Ministère de l'Enseignement Supérieur et de la Recherche Scientifique Université Hassiba Benbouali de Chlef

Faculté de Technologie

Département d'Electrotechnique

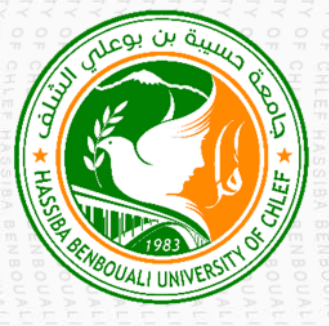

**THÈSE**

Présentée pour l'obtention du diplôme de

# **DOCTORAT EN SCIENCES**

Spécialité : Electrotechnique

Par **FATMA ZOHRA KESSAISSIA** 

Thème :

**Caractérisation et modélisation des cellules, modules et bus continu HVDC photovoltaïque par les plans d'expériences (Design of** 

**Experiments method)** 

Soutenue le 30/11/2020, devant le jury composé de :

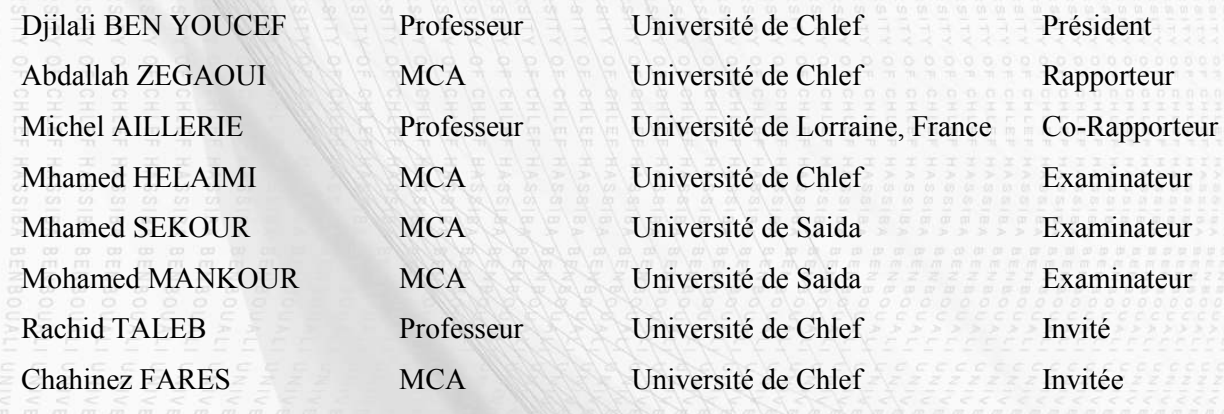

Je dédie ce travail

À tous ceux qui me sont chers

#### **Remerciements**

Je remercie Dieu **ALLAH** tout puissant de m'avoir accordé la volonté et le courage pour réaliser ce travail après tant de difficultés presque insurmontables.

Je tiens particulièrement à remercier Docteur **Abdallah ZEGAOUI** mon Directeur de thèse pour m'avoir guidé et m'avoir orienté dans mon travail des mois durant. Il m'a accordé une grande attention tout au long de mes recherches, ses conseils précieux, et sa confiance ont bien facilité l'aboutissement de cet exploit.

Mes sincères remerciements vont au Professeur **Michel AILLERIE** de l'Université de Lorraine, Metz, France, Co-Directeur de thèse qui a eu l'idée de nous proposer ce nouveau et intéressant sujet de recherche. Il m'a accueilli dans son laboratoire LMOPS « Laboratoire Matériaux Optiques, Photoniques et Systèmes » pour la réalisation de la partie expérimentale. Je tiens à le remercier pour son omniprésence et ses précieux conseils.

Aussi, j'exprime ma gratitude à toute l'équipe de l'Université de Lorraine et à tous les membres du laboratoire LMOPS pour leur chaleureux accueil ; Je cite en particulier ; le Professeur **Jean Pierre CHARLES** pour son accompagnement, ainsi que les Chercheurs du Laboratoire de Thionville, le Docteur **Pierre PETIT** et le Docteur **Jean-Paul SAWICKI** pour leur minutieuse contribution à la collecte des données expérimentales.

Tous mes respects et mes vifs remerciements s'adressent au Professeur **Bachir BELMADANI**, Professeur à l'Université Hassiba Benbouali de Chlef, pour m'avoir accueilli dans son Laboratoire de recherche LGEER (Laboratoire de Génie Electrique et Energies Renouvelables).

Je suis très honorée que Monsieur le Professeur **Djilali BEN YOUCEF** ait accepté la présidence du jury, que Messieurs le Docteur **Mhamed HELAIMI** de l'Université de Chlef, le Docteur **Mhamed SEKOUR** de l'Université de Saida et le Docteur **Mohamed MANKOUR** de l'Université de Saida aient accepté la charge de juger et d'examiner cette thèse. Leur présence m'apporte une incontestable caution scientifique.

Je tiens à remercier vivement le Professeur **Rachid Taleb,** pour son assistance, son soutien moral et son encouragement.

Je tiens à remercier la Doyenne de la Faculté de Technologie ; la Docteur **Chahinez FARES,** pour son assistance à la planification et à la conception de méthodes de calcul au logiciel JMP.

Aussi, je remercie le Secrétaire Général de la Faculté de Technologie, Monsieur **Djemal ANIOUR**  pour ses vifs encouragements, ainsi que le Docteur **Hadj ALLOUACHE,** Vice-Doyen de la Pédagogie à la Faculté de Technologie pour son assistance et son accompagnement durant les stages en France.

Je témoigne aussi ma parfaite reconnaissance aux Docteurs **Mustapha ARAB**, **Aicha AISSA BOKHTACHE** et **Asma TOUALBIA** pour le soutien moral qu'ils m'ont apportée et pour leurs encouragements incessants.

Mes vifs remerciements s'adressent également à toute ma famille, mes amies, **Amina**, **Amel**, **Aicha** et **Nabila** ainsi qu'à tous mes collègues de la Faculté de technologie.

Enfin, je m'adresse à tous ceux qui ont eu la délicatesse de m'aider de près ou de loin, que cet humble travail soit pour eux une preuve de ma plus profonde et sincère gratitude.

#### *Résumé*

*L'objectif de ce travail réalisé dans le cadre d'une thèse de l'Université Hassiba Ben Bouali de Chlef et intitulée : « caractérisation et modélisation des cellules, modules et bus continu HVDC photovoltaïque par les plans d'expériences (Design of Experiments method) » est de modéliser l'influence des paramètres environnementaux sur le comportement des systèmes de production d'énergie renouvelable. Une chaine photovoltaïque (PV) est constituée, à minima, d'un générateur PV, un convertisseur d'énergie alimentant un bus de transport et de distribution d'énergie que nous avons choisi continu, pour être destiné au transport d'énergie électrique via un bus continu haute tension.* 

*Dans le cadre de notre thématique de recherche, nous avons procédé à la modélisation et à la caractérisation de modules photovoltaïques de différentes technologies : monocristalline, multicristalline et amorphe ainsi que le bus continu HVDC (High Voltage Direct Current) par une méthode originale dans ce cas, la méthode des plans d'expériences. Cette méthode est connue sous le nom « Design of Experiments, DOE » et permet de prédire le comportement futur des systèmes modélisés.* 

 *L'objectif principal de cette contribution est d'appliquer la méthode des plans d'expériences, DOE pour étudier le comportement du système sous différentes conditions d'éclairement et de température, ainsi que les effets propres et les effets des interactions entre les variables d'entrée et leur influence sur une sortie spécifique, caractéristique du système étudié, ici un système de production PV. Une étape de planification expérimentale et de description du système étudié est nécessaire pour le choix d'un plan d'expérience convenable utile et suffisant pour réaliser les expériences voulues. Toutes les étapes de la méthode sont ici présentées. Son application se révèle être un outil intéressant dans la maitrise de la production attendue d'un système PV.* 

*Mots clés : Méthode des plans d'expériences (DoE), Bus continu haute tension (HVDC), Modélisation, Caractérisation, Générateur PV, Planification expérimentale, Plan d'expérience, Effets propres, Effets des interactions.* 

### *Abstract*

*The aim of this work, which was carried out as part of a thesis by Hassiba Ben Bouali University in Chlef, entitled: "Characterization and modeling of photovoltaic cells, modules and HVDC bus by the Design of Experiments method" is to model the influence of environmental parameters on the behavior of renewable energy production systems. A photovoltaic chain (PV) consists, at a minimum, of a PV generator, an energy converter feeding on a continuous transmission and distribution bus that we have chosen to be used for the transport of electrical energy via a continuous high voltage bus.* 

*As part of our research theme, we have modeled and characterized photovoltaic modules of different technologies: monocrystalline, polycrystalline and amorphous as well as the continuous bus HVDC (High Voltage Direct Current) by an original method in this case, the method of experimental design. This method is known as "Design of Experiments, DOE" and allows us to predict the future behavior of modeled systems.* 

*The main purpose of this contribution is to apply the design of experiments method, DOE, to study the behavior of the system under different conditions of illumination and temperature, as*  well as the specifics effects and effects of interactions between input variables and their *influence on a specific output, characteristic of the system studied, here a PV production system. A step in experimental planning and description of the system being studied is necessary for the selection of a suitable plan of experience that is useful and sufficient to carry out the required experiments. All steps of the method are presented here. Its application is proving to be an interesting tool in mastering the expected production of a PV system.* 

*Keywords: Design of experiments method (DoE), High voltage direct current bus (HVDC), Modeling, Characterization, PV generator, experimental planning, design of experiment, specifics effects, effects of interactions.*

#### **ملخص**

الهدف من هذا العمل المنجز في إطار أطروحة جامعة حسيبة بن بوعلي الشلف بعنوان: "تصنيف ونمذجة الخلايا, الوحدات و الناقل *HVDC* من خلال خطط التجارب ( تصمیم التجارب ھو ) نمذجة تأثیر العوامل البیئیة على سلوك أ نظمة انتاج الطاقة المتجددة. تتكون شبكة الفولطائیة على الأقل من مولد *PV* ، محول طاقة یزود نقل ناقل الطاقة وتوزیعھا الذي اخترناه أنھ على مستمر، بغرض نقل الطاقة الكھربائیة عبر ناقل تیار مستمر عالي الجھد .

 في إطار موضوعنا البحثي، قمنا بنمذجة وتمییز الوحدات الكھروضوئیة من تقنیات مختلفة: أحادي البلوریة، متع دد البلورات وغیر متبلور بالإضافة إلى الناقل المستمر *HVDC* ) الجھد المستمر العالي التوتر) بطریقة أصلیة في ھذه الحالة ، طریقة تصمیم التجارب. تُعرف ھذه الطریقة باسم " تصمیم التجارب *,DOE* "وتتیح إمكانیة التنبؤ بالسلوك المستقبلي للأنظمة المنمذجة.

الھدف الرئیسي من ھذه المساھمة ھو تطبیق طریقة تصمیم التجارب، *DOE* لدراسة سلوك النظام في ظل ظروف مختلفة من الإضاءة ودرجة الحرارة، وكذلك التأثیرات الخاصة وآثار التفاعلات بین متغیرات المدخلات وتأثیرھا على المخرج المطلوب ، خصائص النظام المدروس، وھنا نظام إنتاج الكھروضوئیة. تعتبر خطوة التخطیط التجریبي ووصف النظ ام المدروس ضروریة لاختیار التصمیم التجریبي المناسب المفید والكافي لإجراء التجارب المطلوبة یتم. عرض ج میع خطوات الطریقة هنا یثبت تطبیقه أنه أداة مثیر ة للاهتمام في التحكم في الإنتاج المتوقع لنظام الكھروضوئیة .

**الكلمات المفتاحیة:**تصمیم طریقة التجارب ( *DoE*( ، ناقل التیار المستمر عالي الجھد ( *HVDC*( ، النمذجة، التوصیف، مولد *PV* ، التخطیط التجریبي، التصمیم التجریبي، التأثیرات الخاصة ، تأثیرات التفاعل .

## **Liste des symboles**

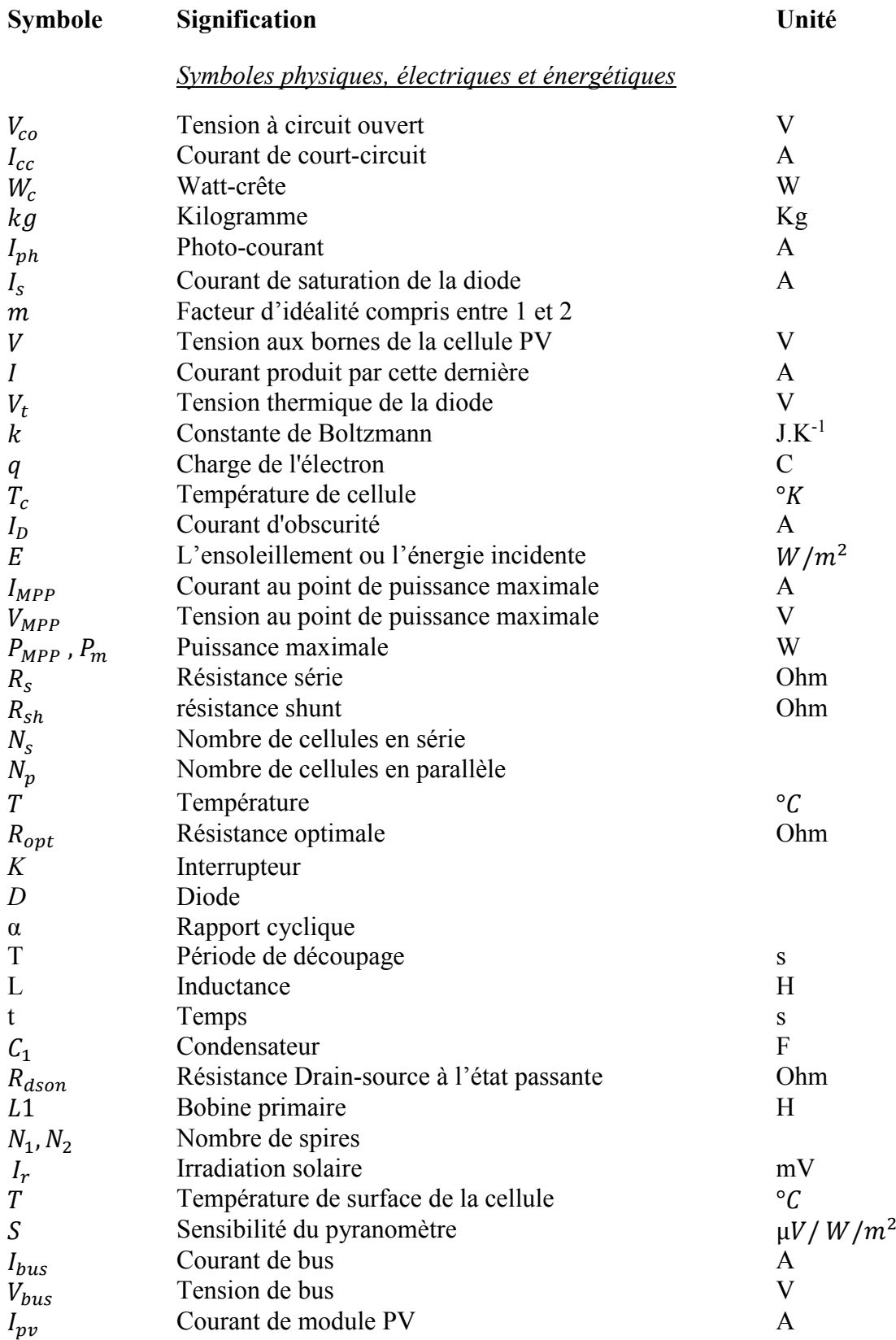

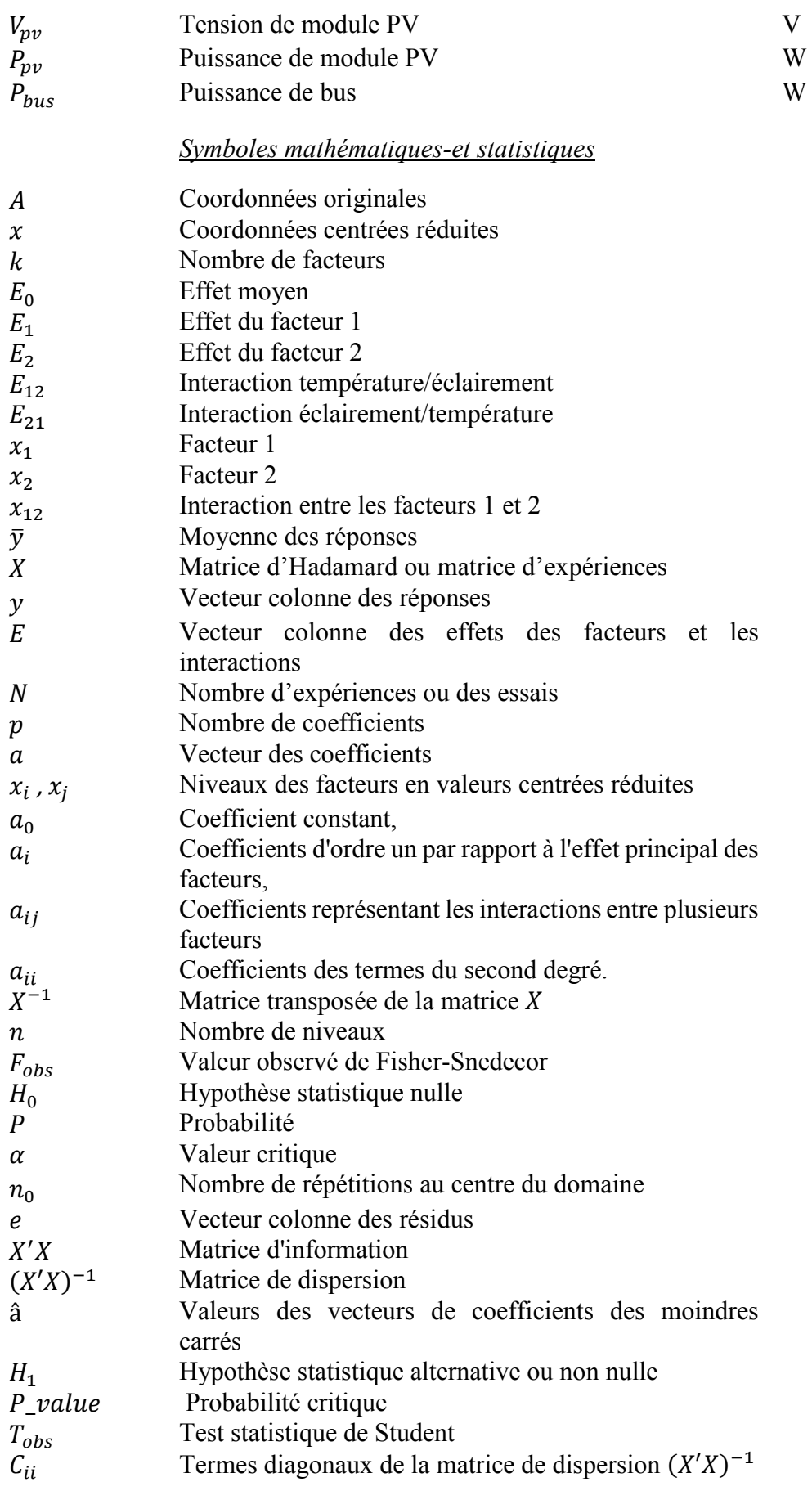

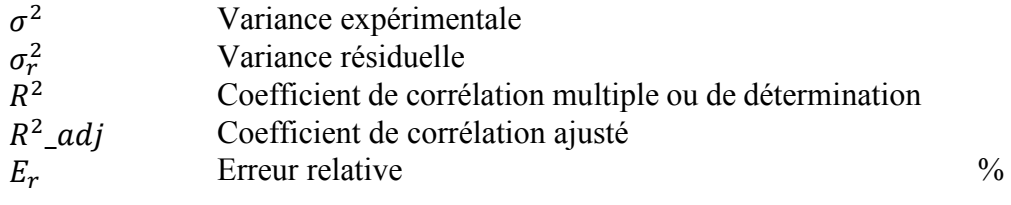

### **Abréviations**

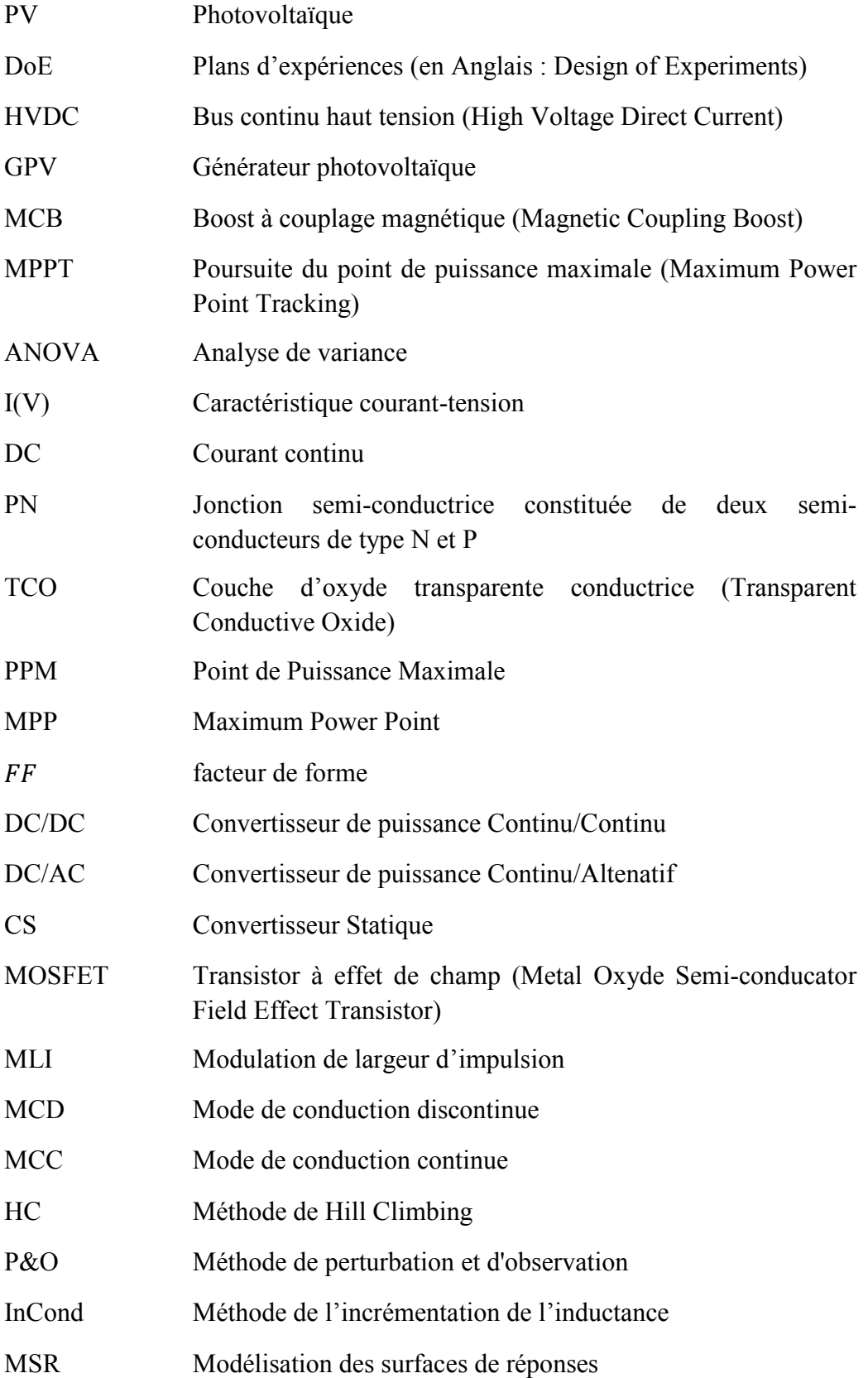

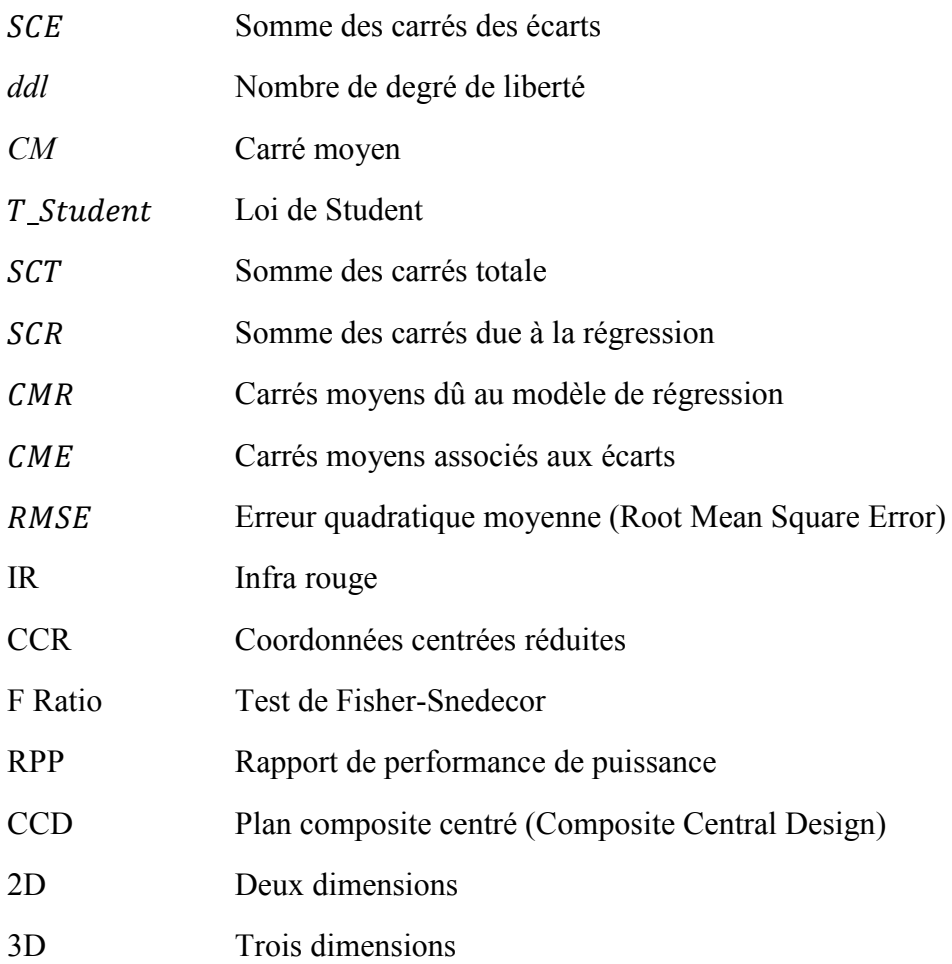

# **TABLE DE MATIÈRES**

### **Table de Matières**

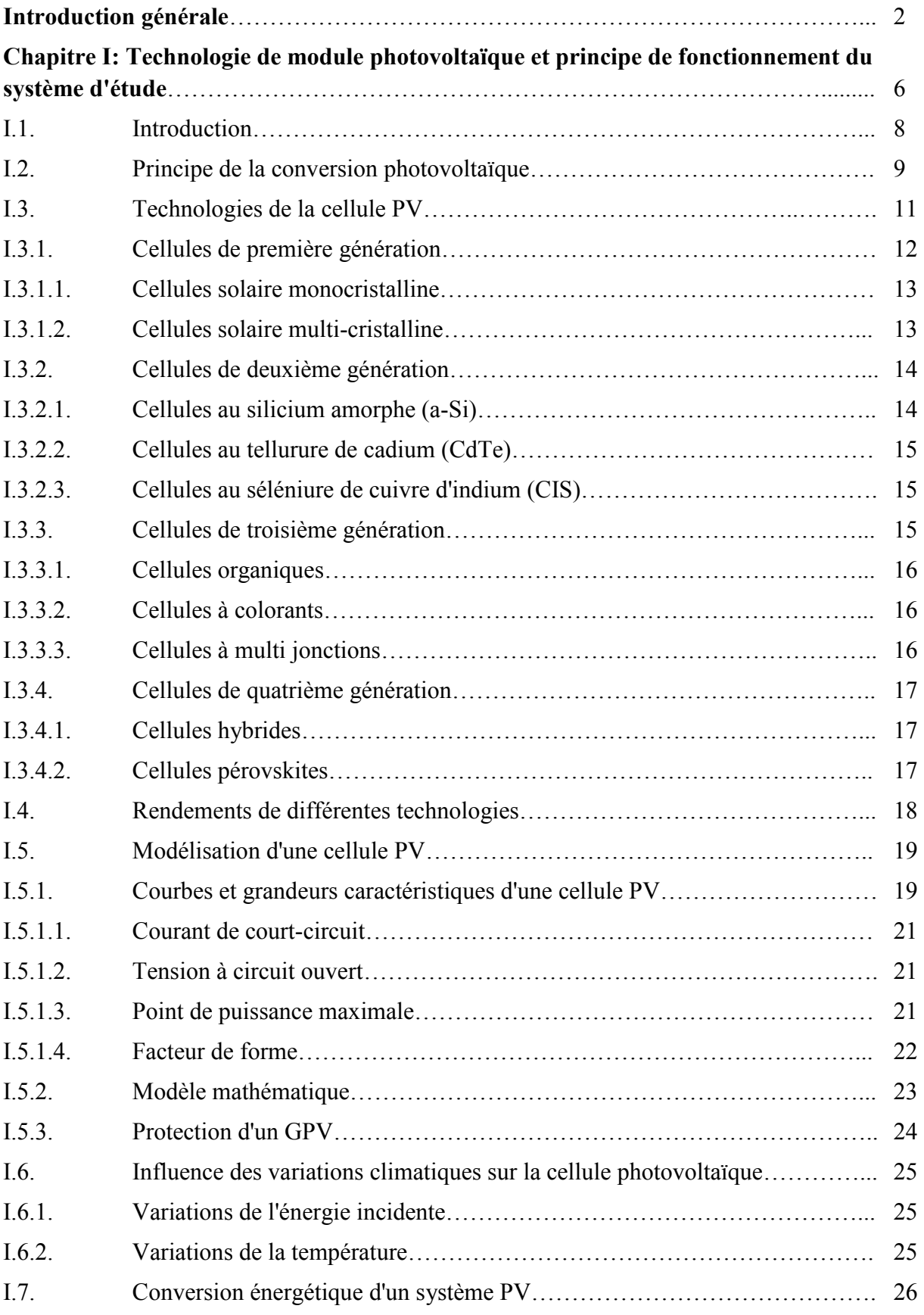

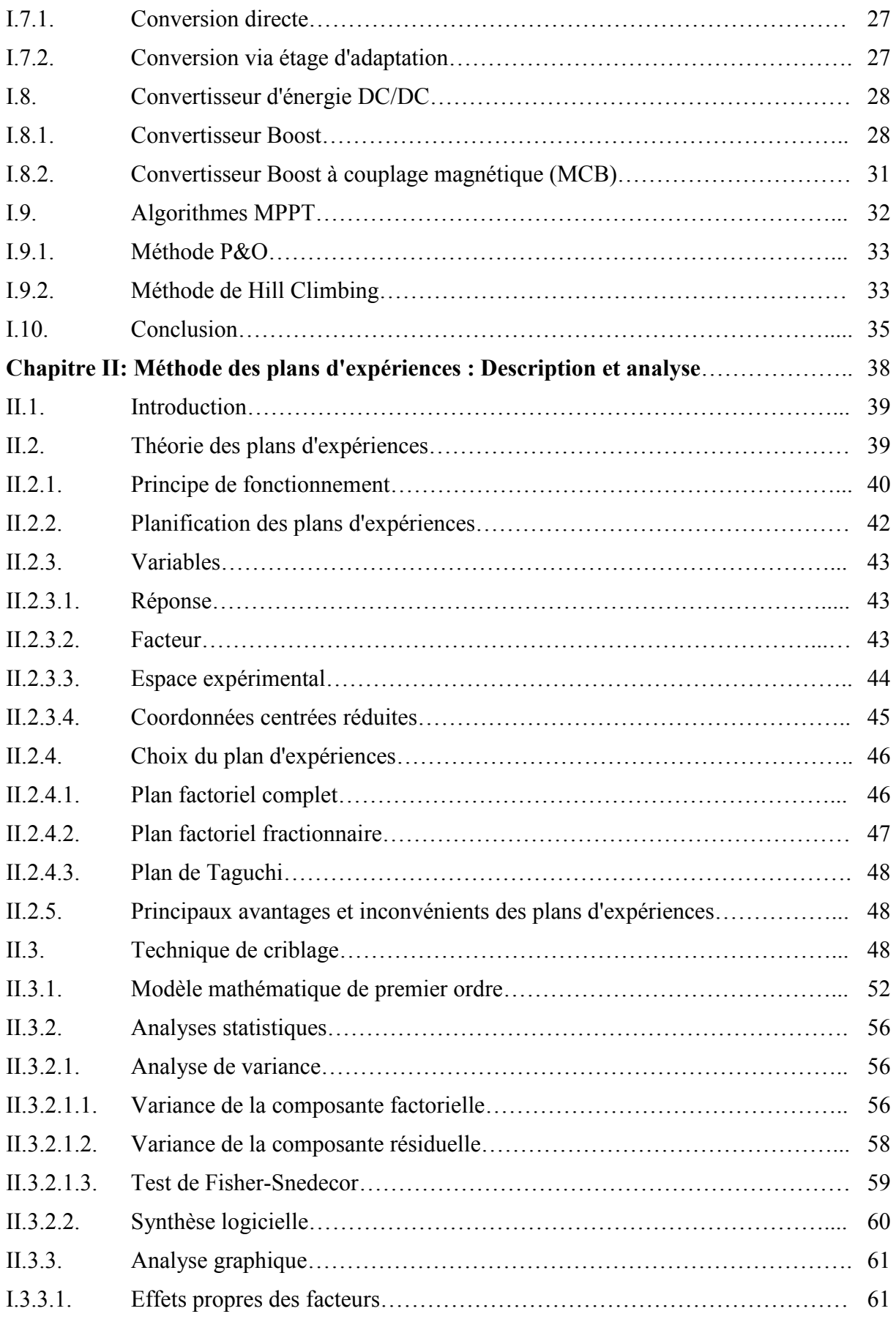

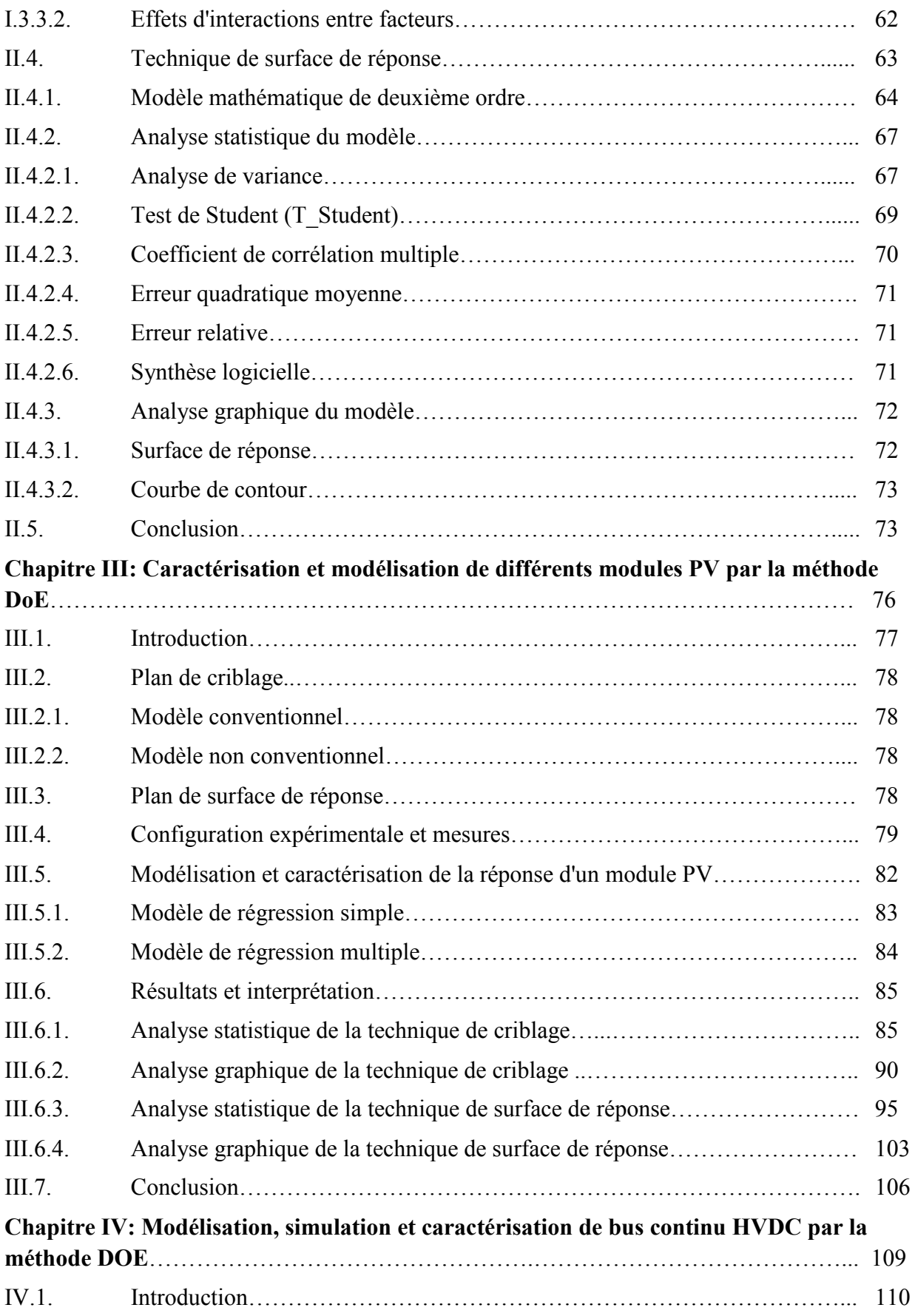

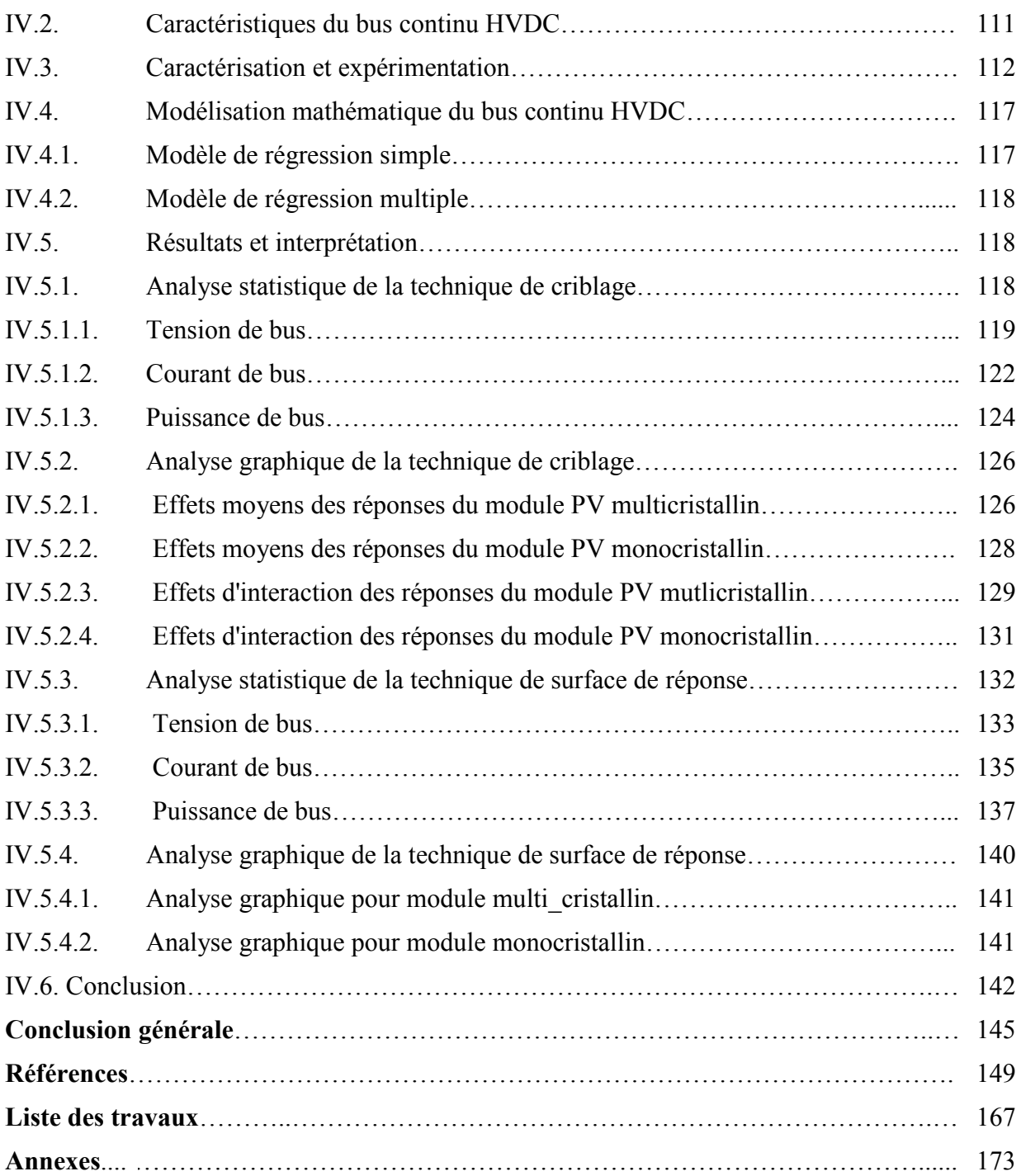

# **Liste des figures**

#### **Chapitre I**

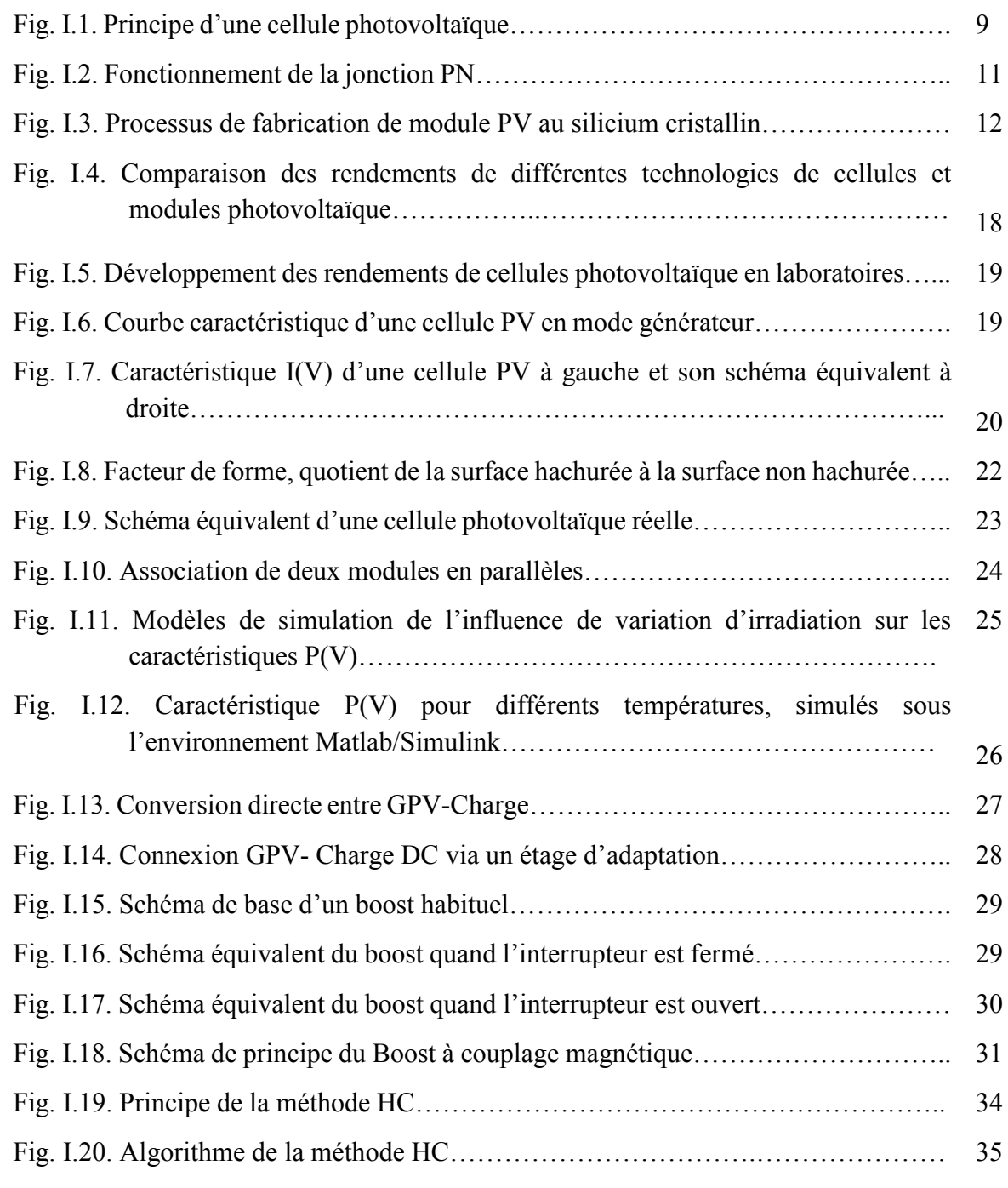

## **Chapitre II**

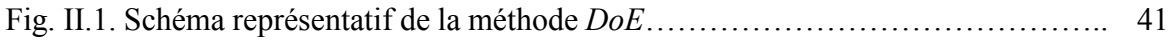

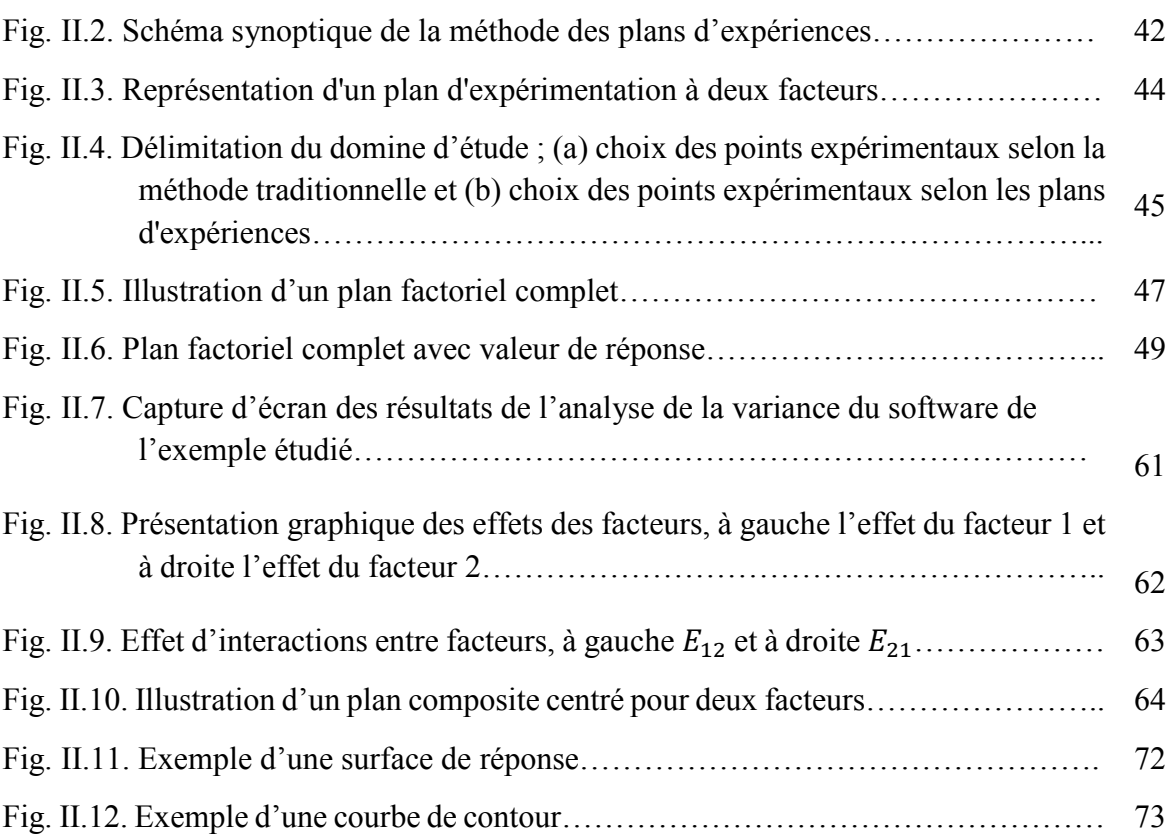

## **Chapitre III**

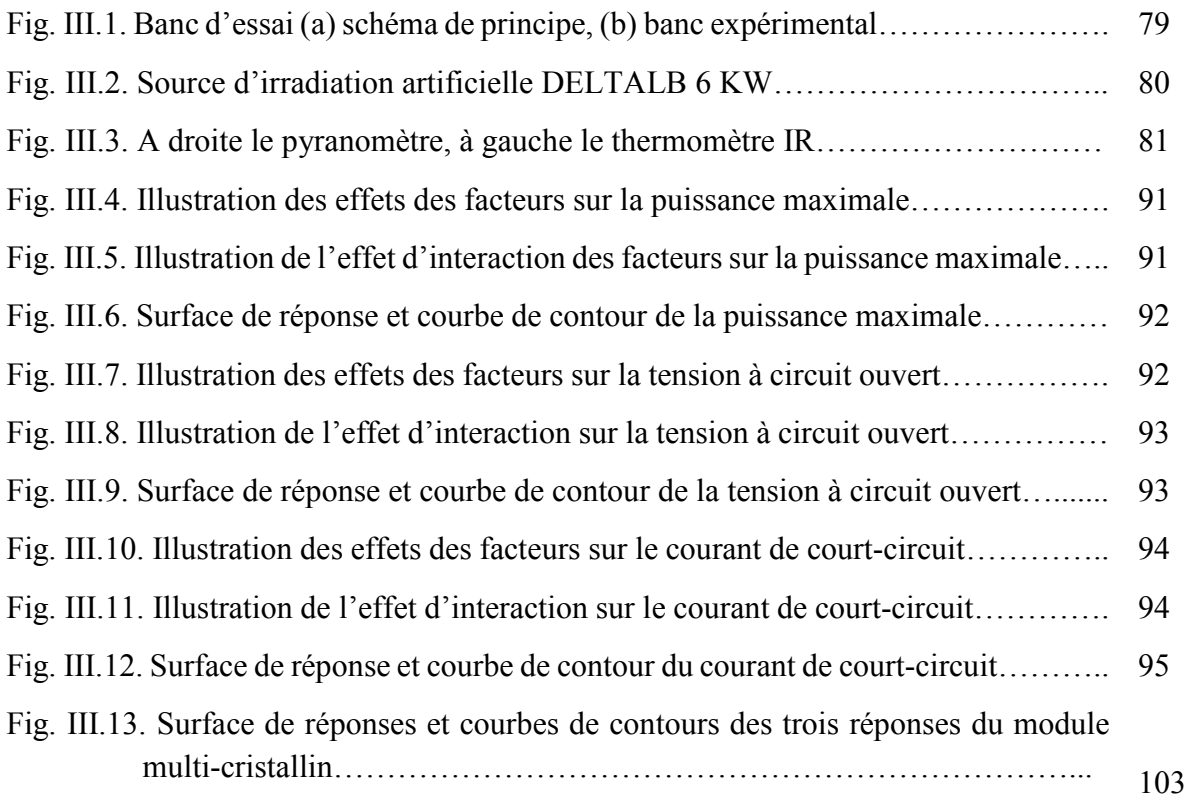

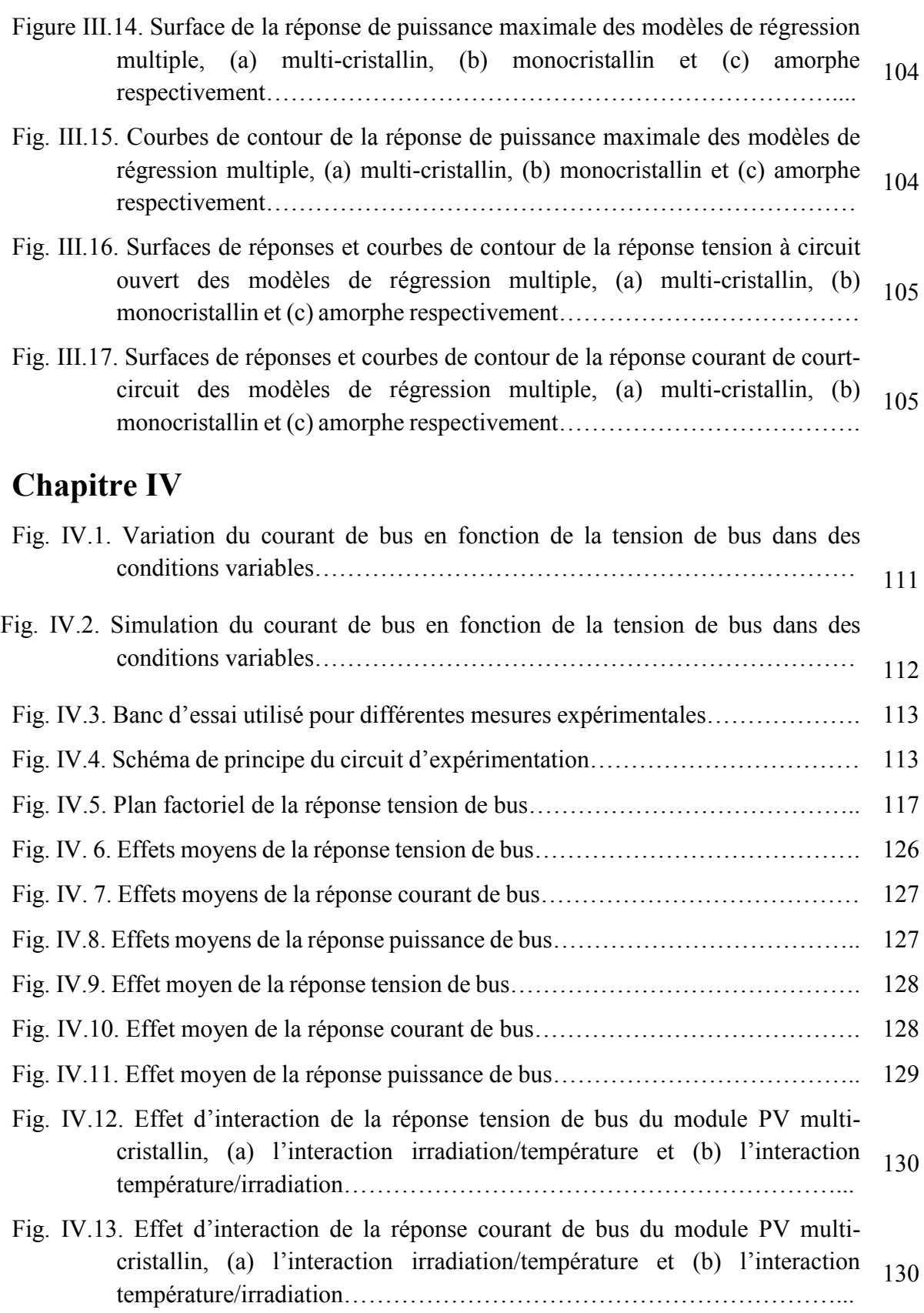

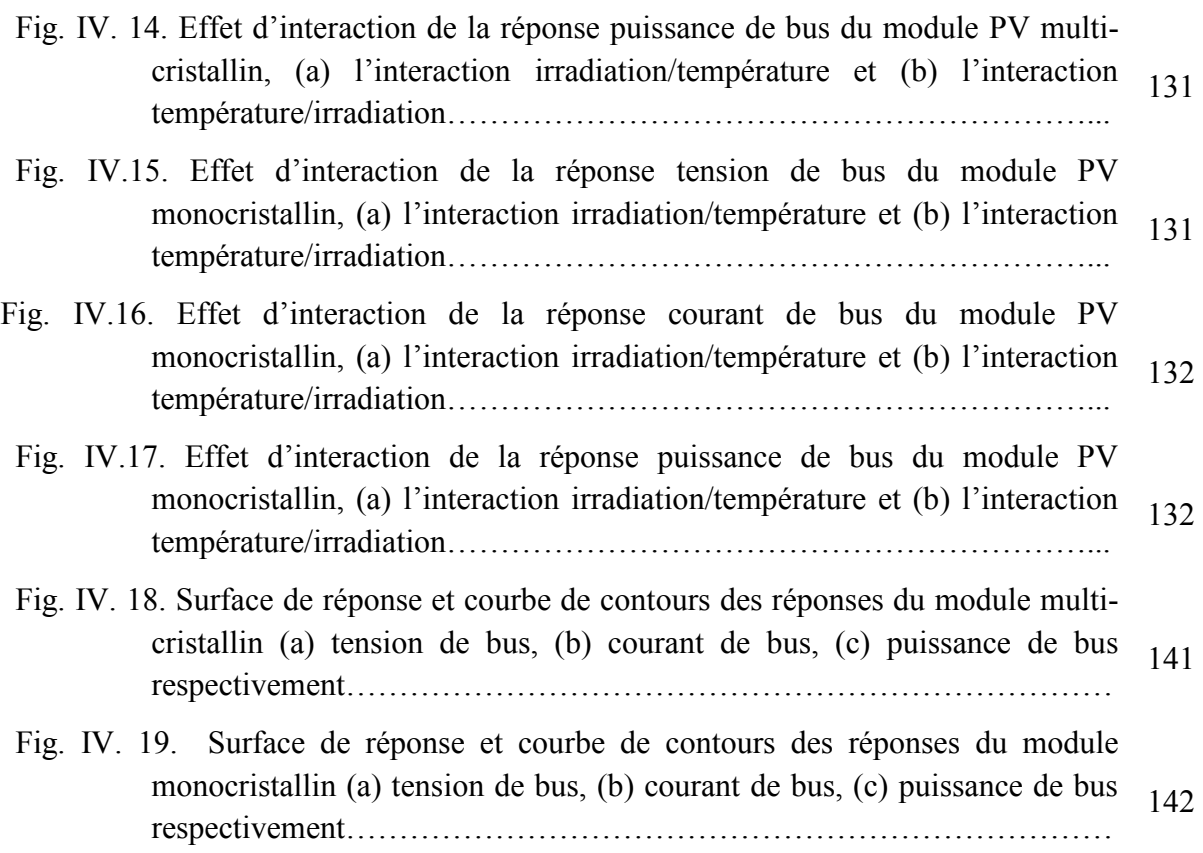

# **Liste des tableaux**

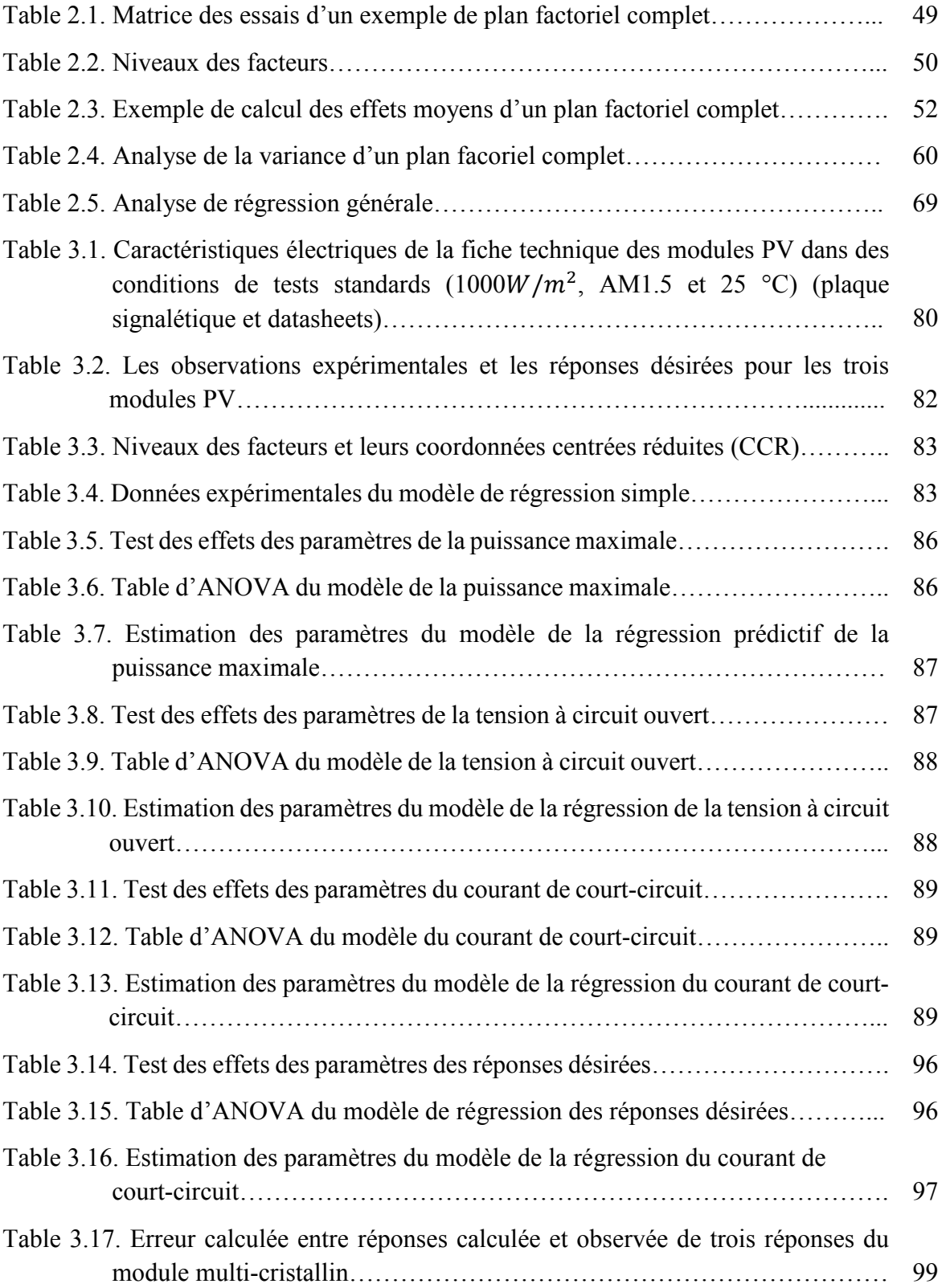

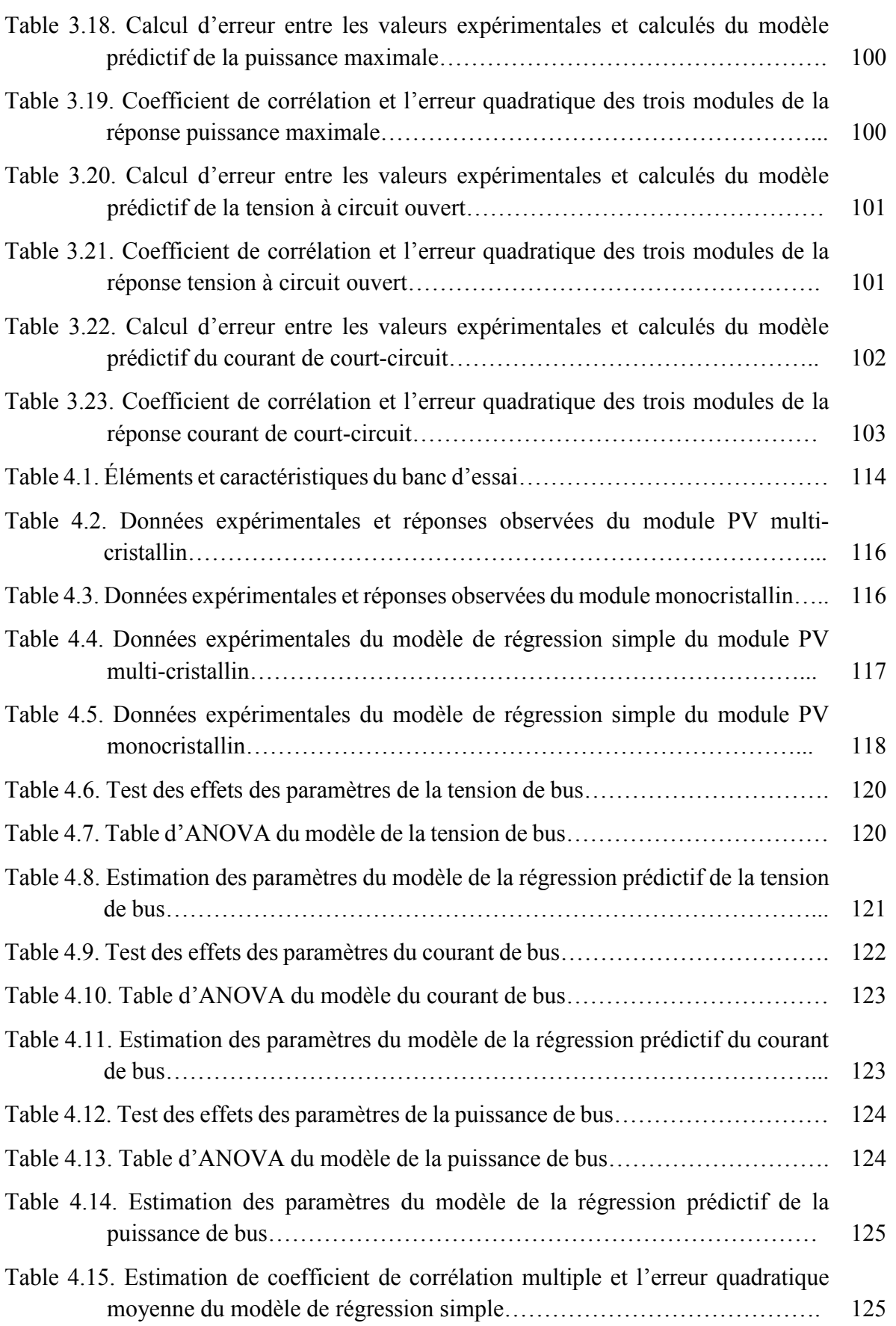

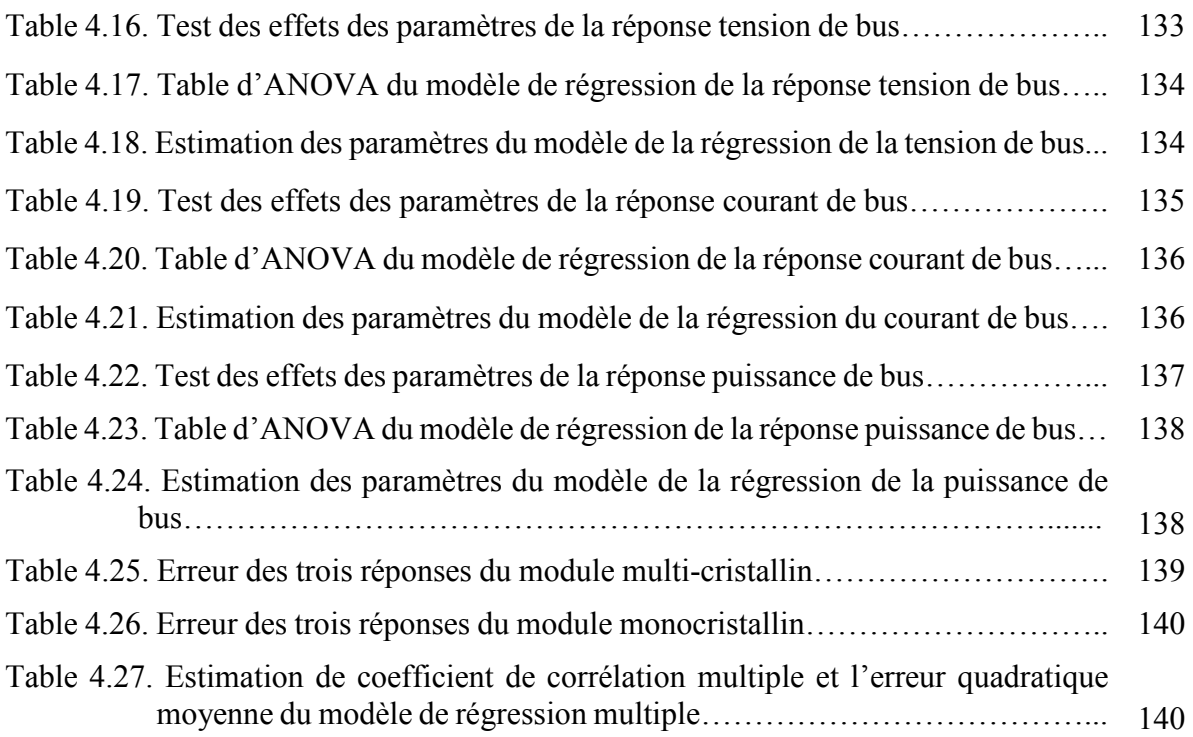

# **INTRODUCTION GÉNÉRALE**

#### **Introduction générale**

 La récente augmentation des développements démographiques, économiques, industriels et environnementaux nécessite une utilisation massive de ressources énergétiques propres et nécessite une évolution rapide du matériel et de la technologie afin de réduire la pollution, de contribuer positivement à un changement climatique plus faible permettant un développement durable. Actuellement, les énergies renouvelables, l'environnement et le développement durable font parmi des axes primordiaux des recherches et politiques publiques au niveau mondial et les travaux sur les nouvelles sources alternatives qui peuvent résoudre les problèmes sont régulièrement énoncés par l'ensemble des comités en charge de l'environnement que ce soit au niveau national ou mondial.

 Les énergies renouvelables prennent une place importante dans les nouvelles ressources de production de l'énergie électrique, et comme solution pour remplacer les combustibles fossiles. Ces derniers, utilisés depuis la révolution industrielle sont malheureusement aussi à l'origine de pollutions atmosphériques, de grand rejet du gaz à effet de serre, et ne sont pas infinis car ils seront épuisés dans les prochaines années (en fonction de la croissance mondiale de leur consommation), ce qui encourage l'utilisation des énergies nouvelles et renouvelables, peu polluantes, et par définition de capacité infinie. Parmi elles, l'énergie solaire photovoltaïque (PV) est une source d'énergie renouvelable parmi plusieurs sources existent dans la nature ; elle est considérée probablement comme source d'énergie du future ; elle est gratuite, propre et inépuisable. L'énergie PV a connu une immense diffusion et de nombreux développements dus à une recherche active partout dans le monde. Cette recherche au niveau matériaux, composants et systèmes a permis une véritable évolution des différents éléments nécessaires à la production et la distribution de l'énergie photovoltaïque en améliorant aux différents niveaux, le rendement et donc la production d'énergie électrique.

 De ce fait et dans cet objectif, de nombreux travaux de recherches ont été élaborés, que ce soit sur le plan expérimental ou théorique. En ce qui concerne plus spécifiquement nos travaux, il est à noter qu'il existe dans la littérature des travaux présentant les résultats des méthodes de modélisation des systèmes photovoltaïques à base de modules PV. Généralement, ces méthodes nécessitent soit une connaissance approfondie des propriétés électroniques et/ou physiques de la technologie et du fonctionnement des systèmes photovoltaïques, soit sont basées sur des fiches techniques fournies par les constructeurs. Par ailleurs d'un point de vue modélistique, ces méthodes sont basées sur des modèles mathématiques qui ne reflètent pas exactement le comportement réel [Kess15, Mens19, Sari19]. En tenant compte des économies considérables de temps, de ressources financières et matérielles que nous pouvons espérer dans le développement via la modélisation de nouveaux systèmes photovoltaïques, la méthode des plans d'expériences ou Design of Experiments (*DoE*) est adaptée pour offrir un outil simple et pratique pour l'étude, l'évaluation, la modélisation et la caractérisation de l'influence des paramètres significatifs, capables de modifier la réponse de ces systèmes. La méthode *DoE* a été utilisée dans différents aspects de recherche et même industriels. A notre connaissance basée sur la littérature, elle est dans les travaux de notre équipe appliquée de façon originale aux systèmes photovoltaïques.

La méthode *DoE* est principalement utilisée dans la conception de nouveaux produits industriels ou dans le processus d'analyse statistique [Das16, Cohe16], l'optimisation des paramètres d'un processus de fabrication [Saha11], l'amélioration de ses performances [Mont07] ou dans la caractérisation de son modèle comportemental [Kess18]. La méthode *DoE* apparaît comme une méthode alternative pour évaluer les facteurs significatifs et leurs influences sur la réponse d'un système faisant l'objet d'expériences avec les avantages qu'elle ne nécessite pas la connaissance du modèle physique du processus à étudier [Moço16]. En effet, le principal avantage de la méthode *DoE* pour la modélisation du fonctionnement d'un système est sa capacité à prédire les effets individuels ainsi que les interactions entre les différentes variables impliquées dans l'expérience sur ce système [Mich15, Kess20a, Kess20b] sans nécessiter, à priori, une connaissance spécifique approfondie du système lui même. Il est toute fois à noter que l'application par la méthode *DoE* d'un système spécifique ne peut se faire que par un spécialiste du système ou de la technologie sur laquelle le système se base permettant un choix pertinent du plan d'expérience à appliquer. Par ailleurs, pour caractériser et modéliser n'importe quel système, la méthode *DoE* minimise significativement le nombre d'expériences sans dégrader la précision de la réponse [Goup07], i.e. il fournit un maximum d'informations sur la réponse avec un minimum d'essais expérimentaux. Pour modéliser un phénomène, la méthode *DoE* est souvent concernée par un ensemble de variables indépendantes, appelées « facteurs » pouvant modifier une variable dépendante, noté « réponse du système ».

 Ainsi, en associant les compétences dans les systèmes de productions d'énergie d'origine photovoltaïque, et celles dans le développement de méthodes et d'outils de modélisation et en considérant l'originalité dans le fait de les associer, ce travail de thèse est consacré à la modélisation et à la caractérisation de cellules, modules et bus continu HVDC photovoltaïque par la méthode des plans d'expériences (en Anglais : Design of Experiments method ou *DoE* method).

 Dans la contribution actuelle, nous nous concentrons sur la caractérisation, la modélisation et l'étude avec la méthode *DoE* du comportement de trois modules photovoltaïques de différentes technologies de silicium, i.e. monocristalline, multi-cristalline et amorphe. Ces trois technologies sont les plus utilisées actuellement. En tant que paramètres d'entrée du modèle prédictif établi, on considère à la fois l'irradiation solaire et la température de surface de la cellule photovoltaïque sachant qu'il est bien établi que ces deux paramètres sont les deux paramètres nécessaires à considérer dans le rendement dynamique des cellules. En tant que réponse en sortie, on considère les paramètres électriques, à savoir le courant de court-circuit, la tension à circuit ouvert et la puissance maximale disponible du module PV dans une première partie, et la tension de bus, le courant de bus et la puissance de bus dans une seconde partie. Tous ces paramètres fonctionnels sont simplement obtenus à partir de mesures effectuées dans un domaine d'étude limité par des points expérimentaux. Pour une implémentation correcte de la méthode *DoE* appliquée à la modélisation des panneaux photovoltaïques, nous avons développé notre propre programme *DoE* sous environnement logiciel MATLAB permettant la détermination du modèle prédictif en vue de l'évaluation de tout effet significatif et corrélation entre paramètres affectant la réponse du système PV. La

validation de nos résultats est faite par comparaison des résultats obtenus par MATLAB et ceux trouvés par un logiciel JMP spécialisé dans le domaine des plans d'expériences.

Afin de présenter nos travaux, le manuscrit de thèse est divisé en quatre chapitres distincts :

 Le premier chapitre aborde la structure générale du générateur d'énergie d'origine photovoltaïque qui constitue le système d'étude, avec ses principaux composants ainsi qu'une description de son principe de fonctionnement. Une présentation et analyse des trois étages complémentaires du système, est également présentée. Le premier étage est destiné à expliquer le principe de fonctionnement d'un générateur photovoltaïque, GPV, sa modélisation et les paramètres intervenant dans le système pouvant influencer les variables de sorties. Le deuxième étage est consacré à l'étage d'adaptation doté d'un hacheur élévateur BOOST de type MCB (Magnetic Coupling Boost) reliant le GPV à la charge, commandé par un algorithme de poursuite du point de puissance maximale MPPT (Maximum Power Point Tracking). Cet étage sert d'adaptation d'impédance et de puissance (tension et courant) entre le GPV et la charge. Cette puissance maximale est transférée à la charge via un bus continu haut tension HVDC (High Voltage Direct Current) également présenté dans ce chapitre.

 Le deuxième chapitre donne une présentation générale de la méthode des plans d'expériences *DoE* (en Anglais : Design of Experiments method), son principe de fonctionnement ainsi que les principales étapes servant à atteindre l'objectif de l'étude. Ensuite, nous détaillons une description de différents plans pouvant être utilisés pour analyser un tel comportement de la sortie d'un système étudié. Deux techniques donnent naissance à deux modèles prédictifs de la variable de sortie du système, nécessitant chacun une analyse statistique pour évaluer et estimer la variable de sortie. Cette analyse statistique est divisée en deux sortes d'analyses : une analyse de la variance ANOVA et une analyse graphique.

 Le troisième chapitre présente plus spécifiquement nos développements et résultats de la modélisation et de la caractérisation de modules photovoltaïques de technologies différentes : multi-cristalline, monocristalline et amorphe par la méthode des plans d'expériences, *DoE* méthode. Trois sorties de notre système ont été traité pour les trois modules PV : la puissance maximale délivrée par le module PV, la tension à circuit ouvert et le courant de court-circuit autant que trois points essentiels de la courbe caractéristique courant-tension I(V). Différents plans ont été proposés pour étudier, modéliser et caractériser le comportement de la variable de sortie dépendante en fonction des variables d'entrées indépendantes, aboutissant aux modèles prédictifs des trois sorties du système doté chacun d'une analyse statistique permettant d'évaluer les variables les plus significatives et les plus influentes capable de modifier la variable de sortie.

 Le quatrième chapitre est consacré à la modélisation à la caractérisation du bus continu haut tension HVDC (High Voltage Direct Current) photovoltaïque par la méthode *DoE*. Une modélisation mathématique du bus continu HVDC est faite. C'est une étape nécessaire pour une meilleure planification des expériences pouvant être réalisées par la suite. Deux modèles ont été proposés pour estimés les réponses du système désiré. Chaque modèle est prédéfinit par des méthodes de régressions, afin de calculer les coefficients du modèle et de procurer parmi

eux, lesquels sont significatifs. Tout modèle mathématique prédit peut être jugé en utilisant des tests statistiques sous forme d'une analyse de variance ANOVA et d'une analyse graphique permettant d'aider à l'interprétation des résultats obtenus par la simulation.

 Enfin, ce manuscrit se termine par une discussion, un bilan, une conclusion et des perspectives ouvertes par ce travail.

 L'ensemble de ces développements sont accompagnés de différents outils de lectures comme les listes de figures, les listes de références et des symboles utilisés.

# **CHAPITRE I**

# **Chapitre I**

# Technologie de module photovoltaïque et principe de fonctionnement du système d'étude

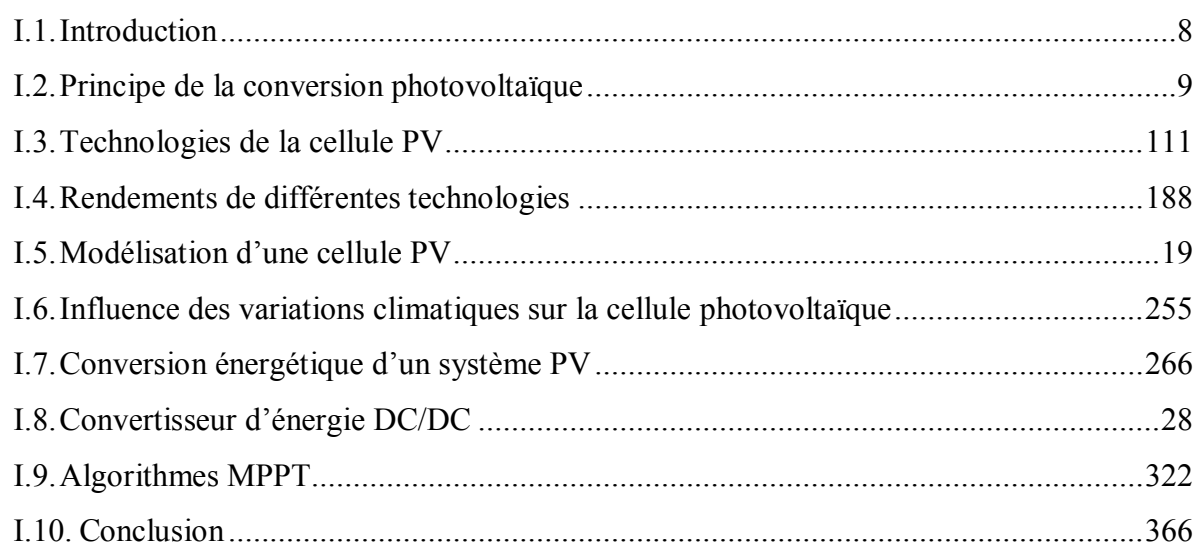

#### <span id="page-31-0"></span>**I.1. Introduction**

La demande mondiale d'énergie électrique a connu une immense évolution due à l'incroyable accroissement des besoins de différents secteurs à cette énergie vitale depuis la révolution industrielle du début du XXème siècle. Par ailleurs, la production d'énergie électrique à partir des ressources fossiles participe grandement à la pollution atmosphérique et le contexte énergétique actuel a connu un appauvrissement de ces réserves fossiles avec une augmentation du réchauffement climatique causé par les émissions de gaz à effet de serre [Manu19]. Ainsi est apparu le concept de développement durable, énoncé par plusieurs établissements de protection de l'environnement, également sujet de plusieurs sommets internationaux dans le monde. Cela nous pousse à enrichir le mix énergétique, soit à échelle locale ou mondiale, par l'appoint avec des solutions énergétiques alternatives aux énergies fossiles.

Les énergies renouvelables (solaire, éolienne, hydraulique…) sont d'ores et déjà répandues dans le monde et ne cessent de prouver leur part de contribution dans le mix énergétique mondiale dans le présent et dans les énergies futures de part leurs caractères écologiques et de ressources inépuisables. Dans le monde entier, et donc en Europe et en Algérie également, les chercheurs comme les industriels sont actuellement penchés sur l'exploitation de la source énergétique provenant du soleil qui assure la plus grande source d'énergie. L'énergie solaire photovoltaïque joue un rôle prépondérant dans la participation de la conversion d'énergie d'origine renouvelable en énergie électrique vu l'augmentation importante de la demande sur l'énergie électrique causée par l'immense développement démographique, économique et industriel. De plus, l'énergie solaire est une source d'énergie renouvelable disponible et gratuite et l'énergie fournie par le soleil en une heure est égale à la quantité d'énergie requise par l'homme en un an [Anka13]. Dans la consommation électrique, les panneaux solaires photovoltaïques sont utilisés dans de nombreuses applications allant de l'éclairage public des villes et des régions rurales, l'alimentation des sites isolés, l'alimentation du bâtiment jusqu'à la réalisation de centrale solaire de forte puissance.

De fait, l'énergie solaire photovoltaïque est la source d'énergie la plus prometteuse, la plus abondante sur terre et la plus propre pour l'environnement [Zega12, Pare19]. On peut encore citer comme exemples d'utilisations, son intégration pour une part dans l'électrification des zones en milieu urbain ainsi qu'aux zones rurales ou aux sites isolées [Quan13], le pompage de l'eau, la charge des batteries et les systèmes PV connectés au réseau [Anka13].

La production d'électricité d'origine solaire utilisant pour la conversion lumièreélectrique des générateurs photovoltaïques présente des avantages importants [Fraa14] : la ressource d'énergie utilisée est renouvelable et gratuite, le processus de production d'électricité n'a aucun impact sur l'environnement. La production d'électricité est réalisée sans qu'il n'y ait aucune pièce en mouvement d'où les faible frais de maintenance et l'exploitation aisée (les modules sont auto-nettoyés avec la pluie) et enfin la production peut être consommée sur place ce qui réduit les pertes dans les câbles.

Ce chapitre introductif se décompose de trois grandes parties. En un premier temps, je décris brièvement les principes de la conversion photovoltaïque, les différentes technologies et la modélisation des générateurs PV. Dans un second temps, les étages d'adaptation qui sont les convertisseurs électroniques de puissance seront abordés. Finalement, la poursuite du point de fonctionnement à puissance maximale que le générateur PV peut délivrer et qui est très affectée par la variation des variables environnementales (irradiation solaire et température de fonctionnement) utilise des algorithmes de tracking. Nous allons décrire les plus répandus dans la littérature et dans les systèmes et nous nous attarderons spécialement sur celui utilisé dans nos expérimentations.

#### <span id="page-32-0"></span>**I.2. Principe de la conversion photovoltaïque**

Les cellules photovoltaïque (PV) ont pour rôle de convertir directement le rayonnement lumineux (rayonnement électromagnétique provenant du soleil ou autre) en électricité [Jena15, Pare19, Cucu17], c'est ce qui est appelé « l'effet photovoltaïque ». Généralement les cellules peuvent absorber jusqu'à 80% de l'énergie du rayonnement solaire, dont une partie est convertie en énergie électrique pour être utilisée et une partie perdue sous forme de chaleur [Cucu17, Pare19]. Le phénomène de conversion PV se réalise en trois phases physiques : l'absorption de la lumière dans le matériau, le transfert d'énergie des photons aux charges électriques et la collecte de ces charges [Giud16].

Une cellule PV est un dispositif optoélectronique constitué d'un matériau semiconducteur qui converti directement l'énergie lumineuse en un courant électrique continu (DC) [Anka13, Sari19]. La circulation de ce courant DC donne naissance à un couple courant-tension aux bornes du semi-conducteur correspondant au phénomène physique appelé « effet photovoltaïque » [Walk00, Taps19]. La figure I.1 illustre la constitution d'une cellule photovoltaïque en silicium.

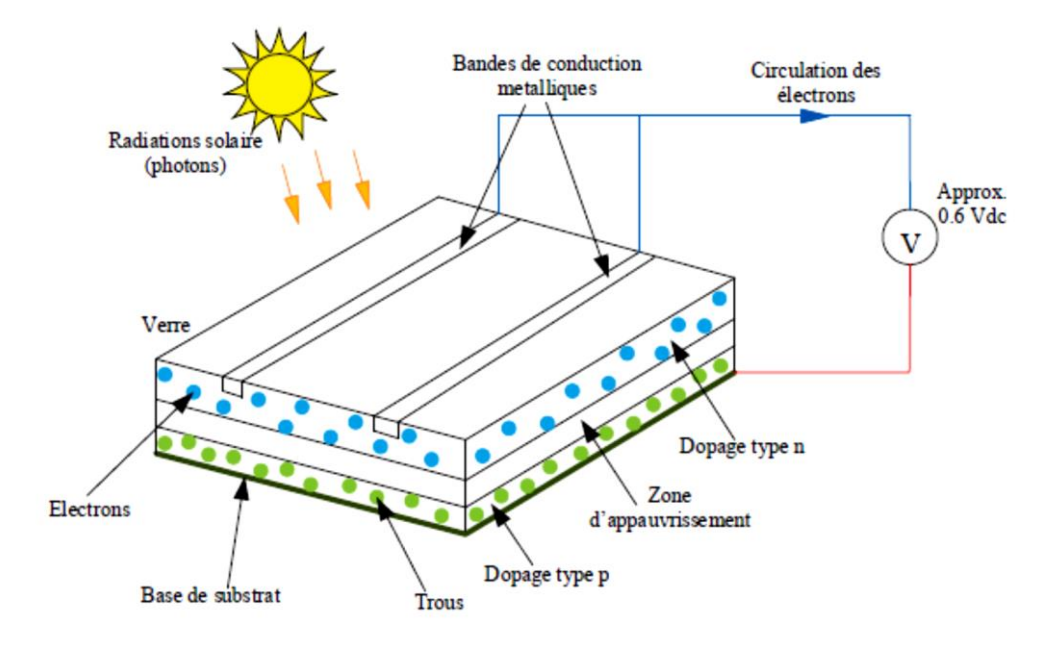

**Fig. I.1.** Principe d'une cellule photovoltaïque [Taps19]

Tout rayonnement électromagnétique, y compris le rayonnement solaire, est composé de particules énergétiques appelées photons. Un photon, caractérisé par sa longueur d'onde et donc son énergie sera soit transmis, soit réfléchi, soit absorbé, lorsqu'il rencontre un matériau.

Pour l'absorption de la lumière, une caractéristique importante du matériau est son gap. C'est l'écart entre le maximum de la bande de valence et le minimum de la bande de conduction d'un matériau. Dans un matériau PV à l'obscurité ou dans un semi-conducteur non excité électriquement, la bande de valence est présumée être entièrement occupée par des électrons et la bande de conduction entièrement vide. Il existe deux types de gap : le gap direct et le gap indirect.

- *Le gap direct* : Lorsque le minimum de la bande de conduction et le maximum de la bande de valence correspondent à la même valeur du vecteur d'onde, le gap est direct. Les transitions inter bandes s'effectuent verticalement, et sont donc radiatives. Le GaAs, le CdTe sont des exemples de matériaux à gap direct.

- *Le gap indirect* : dans ce type, la transition des extrema des bandes ne se fait pas verticalement mais de façon oblique donc les transitions électroniques sont non radiatives, puisqu'elles impliquent un changement du vecteur d'onde de l'électron. Le silicium cristallin est un exemple de semi-conducteur à gap indirect.

Lorsque l'énergie du photon est inférieure à celle du gap du matériau, la transition n'est pas possible et le photon n'est pas absorbé. L'interaction photon/semi-conducteur, dans le cas d'un photon suffisamment énergique, se traduit par la génération d'une paire électron-trou qui modifie localement la conductivité du matériau. Il faut fournir une énergie au moins égale à celle du gap, qui est dépendant du matériau, pour faire monter un électron de la bande de valence à la bande de conduction et avoir création d'une paire électron-trou. De plus, l'énergie du photon supplémentaire à celle du gap, sera convertie en chaleur. On a donc création d'une paire d'électron-trou par photon au maximum. Il y a donc deux phénomènes qui limitent le rendement théorique [Giud16] :

- l'impossibilité de convertir des photons d'énergie inférieure au gap optique. Le gap optique représente l'énergie minimum requise à un électron de la bande de valence pour accéder à la bande de conduction.
- la perte de l'énergie du photon qui dépasse celle du gap optique.

Le fait de créer des paires électron-trou ne suffit pas car celles-ci peuvent se recombiner naturellement provoquant uniquement de l'énergie thermique. Il faut séparer les charges pour qu'elles puissent circuler sans se recombiner. Une solution est de créer un champ électrique dans le matériau. Pour cela, on dope une partie d'un semi-conducteur en atomes ayant un électron de valence supplémentaire par rapport à l'atome du semi-conducteur. Il y aura, dans cette partie de semi-conducteur, un excédent de charges négatives. Cette partie sera par conséquent donneuse d'électrons. On dit qu'elle est dopée de type N. Une autre partie de semiconducteur sera dopée en atomes ayant un électron de valence de moins que l'atome du matériau semi-conducteur. Il y aura cette fois un excédent de charges positives. Le matériau deviendra

alors accepteur d'électrons. On dit qu'il est dopé de type P. La mise en contact de ces deux zones provoquera un champ électrique. On réalise ainsi ce que l'on appelle une jonction PN, c'est-àdire une barrière de potentiel dans le semi-conducteur. Les types de barrières les plus communes sont l'homo-jonction (jonction PN dans le même semi-conducteur), l'hétérojonction (jonction PN entre deux matériaux semi-conducteurs différents) et les barrières Schottky (contact entre un métal et un semi-conducteur). La hauteur de la barrière de potentiel et l'intensité du champ électrique sont diminuées par polarisation de la jonction en direct qui permet le passage de porteurs. Une polarisation inverse augmentera la hauteur de barrière. Le fonctionnement de la jonction PN est illustré sur la figure I.2 ci-dessous :

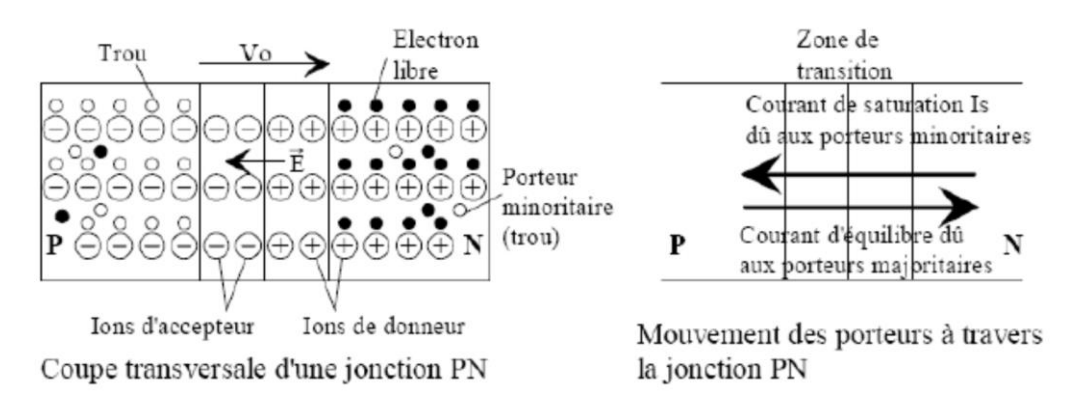

Fig. I.2. Fonctionnement de la jonction PN [Bouk11]

Dans la zone N ou P, les porteurs minoritaires qui atteignent la zone de charge d'espace sont envoyés par le champ électrique dans la zone P (pour les trous) ou dans la zone N (pour les électrons) où ils seront majoritaires. Il y aura un photo-courant de diffusion. Dans la zone de charge d'espace, les paires électrons-trous créées par les photons incidents sont dissociées par le champ électrique. Les électrons vont aller dans la région N et les trous vers la région P. Il en résulte donc un courant électrique dans la cellule PV et une différence de potentiel (de 0.6 à 0.8 Volt) supportée entre les bandes de conduction métalliques de la cellule, communément nommée tension à circuit ouvert  $(V_{co})$  fortement dépendante de la température. Le courant maximal PV se produit lorsque les bornes de la cellule sont court-circuitées. On parle alors de courant de court-circuit  $(I_{cc})$  dépendant fortement de l'irradiation solaire.

#### <span id="page-34-0"></span>**I.3. Technologies de la cellule PV**

La filière silicium a connu initialement un grand essor grâce à l'expérience des industries du semi-conducteur qui utilisent depuis longtemps les propriétés électriques du silicium. Il est également intéressant de noter que l'industrie photovoltaïque, qui utilisait comme source de silicium les rejets de l'industrie électronique, doit maintenant faire face à une pénurie croissante du silicium de qualité solaire du fait de l'accroissement de la demande [Peti09]. Il existe un grand nombre de technologie de fabrication des cellules photovoltaïques, telles que les cellules issues des Wafers de silicium cristallin et les cellules obtenues directement par des procédés en couches minces.

La figure I.3 présente les étapes du processus de fabrication des cellules PVs qui sont :

**Etape 1 :** Elaboration du silicium de grade solaire à partir du silicium métallurgique qui luimême, obtenu à partir de la silice. L'extraction du cristal de dioxyde de silicium, puis désoxydé dans de grands fours, purifié et solidifié. Ce processus a atteint une pureté de 98 et 99% ce qui permet un rendement énergétique fort [Bern09].

**Etape 2 :** Cristallisation de ce silicium solaire pour former des plaques (Wafers).

**Etape 3 :** Transformation de ce silicium cristallisé en composant actif pour devenir une cellule photovoltaïque. Le silicium est alors fusionné avec une petite quantité de dopant, normalement le bore qui est de type P puis coupe en fine tranches d'environ 300µm. Après la découpe et le nettoyage des impuretés des tranches, des impuretés de type N sont introduite via un processus de diffusion contrôlée : les tranches de silicium sont exposées à des vapeurs de phosphore dans un four où la température varie de 800 à 1000 ° C [Bern09].

**Etape 4 :** Assemblage des cellules photovoltaïques en module photovoltaïque.

**Etape 5 :** Groupement de plusieurs modules pour réaliser un système photovoltaïque intégré comprenant également une structure porteuse, des composants électroniques et électriques.

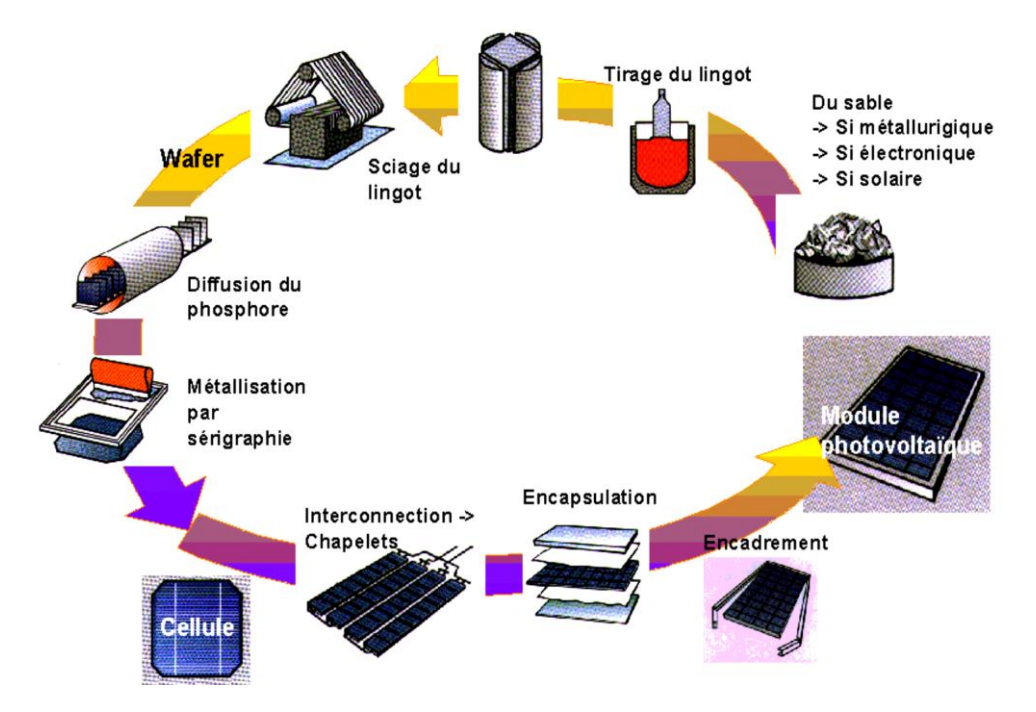

**Fig. I.3.** Processus de fabrication de module PV au silicium cristallin [EPSIC - D. Schneider]

Généralement, on distingue quatre générations de cellules photovoltaïques en fonction du développement technologique.

#### **I.3.1. Cellules de première génération**

Les cellules de la première génération sont basées sur une seule jonction PN et utilisent le silicium sous forme cristalline comme matériau semi-conducteur. La méthode de production basée sur les pastilles (wafers) de silicium est très énergivore et donc très couteuse. Elle
nécessite par ailleurs un silicium d'une grande pureté. Cette technologie est subdivisée en deux sous filières : le silicium monocristallin et le silicium multi-cristallin, qui sont différenciés par leur procédé d'obtention du cristal.

L'industrie photovoltaïque actuelle est concentrée à plus de 90% sur l'utilisation du silicium comme matériau de base. Les cellules au silicium cristallin sont les plus répandues puisque le silicium possède un arrangement parfait des atomes, selon une structure ordonnée de type tétraédrique [Flèc07, Abad11].

Dans cette filière, le semi-conducteur présente en effet, différents avantages : il est le deuxième élément le plus fréquent de la croûte terrestre de 46% [Mam14], car facilement extrait à partir du sable ; il n'est pas toxique comme certains semi-conducteurs III-V [Aba11] ; il possède un oxyde naturel (SiO2) présentant d'excellentes propriétés électroniques et il peut se doper facilement (avec des éléments de type N ou P comme par exemple le phosphore ou le bore). Son seul véritable inconvénient est un petit gap indirect à 1,1 eV qui entraîne une absorption du rayonnement plus faible qu'avec un matériau à grand gap qui serait de plus direct : pour absorber 90% du spectre solaire dans une plage de longueur d'onde autour du visible, il faudra utiliser une épaisseur de 100 μm pour le silicium. Les modules utilisant cette technologie couvrent plus de 80% du marché mondial [Adem19].

#### **I.3.1.1. Cellules solaire monocristalline**

La cellule au silicium monocristallin est constituée d'un seul cristal. Elle a un aspect uniforme, de couleur gris bleuté, ou noir. Son processus de fabrication est long, comme expliqué ci-dessus  $(\S$  I.3).

Un module PV monocristallin possède un rendement qui varie entre 16 et 26,7% [Gree19, Frau19]. Les avantages de cette technologie sont : une production des panneaux solaires presque optimale, et présente une bonne durée de vie. Il est à noter que la technologie silicium est quasiment arrivée à maturité et proche de son rendement maximum [Giud16].

Les inconvénients sont : un coût de production qui reste encore élevé, les panneaux sont donc chers à la vente, un rendement plus faible sous un faible éclairement et une baisse du rendement quand la température augmente par conséquent une production faible dans les régions chaudes [Mamb14, Boui19].

#### **I.3.1.2. Cellules solaire multi-cristalline**

La cellule multi-cristalline se compose de plusieurs cristaux assemblés présentant l'aspect d'une mosaïque. Les cellules en silicium multi-cristallin sont moins coûteuses que celles en silicium monocristallin car les processus de préparation des cellules sont moins stricts. L'avantage de ces cellules par rapport au silicium monocristallin est qu'elles produisent peu de déchets de coupe et qu'elles nécessitent de 2 à 3 fois moins d'énergie pour leur fabrication. Les cellules multi cristallines peuvent être fabrique selon deux manières différentes [Zega12, Allo17].

La première façon, consiste à fabriquer des rubans de silicium à partir de poudre de ce dernier. Le procédé est relativement rapide donc son cout est moins élevé. Cependant des contraintes se forment lors de refroidissement, la matière se disloque et les cristaux sont alors arrangés de manière aléatoire.

Tandis que la seconde méthode et qui la plus répondue, elle consiste à refondre des chutes de silicium monocristallin récupéré lors de l'équarrissage des wafers, nécessite moins d'énergie que pour la production de silicium monocristallin d'où la réduction du son prix de cout. Une fois refroidis, les lingots sont découpés en tranches de quelques centaines de micromètres d'épaisseur, formés de cristaux monocristallins arrangés de manière non uniforme. Actuellement c'est la technologie qui offre le meilleur rapport qualité/prix et la plus utilisée [Abad11]. Elle a un rendement inférieur par rapport aux cellules monocristallines de l'ordre de 13 à 22,3 % [Gree19, Frau19] et une bonne durée de vie.

# **I.3.2. Cellules de deuxième génération**

Les couches minces (*Thin film*) constituent la seconde génération de technologie photovoltaïque. La couche du semi-conducteur est directement déposée sur un substrat, par exemple le verre. La production de ce type de cellule est moins coûteuse que celui de la première génération puisqu'elle consomme moins de semi-conducteur et ne nécessite pas de passer par l'étape de transformation du silicium en pastille. L'intérêt de la technologie couche mince vient de la faible quantité de matériaux nécessaire à la fabrication d'une cellule comparativement aux cellules classiques ou silicium cristalline qui sont constituées de couche épaisse [Mamb14]. L'inconvénient de ces cellules est leur faible rendement de 6 à 9 % en version commerciale et 14% en laboratoire [Frau19]. Dans cette technologie nous distinguons:

#### **I.3.2.1. Cellules au silicium amorphe (a-Si)**

L'organisation des atomes n'est plus régulière comme dans un cristal et l'ordre cristallin n'est maintenu qu'à courte distance. Le silicium amorphe (noté a-Si) peut être directement déposé sur un substrat de verre d'une couche d'oxyde transparente conductrice d'une épaisseur de 0,5µm (TCO : *Transparent Conductive Oxide*). Cette étape est suivie par les étapes de dépôt suivantes : une couche d'a-Si de type N, puis une couche a-Si semi-isolante (1µm au total) et enfin une couche de a-Si dopée P, une dernière couche métallique arrière à base d'argent assure la connectique. L'utilisation de silicium amorphe pour les cellules solaires a montré de grands avantages à la fois au niveau des propriétés électriques et le processus de fabrication qui permet toutefois d'abaisser significativement les coûts de productions [Boui19].

Les modules au silicium amorphe auront un bon avenir car ils peuvent être souples et ont une meilleure production sous une faible lumière. Le silicium amorphe possède un rendement divisé par deux par rapport à celui du cristallin ce qui nécessite plus de surface pour la même puissance installée. Le silicium amorphe présente plus de 8 % du marché mondial. L'utilisation du silicium amorphe a deux inconvénients : le premier est le rendement de conversion faible par rapport aux cellules de mono et multi-cristallin de silicium. Le deuxième est le fait que les

cellules sont affectées par un processus de dégradation dans les premiers mois d'opération, réduisant ainsi leur durabilité [Bern09].

#### **I.3.2.2. Cellules au tellurure de cadium (CdTe)**

Ce matériau est intéressant du fait de son gap optique 1.45 eV et de sa forte absorption qui permet en moins de 2 μm d'épaisseur d'absorber la quasi-totalité du spectre visible. La technologie à base de CdTe présente des rendements en dessous du cristallin, de l'ordre de 7 à 9 % en industrie (21.0%, record cellule en laboratoire [Gree19, Frau19]) mais bénéficie d'un faible coût à la production. Sa capacité d'absorption de la lumière et son coefficient thermique avantageux lui permettent d'être en adéquation presque parfaite avec le spectre solaire.

Son principal inconvénient est sans nul doute la limitation naturelle de la quantité de tellurure sur terre qui oblige la recherche à réduire au maximum son épaisseur, qui avoisine aujourd'hui 3 μm. De plus, le cadmium est toxique [Boui19]. Il faut tout de même préciser que celui-ci est dangereux seulement lors de la fabrication et qu'un module PV ne contient que très peu de cadmium : un module CdTe de 60W (~12 kg) contient environ 2g de Cd. Elles sont encore au stade expérimental, et sont élaborés à bas coût. Mais, malheureusement elles contiennent du cadium connu par sa toxicité et déjà interdit dans certains pays [Peti09].

#### **I.3.2.3. Cellules au séléniure de cuivre d'indium (CIS)**

Les cellules multi-jonctions ont une meilleure absorption du spectre solaire que les cellules à une jonction et donc présentent des rendements plus élevés. Les cellules solaires en couches minces à base de CIS sont des cellules à hétérojonction. On peut associer une quantité limitée de Gallium (CIGS) pour améliorer les propriétés d'absorption. Ce type de cellules PVs présente le plus fort coefficient d'absorption des semi-conducteurs PV grâce à son gap direct : 2 μm d'épaisseur sont suffisants par rapport à 200 μm pour l'homo-jonction de Si [Kodi2010].

Sa stabilité, son haut rendement par rapport aux autres couches minces (13% pour certains modules commerciaux) ainsi que son coût de fabrication relativement peu onéreux permettent à cette technologie de croître rapidement [Mamb14]. La technologie à base de CIGS présente des rendements de l'ordre de 23,4 %, record cellule en laboratoire [Gree19, Frau19].

# **I.3.3. Cellules de troisième génération**

La troisième génération vise à obtenir des dispositifs à haut rendement, mais utilisent encore des procédés de dépôt de couches minces de deuxième génération. Les cellules de la troisième génération sont des cellules organiques et plastiques, principalement encore au stade de la recherche malgré quelques transferts technologiques et réalisations commerciales. Elles comprennent la voie des cellules humides dites « Grâtzel » ou la voie des polymères organiques dites aussi cellules plastiques. Il existe d'autres cellules, dites de troisième génération, les cellules à colorants qui reposent sur des macromolécules et des nanoparticules dont les procédés de fabrication sont bien moins consommateurs d'énergie et, potentiellement, d'un coût de

revient plus faible [Mamb14]. Malheureusement pour l'industrie PV, les cellules de la troisième génération manquent de stabilité dans le temps, ce qui entraine une durée de vie, lorsqu'elles sont exposées au soleil, trop courte pour les applications PV [Mamb14].

#### **I.3.3.1. Cellules organiques**

Les matériaux organiques, moléculaires ou polymériques, à base de carbone, d'hydrogène et d'azote, sont particulièrement intéressants en termes d'abondance, de coût, de poids et de mise en œuvre [Peti09]. La cellule organique atteint un rendement de 11,2% [Gree19]. L'intérêt des cellules organiques vient du fait que, contrairement aux cellules à base de matériaux inorganiques, elles offrent l'avantage de pouvoir être déposés en grande surface à grande vitesse, comme ces cellules peuvent facilement se développer sur matériaux souples, leur flexibilité quasi naturelle est également un atout [Peti09, Bail10].

Les cellules solaires organiques avec leurs faibles coûts de matière première, leurs faibles besoins énergétiques nécessaires à leur production et leurs capacités à être fabriquées à grande échelle sont des candidates sérieuses à fort potentiel de développement photovoltaïque à long terme [Peti09]. Le coût de ces cellules organiques est inférieur à celui des cellules à colorants et elles peuvent même être biodégradables [Peti09].

#### **I.3.3.2. Cellules à colorants**

Ce sont une autre classe de cellules à couches mince basé sur des colorants organiques. Les cellules solaires à colorants sont très minces, légers et peuvent être traités à basse température sur des substrats non coûteux comme le verre, le plastique et les feuilles métalliques. Le traitement à faible coût et les matériaux peu coûteux rendent ces cellules très rentables.

#### **I.3.3.3. Cellules à multi jonctions**

Une autre catégorie de cellules appartenant à la troisième génération, basées cette fois-ci sur une logique de très hauts rendements, sont les cellules à multi jonctions qui peuvent atteindre un rendement de plus de 40% en laboratoire et une limite théorique de 81% [Mamb14]. Ces cellules sont en revanche très onéreuses et ne sont utilisées, pour le moment, que dans le domaine du spatial ou du solaire à concentration. Les cellules de troisième génération sont, pour l'instant, soit au stade de recherche, soit appliquées pour des domaines autres que le solaire PV terrestre (sans concentration) [Mamb14]. Elles n'entrent donc par conséquent pas dans le cadre de cette thèse et c'est pour cette raison que nous ne détaillerons pas ces technologies.

Les cellules PV multi-jonctions à base d'associations de matériaux semi-conducteurs III-V (GaAs, AlGaAs, InGaAs, InGaN, etc) ont ainsi été mises au point depuis les années 60 présentant des rendements très élevés supérieurs parfois à 40% [Peti09, Giud16]. Les semiconducteurs III-V sont des matériaux composés d'un ou plusieurs éléments de la colonne III et de la colonne V du tableau périodique de Mendeleïev, tels que l'arséniure de gallium, arséniure

d'indium, nitrure de gallium, antimoniure de gallium ou des alliages ternaires tels que  $In_xGa_{(1-x)}$  As. Ils présentent généralement une haute mobilité électronique et une bande interdite directe. Après le Silicium, ce sont les deuxièmes matériaux semi-conducteurs les plus utilisés dans l'industrie des semi-conducteurs. Elles ne sont pas connues du grand public à cause de leur coût de fabrication, de loin, les plus élevés actuellement (fabrication sous ultra vide, croissance très lente, problème de casses et de défauts aux interfaces). Le développement des cellules à haut rendement a été motivé en priorité par les applications spatiales. En effet, dans ce domaine, le critère principal n'est pas le prix par watt-crête  $(W_c)$  mais plutôt le nombre de watts par kilogramme  $(W_c/kq)$  [Peti09].

# **I.3.4. Cellules de quatrième génération**

La quatrième génération des cellules solaires est orientée vers un modèle de cellule photovoltaïques à la fois organiques et inorganiques (cellules hybrides), et des cellules nommées pérovskites [Allo17, Kuma17].

#### **I.3.4.1. Cellules hybrides**

Les cellules solaires hybrides organiques-inorganiques utilisent une mobilité électronique élevée de nano cristaux inorganiques et une aptitude à l'absorption et à la solution à large spectre de polymères conjugués. De plus, le spectre d'absorption combiné des semi-conducteurs organiques-inorganiques dans le composite améliore la récolte de photons. Les niveaux d'énergie relatifs des matériaux donneur / accepteur dans les cellules solaires hybrides sont d'une grande importance car le courant photonique des cellules solaires dépend de l'alignement du niveau d'énergie à la fois aux interfaces donneur-accepteur et électrode.

Par conséquent, dans des cellules solaires hybrides, la sélection de semi-conducteurs organiques-inorganiques avec des électrodes appropriées est très cruciale. Pour traiter les problèmes de séparation des charges et de transport dans les cellules solaires hybrides organiques-inorganiques, certains des nanomatériaux semi-conducteur inorganiques importants qui ont été utilisés comme accepteurs d'électrons sont CdSe, CdTe, ZnO, CdS, ZnS, TiO2, PbS et PbSe [Allo17].

#### **I.3.4.2. Cellules pérovskites**

La cellule solaire de la pérovskite est une technologie récemment émergée, qui a montré un grand potentiel et promet d'être très rentable et plus efficace que toute autre technologie de cellules solaires à couche mince connue jusqu'à présent, elle atteint en 2019 les 20,9% de rendement [Gree19] Ces dispositifs peuvent être facilement préparés sur des substrats flexibles à température ambiante avec le procédé de revêtement par centrifugation à petite échelle et par l'impression à grande échelle.

On constate que seules les cellules solaires pérovskite affichent des rendements très prometteurs qui dépassent les autres types. A noter aussi que les technologies des cellules

solaires à colorants et les cellules organiques ont regagné la technologie silicium amorphe à partir de 2012 en matière de rendement et servent comme matériaux alternatifs dans le futur proche [Allo17].

# **I.4. Rendements de différentes technologies**

La figure I.4 représente une comparaison des rendements de cellules et modules photovoltaïques de technologies distinctes :

- La technologie cristalline (mono et multi) domine les autres technologies, elle reste toujours en premier lieu par le meilleurs rendement, les technologies les plus présentes dans le marché économique, le multi-cristallin a atteint la barre de 22.3 % et le monocristallin a atteint 26,7 %, mais le prix élevé limite l'utilisation de cette technologie.
- Un autre domaine de recherche sur le solaire, plus récent, concerne les cellules photovoltaïques à base de pérovskites. Il s'agit d'un type de cellule photovoltaïque qui comprend un élément chimique ayant une structure de pérovskite, le plus souvent un hybride organique-inorganique de plomb ou un halogénure d'étain, dans sa couche active. C'est une nouvelle technologie pleine de promesses, mais elle se heurte également à des verrous très importants, comme leur mauvaise résistance à l'eau. Actuellement le rendement record obtenu en laboratoire est de 20.9 % [Gree19, Boui19].

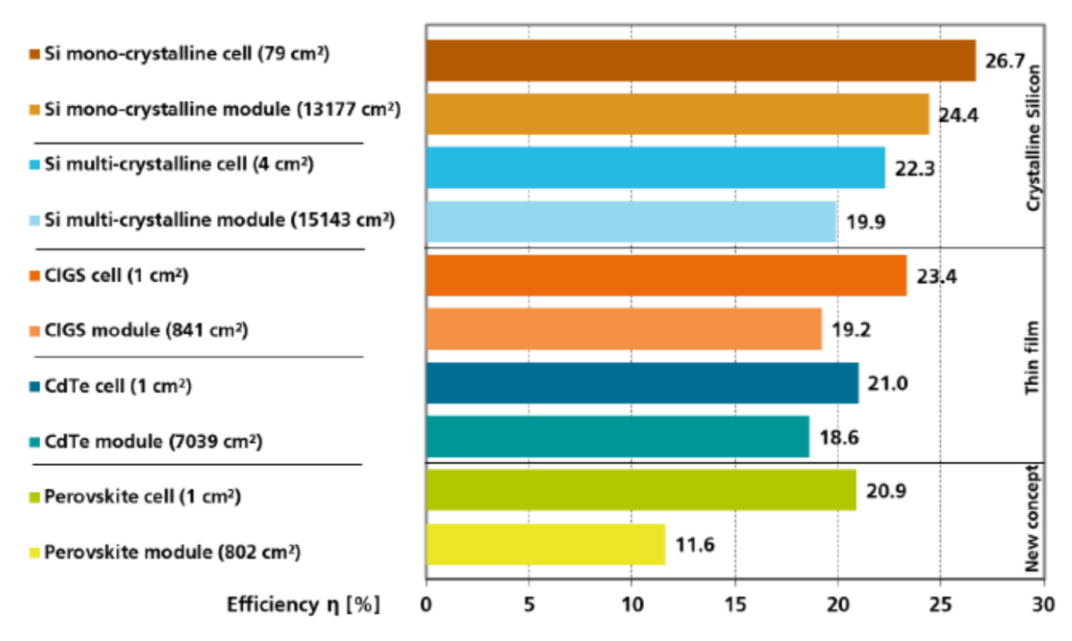

**Fig. I.4.** Comparaison des rendements de différentes technologies de cellules et modules photovoltaïque [Frau19]

La Figure I.5 représente les records mondiaux de rendement de conversion pour les cellules solaires de différentes technologies au fil des années. Les codes couleurs représentent les différentes technologies. Le classement des rendements montre que les cellules multijonctions et simple-jonction ont les rendements les plus élevés suivi des cellules à base de silicium cristallin, des cellules en couches minces et des cellules émergentes [Boui19, Gree19]. Le rendement maximal des cellules multi-jonctions à base de III-V approchent les 46% de rendement sous concentration [Boui19, Gree19].

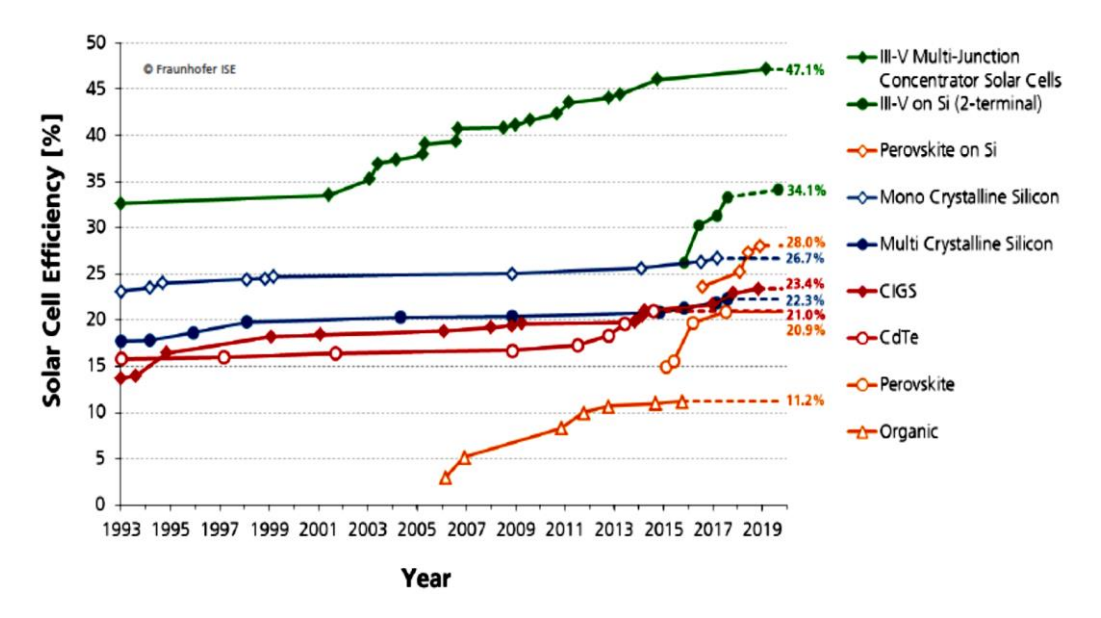

**Fig. I.5.** Développement des rendements de cellules photovoltaïque en laboratoires [Frau19]

Dans cette thèse, nous avons utilisé comme technologies : module monocristallin, module multi-cristallin et module amorphe, et qui sont par ailleurs disponible dans le Laboratoire de recherche MOPS à l'Université de Lorraine, Metz, France.

# **I.5. Modélisation d'une cellule PV**

# **I.5.1. Courbes et grandeurs caractéristiques d'une cellule PV**

La courbe caractéristique d'une cellule photovoltaïque correspond bien dans le principe à une photodiode. Cependant, pour la cellule PV le principe du générateur est sélectionné comme le schématise la figure I.6.

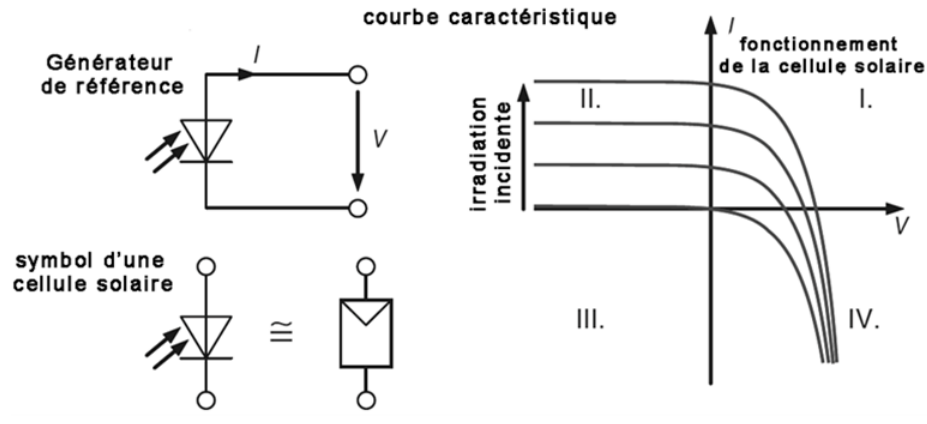

**Fig. I.6.** Courbe caractéristique d'une cellule PV en mode générateur

Comparativement à une photodiode, le sens de la tension est conservé par contre celui du courant est inversé pour préserver la convention générateur. La production d'énergie aura lieu dans le premier quadrant et par suite la majorité des courbes caractéristiques de la cellule PV sont représentées dans ce même quadrant. Le symbole d'équivalence utilisé en figure I.6 pour une cellule PV est devenu une norme.

Une caractéristique typique d'une cellule PV est présenté en figure I.7 avec son schéma électrique simplifié inspiré du principe de la photodiode. Ce circuit équivalent décrit approximativement le comportement d'une cellule PV réelle.

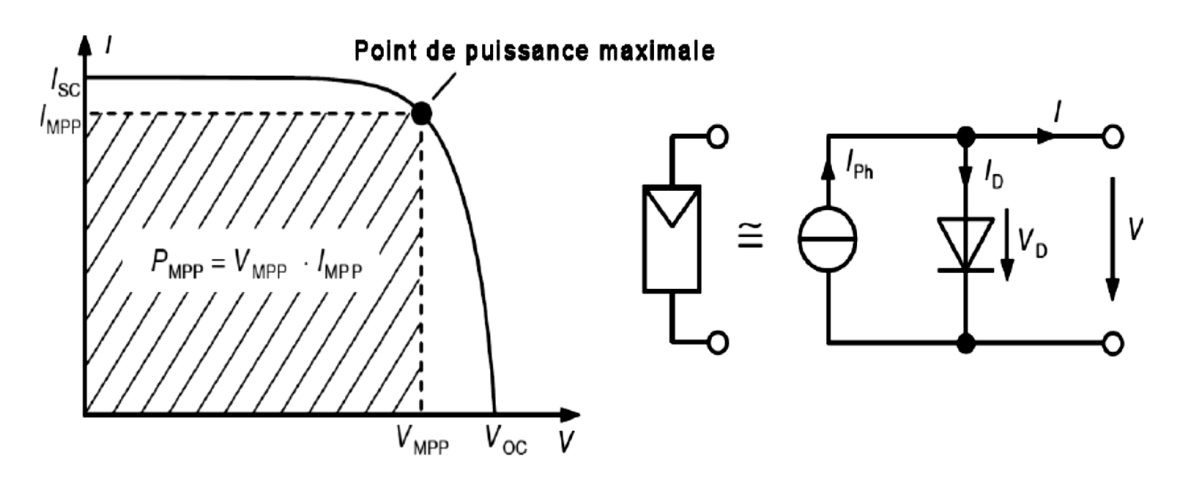

**Fig. I.7.** Caractéristique I(V) d'une cellule PV à gauche et son schéma équivalent à droite [Zega12]

Par similarité à une photodiode et à partir du schéma équivalent consigné en figure I.7, la jonction PN dans l'obscurité suit la relation caractéristique suivante [Ndoy09] :

$$
I_D = I_s \left[ exp\left(\frac{v}{m.V_t}\right) - 1 \right] \tag{I.1}
$$

Le courant délivré sur une charge par une cellule photovoltaïque éclairée s'écrit sous la forme de l'équation I.2 :

$$
I = I_{ph} - I_D \tag{I.2}
$$

Soit :

$$
I = I_{ph} - I_s \left[ exp\left(\frac{v}{m.v_t}\right) - 1 \right] \tag{I.3}
$$

Avec

 $I_{ph}$ : Photo-courant (A)

 $I_s$ : Courant de saturation de la diode (A)

: Facteur d'idéalité compris entre 1 et 2

- $V:$  Tension aux bornes de la cellule PV (V)
- : Courant produit par cette dernière (A)
- $V_t$ : Tension thermique de la diode (V);  $V_t = kT_c/q$ .
- $k$ : Constante de Boltzmann (J.K<sup>-1</sup>),
- $q$ : Charge de l'électron  $(C)$ ,
- $T_c$ : Température absolue de la cellule (°C),
- $I<sub>D</sub>$ : Courant d'obscurité (A).

On remarque sur la courbe caractéristique en figure I.6 plusieurs points marquants qui permettent de mieux décrire une cellule solaire.

#### **I.5.1.1. Courant de court-circuit**

Le courant de court-circuit d'une cellule PV et celui quand elle est court-circuitée donnant ainsi une tension nulle  $V = 0$ . Par substitution  $V = 0$  dans l'équation I.3, on trouve :

$$
I_{cc} = I_{ph} \tag{I.4}
$$

Il revient à conclure que le courant de court-circuit est en réalité le photo courant. Et du moment que ce dernier est proportionnel au niveau de l'irradiation solaire, le courant de courtcircuit l'est aussi.

#### **I.5.1.2. Tension à circuit ouvert**

Le second cas extrême se produit lorsque le courant produit s'annule donnant naissance à une tension à circuit ouvert. Cette tension s'obtient par la résolution de l'équation I.3 avec comme variable et pour un courant  $I$  nulle, ce qui donne lieu à :

$$
V_{co} = V(I = 0) = m.V_t \cdot \ln(\frac{I_{cc}}{I_s} + 1)
$$
\n(1.5)

Cependant, avec des petits courants la valeur 1 devra être ignorée devant le rapport  $I_{cc}/I_s$ dans le logarithme et l'équation I.5 sera simplifiée à :

$$
V_{co} = V(I = 0) = m.V_t \cdot \ln(\frac{l_{cc}}{l_s})
$$
\n(1.6)

Cette formule montre clairement que la tension à circuit ouvert est moins dépendante de la variation d'irradiation solaire par rapport au courant de court-circuit d'une cellule PV, car la tension  $V_{co}$  varie uniquement avec le logarithme népérien de l'énergie incidente E qui n'est autre qu'une image du courant de court-circuit  $I_{cc}$ .

#### **I.5.1.3. Point de puissance maximale**

La cellule PV produit des puissances différentes qui dépendent du point de fonctionnement réel dans lequel elle travaille. Seul un point dans lequel la puissance maximale est fourni à la charge et qui est appelé le Point de Puissance Maximale (PPM) ou Maximum Power Point (MPP) en Anglais. Et comme à chaque point de fonctionnement sur la caractéristique I(V), la puissance fournie correspond à la surface  $(V, I)$ , la surface devant être maximale dans le cas du PPM. Sur la figure I.8, au PPM correspond le courant  $I_{MPP}$  et la tension  $V_{MPP}$ .

Les coordonnés de ce point peuvent être estimés en fonction des valeurs du courant  $(I_{cc})$ et la tension  $(V_{co})$  de la manière suivante [Allo17] :

$$
0.75 \times V_{co} \le V_{MPP} \le 0.9 \times V_{co}
$$
  

$$
0.85 \times I_{cc} \le I_{MPP} \le 0.95 \times I_{cc}
$$

#### **I.5.1.4. Facteur de forme**

Le facteur de forme (fill factor)  $(FF)$  est définit par la relation entre la puissance du PPM et le produit de la tension à circuit ouvert par le courant de court-circuit comme illustré sur la figure I.8.

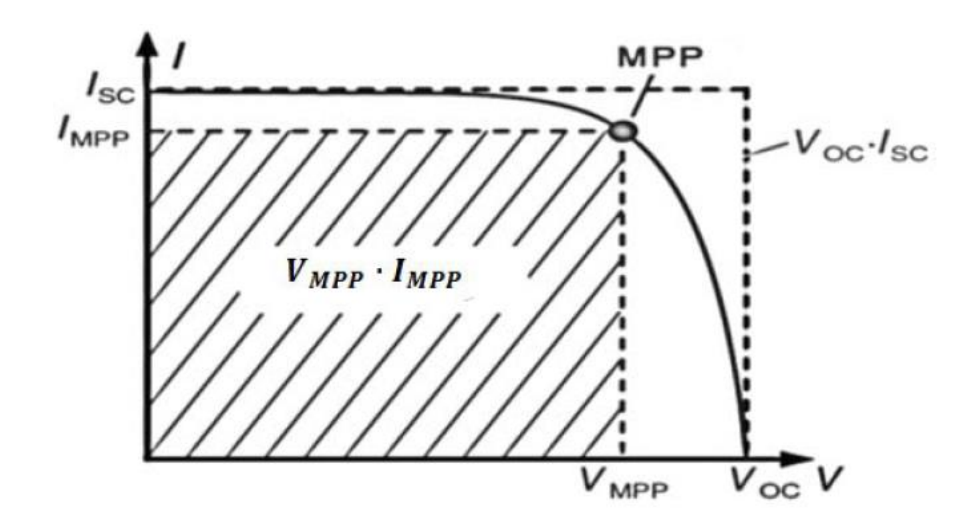

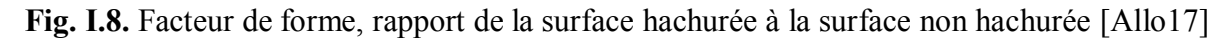

La puissance maximale que peut délivrer une cellule PV sous une illumination et une température donnée est influencée par le facteur  $FF$  conformément à l'équation suivante :

$$
P_{MPP} = V_{MPP}. I_{MPP} = V_{co}. I_{cc}. FF
$$
\n
$$
(I.7)
$$

La puissance maximale, la tension à circuit ouvert et le courant de court-circuit  $(P_{MPP}, V_{co}, I_{cc})$  respectivement, sont des paramètres spécifiés par le fabricant. Ces valeurs sont données pour un ensoleillement, une température de fonctionnement et un air masse donné (AM1.5).

# **I.5.2. Modèle mathématique**

Pour développer un circuit équivalent précis pour une cellule photovoltaïque, il est nécessaire de comprendre la configuration physique des éléments de la cellule aussi bien que les caractéristiques électriques de chaque élément. Plusieurs modèles électriques ont été proposés dans la littérature pour représenter la cellule PV [Jena15], dont le plus utilisé est le modèle à une diode et 5 paramètres tels que représenté par la figure ci-dessous :

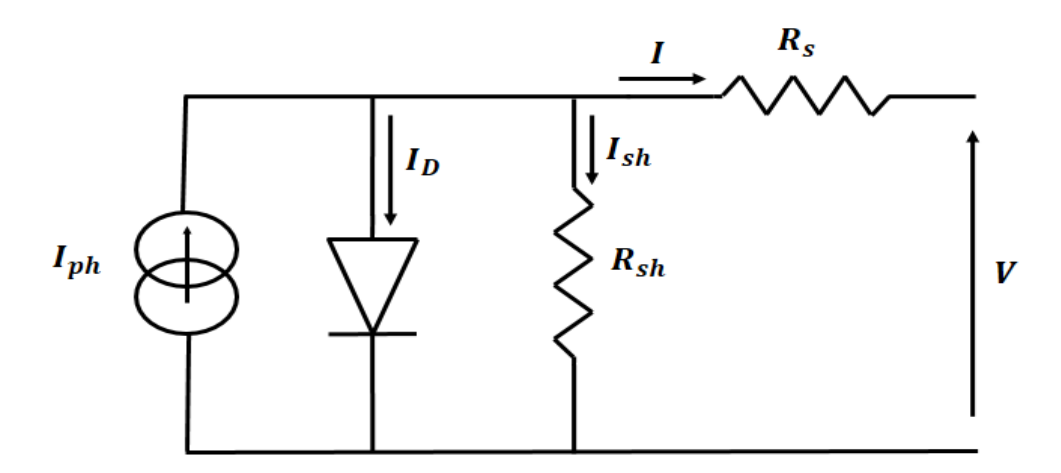

**Fig. I.9**. Schéma équivalent d'une cellule photovoltaïque réelle

Ce modèle tient compte de la résistance série  $R_s$  et de la résistance shunt  $R_{sh}$  [Cher12, Kess15] comme le montre la figure I.9. Le comportement de cette cellule est décrit par l'équation suivante :

$$
I = I_{ph} - I_D - I_{sh} \tag{I.8}
$$

En remplaçant les différents courants par leurs formules, on obtient l'équation caractéristique de la cellule :

$$
I = I_{ph} - I_s \left[ exp\left(\frac{V + R_s I}{m N_s V_t}\right) - 1 \right] - \frac{V + R_s I}{R_{sh}}
$$
(I.9)

La résistance série  $R_s$ : modélise les pertes ohmiques dans le matériau et dans les contacts métalliques.

• La résistance shunt  $R_{sh}$ : modélise les courants parasites entre le dessus et le dessous de la cellule, par le bord en particulier et à l'intérieur du matériau par des inhomogénéités ou des impuretés.

L'association de plusieurs cellules PV en série  $N_s$  et en parallèle  $N_p$  permet d'adapter théoriquement la production d'énergie photovoltaïque à la demande. Ces associations constituent un générateur photovoltaïque (GPV) avec des caractéristiques courant-tension I(V) spécifiques, non-linéaires et présentant des points de puissance maximale (PPM) dépendant du niveau d'illumination et de la température de la cellule. Afin de pouvoir utiliser cette énergie, la connexion à une charge est nécessaire. Il en résulte par conséquent un point de fonctionnement correspondant au point d'intersection des caractéristiques électriques I(V) du GPV et de celle de la charge.

# **I.5.3. Protection d'un GPV**

Pour garantir une durée de vie importante d'une installation photovoltaïque destinée à produire de l'énergie électrique sur des années, des protections électriques doivent être ajoutées aux modules commerciaux afin d'éviter des pannes destructrices liées à l'association de cellules en séries et de panneaux en parallèles. Pour cela, deux types de protections classiques sont utilisés dans les installations actuelles [Caba08] comme la montre la figure ci-dessous :

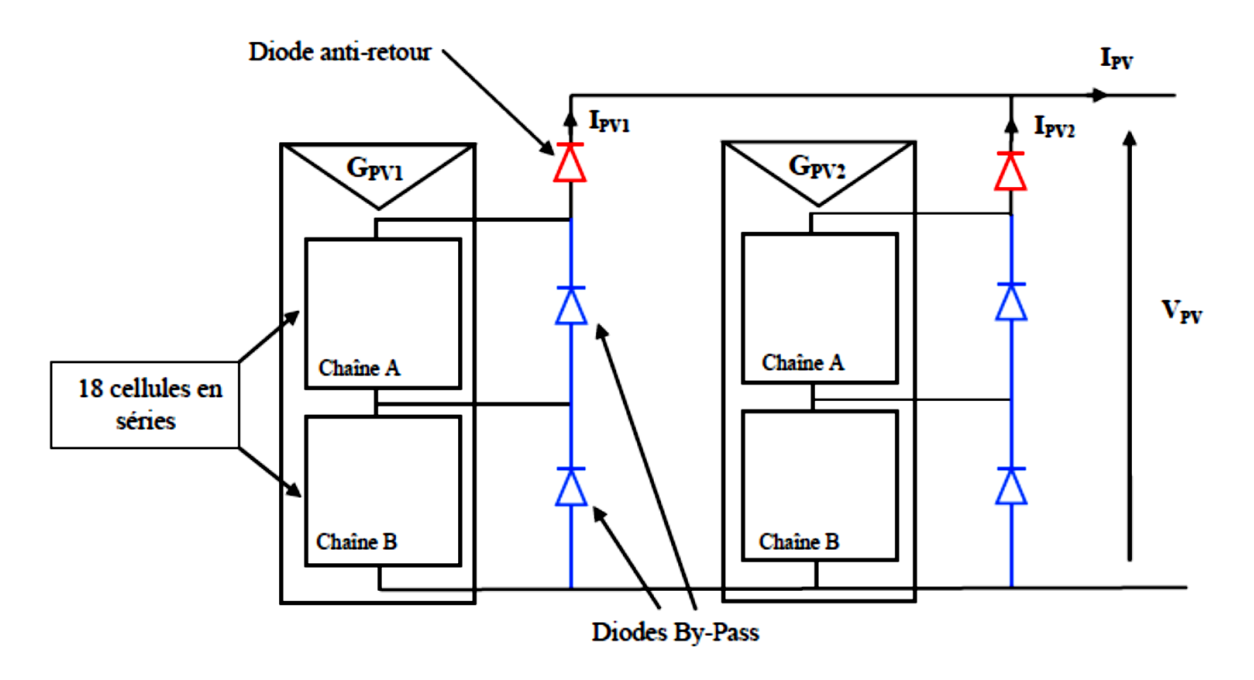

**Fig. I.10.** Association de deux modules en parallèles

La diode anti-retour empêchant un courant négatif dans les GPV. Ce phénomène peut apparaître lorsque plusieurs modules sont connectés en parallèle, ou bien quand une charge en connexion directe peut basculer du mode récepteur au mode générateur, par exemple une batterie durant la nuit.

Les diodes by-pass, ou de dérivation, peuvent isoler un sous-réseau de cellules lorsque l'éclairement n'est pas homogène ou conditions météorologiques défavorable évitant ainsi l'apparition de points chauds (hot spot heating) et forte probablement la destruction des cellules mal éclairées. La mise en conduction de ces diodes affecte la caractéristique de sortie du générateur par la perte d'une partie de la production d'énergie.

# **I.6. Influence des variations climatiques sur la cellule photovoltaïque**

# **I.6.1. Variations de l'énergie incidente**

La variation d'énergie incidente (ensoleillement) entraîne une variation du courant proportionnel à cette dernière et une variation de la tension relativement faible. La figure I.11 montre les résultats de simulation sous l'environnement MATLAB/Simulink de l'influence d'une variation d'énergie incidente sur les caractéristiques P(V) d'un GPV. Les simulations sont faites pour une température  $T$  de surface fixée à 25 °C.

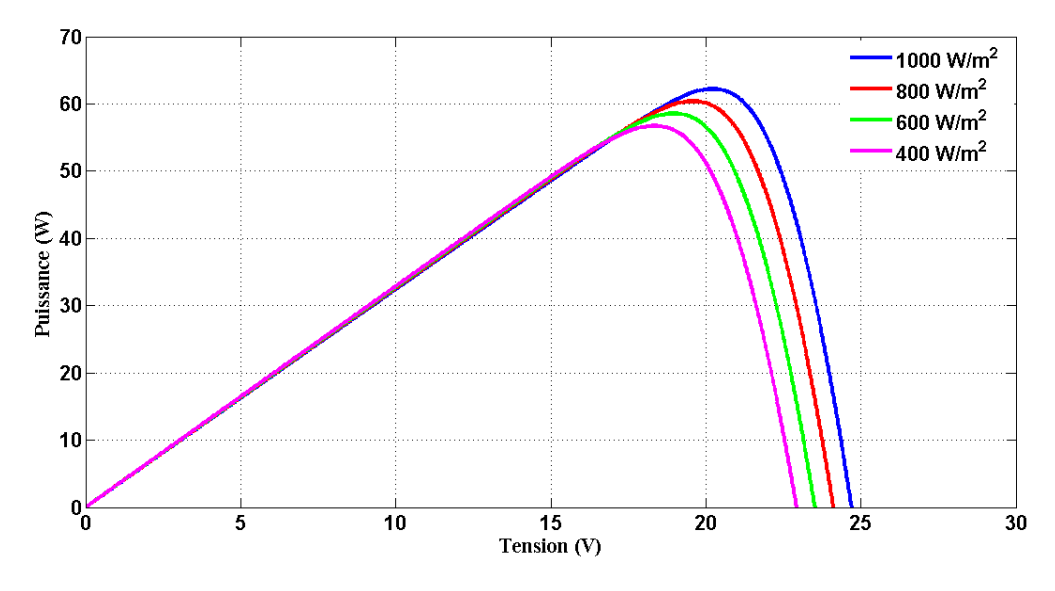

**Fig. I.11.** Modèles de simulation de l'influence de variation d'irradiation sur les caractéristiques P(V)

Le courant de court-circuit est directement proportionnel au rayonnement incident. Par contre, la tension à circuit ouvert augmente rapidement pour de faibles niveaux d'éclairement, puis lentement pour des niveaux plus élevés.

# **I.6.2. Variations de la température**

Puisque l'énergie de la bande gap décroit avec l'augmentation de la température, plus de photons ont assez d'énergie pour créer des paires électrons-trous. Par conséquent, le courant de court-circuit augmente légèrement  $I_{cc}$  d'environ 0,07 %/° pour les cellules en silicium [Zega12]. La tension à circuit ouvert  $V_{co}$  baisse avec la hausse de température. Cette baisse est aux alentours de 0,4%/°. La puissance chute de 0,5%/° et ce toujours pour des cellules PV en silicium [Zega12].

Pour étudier l'influence des variations de la température sur les caractéristiques P(V), nous avons fait varier la température pour un énergie incidente fixé à 1000  $W/m^2$ . Les résultats de simulations sous l'environnement MATLAB/Simulink sont consignés en figure I.12.

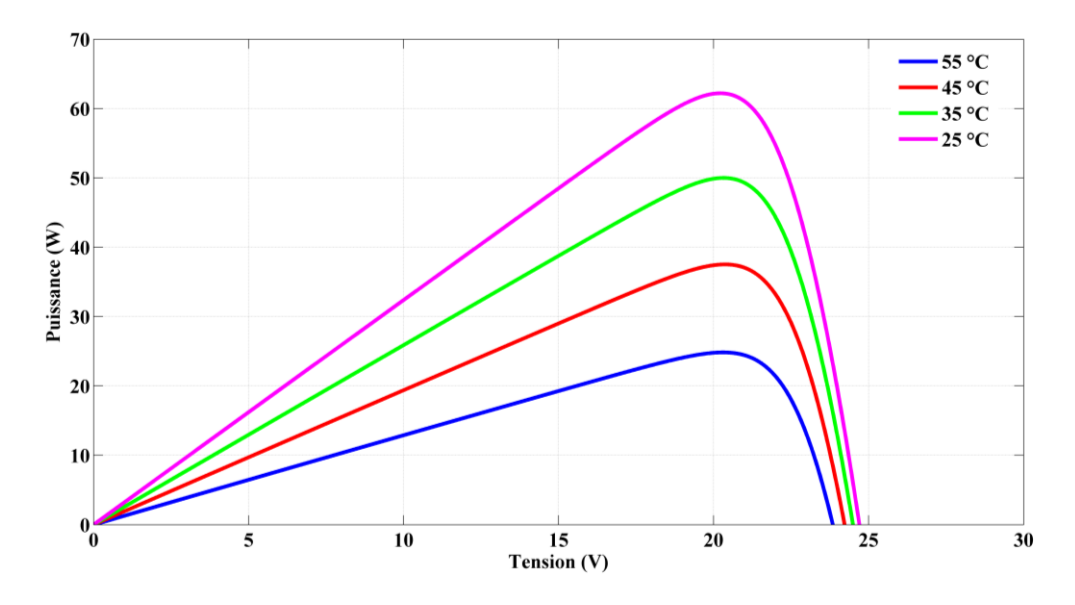

**Fig. I.12** : Caractéristique P(V) pour différents températures, simulés sous l'environnement MATLAB/Simulink

L'influence d'une variation de température sur le courant de court-circuit reste insignifiante mais le point de puissance se déplace à gauche dans la courbe caractéristique I(V) et sa puissance chute avec une hausse de température.

La connaissance de l'influence d'une variation de température sur la puissance est nécessaire dans les études du module PV. Comme dans ce cas la tension à circuit ouvert est fortement dégradée que de légère hausse du courant de court-circuit, la puissance du PPM se dégrade aussi.

# **I.7. Conversion énergétique d'un système PV**

La cellule photovoltaïque, et par conséquent le module PV, présente des caractéristiques fortement non linéaires qui dispose d'un point de puissance maximale PPM, où l'on exploite au mieux le potentiel du PV. Ce point est appelé le point de fonctionnement optimum et est défini par l'intersection de la caractéristique du PV avec celle de la charge. Le PPM est atteint lorsqu'on intercale un convertisseur entre le GPV et la charge [Sour12], c'est le phénomène d'adaptation d'impédance qui obéit au théorème de transfert de la puissance maximale.

L'utilisation optimale consiste alors à ce que la charge conserve à chaque instant sa valeur optimale lorsque les conditions varient. Dans le cas général, il y a peu de chance pour que la charge réelle suive naturellement ces variations. Il y a donc lieu d'effectuer en permanence l'adaptation d'impédance nécessaire en insérant, entre le générateur et la charge électrique, un dispositif adaptateur d'impédance  $R_{\text{out}}$ .

La chaine de conversion photovoltaïque comporte l'élément principal qui est le générateur photovoltaïque GPV en plus une charge et un convertisseur de puissance DC/DC ou DC/AC tout selon la configuration choisie. Il existe deux modes de conversion PV : le premier mode est une connexion directe et le deuxième une connexion via un étage d'adaptation.

# **I.7.1. Conversion directe**

Dans ce mode de connexion, le générateur ou module PV est directement branché sur la charge avec une diode anti retour permettant d'isoler toute possibilité d'inversion du sens du flux énergétique résultant d'un ombrage ou changement rapide des conditions météorologiques d'éclairement et de température, ce qui implique des variations de la tension au borne de la charge et par conséquent, la puissance maximale du générateur PV (GPV).

En ce mode, le point de fonctionnement est imposé par la charge et peut ne pas être le PPM. Cette configuration est destinée à des installations autonomes où dans les sites isolés, là où le système nécessite une tension fixe. La figure I.13 représente le schéma de conversion directe liant le GPV à la charge. L'inconvénient de ce type de connexion est qu'elle n'offre pas la possibilité de contrôler où limiter la tension fournie à la charge.

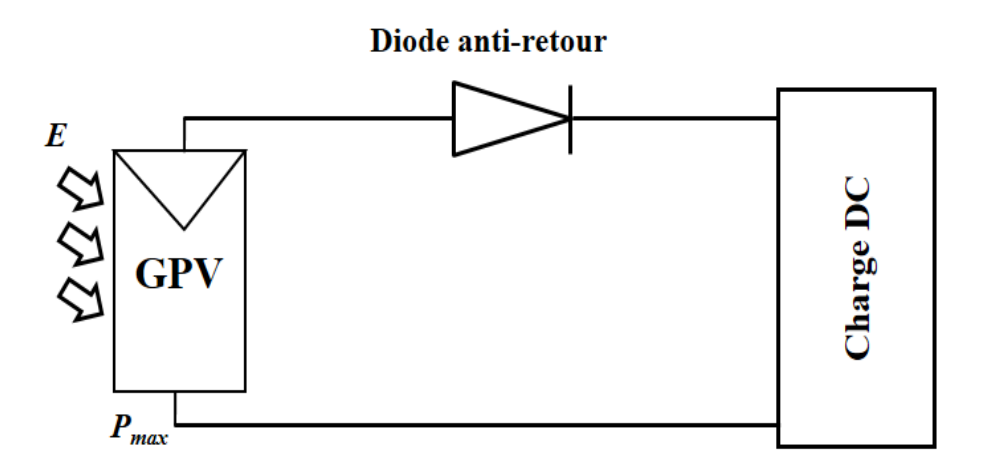

**Fig. I.13.** Conversion directe entre GPV-Charge

# **I.7.2. Conversion via étage d'adaptation**

Le deuxième mode est une conversion indirecte via un étage d'adaptation. La figure I.14 présente le schéma de principe d'un module photovoltaïque doté d'un étage d'adaptation DC-DC reliant le GPV à la charge. Cette structure correspond à un système plus communément appelé système autonome. Il permet le plus souvent d'alimenter une batterie servant le stockage d'énergie ou une charge qui ne supporte pas les fluctuations de tension (ballast,…).

Cet étage d'adaptation dispose d'une commande MPPT (Maximum Power Point Tracking) qui lui permet de rechercher le PPM que peut fournir un panneau solaire photovoltaïque. L'algorithme de recherche MPPT peut être plus ou moins complexe en fonction du type d'implantation choisi et des performances recherchées. Cependant au final, tous les algorithmes performants doivent jouer sur la variation du rapport cyclique du convertisseur de puissance associé.

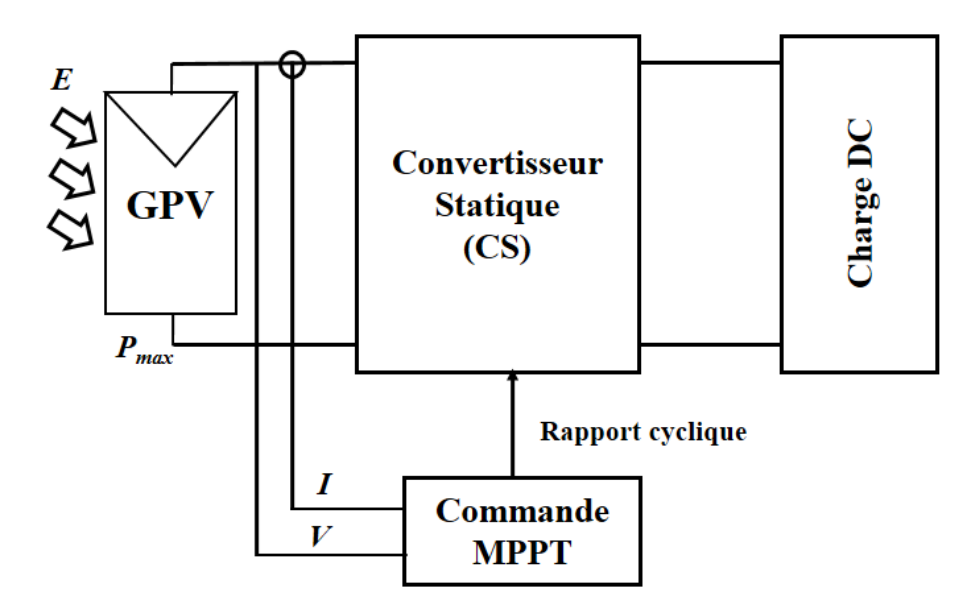

**Fig. I.14.** Connexion GPV- Charge DC via un étage d'adaptation

Dans ce qui suit, en expliquant en détail chaque partie de l'étage d'adaptation utilisé pour réaliser ce travail de thèse, ainsi ce qu'il existe dans la littérature. On s'intéresse tout d'abord aux convertisseurs DC/DC avec ces différents types et caractéristiques, puis aux algorithmes MPPT définissant le suivi du point de puissance maximale avec le choix de l'algorithme de l'étude et au bus haute tension continue (HVDC) et ces principales caractéristiques.

# **I.8. Convertisseur d'énergie DC/DC**

Le convertisseur DC/DC est utilisé pour réguler la tension de sortie. La tension de référence (consigne) est alors constante ou imposée par un algorithme de commande.

# **I.8.1. Convertisseur Boost**

Comme déjà vu aux paragraphes ci-dessus, un GPV présente des caractéristiques I(V) non linéaires et qui admettent un seul point de fonctionnement optimal dans les conditions homogènes d'éclairement et de température. Une adaptation d'impédance s'impose et cela peut se faire naturellement par un couplage direct d'une charge adaptée ou en insérant entre le GPV et la charge électrique un dispositif électronique. Ce dispositif n'est autre qu'un convertisseur statique muni d'une commande de poursuite du PPM.

Un convertisseur élévateur ou autrement dis Boost, ou bien un hacheur parallèle, est une alimentation à découpage qui convertit une tension continue en entrée en une autre tension continue en sortie de plus forte valeur. Ce type de convertisseur peut être utilisé comme adaptateur source-charge, lorsque le point de fonctionnement en couplage direct est à gauche du PPM (tension du point de fonctionnement inférieure à celle du PPM).

Le convertisseur Boost est composé essentiellement d'un interrupteur *K* (MOSFET) et d'une diode *D*. L'interrupteur *K* est commandé par un signal à modulation de largeur d'impulsion (MLI) de période de découpage *T* fixe et de rapport cyclique variable *α*. Durant chaque période, *K* est fermé de l'instant 0 à *αT* et ouvert de *αT* à *T*. Le convertisseur peut fonctionner suivant deux modes de fonctionnements dépendant de sa capacité de stockage d'énergie, de la période de commutation et de la charge, on distingue [Belk15] :

- *Mode de conduction discontinue (MCD)* : l'énergie emmagasinée dans l'inductance L est transférée totalement. Le courant dans l'inductance s'annule avant la fin d'une période de commutation. Le courant dans l'inductance est discontinu.

- *Mode de conduction continue (MCC)* : l'énergie emmagasinée dans l'inductance L est transférée partiellement. Le courant dans l'inductance ne s'annule pas sur une période de commutation. Le courant est donc continu.

La figure I.15 présente le schéma électrique basique de ce convertisseur.

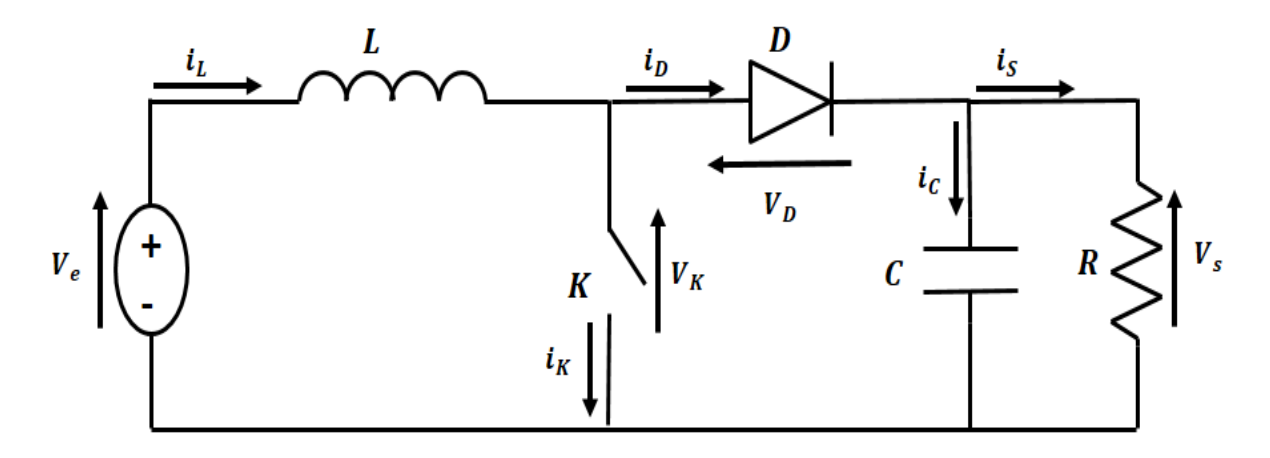

**Fig. I.15.** Schéma de base d'un boost habituel

Durant le temps 0 < t < *αT*, lorsque l'interrupteur *K* est fermé et la diode D est bloquée, le circuit du convertisseur devient :

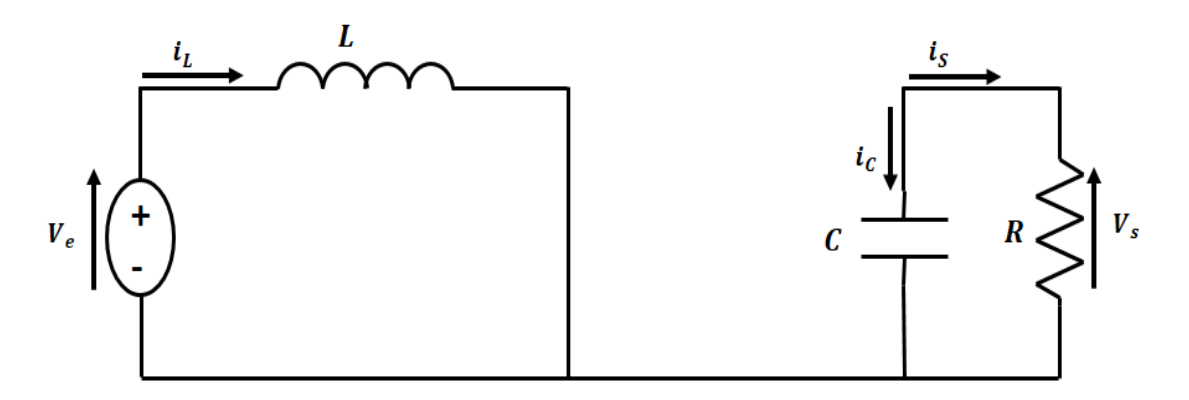

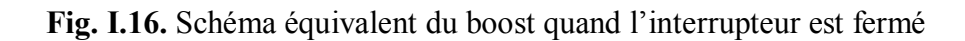

$$
V_e = L \frac{di_L}{dt} \tag{I.10}
$$

De l'équation I.10, on obtient le courant aux bornes de l'inductance :

$$
\Delta i_L = \frac{V_e}{L} \alpha T \tag{I.11}
$$

Avec

$$
\Delta i_L = i_{max} - i_{min} \tag{I.12}
$$

 $i_{min}$  la valeur minimale du courant dans l'inductance à l'instant  $t = 0$ ,  $i_{max}$  la valeur maximale du courant dans l'inductance est atteinte à l'instant  $t = \alpha T$ .

En remplaçant l'équation I.12 dans l'équation I.11, on obtient :

$$
i_{max} = i_{min} + \frac{v_e}{L} \alpha T \tag{I.13}
$$

Et durant l'intervalle de temps *αT* < t <T, lorsque l'interrupteur K est ouvert et la diode D est passante, le circuit du convertisseur devient équivalent à :

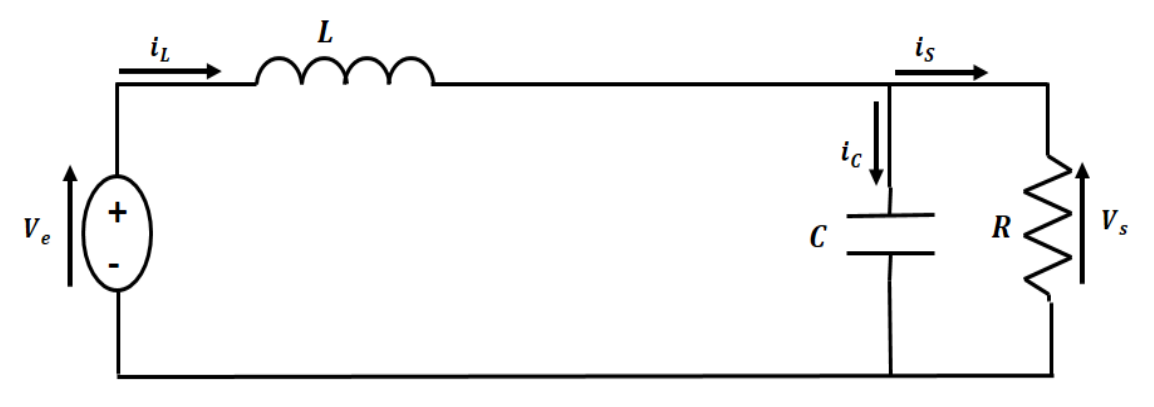

**Fig. I.17.** Schéma équivalent du boost quand l'interrupteur est ouvert

$$
V_e - V_s = L \frac{di_L}{dt} \tag{I.14}
$$

$$
\Delta i_L = \frac{V_e - V_s}{L} (1 - \alpha) T \tag{I.15}
$$

A l'instant  $t = T$ , le courant dans l'inductance revient à sa valeur minimale  $i_{min}$ , d'où :

$$
i_{min} = i_{max} + \frac{v_e - v_s}{L}(1 - \alpha)T
$$
\n(1.16)

L'égalité de l'ondulation de courant des équations I.11 et I.15, donnent l'équation : naissance à la relation importante du boost donné par :

$$
V_s = \frac{1}{1-\alpha} V_e \tag{I.17}
$$

De l'équation I.17, on peut tirer le rapport de conversion du boost :

$$
\frac{V_S}{V_e} = \frac{1}{1 - \alpha} \tag{I.18}
$$

La tension de sortie du convertisseur peut être contrôlée en variant la tension d'entrée ou le rapport cyclique. Celui-ci varie toujours entre 0 et 1, le montage est un élévateur de tension. Le transistor MOSFET doit fonctionner à basse tension pour présenter des pertes faibles. Le montage Boost habituellement utilisé pour produire des hautes tensions applique sur le transistor la tension produite sur sa sortie. Ainsi, il semble exclu d'utiliser les transistors MOS pour les Boosts en haute tension.

# **I.8.2. Convertisseur Boost à couplage magnétique (MCB)**

Le montage Boost classique présente des pertes importantes au niveau du transistor de découpage, surtout si la tension appliquée à ce dernier est importante. P. Petit [Peti11] a proposé un montage boost différent qui sert à minimiser les pertes en abaissant la tension appliquée au transistor d'où une amélioration du rendement du boost, s'appelle Boost à Couplage Magnétique (*Magnetically Coupled Boost* : MCB). Ce nouveau montage proposé contenant deux bobines couplées magnétiquement.

Le circuit résultant après les étapes de calculs et dimensionnement des dispositifs, est résumé par le schéma de la figure suivante :

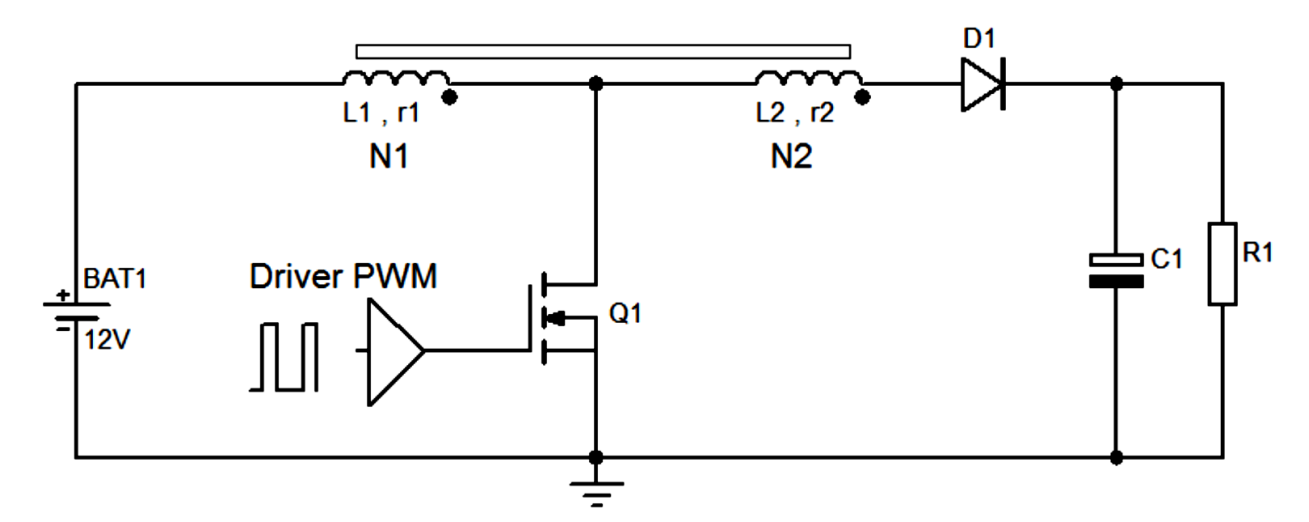

**Fig. I. 18.** Schéma de principe du Boost à couplage magnétique [Peti11]

Le fonctionnement du MCB est décomposé en deux modes de conduction selon l'ouverture ou la fermeture du MOSFET :

- En mode passant du transistor à  $0 < t < \alpha T$  (fermeture du MOSFET, la résistance  $R_{dson} = 0$ :

Lorsque le transistor est en mode passant, la résistance de ce mode entre le drain et la source est très petite, le transistor se comporte comme un interrupteur fermé de résistance nulle. Dans ce cas d'après Petit [Peti11], la bobine primaire est soumise à une tension d'entrée fixe et le sens du couplage des bobinages est tel que la tension en sortie du bobinage de sortie est négative, donc la diode  $D1$  est naturellement bloquée. Cependant, seul le primaire est actif, ainsi, la tension constante sur  $L1$  va faire évoluer le courant dans la self primaire  $(L1)$  de façon linéaire en fonction du temps. La self étant considérée non saturable [Peti11]. Le fonctionnement du MCB est identique à ceux d'un boost habituel. L'évolution du courant  $i_{L1}$ vaut donc :

$$
i_{L1} = \frac{v_e}{L1} t \tag{I.19}
$$

A la fin de la conduction du transistor, le courant prend la valeur :

$$
i_1 = \frac{V_e}{L_1} \alpha T \tag{I.20}
$$

ou  $i_1$ est le courant maximal dans l'inductance primaire,  $\alpha$  est le rapport cyclique de découpage.

- En mode bloqué du transistor à  $\alpha T < t < T$  (ouverture du MOSFET) :

Le blocage du courant dans la self primaire va engendrer dans cette self une surtension qui s'applique directement sur le Drain du transistor MOS. Cette surtension se trouve transmise au secondaire avec un effet multiplicateur dépendant du rapport des nombres de spires  $m = \frac{N_2}{N}$  $\frac{N_2}{N_1}.$ Cette tension est positive si on tient compte du sens des bobinages. La diode D1 se met donc en conduction et transfère de l'énergie vers la charge sous une tension élevée [Peti11]. Cette partie du boost MCB avait été un sujet de recherche par les équipes de LMOPS, et fait l'objet d'une thèse de doctorat de Pierre Petit, l'objectif est atteint par le nouveau rapport de transformation qui est donné par :

$$
m = \frac{(1 - \alpha)}{\alpha} \left(\frac{V_s}{V_e}\right) - \frac{1}{\alpha} \tag{I.21}
$$

Ce nouveau rapport de transformation permet d'avoir un rapport cyclique ajustable. Pour une valeur de  $\alpha$  symétrique voisine de  $\frac{1}{2}$  selon Petit, permet d'avoir un temps de transfert de l'énergie dans la diode de récupération rallongé par rapport à un Boost classique. Le courant sera donc diminué et les pertes le seront d'autant.

# **I.9. Algorithmes MPPT**

La commande MPPT (Maximum Power Point Tracking) est une commande essentielle pour un fonctionnement optimal du système photovoltaïque. Le principe de cette commande est basé sur la variation automatique du rapport cyclique α en l'amenant à la valeur optimale de manière à maximiser la puissance délivrée par le panneau PV [Abbe13]. C'est-à-dire, fixer le point de fonctionnement toujours aux alentours du PPM.

Il existe dans la littérature de nombreuses méthodes de recherche du point de puissance maximale PPM d'un module photovoltaïque ou générateur PV. Les principales différences entre ces méthodes sont la mise en œuvre numérique ou analogique, la simplicité de la conception, la plage d'efficacité ainsi que les coûts matériels. Parmi ces méthodes on cite :

- Méthode dite de la tension de circuit ouvert fractionnaire (Fractional Open-Circuit Voltage) [Abbe14, Sury11].
- Méthode dite du courant de court-circuit fractionnaire (Fractional Short-Circuit Current) [Abbe14, Sury11].
- Contrôle du PPM à base de réseaux neuronaux (Neural Network) [Guel16, Kand17].
- Méthode de l'incrémentation de l'inductance (Incremental Conductance InCond) [Guel16, Kand17, Hlai16].
- Contrôle du MPPT à base de logique floue (Fuzzy Logic Control) [Guel16, Kand17].
- Méthode de perturbation et d'observation (P&O) [Sahu14, Kand17].
- Méthode de Hill Climbing (HC) [Rath14, ElKh16].

Je vais présenter afin uniquement d'étudier le principe de fonctionnement mais sans rentrer dans une étude exhaustive, hors sujet de ma thèse, deux méthodes largement utilisées de suivi de PPM.

# **I.9.1. Méthode Perturb and Observe P&O**

La méthode P&O est la plus populaire et la plus efficace pour son faible coût, sa facilité d'implantation, sa structure simple et ses quelques paramètres mesurés. Elle ne mesure que la tension (V) et le courant (I) du GPV. La méthode P&O consiste à perturber en permanence la tension du GPV d'une faible amplitude autour de sa valeur initiale et d'observer le comportement de la variation de puissance qui en résulte [Caba08, Amar14, Sahn14], ce qui signifie que la tension aux bornes du GPV fluctue autour de la tension PPM même si l'irradiation solaire et la température de la cellule sont constantes [Elge12, Hlai16].

La tension de sortie du générateur photovoltaïque et le courant de sortie peuvent être l'objet de contrôle. Le contrôleur du système PV modifie la sortie du générateur PV avec une étape plus petite à chaque cycle de contrôle. La taille des pas est généralement fixe, tandis que le mode de fluctuation peut être augmenté ou diminué. Il dépend du fait que la dérivée de la puissance par rapport à la tension est nulle au point PPM [Cher14, ElKh16].

# **I.9.2. Méthode de Hill Climbing**

Cette commande est regroupée sous la méthode P&O, contient une action de commande associée avec une action de recherche [Boit08]. La théorie de fonctionnement de base de la

méthode de Hill Climbing est similaire à celle de la méthode P&O, Les deux méthodes utilisent la condition que  $P(n)$  soit supérieur à  $P(n - 1)$  ou non pour porter un jugement. La méthode P&O utilise la condition  $dP/dV$  pour déterminer si le point de puissance maximum a été trouvé ou non. Cependant, la méthode de Hill Climbing utilise la condition  $dP / d\alpha$  pour juger [Kaly14].

Dans la plupart des applications, les convertisseurs DC-DC sont généralement utilisés comme dispositifs d'interface d'alimentation entre les modules PV et les charges.

Lorsque la condition  $dP/d\alpha = 0$  est remplie, cela signifie que le point de puissance maximale a été atteint.

Le rapport cyclique dans chaque période d'échantillonnage est déterminé par la comparaison de la puissance actuelle et la précédente :

- Si la puissance incrémentielle  $dP > 0$ , le rapport cyclique doit être augmenté afin de faire  $d\alpha > 0$ .
- Si  $dP < 0$ , le rapport cyclique est alors réduit pour rendre  $d\alpha < 0$  [Rath14].

La technique Hill Climbing (HC) [AlAt05, Xiao04] est une méthode mathématique d'optimisation [Belk15]. Comme son nom l'indique, elle fait monter le point de fonctionnement le long d'une caractéristique pour atteindre le maximum de la fonction puissance du GPV contre le rapport cyclique du convertisseur α comme le montre la figure 1.19.

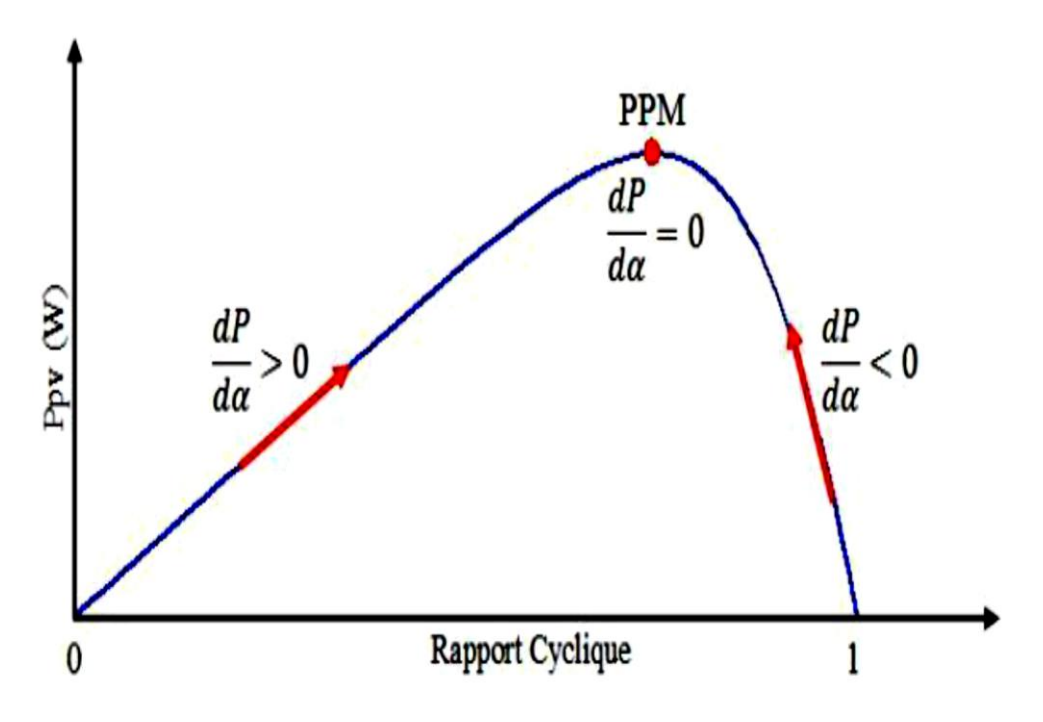

**Fig. I.19.** Principe de la méthode HC [Belk15]

La perturbation de la puissance est appliquée pour plusieurs itérations sur le paramètre  $\alpha$ en l'incrémentant ou en le décrémentant avec un pas de Δα jusqu'à avoir la dérivée de la puissance par rapport au rapport cyclique,  $dP / d\alpha$ , nulle. La figure I.20 présente l'algorithme d'exécution de cette technique.

La variable « signe » peut prendre la valeur « 1 » ou « -1 », elle indique la direction de la perturbation de la puissance que l'on doit donner à la poursuite du point de fonctionnement optimal pour augmenter la puissance en sortie du panneau,  $P$  et  $\alpha$  sont la puissance du GPV et le rapport cyclique respectivement.

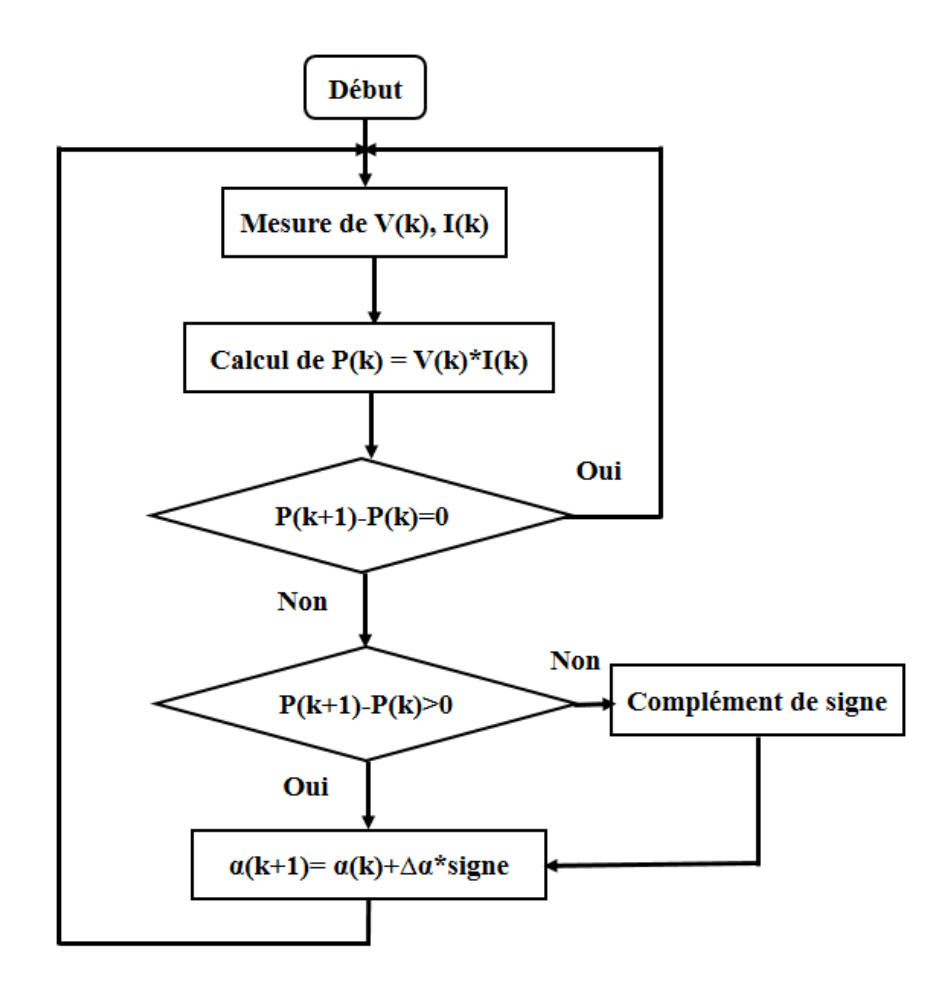

**Fig. I.20.** Algorithme de la méthode HC

Périodiquement, la valeur de la puissance du nouvel point de fonctionnement après avoir exécuter la perturbation  $P(k + 1)$  est comparée à celle déterminée précédemment  $P(k)$ , en fonction du résultat de la comparaison, la variable « signe » change de valeur ou reste identique. Ce qui a pour effet d'incrémenter ou de décrémenter la valeur du rapport cyclique  $\Delta \alpha$ .

La méthode HC est plus simple à mettre en œuvre car elle possède une seule boucle de régulation. Cependant, l'inconvénient de cette technique est qu'elle présente des oscillations et peut même diverger lors du changement rapide des conditions atmosphériques et peut parfois prendre un point de fonctionnement loin du point optimal et dans une mauvaise direction [ElKh16, Cava07, Xiao04, Zega11a].

# **I.10. Conclusion**

Ce chapitre est consacré à la présentation générale détaillée de différents étages de la chaine de conversion d'énergie du système étudié. On a commencé par le principe de fonctionnement des cellules PVs et des GPV, suivi par un introductif de la technologie de fabrication et la modélisation de la cellule photovoltaïque comme élément de base d'un générateur PV.

Cependant, l'étage d'adaptation d'impédances entre le générateur photovoltaïque et la charge à alimenter est largement discuté dont le convertisseur spécial développé au laboratoire LMOPS, le boost MCB est présenté car il est sujet de nos expérimentations.

Le chapitre a été clore par une présentation des algorithmes de poursuite de point de puissance maximale, de telle façon à garantir un transfert maximal de la puissance du générateur PV vers la charge ; le MPPT utilisé en expérimentation est amplement discuté.

# **CHAPITRE II**

# **Chapitre II**

# Méthode des plans d'expériences : Description et analyse

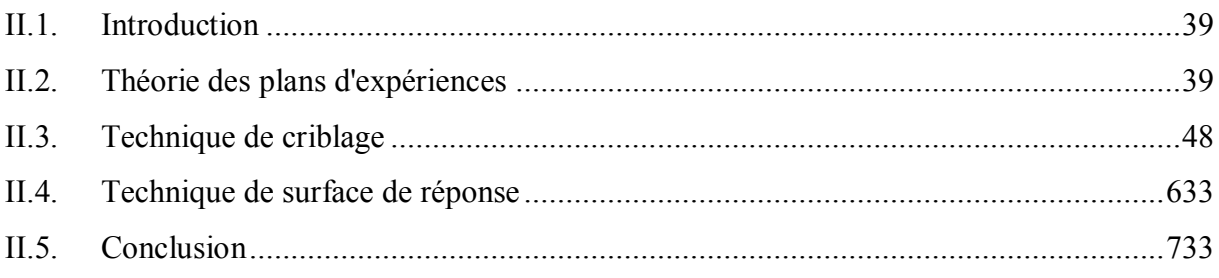

#### <span id="page-62-0"></span>**II.1. Introduction**

La modélisation est une étape indispensable permettant de prédire un modèle représentatif de comportement du système d'étude. En ce qui nous concerne, elle est la plateforme qui précède l'étape de simulation et de caractérisation d'un système de production d'énergie électrique d'origine renouvelable.

La méthode des plans d'expériences (en anglais : *Design of Experiment method* ou brièvement *DoE*) est un outil important pour améliorer les performances d'un processus au stade d'étude, elle permet d'extraire les informations les plus utiles à partir des données expérimentales ainsi que d'éliminer les variables qui présentent une faible contribution. La méthode *DoE* consiste à faire varier simultanément les niveaux d'une ou plusieurs variables à chaque expérience. Ceci va permettre de diminuer fortement le nombre d'expériences à réaliser tout en augmentant le nombre de variables étudiées et par ailleurs en détectant les interactions entre les facteurs et les optimaux par rapport à une réponse [Hann13, Mich15, Guen16, Mikk17]. Classiquement, la méthodologie expérimentale utilisée pour la modélisation et simulation consiste à fixer le niveau de toutes les variables sauf une et à mesurer la réponse du système pour différentes valeurs de cette variable, cela implique à réaliser un nombre considérable d'essais en un temps très considérable, ce qui est souvent irréalisable, et avec un coût élevé, ce qui en général n'est pas possible à être supporter [Gill97, Fauc06, Zega11b, Moço16]. L'intérêt dans ce contexte de la méthode *DoE* est de répondre aux défis ci-dessus par la variation simultanée de toutes les variables contrôlées, afin d'extraire un maximum d'information en un minimum d'essais.

La méthode *DoE* est utilisée dans de nombreux domaines appliqués des sciences et de la technologie. Dans notre étude en lien avec la production d'énergie d'origine photovoltaïque, et de fait, tout au long des chapitres suivants, nous nous sommes attachés à modéliser et à caractériser la cellule PV, le module PV et le bus continu HVDC (*High Voltage Direct Current*) photovoltaïque en utilisant la méthode des plans d'expériences. Dans le présent chapitre, nous allons présenter la méthode des plans d'expériences comme une solution alternative aux problèmes posés précédemment. Nous aborderons la notion générale de l'aspect expérimental tous en utilisant des notions de statistiques. Nous poursuivrons, de façon original, ensuite par une modélisation mathématique par la méthode *DoE* d'un générateur photovoltaïque GPV pour déterminer le modèle prédictif comportemental des réponses sélectionnées en fonction des facteurs pertinents, influençant le fonctionnement global du système de production énergétique.

# <span id="page-62-1"></span>**II.2. Théorie des plans d'expériences**

Réaliser des expériences afin d'étudier et de comprendre un phénomène est une démarche qui été utilisée dès le moyen-âge, Nicolas Oresme (1325-1382) aborde cette question dans ces écrits. Francis Bacon (1561-1626) est un des précurseurs de la méthode expérimentale. En 1627, il fait macérer des grains de blé dans neuf concoctions différentes afin d'étudier leur effet sur la rapidité de germination. Arthur Young (1746-1820) cherche ensuite à systématiser le procédé et aborde la notion de répétabilité des expériences. Dans ces travaux qui concernent surtout l'agronomie, nous pouvons citer aussi les travaux de Cretté de Palluel (1741-1798) qui propose un protocole expérimental destiné à comparer les mérites de pommes de terre dans l'engrais des moutons de l'étable, et les expériences médicales menées par Claude Bernard (1813-1878) [Droe97, Tins10].

Les applications des plans d'expériences ont tendance actuellement à se diversifier avec leur diffusion à grande échelle notamment dans les entreprises, leur enseignement et leurs applications dans les universités [Kara04].Les méthodes rigoureuses d'expérimentations, sont dues aux travaux de Sir Ronald Fisher (1890-1962). En 1925, Fisher pour la première fois proposa une méthode avec laquelle on étudiait plusieurs facteurs à la fois, Ceci a constitué le point de départ de la méthode théorique des plans d'expériences [Fich71]. Divers chercheurs ont parlés et marchés sur les traces de Fisher afin de promouvoir et développer l'utilisation des techniques de planification expérimentales dans d'autres domaines que l'agronomie. Mais ce sont certainement les travaux de G. Taguchi [Tagu90] qui ont permis une immense diffusion des plans d'expériences notamment dans le milieu industriel au Japon. G. Taguchi a eu l'idée de réaliser des tables de configurations expérimentales de référence facilement utilisables par les non-spécialistes, il a inclue aussi l'expérimentation dans une démarche amenant à la conception de produits fiables et de bonne qualité. Ses idées ont été mises en œuvre dans un bon nombre d'industries japonaises dès les années 1970 [Tins10]. Les années 1970 connaissent la diffusion et utilisation de ces travaux aux Etats-Unis, puis dans les années 1980, son utilisation par les grandes entreprises industrielles en Europe [Hoin09].

# **II.2.1. Principe de fonctionnement**

Toute expérience devrait être l'objet d'une planification précise se concrétisant sous la forme d'un plan d'expérience. On entend par plan d'expérience, la suite ordonnée d'essais d'une expérimentation, chacune permettant d'acquérir de nouvelles connaissances en contrôlant un ou plusieurs paramètres d'entrée pour obtenir des résultats en sortie validant un modèle avec une bonne économie.

L'étude d'un phénomène revient souvent à s'intéresser à une grandeur particulière en sortie qui porte le nom de réponse et l'ensemble de paramètres en entrée susceptibles de modifier cette réponse qui sont appelés facteurs. La méthode *DoE* ne nécessite pas la connaissance approfondie du système, mais le considère comme une boite noire et s'intéresse seulement aux facteurs et aux réponses du système étudié comme le montre la figure II.1. La Méthode *DoE* est une technique qui consiste à déterminer l'effet de différents facteurs sur la variation de la réponse. Elle utilise la méthodologie statistique afin d'analyser les données et prédire les performances d'un produit sous les conditions limitées par le domaine expérimental.

Les objectifs des plans d'expériences sont de faire des analyses initiales pour déterminer quelles réponses sont importantes pour l'amélioration du système ou du processus, prédire les facteurs qui peuvent affecter ces réponses et modéliser les relations entre les facteurs et les réponses et entre les facteurs et la variabilité des réponses [Gord15, Char15, Wann15].

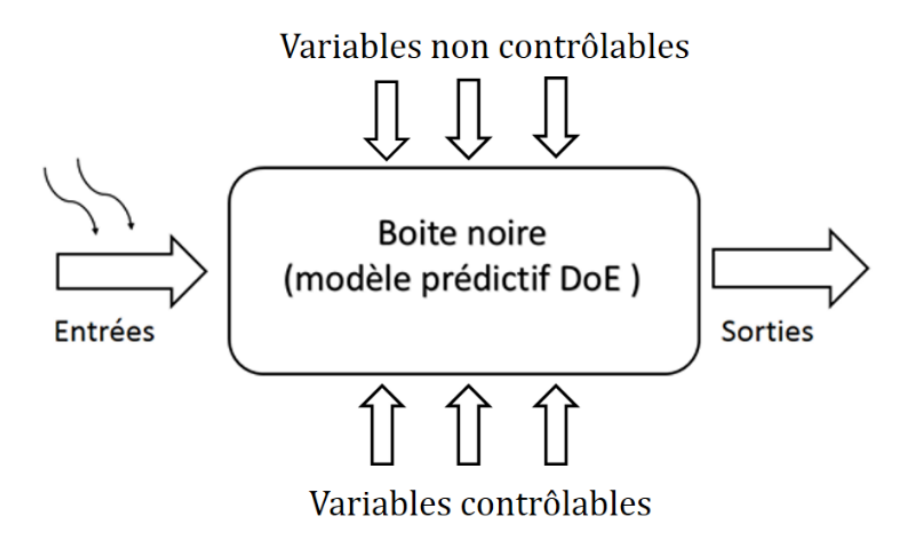

**Fig. II.1.** Schéma représentatif de la méthode *DoE*

Parmi les entrées (les facteurs) du système dont on cherche à analyser son influence sur la sortie (la réponse), on distingue [Goup06a, Trib08, Anto14] :

• les variables contrôlables qui dépendent directement du choix du technicien ou du chercheur,

• les facteurs non contrôlables qui varient indépendamment du choix du technicien ou du chercheur.

La figure II.2 présente le processus général de connaissances de la méthodologie des plans d'expériences, qui se repose sur trois étapes [Vivi02, Kara04, Rabi07, Kess20c] :

**Etape 01** : Formalisation du problème ; cette première phase est consacrée à poser la problématique permettant de trouver une réponse à une question posée. Cela nécessite de déterminer les objectifs de l'étude à atteindre ainsi qu'une définition des différentes variables d'entrées et de sorties. Ces dernières permettent la construction du plan d'expérience de l'étude.

*Etape 02* : Choix de la stratégie servant à la réalisation des expériences choisies par l'expérimentateur afin d'atteindre l'objectif voulu :

- Plans pour l'étude de criblage (plan de screening) : la technique de criblage permet de déterminer, parmi les facteurs recensés par l'expérimentateur, ceux qui ont une influence statistiquement non négligeable sur les variations de la réponse. Il s'agit donc d'un procédé de sélection ou de criblage. En plus des facteurs influents, il est également possible d'identifier les interactions de facteurs qui auront une influence significative sur la réponse. Elle constitue une étape importante avant toute analyse ultérieure plus fine, notamment assurée par la méthodologie des surfaces de réponses.
- Plans pour modélisation des surfaces de réponses, MSR, (plan d'optimisation) : dans cette méthodologie, les variations de la réponse sont calculées en fonction des facteurs et interactions précédemment jugés influents. Le but étant de déterminer comment la réponse varie.

*Etape 03* : Analyses et interprétation des résultats que ce soient : mathématiques, statistiques ou graphiques pour valider les conclusions obtenues.

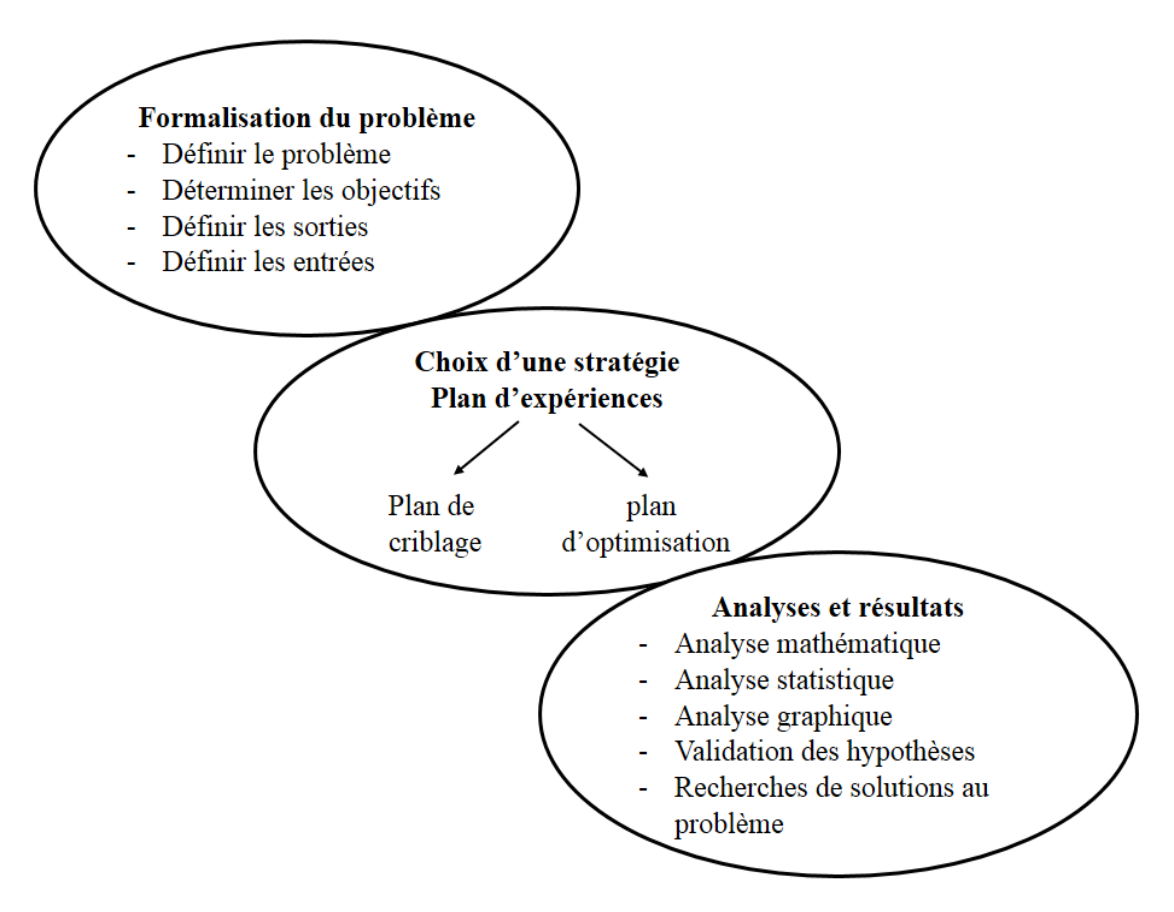

**Fig. II.2.** Schéma synoptique de la méthode des plans d'expériences [Kara04]

# **II.2.2. Planification des plans d'expériences**

La méthodologie des plans d'expériences conduit à minimiser le plus possible le nombre d'expérience sans sacrifier la précision sur les résultats ; c'est-à-dire "obtenir un maximum d'information en un minimum d'expériences" [Goup93, Tins10, Lemo16]. Les plans d'expériences ne sont pas un outil destiné à priori à la recherche fondamentale, car ils ne permettront jamais une explication du phénomène physico-chimique étudié mais, néanmoins ils participeront à leur meilleure compréhension [Trib08].

L'utilisation des plans d'expérience permettra ainsi d'atteindre les buts suivants :

- $\checkmark$  La conception d'un nouveau produit ou procédé (détermination des facteurs clés)
- $\checkmark$  L'optimisation des réglages d'un procédé de fabrication.
- $\checkmark$  La prédiction par modélisation du comportement d'un procédé.

Une relation de modélisation est alors systématiquement déduite [Alkh11]. La problématique est comment fait-on varier simultanément plusieurs facteurs pour avoir une bonne réponse ? On cherche à construire des plans d'expériences ayant de bonnes propriétés avec peu d'expériences.

# **II.2.3. Variables**

Comme indiqué précédemment, l'utilisation de la technique des plans d'expériences sert à déterminer une relation entre les deux types de variables suivants :

• La **réponse** : qui correspond à la grandeur physique étudiée,

• Les **facteurs** : qui correspondent aux grandeurs physiques modifiables par l'expérimentateur susceptibles d'influer sur les variations de la réponse.

Nous allons maintenant préciser les spécificités plus détaillées de chacune de ces variables.

#### **II.2.3.1. Réponse**

La réponse est la grandeur qui est observée à chaque expérience réalisée et qui prend une seule valeur. Dans le processus d'optimisation, la grandeur étudiée dont on cherche les meilleurs résultats est appelée fonction réponse. On définit également les fonctions de contrainte qui définissent les expériences non réalisables. Ces fonctions mènent à plusieurs réponses du système étudié.

#### **II.2.3.2. Facteur**

Les facteurs sont les grandeurs modifiables par l'expérimentateur, contrôlables qui influent sur les variations des réponses. L'ensemble des facteurs donnés par l'expérimentateur ne sont pas obligatoirement les seuls qui influent sur les variations de la réponse. La différence fondamentale entre la notion classique de variable et celle de facteur tient donc dans le fait que tout facteur doit pouvoir être modifié sans difficulté [Tins10].

Dans la théorie des plans d'expériences, on représente un facteur par un axe gradué et orienté. La graduation de ces axes peut être en grandeurs normales ou en grandeurs conventionnelles sans dimensions appelées grandeurs codées. Ces dernières grandeurs sont très utile pour avoir une présentation unifiée et générale des plans d'expérience [Goup05]. On distingue plusieurs types de facteurs [Vivi02, Goup13] :

- Facteur continu ou quantitatif : est un paramètre qui s'exprime par un nombre. Dans un intervalle donné d'un facteur, on peut choisir toutes les valeurs possibles. Tels que : la pression, la concentration, la température...etc.
- Facteur discret ou qualitatif : se caractérise par un ensemble discontinu d'états, donc le facteur peut prendre que des valeurs particulières. On peut présenter un facteur discret par un nom, une lettre ou une propriété. Par exemple, la couleur d'un produit...etc
- Facteur ordonnable : il s'agit d'un facteur discret que l'on peut mettre dans un ordre logique. Par exemple, grand, moyen, petit ou premier, deuxième et troisième...etc
- Facteur booléen : est un facteur discret qui ne peut prendre que deux valeurs : haut ou bas, ouvert ou fermé,...etc.

La valeur donnée à un facteur pour réaliser une expérience est appelée niveau. Un facteur peut avoir plusieurs niveaux, deux niveaux sont particulièrement importants : le niveau bas qui est la plus petite valeur attribuée au facteur et le niveau haut qui est la plus élevée. Ces valeurs sont définit par l'expérimentateur selon les spécificités de l'étude. L'ensemble de toutes les valeurs que peut prendre un facteur entre le niveau bas et le niveau haut constitue le domaine du facteur (domaine d'étude).

#### **II.2.3.3. Espace expérimental**

Dans la théorie de la méthode *DoE*, chaque facteur est représenté par un axe gradué et orienté. Ces graduations d'axe peuvent être en valeurs réelles ou en valeurs sans dimensions [Gou07]. Pour chaque essai expérimental, la valeur donnée à un facteur est appelée un « niveau ». Les deux niveaux importants que sont haut et bas représentent les valeurs mesurées, la plus élevée et la plus petite attribuées respectivement au facteur. La variation d'un facteur est limitée entre ces deux limites. Les facteurs sont disposés orthogonalement les uns au-dessus des autres, constituant un espace à deux dimensions pour représenter géométriquement deux facteurs, ce qu'on appelle « l'espace expérimental ». L'espace expérimental comprend tous les points du plan " facteur 1 × facteur 2 ". S'il existe un troisième facteur, on le représente aussi par un axe orienté et gradué, et se positionne perpendiculairement sur les deux autres axes. Mais à partir de quatre facteurs, il n'y a plus de représentation géométrique possible. Dans ce cas, il faut adopter une représentation purement mathématique de l'espace expérimental en utilisant la notion de matrices.

Dans le développement expérimental de la méthode *DoE*, l'expérimentateur délimite une partie de l'espace expérimental pour la réalisation de l'étude. Cette zone est définie par les intersections des niveaux hauts et des niveaux bas des facteurs comme le montre la figure II.3.

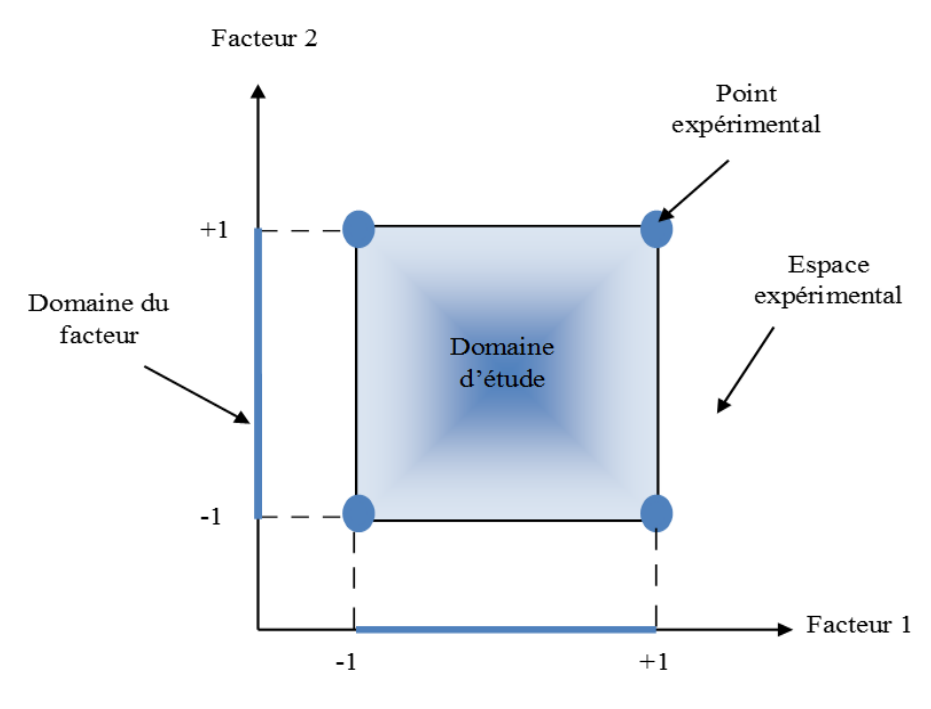

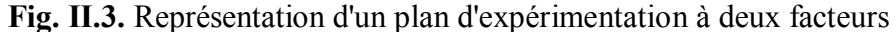

L'espace ainsi délimité est dénommé « domaine d'étude ». L'intersection des niveaux haut et bas des facteurs, les bords du domaine d'étude, positionnent les points expérimentaux qui encerclent l'ensemble de ces points constitué par les essais expérimentaux ou les essais de l'étude à réaliser.

#### **II.2.3.4. Coordonnées centrées réduites**

La figure II.4 illustre la différence entre la méthode traditionnelle et la méthode des plans d'expériences. La méthode expérimentale traditionnelle (classique) consiste à bloquer le facteur 1 au centre du domaine de variation et à faire varier le facteur 2 aux deux extrémités de son domaine. La procédure réciproque est appliquée pour le facteur 2. Dans cette méthode, l'effet du facteur 1 pourra être calculé à partir des deux mesures M3 et M4 et l'effet du facteur 2 à partir des deux mesures M1 et M2. Donc, la moitié des mesures seulement est utilisée pour calculer l'effet d'un facteur [Gill97, Trib08].

Ainsi, la méthode des plans d'expériences consiste à prendre les mesures aux extrémités du domaine expérimental (Y1, Y2, Y3, Y4). L'effet du facteur 1 est calculé à partir des quatre mesures, il est donné par la différence entre les moyennes des réponses au niveau haut (Y2, Y3) et la moyenne au niveau bas (Y1, Y4). Donc tous les points sont inclus dans le calcul d'un effet. Il est également possible de calculer l'interaction entre les facteurs ce qui est impossible par la méthode classique [Gill97, Trib08].

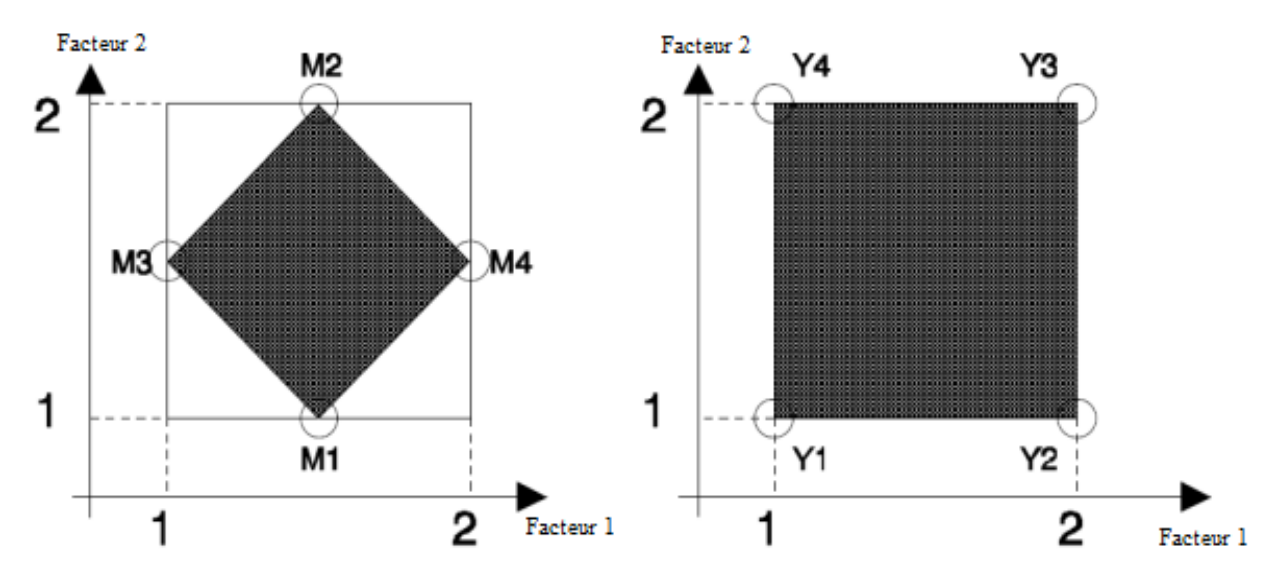

**Fig. II.4.** Délimitation du domine d'étude ; (a) choix des points expérimentaux selon la méthode traditionnelle et (b) choix des points expérimentaux selon les plans d'expériences

Avec le même nombre de points expérimentaux utilisés dans le calcul des effets, la précision obtenue par la méthode des plans d'expériences est supérieure à celle obtenue par la méthode classique. Ainsi que la surface passant par les points aux extrémités est optimale et donne plus d'informations [Gill97, Fauc06, Trib08].

La notation de **YATE**, [Goup05, Goup07], va alors être utilisée pour définir les niveaux des facteurs, c'est-à-dire que l'on va attribuer la valeur « -1 » au niveau bas du facteur et la

valeur « +1 » au niveau haut. Cela revient à utiliser des variables centrées réduites. Cette notation permettra à une représentation simple des combinaisons des niveaux et un calcul aisé des effets et des interactions.

Afin d'obtenir une représentation commune des unités dans la théorie du *DoE*, la notion de système de coordonnées centré réduites est couramment utilisée. Les coordonnées normalisées résultantes sont déterminées par une translation linéaire des coordonnées originales (réelles) du système jusqu'à ce qu'une représentation centrée soit réalisée dans le domaine expérimental et avec une normalisation de ces axes conduisant à la représentation réduite avec les niveaux supérieurs et inférieurs des facteurs prenant des valeurs « +1 » et « -1 », respectivement [Goup05, Goup07]. L'avantage de l'utilisation de ces unités normalisées réside dans leur pouvoir de présenter des expériences conçues de la même manière, quels que soient les domaines expérimentaux choisis et quelles que soient les amplitudes des facteurs. La conversion des coordonnées originales  $A$  aux coordonnées centrées réduites  $x$  est donnée par la formule :

$$
x = \frac{A - A_0}{Pas} \tag{II.1}
$$

 $A_0$  étant la valeur centrale en unité courante,  $Pas$  est la moitié de la différence entre les deux niveaux de la valeur courante, soient :

$$
A_0 = \frac{A_{+1} + A_{-1}}{2} \tag{II.2}
$$

avec le pas défini par

$$
Pas = \frac{A_{+1} - A_{-1}}{2} \tag{II.3}
$$

#### **II.2.4. Choix du plan d'expériences**

Il existe actuellement un nombre considéré de plans différents, chacun associé à la résolution de problèmes particuliers. L'essentiel est de mettre en œuvre un plan d'expériences qui répond aux questions posées afin d'atteindre l'objectif souhaité. On peut, ciaprès, citer ici les trois plans les plus connus et utilisés :

#### **II.2.4.1. Plan factoriel complet**

Pour effectuer le moins d'essais possibles, le meilleur choix de l'emplacement des expériences est de prendre les points qui se situent aux sommets du domaine d'étude, ce type de plan s'appelle un plan factoriel complet, sa notation conventionnelle est de  $2^k$  ou k représente le nombre de facteurs, et le 2 représente le nombre de niveaux par facteurs. Le plus souvent le plan factoriel complet est de 2<sup>2</sup> ; c'est-à-dire un plan factoriel complet à deux facteurs. La figure II.5 présente la forme géométrique d'un plan d'expérience, ou cette forme n'est plus valable pour un nombre de facteurs supérieur à trois. Pour cette raison on adopte une

représentation sous forme de tableau. Il sera possible maintenant d'insérer la matrice d'expérience qui permet de déterminer les essais à réaliser et de les rassembler dans une table, ou chaque ligne de cette table représente une expérience et chaque colonne est dédiée à un facteur. Pour chacune des expérimentations, on associe le critère que l'on cherche à améliorer ou bien la réponse.

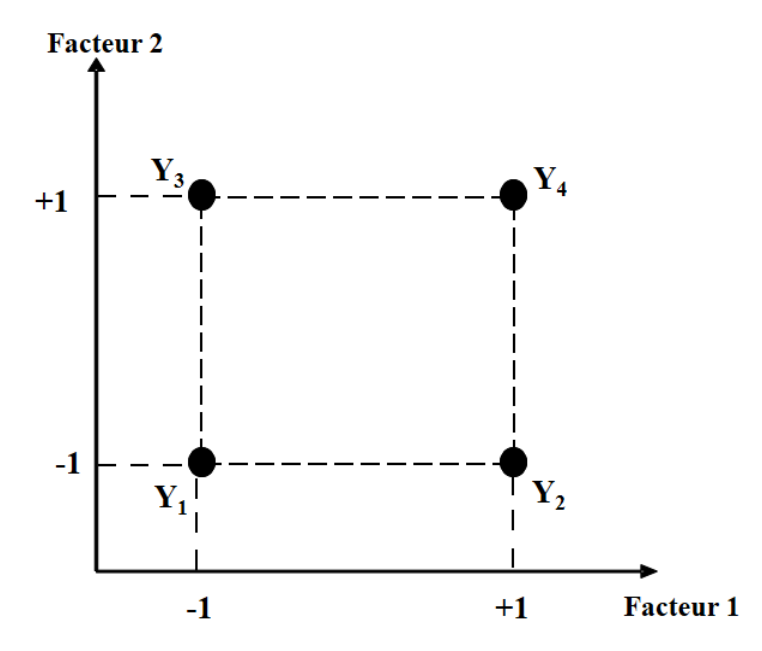

**Fig. II.5.** Illustration d'un plan factoriel complet

Notre travail de thèse est basé sur un plan factoriel complet 2<sup>2</sup>, donc à réaliser quatre essais dans le simple cas. Il aurait été également possible d'augmenter le nombre d'essais afin d'obtenir plus d'information sur le modèle et leur précision, au-delà de plusieurs facteurs ( $k \ge$ 4) à deux niveaux, représentant  $2^k$  expériences, mais ceci aurait rendu la réalisation de ces expériences impossible (c'est l'inconvénient de la méthode des plans d'expérience). Des alternatives ont été introduites, d'où l'existence de plusieurs plans dans la littérature [Vivi02, Goup06b], dont on a introduit des exemples dans ce qui suit.

#### **II.2.4.2. Plan factoriel fractionnaire**

Comme les plans factoriels complets, les plans factoriels fractionnaires possèdent des facteurs ayant chacun deux niveaux, un niveau bas et un niveau haut mais on ne réalise pas toutes les combinaisons de niveaux. En effet, le nombre d'essais des plans factoriels complets augmente rapidement avec le nombre de facteurs. Cette technique permet de réduire considérablement le nombre d'expérience (essais) à réaliser donc permet d'étudier beaucoup de facteurs et de déterminer ceux qui sont influents. On sélectionne une fraction des essais d'un plan complet pour construire un plan fractionnaire. Cette sélection est basée sur des considérations mathématiques [Goup06a, Fauc06].

L'idée consiste à réduire le nombre d'essais en utilisant un plan complet d'ordre inférieur au nombre de facteurs à étudier et en se servant des interactions entre les facteurs de ce plan complet pour étudier les facteurs supplémentaires. De tels plans factoriels fractionnaires à deux

niveaux seront noté  $2^{k-m}$  où k représente le nombre de facteurs étudiés et m la différence entre le nombre de facteurs étudiés et le nombre de facteurs du plan complet utilisé. Si on prend par exemple, un plan complet 2<sup>4</sup> de 16 essais, on peut n'exécuter que 8 essais, c'est-à-dire la moitié des essais. Le plan fractionnaire correspondant est un plan  $2<sup>4</sup>$  divisé par 2, soit un plan  $2<sup>4</sup>/2$  $2^{4-1}$ . La signification des termes de la dénomination  $2^{4-1}$  est la suivante : le 2 indique que les facteurs prennent chacun deux niveaux, le 4 signifie que l'on étudie 4 facteurs. Enfin,  $4 - 1 = 3$ que signifie que l'on utilise un plan analogue au plan factoriel complet 2 <sup>3</sup> qui ne comprend que 8 essais.

#### **II.2.4.3. Plan de Taguchi**

La méthode d'utilisation des plans d'expériences préconisée par Taguchi a été conçue dans le but d'améliorer les performances des processus et des produits soumis à l'influence de nombreux facteurs. C'est une méthode puissante et efficace pour résoudre des problèmes de qualité difficiles. En fait, la méthode Taguchi a été utilisée avec succès dans plusieurs applications industrielles comme l'optimisation des processus de fabrication ou la conception de composants électriques / mécaniques [Li05, Yang06, Liao08]. Les plans de Taguchi sont des plans factoriels fractionnaires prenant en considération certaines interactions jugées importantes et abandonnant la plupart d'autres [Gill97, Fauc06]. Taguchi propose des plans fractionnaires orthogonaux appelés « tables standards » permettant de résoudre la pluparts des problèmes. Avec les tables standards, Taguchi présente des graphes linéaires permettant une utilisation facile de ces tables. Les graphes linéaires sont des représentations graphiques du modèle que l'on souhaite identifier [Gill97].

# **II.2.5. Principaux avantages et inconvénients des plans d'expériences**

La méthode *DoE* présente de nombreux avantages dont les principaux sont : la diminution du nombre d'essai, la possibilité d'étudier un grand nombre de facteurs, la détection des interactions entre facteurs, la modélisation des réponses étudiées et une précision optimum des résultats. Comme elle présente l'avantage d'étudier et varier plusieurs facteurs à la fois et simultanément.

Comme toute autre méthode de caractérisation et de modélisation, L'inconvénient principal de cette méthode réside dans le choix du nombre et de l'emplacement des points expérimentaux à réaliser.

# <span id="page-71-0"></span>**II.3. Technique de criblage**

On examine un plan factoriel complet par l'insertion d'un exemple réel d'étude utilisé dans notre recherche appliquée aux systèmes photovoltaïques. Dans ce contexte, on cherche à modéliser la puissance maximale délivrée par un module photovoltaïque en fonction de deux facteurs quantitatifs : l'éclairement et la température. On peut alors disposer à la fois
d'estimations fiables des paramètres traduisant l'effet de ces facteurs et d'un modèle prédictif précis définit sur le domaine d'étude de la figure II.6.

Dans un premier temps, une étude de planification expérimentale est faite : le choix de la réponse, le choix des facteurs, le choix du plan d'expérience, le nombre de points à étudier et son emplacement dans le domaine d'étude pour ressortir le modèle mathématique correspondant. Cette étape de planification est suivie directement par la réalisation des expériences choisis par l'expérimentateur.

Dans une seconde étape, un processus de calcul et de simulation est fait pour aboutir aux coefficients décrivant le modèle mathématique de la réponse. Plus de détails sur cette planification expérimentale est largement discuté et analysé dans les chapitres III et IV.

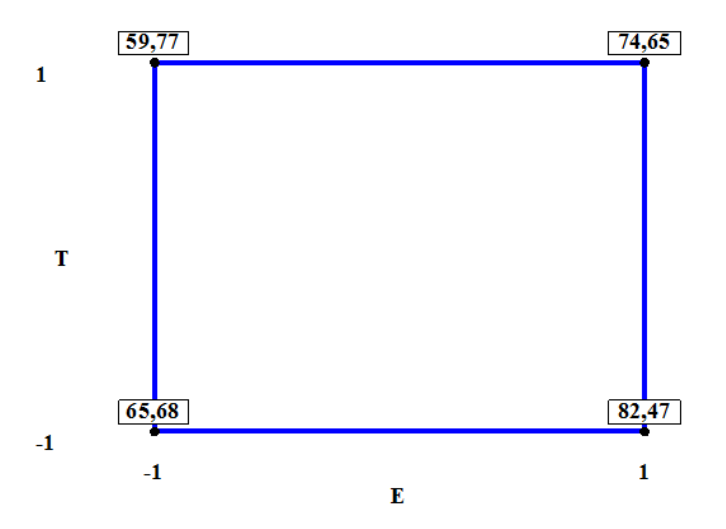

**Fig. II.6.** Plan factoriel complet avec valeur de réponse

Le calcul des effets moyens, de la moyenne des réponses ainsi que les interactions est simplifié par l'utilisation de la matrice des essais exprimée par le tableau 2.1 suivant :

| $N^{\circ}$ de<br>l'essai | Moyenne | $x_1$<br>(Eclairement) | $x_2$<br>(Température) | $x_{12}$<br>(Interaction) | Réponse<br>(Puissance) |
|---------------------------|---------|------------------------|------------------------|---------------------------|------------------------|
|                           | $+1$    | $-1$                   | -1                     | $+1$                      | $y_1 = 65,68$          |
| $\overline{2}$            | $+1$    | $+1$                   | -1                     | $-1$                      | $y_2 = 82,47$          |
| 3                         | $+1$    | $-1$                   | $+1$                   | -1                        | $y_3 = 59,77$          |
| 4                         | $+1$    | $+1$                   | $+1$                   | $+1$                      | $y_4 = 74,65$          |
| Effet                     | $E_0$   | $E_1$                  | E <sub>2</sub>         | $E_{12}$                  |                        |

**Table 2.1.** Matrice des essais d'un exemple de plan factoriel complet

Les facteurs choisis dans cet exemple, c'est à dire l'éclairement et la température ; leurs niveaux spécifiques haut et bas sont mentionnés dans la table 2.2.

| Niveaux                           | Niveau bas               | Niveau haut |
|-----------------------------------|--------------------------|-------------|
| Facteurs                          | $\overline{\phantom{a}}$ | ┿┆          |
| Eclairement E $(W/m^2)$           | 800                      | 1000        |
| Température $T$ ( ${}^{\circ}C$ ) | 25                       | 45          |

**Table 2.2.** Niveaux des facteurs

Il est maintenant possible d'estimer les paramètres à partir de la matrice d'expérience. Le signe des facteurs est reporté dans la matrice des essais du tableau 2.1 de même que les colonnes des moyennes de signe "+" puis celles des interactions par la règle du produit des signes des facteurs. Grace à ce tableau et à partir de l'ensemble des réponses, on calcule l'effet des différents facteurs, de l'interaction et de la moyenne des réponses. L'équation II.4 donne le calcul de l'effet du facteur 1, noté  $E_1$ :

$$
E_1 = \frac{-y_1 + y_2 - y_3 + y_4}{4} \tag{II.4}
$$

L'utilisation de variables centrées réduites permet d'obtenir directement la valeur des effets à partir de la matrice d'expériences en multipliant la transposée de la colonne associée au facteur considéré avec la colonne du critère obtenu pour chacune des expériences et en divisant par le nombre d'essais [Fauc06]. On refait le calcul de la même façon pour calculer l'effet du facteur 2 et celui de l'interaction  $E_{12}$ .

A cette étape du processus, deux moyennes sont calculées :

 $\triangleleft$  La moyenne des réponses au niveau haut du facteur  $x_1$ :

 $\bar{y}|_{1000} = \frac{y_2 + y_4}{2}$  $\frac{+y_4}{2} = \frac{82,47+74,65}{2}$  $\frac{174,05}{2}$  = 78,56

 $\cdot \cdot$  la moyenne des réponses aux niveaux bas du facteur  $x_1$ :

$$
\bar{y}|_{800} = \frac{y_1 + y_3}{2} = \frac{65,68 + 59,77}{2} = 62,725
$$

A partir des valeurs des deux moyennes calculées précédemment, l'équation II.4 donnant l'effet d'un facteur s'énoncera par :

$$
E_1 = \frac{1}{2} (\bar{y}|_{1000} - \bar{y}|_{800}) = \frac{1}{2} (78,56 - 62,725) = 7,92
$$
 (II.5)

La moyenne des réponses est la somme des réponses divisée par le nombre d'essais. Elle présente la moitié de la somme de la moyenne des réponses entre les niveaux haut et bas du facteur. Donc, elle correspond bien à la valeur centrale qui correspond aux niveaux zéro des deux facteurs et elle vaut :

$$
E_0 = \bar{y} = \frac{y_1 + y_2 + y_3 + y_4}{4} = \frac{1}{2} (\bar{y}|_{1000} + \bar{y}|_{800}) = \frac{1}{2} (\bar{y}|_{45} + \bar{y}|_{25})
$$
(II.6)

On peut écrire l'effet d'un facteur d'une autre façon, en introduisant la valeur moyenne tel que la différence entre la moyenne des réponses aux niveaux haut du facteur et la moyenne des réponses et égale aussi à la différence entre la moyenne des réponses et la moyenne des réponses au niveau bas du facteur comme donné par l'équation II.7:

$$
E_1 = \bar{y}|_{1000} - \bar{y} = \bar{y} - \bar{y}|_{800}
$$
 (II.7)

De la même façon pour le facteur 2, l'effet du facteur  $x<sub>2</sub>$  est la moitié de la différence entre la moyenne au niveau haut et la moyenne au niveau bas. Dans notre exemple, nous obtenons ;

$$
E_2 = \frac{1}{2} (\bar{y}|_{45} - \bar{y}|_{25}) = \frac{1}{2} (67.21 - 74.68) = -3.43
$$
 (II.8)

et l'on en déduit :

$$
\bar{y}|_{45} = \frac{y_3 + y_4}{2} = \frac{59,77 + 74,65}{2} = 67,21
$$

$$
\bar{y}|_{25} = \frac{y_1 + y_2}{2} = \frac{65,68 + 82,47}{2} = 74,68
$$

Par définition, l'effet d'un facteur est la moitié de la différence entre la moyenne des réponses quand le facteur est au niveau haut et la moyenne des réponses quand le facteur est au niveau bas. D'une façon générale, l'effet du facteur 2 devient :

$$
E_2 = \bar{y}|_{45} - \bar{y} = \bar{y} - \bar{y}|_{25}
$$
 (II.9)

L'effet d'interaction de la température sur l'éclairement, nommée ici « interaction température/éclairement » entre les facteurs 1 et 2 est définit comme étant la moitié de la différence entre l'effet de l'éclairement lorsque la température est au niveau haut et l'effet de l'éclairement lorsque la température est au niveau bas :

$$
E_{12} = \frac{1}{2} \left( \frac{y_4 - y_3}{2} - \frac{y_2 - y_1}{2} \right) = \frac{1}{2} (8,395 - 7,44) = 0,477 \tag{II.10}
$$

Les précédents calculs des réponses et de leurs moyennes nous permet alors de formaliser les effets individuels des facteurs, à savoir dans notre exemple :

L'effet du facteur éclairement au niveau haut de la température :

$$
E_E|_{45} = \frac{y_4 - y_3}{2} = 8,395
$$

L'effet du facteur éclairement au niveau bas de la température :

$$
E_E|_{25} = \frac{y_2 - y_1}{2} = 7,44
$$

De la même façon, il est nécessaire de montrer que l'interaction de la température sur l'éclairement notée  $E_{12}$  est égale à l'interaction de l'éclairement sur la température  $E_{21}$ , soit :

$$
E_{21} = \frac{1}{2} \left( \frac{y_4 - y_2}{2} - \frac{y_3 - y_1}{2} \right) = \frac{1}{2} \left( -2.955 + 3.91 \right) = 0.477 \tag{II.11}
$$

avec dans notre exemple :

L'effet du facteur température au niveau haut de l'éclairement :

$$
E_T|_{1000} = \frac{y_4 - y_2}{2} = -2.955
$$

L'effet du facteur température au niveau bas de l'éclairement :

$$
E_T|_{800} = \frac{y_3 - y_1}{2} = -3.91
$$

A partir de ces définitions les différents paramètres de l'analyse statistique principale de cette étude sont ainsi définis.

Le tableau 2.3, résume les moyennes des réponses calculées aux niveaux haut et bas du facteur 1 et 2 comme suit :

| $x_1$             | $E = 800 W/m^2$                                              | $E = 1000 W/m^2$ |                                                          |
|-------------------|--------------------------------------------------------------|------------------|----------------------------------------------------------|
| $x_2$             | $(x_1 = -1)$                                                 | $(x_1 = +1)$     |                                                          |
| $T = 25^{\circ}C$ | $y_1 = 65,68$                                                | $y_2 = 82,47$    | $\frac{y_1 + y_2}{2} = 74,68$                            |
| $(x_2 = -1)$      |                                                              |                  |                                                          |
| $T = 45^{\circ}C$ | $y_3 = 59,77$                                                | $y_4 = 74,65$    | $\frac{y_3 + y_4}{2} = 67,21$                            |
| $(x_2 = +1)$      |                                                              |                  |                                                          |
|                   | $\frac{y_1 + y_3}{2} = 62,725$ $\frac{y_2 + y_4}{2} = 78,56$ |                  | $\overline{y} = \frac{y_1 + y_2 + y_3 + y_4}{4} = 70,64$ |

**Table 2.3.** Exemple de calcul des effets moyens d'un plan factoriel complet

## **II.3.1. Modèle mathématique de premier ordre**

Pour tout plan factoriel complet de type  $2^k$ , il faut donc calculer [Vivi02] :

- $-k$  effets principaux (moyens)
- $2^k k 1$  intercations
- 1 moyenne

La généralisation mathématique de l'étude des plans d'expériences se fait en général par l'utilisation de l'approche matricielle.

La matrice d'expériences se met sous forme d'une matrice carrée  $X$  d'ordre  $2^k$  (ligne\*colonne) :

$$
X = \begin{bmatrix} +1 & -1 & -1 & +1 \\ +1 & +1 & -1 & -1 \\ +1 & -1 & +1 & -1 \\ +1 & +1 & +1 & +1 \end{bmatrix}
$$
(II.12)

L'ensemble des réponses est transcrit par un vecteur colonne  $y$ :

$$
y = \begin{bmatrix} y_1 \\ y_2 \\ y_3 \\ y_4 \end{bmatrix} \tag{II.13}
$$

Les effets des facteurs et les interactions sont réunis dans un seul vecteur colonne  $E$ :

$$
E = \begin{bmatrix} E_0 \\ E_1 \\ E_2 \\ E_{12} \end{bmatrix} \tag{II.14}
$$

Ce qui signifie que le vecteur des effets se calcul par :

$$
E = \frac{1}{N}X'y \tag{II.15}
$$

La matrice  $X$  est une matrice d'Hadamard, parmi leurs propriétés, on peut citer la relation :

$$
X^{-1} = \frac{1}{N}X' \tag{II.16}
$$

 $X'$  est la transposée de la matrice d'expérience  $X$  d'où :  $X'X = N.I_N$ , avec  $I_N$  la matrice identité  $d'$ ordre  $N$ .

On peut donc finalement écrire la relation suivante :

$$
y = X.E \tag{II.17}
$$

La connaissance des effets permet alors de décrire la relation liant la réponse  $y$  aux valeurs des deux facteurs  $x_1$  et  $x_2$ .

En l'absence de donnée expérimentale reposant sur la réponse aux facteurs, la méthode *DoE* permet d'établir des relations mathématiques prédictives de la réponse y en fonction des différents facteurs impliqués notés  $x_i$  comme suit :

$$
y = f(x_1, x_2, x_3, \dots, x_k) \tag{II.18}
$$

Avec  $k$  nombre de facteurs

Ce modèle général, lorsque la fonction f est centrée au point  $(x_1, x_2) = (0, 0)$ , peut être exprimé par l'utilisation du *N ième* polynôme de Taylor :

$$
y = f(x_1, x_2) = f(0,0) + \frac{1}{1!} \left[ \frac{\partial f(0,0)}{\partial x_1} x_1 + \frac{\partial f(0,0)}{\partial x_2} x_2 \right] + \frac{1}{2!} \left[ \frac{\partial^2 f(0,0)}{\partial x_1^2} x_1^2 + \frac{\partial^2 f(0,0)}{\partial x_1 \partial x_2} x_1 x_2 + \frac{\partial^2 f(0,0)}{\partial x_2 \partial x_1} x_2 x_1 + \frac{\partial^2 f(0,0)}{\partial x_2^2} x_2^2 \right] + \cdots
$$
\n(II.19)

En considérant les dérivés dans l'équation II.19 comme des constantes, l'équation II.18 prend la forme suivante d'un modèle en régression linéaire [Rabi07, Goup13, Hann13, Char14] :

$$
y = a_0 + \sum_{i=1}^{k} a_i x_i + \sum_{i=1}^{k-1} (\sum_{j=i+1}^{k} a_{ij} x_i x_j) + \sum_{i=1}^{k} a_{ii} x_i^2
$$
 (II.20)

Dans l'équation II.20, les niveaux assignés,  $x_i$  et  $x_j$  des facteurs *i* et *j* (*i*, *j* = 1,2, ....,*k* : nombre de facteurs) sont les valeurs des coordonnées des facteurs spécifiques choisis par l'expérimentateur pour effectuer un essai. Il est supposé que ces facteurs sont déterminés sans erreur. Dans cette même équation II.20, les coefficients de ce modèle mathématique  $a_0, a_i, a_{ij}$ ,  $a_{ii}$  désignent respectivement le coefficient constant, les coefficients d'ordre un par rapport à l'effet principal des facteurs, les coefficients représentant les interactions entre plusieurs facteurs et les coefficients des termes du second degré. Tous ces coefficients ne sont pas initialement connus et doivent être calculés à partir des mesures issues d'un nombre d'essais expérimentaux.

L'effet principal d'un facteur nous renseigne à la fois sur l'importance de l'influence et le poids de ce facteur sur la réponse (plus sa valeur absolue est importante et plus il est influent) et sur la direction de variation ; la réponse et le facteur varient dans la même direction si  $a_i$  est positif et dans des directions différentes si au contraire si  $a_i$  est négatif. L'expérimentateur pourra donc faire une hiérarchisation de l'influence des facteurs sur la réponse. Il pourra notamment connaitre le facteur le plus influent. Cette hiérarchisation est présentée par les logiciels des plans d'expériences à l'aide de deux diagrammes : l'histogramme des coefficients du modèle et une représentation donnant la contribution de chacun d'eux en termes de pourcentage. Les  $a_{ij}$  donnent, quant à eux, une mesure des effets d'interactions d'ordre deux entre facteurs. L'expression que nous avons choisie est celle adoptée dans la plus part des plans d'optimisation dite "plans pour surfaces de réponses". Il est démontré que toute interaction ne peut pas être obtenue si l'on utilise l'ancienne méthode dite "un facteur à la fois" et qui consiste à faire varier un seul facteur tout en maintenant les autres à des valeurs constantes [Char14].

Dans sa forme hyper-volume, l'équation II.20 est représentée par :

$$
\begin{bmatrix} y_1 \\ y_2 \\ y_3 \\ \vdots \\ y_n \end{bmatrix} = \begin{bmatrix} 1 & x_{1,1} & x_{2,1} & x_{1,1} * x_{2,1} & \dots & x_{1,1}^2 & x_{i,1}^2 \\ 1 & x_{1,2} & x_{2,2} & x_{1,2} * x_{2,2} & \dots & x_{1,2}^2 & x_{i,2}^2 \\ 1 & x_{1,3} & x_{2,3} & x_{1,3} * x_{2,3} & \dots & x_{1,3}^2 & x_{i,3}^2 \\ 1 & \dots & \dots & \dots & \dots \\ 1 & \dots & \dots & \dots & \dots \\ 1 & \dots & \dots & \dots &
$$

Que nous pouvons aussi écrire comme :

$$
y = X. a \tag{II.22}
$$

Avec, les termes  $\nu$  représentent les réponses individuelles enregistrées pour les  $N$  essais dans le domaine expérimental,  $\alpha$  est le vecteur des  $p$  coefficients correspondants à calculer et  $X$  est la matrice du modèle qui est aussi appelée, dans la théorie *DoE*, la matrice d'expérience. Nous trouverons dans cette matrice carrée inversible :

- Dans la première colonne, la moyenne des réponses au centre du domaine expérimental ;

- Dans les deuxième et troisième colonnes, les valeurs centrées réduites des niveaux affectés aux facteurs  $x_1$  et  $x_2$  ... (dans notre cas 2 facteurs : éclairement et température) ;

- Dans la quatrième colonne, l'interaction entre les différents facteurs ;

- et enfin, dans les deux dernières colonnes, le second degré des valeurs centrées réduites des facteurs  $x_1$  et  $x_2$ .

Ce modèle expérimental d'ordre un correspond au "modèle postulé généré par quatre essais expérimentaux". Avec seulement quatre essais expérimentaux, nous obtenons un plan factoriel complet, noté "2<sup>2</sup>", composé de deux facteurs ayant chacun deux niveaux. Ainsi, dans ce plan factoriel 2 2 , les points limites expérimentaux, qui ne sont autres que les sommets du domaine d'étude, sont choisis de manière à ce qu'un maximum d'autres points expérimentaux soit à l'intérieur du domaine expérimental. En conséquence de ce choix du domaine, tous les points expérimentaux dans la procédure qui seront en dehors du domaine d'étude délimité et sélectionné seront exclus.

Nous reviendrons sur la conséquence de cet effet dans ce qui suit, en particulier son effet sur la précision de la méthode *DoE*. Néanmoins, dans l'étape initiale actuelle de la procédure, le plan factoriel 2<sup>2</sup> est régi par le «modèle prédit» basé sur l'équation suivante :

$$
y = a_0 + a_1 x_1 + a_2 x_2 + a_{12} x_1 x_2 \tag{II.23}
$$

A l'aide du modèle prédit représenté par un plan factoriel complet 2 <sup>2</sup> de l'équation II.23, les suppositions suivantes peuvent être faites :

- Il existe un « effet moyen  $a_0$  » traduisant le fait que si tous les facteurs sont au niveau zéro ( $x_1=x_2=0$ ),  $x_1, x_2$  coordonnées expérimentales des facteurs en valeurs centrées réduites alors la réponse est au centre,

Ils existent deux facteurs qui présentent divers effets simples  $a_1$ ,  $a_2$  influençant directement la réponse mesurée,

- Il existe un effet d'interaction  $a_{12}$  entre les deux facteurs agissant simultanément sur la réponse désignée.

A partir de l'équation II.22, les coefficients du modèle peuvent être facilement estimés par :

$$
a = X^{-1}y \tag{II.24}
$$

L'équation II.24 détermine le vecteur des coefficients. En ce moment, il nous reste qu'à remplacer ces valeurs dans l'équation II.23 aboutissant au modèle prédictive du premier ordre puis on calcule les réponses pour différents niveaux de facteurs. La connaissance des effets permet alors d'écrire la relation liant la réponse y aux valeurs des deux facteurs  $x_1$  et  $x_2$ . Le modèle utilisé prend en compte les interactions entre les facteurs.

Si dans un plan d'expérience, il existe une égalité entre le nombre de réponse (nombre de ligne de la matrice d'expériences) et le nombre de coefficients  $p$  du polynôme choisi (nombre de colonnes de la matrice d'expériences) ce plan d'expérience sera dit saturé. Dans ce plan saturé, le modèle passe exactement par tous les points d'expériences. Cependant, les valeurs calculées  $\hat{y}$  se confondent avec celles des réponses mesurées  $y$ .

Comme indiqué par *Tinsson* [Tins10], les modèles du premier ordre, équation II.23, n'expliquent pas toujours le phénomène étudié puisqu'ils n'incluent pas les termes quadratiques qui représentent la surface de la réponse ce qui permet d'ajuster le modèle à un modèle à deux ordres capable de donner cette information.

## **II.3.2. Analyses statistiques**

Les plans factoriels permettent d'évaluer l'influence des facteurs et leurs interactions grâce aux coefficients du modèle prédit. L'importance des coefficients est jugée en les comparant entre eux pour indiquer enfin ceux qui devaient être conservés et ceux qui pouvaient être éliminés du modèle mathématique prédit. L'analyse statistique peut y répondre par l'analyse de la variance.

#### **II.3.2.1. Analyse de variance**

L'analyse de la variance, appelée « **AN**alysis **O**f **VA**riance » dans la littérature anglosaxonne est couramment abrégée en **ANOVA**. Elle utilise la mesure de variance pour juger le caractère significatif ou non d'un facteur. D'une façon générale, le principe de l'analyse de la variance est de subdiviser la variation totale en une composante factorielle (expliquée) relative à l'équation de régression ou au modèle prédit, et une composante résiduelle. Les composantes factorielle et résiduelle seront mathématiquement représentées par des carrés moyens, c'est-àdire des variances [Droe97, Vivi02].

L'intérêt de l'analyse de la variance est de pouvoir tester de manière absolue l'influence des facteurs sur les variations d'une réponse donnée [Vivi02, Rabi07].

#### **II.3.2.1.1. Variance de la composante factorielle**

La variance de la composante factorielle est tout simplement la variance des facteurs et des interactions. La variance des facteurs et des interactions s'obtient en calculant la *somme des carrés des écarts (SCE)* que l'on divise par le nombre de degré de liberté (*ddl*) associé.

#### $\triangleright$  Pour les facteurs

Le nombre de degré de liberté d'un facteur  $d d l_f$  est le nombre de niveaux  $(n)$  qu'il prend dans un plan d'expérience, minoré de un [Anto14], c'est-à-dire :

$$
n_f=n-1
$$

La somme des carrés des écarts associés au facteur *f* mentionnée par l'équation II.25 vaut :

$$
SCE_f = \gamma_f \sum_{i=1}^{n_f} (E_f|_{f=i})^2 = \gamma_f \sum_{i=1}^{n_f} (\bar{y}_i - \bar{y})^2
$$
 (II.25)

Avec :

 $\bar{y} = \frac{1}{y}$  $\frac{1}{N}\sum_{i=1}^{n} y_i$  la moyenne des réponses,

 $\gamma_f=\frac{N}{n}$  $\frac{N}{n_f}$  le nombre d'expériences pour lesquelles le facteur *f* prend un de ses *n* niveaux,

 $\bar{y}_i$  la moyenne des réponses observées pour les expériences où le facteur  $f$  prend son  $i^{\text{eme}}$ niveau.

 $\triangleright$  Pour les interactions

Le nombre de *ddl* associés à une interaction de facteur correspond au produit des *ddl* des facteurs mis en jeu dans cette interaction, soit :

 $ddl_{f,q...l} = ddl_f \times ddl_q \times ... \times ddl_l$ 

Pour les interactions mettant en jeu 2 facteurs *f* et *g*, la somme des carrés des écarts vaut :

$$
SCE_{fg} = \delta_{fg} \sum_{i=1}^{n_f} \sum_{j=1}^{n_g} (\overline{y_{ij}} - \overline{y_i} - \overline{y_j} + \overline{y})^2
$$
 (II.26)

Avec :

 $\delta_{fg} = \frac{N}{n}$  $\frac{n}{n_f \cdot n_g}$  le nombre d'expériences pour lesquelles le facteur *f* prend un de ces  $n_f$ niveaux et lorsque le facteur *g* adopte un de ces  $n<sub>q</sub>$  niveaux,

 $\overline{y_{ij}}$  la moyenne des réponses observées pour les expériences où le facteur *f* prend son  $i^{\hat{e}me}$ niveau et où le facteur *g* prend son *j ème* niveau.

On déduit alors la valeur des carrés moyens, associés au facteur ou à l'interaction considéré (e)  $x$ , comme étant :

$$
CM_x = \frac{SCE_x}{dal_x} \tag{II.27}
$$

Pour deux facteurs on peut écrire la décomposition suivante :

$$
y_{ij} - \overline{y} = (\overline{y}_i - \overline{y}) + (\overline{y}_j - \overline{y}) + (y_{ij} - \overline{y}_i - \overline{y}_j + \overline{y})
$$
(II.28)

On réalise alors une somme sur i et j, des deux côtés de l'égalité mis préalablement au carré. La somme se fait ainsi sur les niveaux de tous les facteurs. On aboutit alors à l'équation de la variance II.29 qui n'est que l'additivité des sommes carrés des écarts des facteurs et de l'interaction (à droite de l'égalité) :

$$
SCT_t = \sum_{i=1}^{n_i} \sum_{j=1}^{n_j} (y_{ij} - \bar{y})^2 = SCE_x
$$
 (II.29)

Avec

 $SCT_t$  la somme totale des carrés des écarts ;

 $SCE<sub>x</sub>$  la somme factorielle des carrés (x désignant un facteur ou une interaction).

Notons que la relation donnant la valeur de nombre de degré de liberté *ddl<sup>t</sup>* total est donnée par la formule II.30 suivante :

$$
ddl_t = \sum_{facteurs} ddl + \sum_{interaction} ddl \tag{II.30}
$$

Les N réponses mesurées sont toutes indépendantes les unes des autres et aucune relation mathématique n'existe entre elles. Elles possèdent donc N degrés de liberté. Un degré de liberté est utilisé pour calculer la moyenne des réponses.

Le nombre *ddl* aussi s'additionne ( $ddl_f$  et  $ddl_r$ ), le cas des plans orthogonaux le nombre total de  $d d l_t$  est adopté à  $(N - 1)$  [Vivi02, Goup06a].

#### **II.3.2.1.2. Variance de la composante résiduelle**

En revanche, lorsqu'il existe une erreur expérimentale non nulle, l'équation de la variance fait apparaitre un nouveau terme appelé communément variance résiduelle. La nouvelle équation de la variance totale devienne :

$$
SCT_t = SCE_x + SCE_r \tag{II.31}
$$

Les  $SCE<sub>x</sub>$  sont alors comparés à cette variance résiduelle  $SCE<sub>r</sub>$  afin de déterminer les caractères significatifs des facteurs et des interactions  $x$ . La variance résiduelle est donc un point de comparaison. Elle doit traduire une variation des valeurs de réponse, dont l'amplitude est arbitrairement considérée comme faible. Tout facteur influent doit donc posséder des caractéristiques fortement différenciées de celles de cette composante [Vivi02, Rabi07].

La variance résiduelle est le plus souvent calculée comme étant la somme des carrés des résidus, *i.e.* des écarts entre les réponses mesurées  $(y_i)$  et les réponses correspondantes, calculées grâce au modèle  $(\hat{y}_i)$  [Schi98, Vivi02].

$$
SCE_r = \sum_{i=1}^{N} (y_i - \hat{y}_i)^2
$$
\n(II.32)

Le nombre de degré de liberté associé aux résidus  $\left(\frac{ddl_r}{v}\right)$  vaut :  $(N - p)$ .

On comprend, en effet que les écarts n'existent que grâce aux  $N$  expériences réalisées avec  $N > p$ , pour les p coefficients du modèle.

$$
CM_r = \frac{SCE_r}{ddl_r} = \frac{\sum_{i=1}^{n} (y_i - \hat{y}_i)^2}{N - p}
$$
\n(II.33)

Calculer le  $SCE_r$  de cette façon permet, en définitive, de tester le caractère significatif des facteurs et des interactions et dans le même temps d'évaluer la qualité du modèle utilisé [Vivi02, Rabi07].

Les résidus ont des valeurs non nulles qui doivent être considérées comme des termes d'erreur, ils correspondent par définition à la partie de la mesure non explicable par le modèle. Les causes de leur existence sont diverses : citons les variations des facteurs non contrôlés pendant l'expérimentation, l'imprécision de la méthode de mesure et un éventuel mauvais choix du modèle [Hoin09].

#### **II.3.2.1.3. Test de Fisher-Snedecor**

Le test de Fisher-Snedecor donne une information sur le modèle, si le modèle établi est une relation vraie entre la variation de la réponse et les facteurs, ou bien dû à une fluctuation aléatoire de la réponse dans le domaine d'étude.

Le rapport  $F_{obs}$  exprime le rapport entre deux variances, il prend en compte le nombre de degré de liberté de chacune des deux variances. Les variances concernées doivent être celles de variables aléatoires suivant une distribution normale et à variance constante. La statistique  $F_{obs}$  est elle-même une variable aléatoire dont les valeurs suivent une fonction de répartition théorique, dite de Ficher où Loi F [Kara04, Rabi07].

Pour effectuer ce test on calcule le ratio suivant pour le terme du modèle considéré (facteur ou interaction) :

$$
F_{obs} = \frac{c_{M_x}}{c_{M_r}}\tag{II.34}
$$

La variance associée au facteur ou à l'interaction étudié(e)  $(CM_x)$  peut être considérée comme égale à la variance résiduelle  $(CM_r)$ , si le rapport  $F_{obs}$  est faible c'est à dire si inférieur à une valeur seuil statistique. On définit l'hypothèse statistique du test Fisher-Snedecor  $H_0$ , selon laquelle l'affirmation précédente est vraie. Si c'est le cas,  $F_{obs}$  est alors une valeur observée d'une variable  $F$  de Fisher-Snedecor, à  $d d l_f$  et  $d d l_r$  degrés de liberté.

Pour cela l'hypothèse statistique du test Fisher-Snedecor  $H_0$ , qui stipule que « le modèle ne permet pas de décrire la variation des résultats d'essais » [Fau06]. On utilise cette loi pour savoir à partir de quelle valeur particulière, appelée « valeur critique » notée  $\alpha$ , le numérateur de la quantité  $F_{obs}$  est significativement supérieur au dénominateur.

Comme, on peut également à partir de cette même fonction de répartition affecter une probabilité P de rejeter l'hypothèse nulle  $H_0$ . Cette probabilité sera comparée au seuil de significativité choisi : La technique est considérée comme applicable si cette probabilité est dessous de 5%, nous n'aurons pas raison de rejeter le modèle.

L'hypothèse  $H_0$  doit être rejetée lorsque :

$$
P(F \ge F_{obs}) \le \alpha \tag{II.35}
$$

Tous les calculs réalisés ainsi obtenues peuvent être résumées dans un tableau d'analyse de variance dont la structure est donnée dans la table 2.4.

| de<br>Source     | ddl        | des<br>Somme      | Carrés              | Loi F          | Probabilité         |
|------------------|------------|-------------------|---------------------|----------------|---------------------|
| variation        |            | carrés des écarts | moyens              |                |                     |
| Facteur 1        | $ddl_1$    | $SCE_1$           | $SCE_1/ddl_1$       | $CM_1/CM_r$    | $P(F \geq F_{obs})$ |
| .                | .          | .                 | .                   |                |                     |
| Facteur $f$      | $ddl_f$    | $SCE_f$           | $SCE_f/ddl_f$       | $CM_f/CM_r$    |                     |
|                  |            |                   |                     |                |                     |
| Facteur $k$      | $ddl_k$    | $SCE_k$           | $SCE_k/ddl_k$       | $CM_k/CM_r$    |                     |
| Interaction $fg$ | $ddl_{fg}$ | $SCE_{fa}$        | $SCE_{fq}/ddl_{fq}$ | $CM_{fa}/CM_r$ |                     |
|                  | .          |                   |                     |                |                     |
| Variation        | $ddl_r$    | $SCE_r$           | $SCE_r/ddl_r$       |                |                     |
| résiduelle       |            |                   |                     |                |                     |
| Totaux           | $ddl_t$    | $SCE_t$           |                     |                |                     |
|                  |            |                   |                     |                |                     |

**Table 2.4.** Analyse de la variance d'un plan factoriel complet

Ces résultats permettent donc de déterminer la significativité des facteurs et des interactions. Dans le cas de non significativité, les termes concernés peuvent être exclus du modèle. Il est alors préférable de refaire une analyse de variance afin de s'assurer que tous les éléments restants sont bien significatifs.

#### **II.3.2.2. Synthèse logicielle**

Nous savons que le calcul des différents paramètres intervenant dans l'analyse de la variance prend un temps important, d'où la nécessité d'utiliser des logiciels de calculs garantissant la qualité de calcul ainsi que toutes les variables nécessaire pour cette analyse. Dans notre travail de thèse nous avons ainsi utilisé deux logiciels distincts spécialisés dans le calcul statistique et plus précisément dans les plans d'expériences. Ces deux logiciels sont le JMP (version 7) et le MINITAB (Version 16).

L'ensemble des variables déjà établie statistiquement sont données sous forme d'un tableau, donné par la figure II.7 qui est une fenêtre capturée du logiciel utilisé, constitué de six colonnes :

*Première colonne* : Indique la source de variation, on trouve le modèle de régression et les résidus,

*Deuxième colonne* : Indique le nombre de degré de liberté de chaque somme de carrés, on remarque que la somme de ddl du modèle de régression et des résidus est égale au degré de liberté total (correspond aux réponses mesurées),

- *Troisième colonne* : Donne la somme des carrés des écarts corrigés de la moyenne (Total), également c'est la somme des deux sommes des carrés des écarts,
- *Quatrième colonne* : Présente les carrés moyens, qui sont les sommes des carrés des écarts  $divis$ ées par les  $ddl$ .
- *Cinquième colonne* : Indique le F de Fisher qui est le rapport du carré moyen du modèle à celui des résidus.
- *Sixième colonne* : Donne la probabilité  $P$  qui se calcule à partir de  $F$  de Fisher. Si  $F_{obs}$  est proche de 1 (forte probabilité que le modèle soit celui de la moyenne), les variations des réponses mesurées sont comparables à celles des résidus. Si  $F_{obs}$  est élevé (faible probabilité que le modèle soit celui de la moyenne), les variations des réponses mesurées sont bien dues aux variations des facteurs.

```
SE Coef
Predictor
                Coef
                                       Ŧ
                                               P
            70,6425
Constant
                      0,4775147,94
                                          0,004R
             7,9175
                        0,4775
                                  16,580,038
\mathbf{T}-3,43250,4775
                                  -7, 190,088
s = 0,955R-Sq = 99,7%R-Sq(adj) = 99,1%
Analysis of Variance
Source
                  DF
                           SS
                                    MS
                                               Б
                                                       P
                                                  0,055
Regression
                   \mathbf{2}297,88
                                148,94
                                         163,30
Residual Error
                   \mathbf{1}0, 910, 91Total
                   \mathbf{3}298,79
```
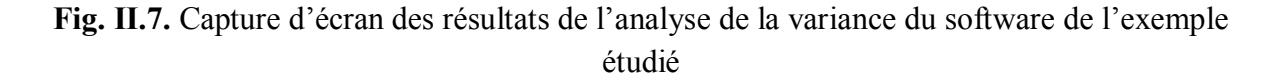

## **II.3.3. Analyse graphique**

L'analyse graphique est le second moyen de présenter les résultats obtenus par la technique de criblage. Cette analyse permet de tracer les effets des facteurs contribuant dans l'étude et ainsi que les différentes interactions entre eux en exploitant les données expérimentales de l'exemple étudié ci-dessus (§ II.3).

#### **I.3.3.1. Effets propres des facteurs**

Les effets des facteurs sur la réponse puissance maximale peuvent être représentés par la figure II.8 ci-dessous :

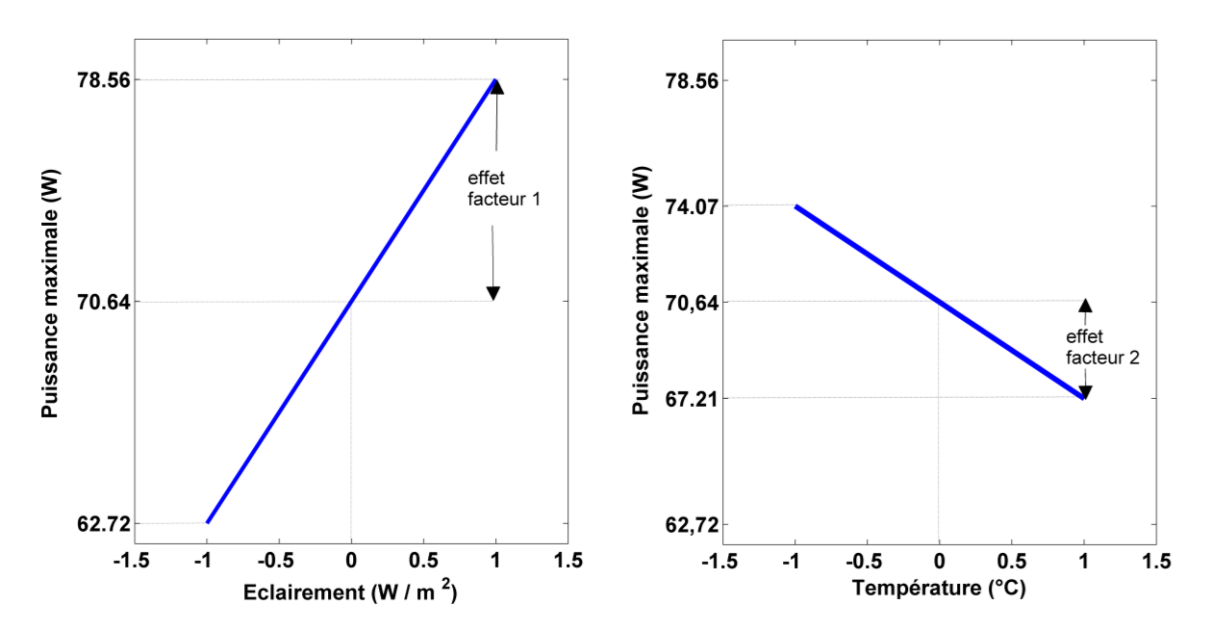

**Fig. II.8.** Présentation graphique des effets des facteurs, à gauche l'effet du facteur 1 et à droite l'effet du facteur 2

Graphiquement, l'effet d'un facteur est la différence entre la moyenne des réponses au niveau haut du facteur et la moyenne des réponses (effet facteur 1) ou ainsi la différence entre la moyenne des réponses et la moyenne des réponses au niveau bas du facteur (effet facteur 2). Ce graphique illustre l'influence de la variation de chacun des facteurs sur la réponse étudiée. Cette visualisation nous permet d'observer simplement les effets du passage d'un facteur d'un état milieu à un état haut ou d'un état milieu à un état bas [Gime08].

#### **I.3.3.2. Effets d'interactions entre facteurs**

Dans le but de déterminer s'il existe une interaction entre les deux paramètres de processus ou non, on peut utiliser un outil graphique simple mais puissant appelé graphes d'interaction. Si les lignes du graphique d'interaction sont parallèles, donc aucune interaction n'est existée entre les paramètres du processus [Anto14]. Cela implique que la variation de la réponse moyenne d'un niveau bas à un niveau haut d'un facteur ne dépend pas du niveau de l'autre facteur. En revanche, si les lignes ne sont pas parallèles, il y a une interaction entre les facteurs. Plus le degré d'écart par rapport au parallèle est grand, plus l'effet d'interaction est fort [Anto14].

L'effet d'interaction de la température sur l'éclairement ou interaction température/éclairement  $E_{12}$  ou celui entre l'éclairement et la température est définit comme étant la moitié de la différence entre l'effet de l'éclairement lorsque la température est au niveau haut et l'effet de l'éclairement lorsque la température est au niveau bas, et vice versa pour l'interaction de l'éclairement sur la température  $E_{21}$ , comme le montre la figure II.9.

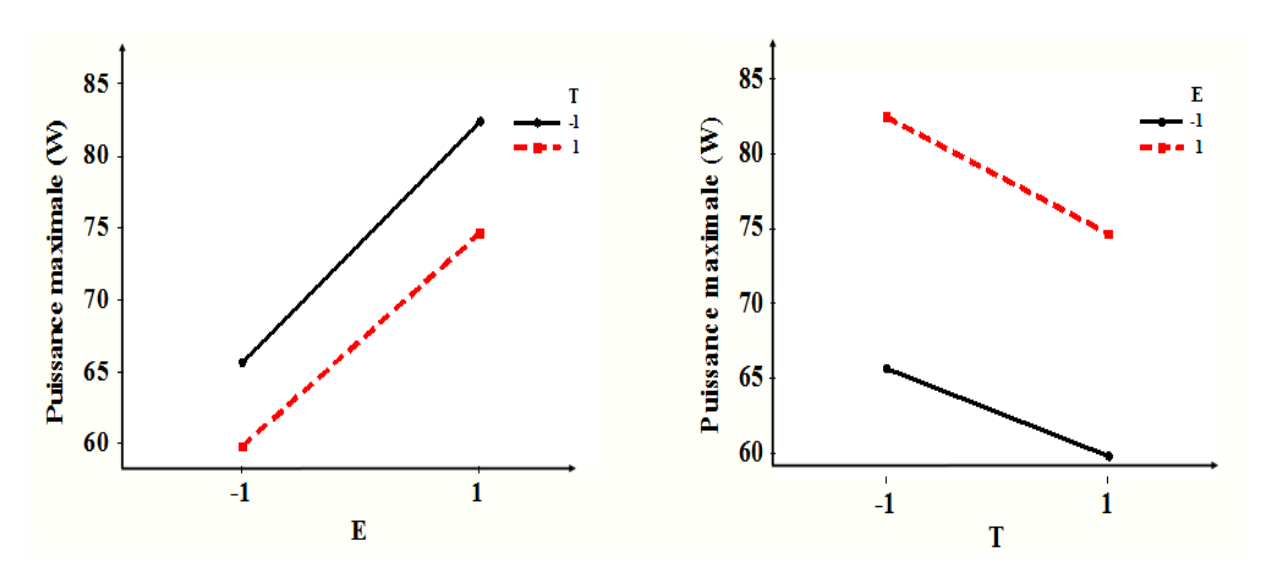

**Fig. II.9.** Effet d'interactions entre facteurs, à gauche  $E_{12}$  et à droite  $E_{21}$ 

Il existe d'autres méthodes de représenter graphiquement les effets des facteurs et des interactions, les données peuvent être représentées par un histogramme, pour lequel chaque barre à une valeur proportionnelle à la valeur de l'effet correspondant. En effet, un diagramme de Pareto peut servir aussi au tracé des effets, il permet de déterminer les facteurs influents par ordre de contribution décroissante.

Le plan de criblage est généralement réalisé sur l'ensemble du domaine d'étude : chaque facteur prend successivement les valeurs de ses bornes de variation, donc les variations non linéaires (quadratiques) de la réponse ne sont pas détectées lors d'une étude de criblage. Par ailleurs, l'étude de criblage est une étape importante car en diminuant les dimensions du problème pour toutes les études des surfaces de réponses et des optimalité.

## **II.4. Technique de surface de réponse**

La méthodologie des surfaces de réponses (MSR) constitue la deuxième partie d'étude de la méthode des plans d'expériences. Cette technique vise à déterminer d'une façon quantitative les variations de la réponse vis-à-vis des facteurs d'influence significative, identifiés lors d'une première étude de criblage [Goup93, Vivi02]. Cela constitue donc l'analyse de la variation de la réponse.

Parmi les nombreux types de plans permettant de construire des surfaces de réponses, nous ne présenterons et n'utiliserons ici que les plans composites centrés [Fauc06]. Ils présentent l'avantage de la facilité de construction car ils sont construits en ajoutant des points de mesures à un plan factoriel complet.

Un plan composite centré est défini par :

- Un plan factoriel complet,
- $n_0$  répétitions au centre du domaine expérimental, dédiés à l'analyse statistique,

- Deux points en étoiles par paramètre et positionnés sur les axes de chacun de ceuxci à une distance du centre du domaine. Ces points contribuent à l'évaluation des termes quadratiques du modèle polynomial.

Le nombre total d'essais  $N$  va dépendre du nombre de facteurs  $k$  étudiés et du nombre de répétitions au centre du domaine  $n_0$ :

$$
N = 2k + 2.k + n0
$$
 (II.36)

La figure II.10 représente un plan composite centré pour deux facteurs. Les points A, B, C et D sont les points expérimentaux du plan factoriel complet. Le point E est le point central, il peut avoir été répliqué  $n_0$  répétitions. Les points F, G, H et I sont les points axiaux, ces derniers points forment ce qu'on appelle le plan en étoile.

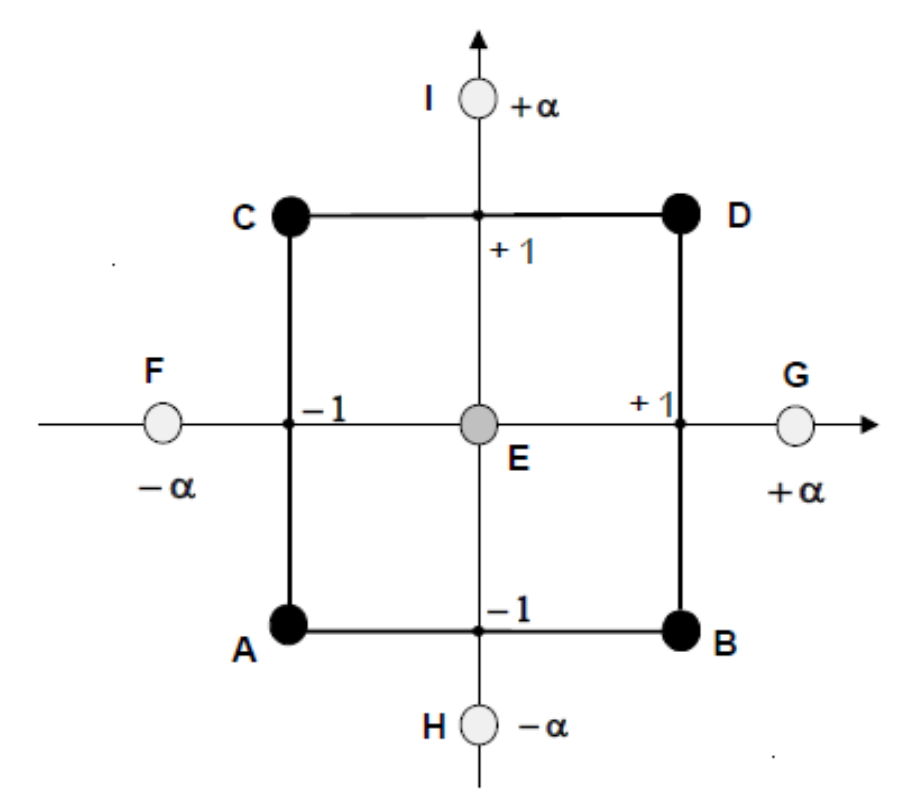

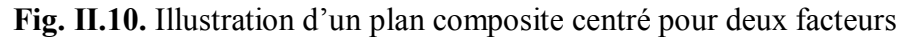

## **II.4.1. Modèle mathématique de deuxième ordre**

Les plans examinés précédemment n'avaient que deux niveaux par facteur et les modèles mathématiques utilisés étaient du premier degré avec interactions par rapport à chaque facteur. Ces plans sont les plus employés car ils permettent le criblage des facteurs et conduisent à des modélisations simples mais suffisantes. Cela signifie que le modèle passe exactement par tous les points expérimentaux, c'est-à-dire que le nombre d'essais  $N$  est égal aux nombre de coefficients p.

Cependant, l'égalité  $N = p$  n'est qu'un cas particulier car pour les situations dans lesquelles  $N > p$ , les modèles utilisés ne passent pas exactement par les points expérimentaux. En effet, les coefficients de ces modèles polynomiaux sont estimés afin de minimiser le critère de moindres carrés.

Le plan expérimental de deuxième ordre correspond au «modèle mis en œuvre généré par un minimum d'essais expérimentaux». Comme ce nouveau design considère les termes du second degré, il contribue à améliorer la précision du modèle prédit. Avec maintenant la prise en compte des termes quadratiques et des résidus (écarts), le modèle mis en œuvre lié à ce plan factoriel devient :

$$
y = a_0 + a_1 x_1 + a_2 x_2 + a_{12} x_1 x_2 + a_{11} x_1^2 + a_{22} x_2^2 + e
$$
 (II.37)

On a alors  $p$  inconnues qui sont les coefficients  $a$  du modèle, le nombre de ces inconnues est déterminé par la formule suivante [Kar04, Fau06] :

$$
p = \frac{(k+1)(k+2)}{2} \tag{II.38}
$$

Les valeurs résiduelles e sont les différences entre les réponses expérimentales ou mesurées et les réponses calculées prédites par le modèle. Ainsi, le système de l'équation II.37 sous sa forme matricielle s'énonce :

$$
y = X \cdot a + e \tag{II.39}
$$

Avec y le vecteur colonne de la réponse mesurée,  $X$  est la matrice d'expérience,  $\alpha$  le vecteur colonne des estimations des coefficients du modèle et e le vecteur colonne des résidus.

Dans la plupart des cas, le système décrit par l'équation II.39 ne peut pas être simplement résolu du fait que le nombre d'équations est inférieur au nombre d'inconnues, c'est-à-dire les coefficients  $(a)$  et les résidus  $(e)$ .

Les solutions passent par des méthodes généralement basées sur la régression multilinéaire à l'aide de l'estimation par la méthode des moindres carrés. Elle consiste à trouver une valeur estimée de  $a = \hat{a}$  qui minimise la somme des carrés des résidus comme suit :

$$
\sum_{i=1}^{i=k} e_i^2 = \sum_{i=1}^{i=k} [y_i - (a_0 + a_1 x_{1i} + a_2 x_{2i} + a_{12} x_{1i} x_{2i} + a_{11} x_{1i}^2 + a_{22} x_{2i}^2)]^2 (II.40)
$$

Donc l'équation II.40 peut réécrire avec la formule II.41 suivante :

$$
\sum_{i=1}^{i=k} e_i^2 = e' e \tag{II.41}
$$

où  $y_i$  est le vecteur des réponses mesurées, e et e' sont déduits de l'équation II.39 comme (e' =  $y' - a'X'$  et  $(e = y - Xa)$ 

avec  $X'$  la matrice transposée de la matrice  $X$ .

Le critère des moindres carrés nous permet alors d'obtenir les équations supplémentaires nécessaires permettant la résolution du système linéaire décrit par l'équation II.37. Le problème est donc de résoudre le système matriciel suivant :

$$
\begin{cases}\ny = X. a + e \\
\frac{d(eie)}{da} = 0\n\end{cases}
$$
\n(II.42)

En remplaçant e et e' par leur formule, on peut alors écrire :

$$
e'e = (y' - a'X')(y - Xa) = y'y - y'Xa - a'X'y + a'X'Xa \tag{II.43}
$$

Le second et le troisième terme sont des scalaires, nous pouvons donc les écrire :

$$
(y'Xa)' = a'X'y
$$

Finalement l'équation II.43 devient :

$$
e'e = y'y - 2a'X'y + a'X'Xa \tag{II.44}
$$

Le minimum de (ee') avec  $a$ , noté â doit satisfaire à la condition suivante [Pete12] ( $y'y$  étant une constante) :

$$
\frac{d(eie)}{da} = \frac{d(yiy)}{da} - 2\frac{d(a'Xiy)}{da} + \frac{d(a'X'Xa)}{da} = 0 - 2X'y + 2X'Xa = 0
$$
 (II.45)

Conduisant à la relation suivante [Sapo06, Pete12, Goup13] :

$$
X'X\hat{a} = X'y \tag{II.46}
$$

La matrice  $X'X$  est une matrice carrée symétrique appelée « matrice d'information ». Si son déterminant est différent de zéro, nous pouvons trouver sa matrice inverse  $(X'X)^{-1}$  appelée « matrice de dispersion » qui est aussi une matrice carrée et symétrique.

Enfin, les valeurs des moindres carrés â de a peuvent être directement dérivées de l'équation II.46 donnant l'importante relation dans le domaine des plans d'expériences donnée par l'équation II.47 suivante [Lind05, Goup07, Kess18] :

$$
\hat{\mathbf{a}} = (X'X)^{-1}X'y \tag{II.47}
$$

La matrice â est la matrice servant à calculer les coefficients et elle donne un bon ajustement du modèle dont la matrice de calcul  $X$  où la matrice d'expérience et le vecteur des  $r$ éponses mesurées  $y$  sont connues.

## **II.4.2. Analyse statistique du modèle**

L'estimation des coefficients du modèle permet de prévoir les réponses, il suffit d'utiliser le produit scalaire du vecteur d'estimation des coefficients par le vecteur représentant la fonction du modèle.

La mise en œuvre des tests statistiques doit permettre de porter un jugement sur les résultats obtenus à savoir :

- Un modèle décrivant la variation de la réponse dans le domaine d'étude ;
- Des estimations des coefficients associés aux différents monômes du modèle ;
- Des résidus traduisant les écarts entre les valeurs mesurées et les valeurs calculées.

L'objectif de l'analyse globale des résultats est de définir la qualité descriptive du modèle au moyen d'un tableau d'analyse de la variance (tableau ANOVA) et la significativité des coefficients (T\_Student). Pour ce faire, plusieurs grandeurs doivent être préalablement définies.

#### **II.4.2.1. Analyse de variance**

L'analyse de régression consiste à expliquer la variation totale de la réponse à partir de la somme des carrés des écarts entre les réponses mesurées et leur moyenne :

$$
SCT = \sum_{i=1}^{N} (y_i - \overline{y})^2
$$
 (II.48)

Géométriquement, c'est la somme des carrés des distances verticale de chaque point à la droite de régression. La droite de régression est la droite qui minimise la somme des carrés des écarts (la droite des moindres carrés).

Cette somme totale peut être décomposée comme une somme de deux termes, SCR, la somme des carrés due à la régression ou variation expliquée par le modèle et  $SCE$ , la somme des carrés des résidus ou variation inexpliquée par le modèle :

$$
SCT = SCR + SCE \tag{II.49}
$$

Le premier terme traduit la variation des réponses calculées autour de leur moyenne, SCR est définit comme étant la somme des carrés des écarts entre les réponses estimées et la moyenne des réponses mesurées :

$$
SCR = \sum_{i=1}^{N} (\hat{y}_i - \bar{y})^2
$$
\n(II.50)

On rappelle que l'application de la méthode des moindres carrés utilisée pour le calcul des coefficients du modèle, induit la relation II.51 [Rabi07] suivante :

$$
\bar{y} = \frac{1}{N} \sum_{i=1}^{N} y_i = \frac{1}{N} \sum_{i=1}^{N} \hat{y}_i
$$
\n(II.51)

Le second terme traduit la somme des carrés des résidus, dont on sait qu'elle est minimale grâce à l'utilisation de la méthode des moindres carrés,  $SCE$  est la somme du carré des écarts entre les réponses mesurées et estimées :

$$
SCE = \sum_{i=1}^{n} (y_i - \hat{y}_i)^2
$$
 (II.52)

De ces sommes des carrés, on déduit les carrées moyens ou les variances correspondantes en divisant par le nombre de degré de liberté de chacun.

Donc, les carrés moyens  $CMR$  dû au modèle de régression sont donnés par :

$$
CMR = \frac{SCR}{p-1} = \frac{\sum_{i=1}^{n} (\hat{y}_i - \bar{y})^2}{p-1}
$$
\n(II.53)

Les carrés moyens  $CME$  associés aux écarts valent :

$$
CME = \frac{SCE}{N-p} = \frac{\sum_{i=1}^{n} (y_i - \hat{y}_i)^2}{N-p}
$$
(II.54)

Le nombre de degré de liberté total est  $(N - p) + p - 1 = N - 1$ , qui correspond bien au nombre des essais du plan d'expériences.

La variance due à la régression  $(CMR)$  peut être considérée du même ordre que la variance résiduelle (CME), si le rapport  $F_{obs}$  est faible ; *i-e* inférieur à un seuil statistique. On définit l'hypothèse statistique du test Fisher-Snedecor  $H_0$ . En effet, chaque statistique  $F$  de Fisher, obtenue correspond à une source de variation.

L'hypothèse nulle  $H_0$  que l'on veut tester est alors :

 $H_0$ : « La source de variation est sans effet »

Contre l'hypothèse alternative :

 $H_1$ : « Il y a un effet dû à la source de variation »

 $F_{obs}$  est alors une valeur observée d'une variable F de Fisher-Snedecor, à  $(p - 1)$  et  $(N - p)$ degrés de liberté.

Sous l'hypothèse  $H_0$ : le test de Fisher-Snedecor pour le modèle considéré, est donné par le ratio :

$$
F_{obs} = \frac{c_{MR}}{c_{ME}} = \frac{\frac{SCR}{p-1}}{\frac{SCE}{N-p}}
$$
(II.55)

La probabilité critique  $P$  (en Anglais  $P_\text{value}$ ) du test de Fisher est la probabilité qu'une réalisation de la loi de Fisher-Snedecor soit plus élevée que la valeur de la statistique de Fisher  $F_{obs}$  sous l'hypothèse  $H_0$  (Annexe 1). Plus P est faible, plus les données témoignent de l'effet significatif de la source de variation étudiée. Elles nous conduisent alors à rejeter  $H_0$ .

$$
P(F \ge F_{obs}) \le \alpha
$$

Le tableau 2.5 est utilisé pour résumer l'analyse de la variance de ce modèle de surface de réponse.

| Source                     | des<br>Somme<br>carrés | Degré<br>de<br>liberté | Carré moyen                    | Loi F     | Probabilité |
|----------------------------|------------------------|------------------------|--------------------------------|-----------|-------------|
| Modèle<br>de<br>régression | <b>SCR</b>             | $p-1$                  | <b>SCR</b><br>$\overline{p-1}$ | $F_{obs}$ | P           |
| Résidus                    | SCE                    | $N-p$                  | SCE<br>$\overline{N-p}$        |           |             |
| Total                      | <b>SCT</b>             | $N-1$                  |                                |           |             |

**Table 2.5.** Analyse de régression générale

#### $II.4.2.2.$  **Test de Student (** $I.5$ *Student***)**

Dans le cas où le facteur considéré ne possède que deux niveaux, l'analyse de la variance à un critère de classification équivalent au Test de Student ( $T\_Student$ ) [Droe97] qui permet d'analyser les coefficients intervenant dans le modèle. Le  $t$  de Student est l'un des principaux grandeurs statistiques servant à la simplification des modèles et comparaison entre les facteurs en terme de rejet ou non.

Les différents paramètres du modèle peuvent aussi être analysés statistiquement. L'hypothèse nulle  $(H_0)$  est alors étudiée pour chacun des coefficients, selon laquelle ceux-ci sont nuls. Pour ce faire, la statistique  $T_{obs}$  est le rapport du coefficient à son écart type est calculée.

$$
T_{obs} = \frac{\hat{a}_i}{s(\hat{a}_i)}\tag{II.56}
$$

L'écart-type ou l'erreur type des coefficients est définit à partir des termes diagonaux  $C_{ii}$ de la matrice de dispersion  $(X'X)^{-1}$  :

$$
s(\hat{a}_i) = \sqrt{C_{ii} \sigma^2} \tag{II.57}
$$

 $\sigma^2$  est la variance expérimentale qui est difficilement calculable, on adopte comme estimation de la variance expérimentale, la variance résiduelle (variance des résidus),  $\sigma_r^2$  définie à partir de la relation générale :

$$
\sigma_r^2 = \frac{\sum_{i=1}^n (y_i - \hat{y}_i)^2}{N - p} \tag{II.58}
$$

La statistique  $T_{obs}$  peut alors être exprimée sous la forme :

$$
T_{obs} = \frac{\hat{a}_i}{\sigma_r \sqrt{c_{ii}}} \tag{II.59}
$$

Nous souhaitons tester l'hypothèse nulle  $H_0$  de la forme :

 $H_0 : a_i = 0$ 

L'hypothèse inverse :

 $H_1 : a_i \neq 0$ 

Sous l'hypothèse  $H_0$ , la statistique  $T_{obs}$  suit une loi de Student pour un nombre  $(N - p)$  de degrés de liberté.

La propriété  $H_0$ va alors être rejetée au niveau de signification  $\alpha$  (Annexe 2) si :

$$
|T_{obs}| > t_{1-\alpha/2}
$$

Où  $t_{1-\alpha/2}$  est la valeur critique

On cherche la valeur de  $T_{obs}$  pour laquelle la probabilité que  $t_{1-\alpha/2}$  se situe entre −t et +t est égale à un certain pourcentage.

$$
P(t_{1-\alpha/2} < |T_{obs}|) \le \alpha
$$

#### **II.4.2.3. Coefficient de corrélation multiple**

Le coefficient de corrélation multiple ou de détermination noté  $R^2$  est une mesure de la qualité du modèle qui consiste en la définition du pourcentage de variation totale expliquée par le modèle [Goup06a] prenant des valeurs dans l'intervalle  $[0 \ 1]$  : plus  $R^2$  est grand, meilleur sera le modèle prédit et les réponses calculées sont fortement corrélées (coïncident) avec les réponses expérimentales. Cependant, si le nombre d'expériences est égal au nombre d'inconnus du système, le coefficient  $R^2$  sera toujours égal à 1.

Pour  $R^2 = 0$ , les données ne sont pas du tout alignées. Le coefficient de détermination mesure alors le degré d'alignement des données sur le modèle de régression [Fauc06].

Le coefficient de détermination  $R^2$  est définit par :

$$
R^2 = \frac{SCR}{SCT} = 1 - \frac{SCE}{SCT}
$$
 (II.60)

Le  $R<sup>2</sup>$  est un véritable indicateur de la qualité du modèle à condition que les résidus ne soient pas nuls.

Cependant, en présence de plusieurs facteurs, ce qui est souvent le cas pour les régressions multiples, le coefficient de détermination augmente naturellement et ne permet pas de comparer significativement différents modèles [Dodg04, Fauc06]. Pour éviter cette situation, le coefficient de corrélation ajusté  $R^2$  adj a été introduit. Le  $R^2$  adj est défini comme la différence à 1 du rapport entre le carré moyen des résidus et le carré moyen des écarts total :

$$
R^2\_adj = 1 - \frac{\frac{\text{SCE}}{N-p}}{\frac{\text{SCT}}{N-1}}
$$
(II.61)

 $R^2$ \_adj est maximal quand la variance des résidus (carré moyen des résidus) est minimale. La qualité du modèle sera donc d'autant meilleure que  $R^2$  adj sera proche de 1.

#### **II.4.2.4. Erreur quadratique moyenne**

La racine carrée de la variance est très proche de l'erreur quadratique moyenne (Root Mean Square Error) :

$$
RMSE = \sqrt{\frac{1}{N} \sum_{i=1}^{n} (\hat{y}_i - y_i)^2}
$$
 (II.62)

Cette quantité est très utilisée pour évaluer l'intérêt prédictif du modèle.

#### **II.4.2.5. Erreur relative**

Enfin, il est évident que toutes les méthodes présentent des erreurs relatives aux différences entre les données simulées et mesurées. Cependant, afin de quantifier ces erreurs et d'évaluer la précision du modèle [Fuen07, Alme17], des outils statistiques existent tels que l'erreur relative  $E_r$ . Pour valider le modèle prédit tel qu'exprimé ci-dessus, l'erreur relative (en %) est calculée par [Chen17, Lope18].

$$
E_r = (y_{mod} - y_{exp})/y_{exp} \times 100
$$
 (II.63)

où, pour une réponse considérée,  $y_{exp}$  et  $y_{mod}$  sont respectivement les valeurs expérimentales et les valeurs calculées par le modèle.

#### **II.4.2.6. Synthèse logicielle**

Les sorties du logiciel pour ce calcul donnent une matrice, qui comporte pour chaque paramètre, cinq colonnes :

*Première colonne* : Contient les estimations des paramètres ou coefficients du modèle (*Estimate*)

*Deuxième colonne* : Les écarts-types estimés des paramètres (*Std Error*)

*Troisième colonne* : Figure la valeur observée de la statistique de test de l'hypothèse  $H_0$  (*t Ratio*)

*Quatrième colonne* : Contient la probabilité critique P, qui est la probabilité, pour la statistique de test sous  $H_0$ , de dépasser la valeur estimées ( $P(>|t|)$ )

*Cinquième colonne* : Une version graphique du test : (\*) signifie que le test rejette  $H_0$  pour des erreurs  $\geq 0.05$ 

> Nous rejetons l'hypothèse  $H_0$  pour les paramètres estimés au niveau  $\alpha =$ 5%, cela permet d'effectuer un choix de variable pertinente.

## **II.4.3. Analyse graphique du modèle**

L'analyse des résultats peut aussi se faire sous forme graphique, d'où la disponibilité de différents graphiques servant à l'interprétation des résultats obtenus par le modèle prédit. Par conséquent, il existe deux graphiques essentiels pour les études de surfaces de réponses :

#### **II.4.3.1. Surface de réponse**

La surface de réponse est montrée dans la figure II.11 sur la base de l'exemple retenu dans notre démonstration. Elle représente la surface de régression à partir d'un graphique dans un espace à trois dimensions. Le plan horizontal de la figure représente le domaine de variation des deux facteurs intervenant dans le modèle de régression et l'axe vertical présente la variation de la réponse suivant le modèle établi.

Dans ce contexte, l'objectif visé est la mise en place des modèles polynomiaux traduisant les réponses du système en fonction de la variation des facteurs.

Comme exemple du plan factoriel discuté en-dessus, la figure II.11 présente la surface de réponse de la puissance maximale en fonction des deux facteurs : l'éclairement et la température, cette figure montre la variation de la réponse sous la variation simultanée des facteurs, elle varie proportionnellement et dans la même direction de l'éclairement, mais varie légèrement et dans la direction opposée de la température.

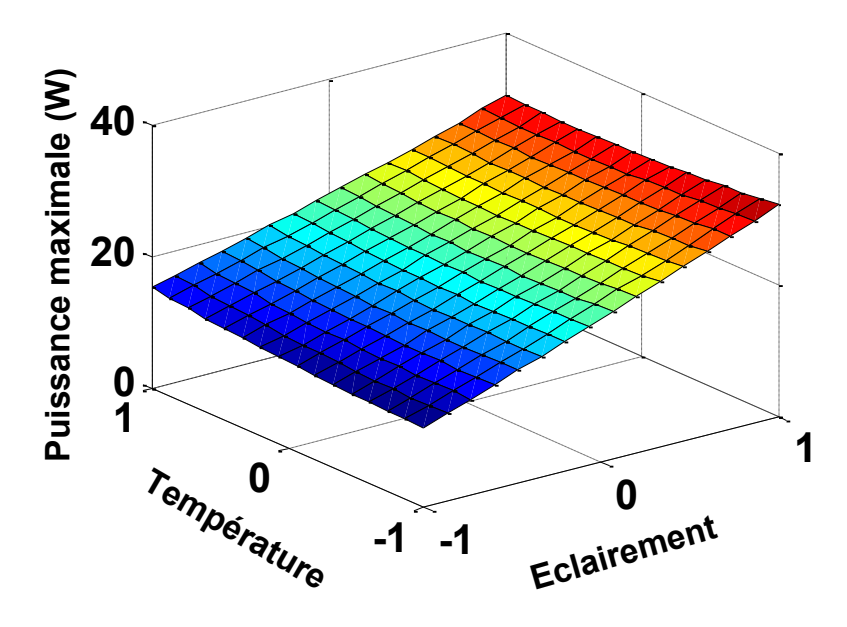

**Fig. II.11.** Exemple d'une surface de réponse

#### **II.4.3.2. Courbe de contour**

Les courbes de contours où les courbes iso-surfaces, comme celles présentés en figure II.12, résultent d'une projection de la surface de réponse sur un plan horizontal. Elles s'interprètent comme les courbes de niveaux. Tout comme pour les surfaces de réponses, cette représentation ne fait intervenir que deux facteurs à la fois les autres devant être fixés à un niveau constant dans le cas de la présence de plusieurs facteurs.

La figure II.12 est une projection de la surface de réponse sur un plan à deux dimensions, elle présente un tracé de courbe de contour de la réponse en fonction des facteurs. Sur cette courbe on peut tirer les valeurs de la réponse à différents niveaux de facteurs, ainsi que la direction de variation de la réponse. On prouve que la puissance maximale dépend fortement à l'éclairement, cette dépendance est traduite par une augmentation qui se fait dans le même sens que le facteur éclairement, contrairement au facteur température, qui présente une faible dépendance, d'où une diminution de la puissance maximale pour les fortes valeurs de la température.

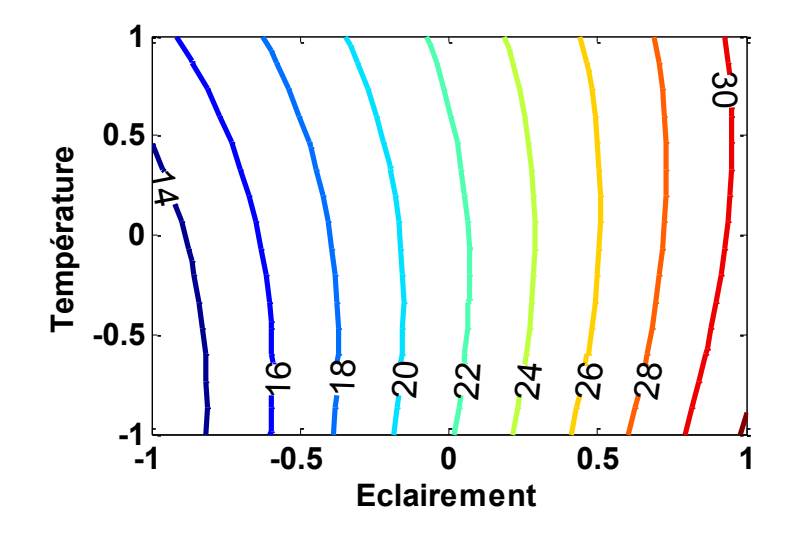

**Fig. II.12.** Exemple d'une courbe de contour

#### **II.5. Conclusion**

Le présent chapitre a été consacré à la description générale de la méthode des plans d'expériences. Nous y avons décrit principalement les différentes étapes de la planification expérimentale et nous avons illustré notre propos par l'étude originale d'un système particulier correspondant à notre sujet, à savoir, l'effet de la température et de l'irradiation sur la réponse électrique d'un panneau photovoltaïque. En premier temps, on formalisait le problème, là où il fallait définir l'objectif de l'étude, préciser les réponses et les différents facteurs (type de facteur, les niveaux et les interactions). Ensuite nous avons construit notre plan d'expérience avec le choix de la technique d'étude. Dans un second temps, nous avons présenté la réalisation des essais ou d'expériences déjà choisie pour l'étude déterminée. Cependant, une modélisation

mathématique a été décrite, avec l'introduction des méthodes de calculs définissant par ailleurs un modèle qui abordait la relation entre les réponses et les facteurs. La dernière étape que nous avons présentée a été subdivisée en deux parties : une première partie assurant l'analyse des résultats des essais et une deuxième permettant l'interprétation et validation des résultats obtenus.

Dans la première partie, en plus de l'analyse des résultats, cette phase est suivie par une analyse statistique réalisée en effectuant le calcul de différents paramètres nécessaires afin de mieux expliquer les résultats. Cette partie se termine par une analyse graphique qui illustre les résultats. Cette première partie constitue une plateforme pour la deuxième partie d'interprétation et validation des résultats obtenus, ce qui fait appel à des compétences dans la méthode *DoE* et dans le domaine applicatif comme ici dans le photovoltaïque solaire.

# **CHAPITRE III**

## **Chapitre III**

Caractérisation et modélisation de différents modules PV par la méthode DoE

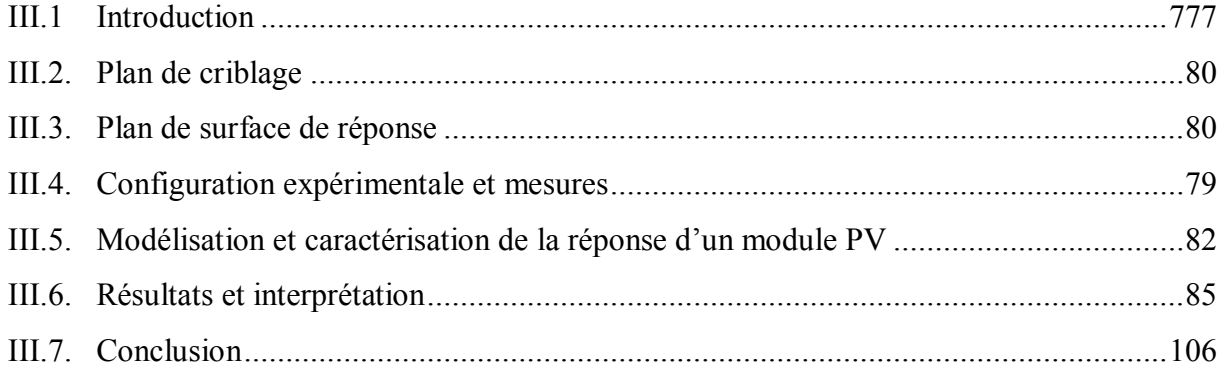

## <span id="page-100-0"></span>**III.1. Introduction**

Comme nous l'avons décrit en détail et illustré par un exemple dans le chapitre précédent, la méthode des plans d'expériences (Design of Experiments ou *DoE*) constitue une étape irréversible dans la carrière des spécialistes et mêmes des chercheurs, c'est un outil pratique, simple et ne nécessite qu'une bonne planification par l'expérimentateur. Elle minimise considérablement le temps de calcul et le nombre des expériences, donc, avec un nombre réduit des expériences on peut avoir un maximum de connaissances sur la réponse du système sans dégrader sa précision [Dagn12, Bend15]. Son principal avantage réside dans la possibilité d'estimer les effets des facteurs indépendants, les interactions existant et leurs capacités de modifier la réponse [Mikk17], en se basant sur des calculs algébriques, statistiques et graphiques.

Dans le présent travail de recherche, je rappelle que nous avons pour objectif original la caractérisation et la modélisation de différents modules PV par la méthode *DoE*. En effet, dans la littérature, certains auteurs ont présentés des méthodes de modélisation de modules photovoltaïques PV, mais ces méthodes nécessitent une connaissance approfondie des propriétés de la physique du PV ou sont basées sur des fiches techniques fournies par les fabricants [Isha11, Kand17, Mell18, Soro18, Bisq18]. Par ailleurs, ces méthodes sont basées sur des modèles mathématiques relativement complexes et spécifiques [Hasa16, Elib17, Yahy18, ElAc18, Zaim19]. Compte tenu des économies de temps, financières et matérielles considérables que nous pouvons espérer dans le développement de nouveaux systèmes photovoltaïques performants, la méthode *DoE* semble être adaptée pour offrir un moyen pratique en amont pour l'étude. Plusieurs travaux de recherches ont été achevés dans ce sens tels que ceux de processus de conception d'un nouveau produit ou d'analyse statistique [Mich15], ainsi que d'optimisation d'un procédé de fabrication [Saha11] et d'amélioration de ces performances [Mont07] ou de prédiction et caractérisation de son modèle comportemental [Hann13, Char14, Schu16, Kess18].

Le présent chapitre est consacré à l'application de la méthode des plans d'expériences pour modéliser et caractériser le comportement de la réponse de modules photovoltaïques PV de technologies différentes de la filière silicium. Nous avons étudié des panneaux photovoltaïques de technologie monocristalline, multi-cristalline et amorphe. Nous avons considéré dans notre étude les conditions réelles de fonctionnement des panneaux. Pour cela, nous avons étudié l'influence des conditions météorologiques, à savoir l'influence de l'irradiation solaire et de la température de surface de module PV sur leurs propriétés ou réponses fonctionnelles que sont les caractéristiques électriques et le rendement. Concernant les caractéristiques électriques des panneaux, nous nous sommes plus spécialement intéressés à la puissance maximum délivrée par le module PV (notion de Point de Puissance Maximum, MPP) et les deux autres points spécifiques de la caractéristique I-V à savoir le courant de courtcircuit et la tension à circuit ouvert. Nous allons ensuite ressortir le modèle postulé des différentes réponses et comparer les résultats obtenus par simulation avec ceux obtenus de l'expérimentation. Un premier plan de criblage est utilisé pour modéliser la réponse désirée du

module PV, ensuite on élargira le nombre des expériences pour mieux utiliser la technique de surface de réponses.

Dans un premier temps, on appliquera la technique de criblage afin de modéliser les réponses désirées du système étudié, tout en spécifiant leur analyse statistique ainsi que leur analyse graphique. Ensuite, on pourra détecter l'effet le plus significatif et leur influence sur la variation de la réponse. Dans un second temps, on utilisera la technique de surface de réponse pour modéliser et caractériser le comportement de la réponse du système sous les variations des conditions d'utilisations.

Cette modélisation sera performée grâce à un programme spécifique que nous avons développé dans l'environnement MATLAB afin d'établir la matrice d'expérience du système, le calcul des coefficients du modèle ainsi que les réponses estimées par le modèle. Un calcul d'erreur permettra aussi de justifier la différence entre les réponses mesurées et celles calculées, en plus des tracés des effets et des surfaces de réponses. La validation des résultats obtenus précédemment pourra alors être réalisée via l'utilisation d'un logiciel de calcul spécialisé dans ce domaine.

## <span id="page-101-0"></span>**III.2. Plan de criblage**

Le plan de criblage plus connu sous l'appellation « plan de screening » est un plan factoriel complet noté "2<sup>2</sup>"; avec exactement quatre observations, on peut avoir un plan factoriel. Comme, il est possible d'ajouter des points centraux à ce plan. Selon la distribution des points expérimentaux dans le domaine d'étude, on distingue deux modèles de plans :

## **III.2.1. Modèle conventionnel**

Le modèle conventionnel où standard correspond à un modèle postulé généré par quatre essais expérimentaux. Ces points expérimentaux sont situés exactement aux sommets du domaine d'étude [Gou96]. Avec seulement quatre essais expérimentaux, nous obtenons un plan factoriel composé de deux facteurs ayant chacun deux niveaux.

## **III.2.2. Modèle non conventionnel**

Le modèle non conventionnel correspond à un modèle postulé généré par quatre essais expérimentaux, mais les points expérimentaux ne se situant pas aux sommets du domaine d'étude [Goup96, Char15]. Ce n'est pas toujours possible d'atteindre les sommets selon les conditions d'expérimentations.

## <span id="page-101-1"></span>**III.3. Plan de surface de réponse**

Le plan de surface de réponse est un autre plan permettant de modéliser la variable dépendante en fonction des variables indépendantes en utilisant les termes d'ordre deux ou quadratiques. Les plans d'expériences pour l'étude de surface de réponse constituent une

deuxième étape, après un plan de criblage destiné à identifier les facteurs les plus influents. Cette méthode permet la recherche des niveaux optimaux des facteurs afin d'atteindre un niveau de réponse souhaité [Kara04]. Le plan pour surface de réponse est associé à un modèle expérimental polynomial d'ordre deux correspondant au modèle mis en œuvre généré par un minimum d'essais expérimentaux possibles. Ce nouveau design considère les termes du second ordre, il contribue à améliorer la précision du modèle prédit. Une étude de surface de réponse quant à elle permet, à travers un modèle polynomial le plus souvent, de traduire les variations d'une réponse dans un domaine expérimental [Rabi07].

## <span id="page-102-0"></span>**III.4. Configuration expérimentale et mesures**

Afin de présenter la procédure utilisée, je rappelles que dans ce chapitre, nous avons appliqué la méthode *DoE* en suivant la théorie résumée dans le précédent chapitre, et nous nous sommes intéressé à modéliser le comportement de la puissance maximale délivrée par les modules PV de la filière silicium relatif aux trois technologies multi-cristalline, monocristalline et amorphe en fonction de la variation des paramètres environnementaux réels. En premier temps, nous avons appliqué la méthode *DoE* sur le module PV multi-cristallin et en second temps, nous avons généralisé ce concept *DoE* aux autres modules en utilisant la même procédure.

La partie expérimentale a était réalisée sur le banc d'essai développé au Laboratoire Matériaux Optiques, Photonique et Systèmes, *LMOPS* de l'Université de Lorraine, et de l'école CentraleSupelec à Metz en France, grâce à une collaboration très active avec des chercheurs du Laboratoire de Génie Electrique et des Energies Renouvelable, *LGEER*, de l'Université de Chlef en Algérie.

Le banc d'essai que nous avons développé est utilisé pour mesurer les paramètres d'entrées « facteurs » ainsi que les paramètres de sorties « réponses » du système étudié. Ces paramètres sont choisis par l'expérimentateur afin d'atteindre les objectifs énoncés au début du travail. Le banc d'essai présenté en figure III.1 comprend les éléments suivants : un module PV, une charge dynamique, un oscilloscope, un voltmètre et un ampèremètre. En plus, une source d'irradiation artificielle, un pyranomètre et un thermomètre infrarouge.

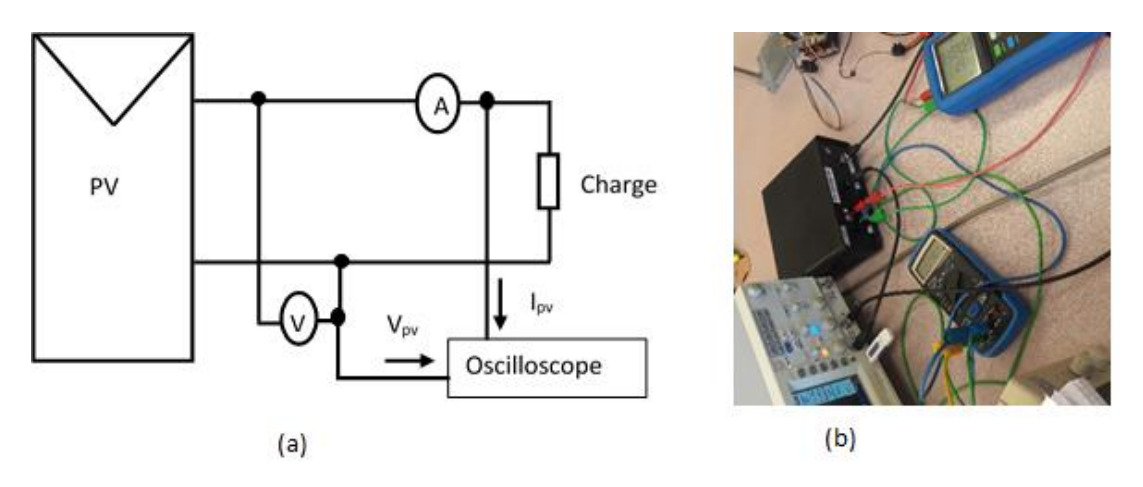

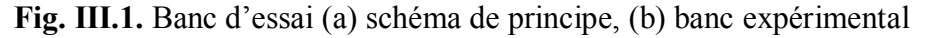

Le tableau 3.1 résume les fiches techniques des trois modules photovoltaïques disponibles au LMOPS et objet des caractérisations expérimentales que nous avons faites dans ce travail de recherche.

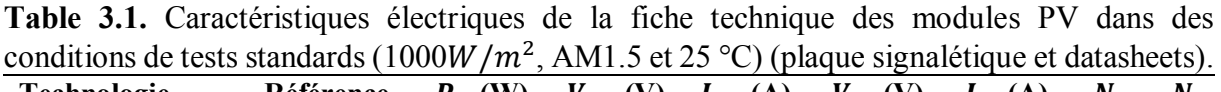

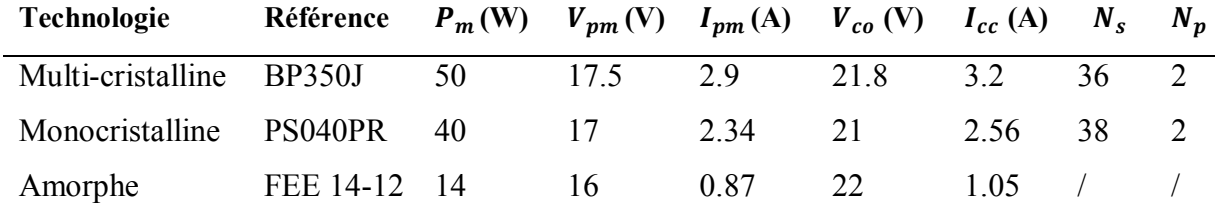

Le module monocristallin en question est construit sur une base de 76 cellules (4 rangées de 19 cellules). Le module multi-cristallin est composé de 72 cellules (2 rangées de 36 cellules). Dans chacun des deux, chaque rangée est contournée par une diode de dérivation (by-pass) destinée à la protection contre les courants forts liés à la création de stress et points chauds dans une des cellules PV qui la composent.

La source d'irradiation artificielle, présentée en figure III.2, est une source de marque Deltalab de 6 kW, composée de 6 ampoules quartz-halogène qui seront placées à différentes distances du module PV permettant de faire varier le niveau d'irradiation. Hannane et *al* ont considéré comme facteurs les valeurs de la distance qui sépare la source d'ensoleillement du module PV [Hann13]. Ce choix est judicieux pour effectuer des expérimentations simples de laboratoire mais ne conduit pas à l'utilisation d'une variable pertinente dans le cas d'un fonctionnement en conditions réelles pour la caractérisation des modules PV. C'est pour cette raison que, dans le travail actuel, nous avons considéré comme facteurs pertinents, les vraies valeurs d'irradiation assurées par la source artificielle, mesurées par un pyranomètre et données en mV sous forme de tension image d'irradiation. La température de surface du module PV est mesurée, quant à elle, par un thermomètre IR. Un système de refroidissement à ventilation contrôlée est mis en place en permanence pour maintenir la température stable pendant toutes les expériences.

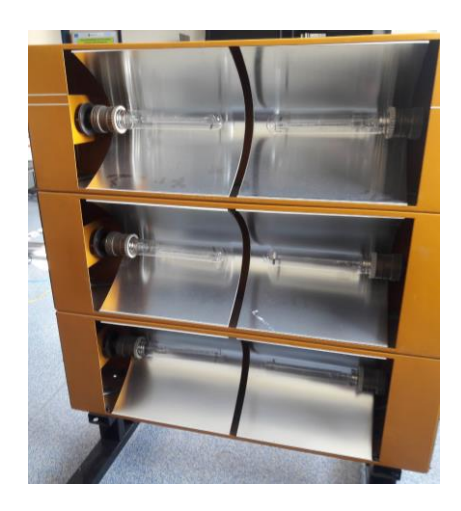

**Fig. III.2.** Source d'irradiation artificielle DELTALB 6 kW

Les paramètres facteurs d'entrés concernés sont collectés expérimentalement par les appareils schématisés par la figure III.3 ci-dessous. La caractérisation de panneaux solaires aura comme facteurs :

• l'irradiation solaire  $I_r$  (W/m<sup>2</sup>) à l'aide d'un pyramomètre placé au centre du panneau PV,

• la température de surface  $T$  (°C) au centre du panneau PV à l'aide d'un thermomètre infrarouge,

• la tension à circuit ouvert  $V_{co}$  et le courant de court-circuit  $I_{cc}$  du panneau qui rentrent dans le calcul de la puissance maximale.

Le calcul de cette puissance maximale est basée sur une fraction de la tension en circuit ouvert est estimée à 70% du facteur de forme, soit à 70% du produit  $V_{co} \times I_{cc}$  [Huss04, Zega11a, Kach11]. La valeur d'irradiation mesurée est donnée en (mV) et peut être convertie en  $W/m^2$ en fonction de la sensibilité du pyranomètre commercial CMP10 utilisé. La formule de conversion est donné dans la fiche technique de l'appareil par  $S = 10,33 \mu V/W/m^2$ .

Un thermomètre infrarouge IR fournit les températures de la surface du module, enregistrées avec une précision de 1%. Les relevés de température sont effectués pour un niveau d'éclairement donné à des intervalles réguliers définis par l'expérimentateur. Les photos de la figure III.3 représentent le pyranomètre et le thermomètre utilisés pour les mesures de l'irradiation solaire et la température de surface.

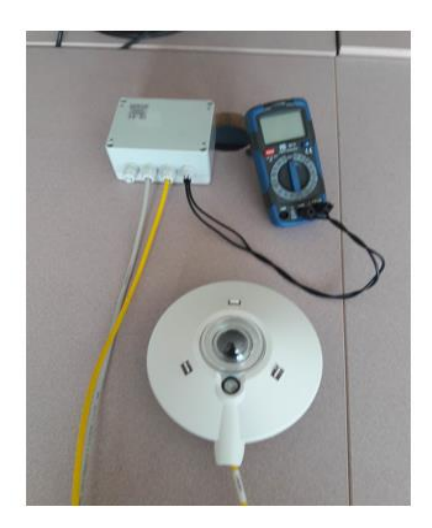

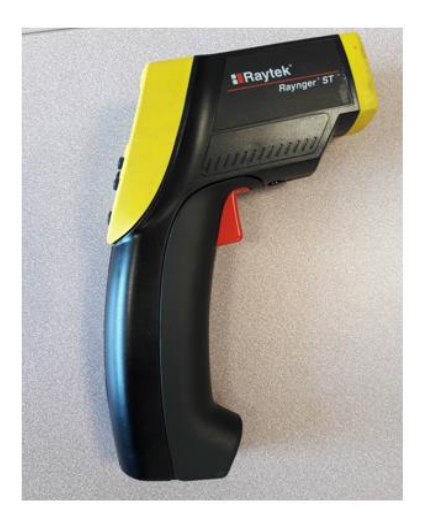

**Fig. III.3.** A droite le pyranomètre, à gauche le thermomètre IR

Le tableau 3.2 exprime les mesures effectuées des paramètres d'entrés ainsi que les paramètres de sorties désignés par l'expérimentateur pour les trois modules photovoltaïques.

Ces mesures expérimentales doivent être exploitées selon le plan d'étude choisi et le besoin de la technique utilisée, afin d'atteindre l'objectif tracé. Selon les points expérimentaux choisis pour construire le plan d'expérience, on obtient un modèle mathématique prédictif de la réponse désirée, ce modèle diffère d'un plan à un autre.

|                                 | Multi-cristallin |                    |                 |                 | Monocristallin |                                    |                    |                   | Amorphe         |                 |               |                                   |                 |                 |              |
|---------------------------------|------------------|--------------------|-----------------|-----------------|----------------|------------------------------------|--------------------|-------------------|-----------------|-----------------|---------------|-----------------------------------|-----------------|-----------------|--------------|
|                                 | <b>Facteurs</b>  |                    | <b>Réponses</b> |                 |                | <b>Facteurs</b><br><b>Réponses</b> |                    | <b>Facteurs</b>   |                 | <b>Réponses</b> |               |                                   |                 |                 |              |
| $\overline{\mathbf{N}^{\circ}}$ | $I_r$<br>(mV)    | T<br>$(^{\circ}C)$ | $V_{co}$<br>(V) | $I_{cc}$<br>(A) | $P_m$<br>(W)   | $I_r$<br>(mV)                      | T<br>$(^{\circ}C)$ | $V_{co}$<br>(V)   | $I_{cc}$<br>(A) | $P_m$<br>(W)    | $I_r$<br>(mV) | $\boldsymbol{T}$<br>$(^{\circ}C)$ | $V_{co}$<br>(V) | $I_{cc}$<br>(A) | $P_m$<br>(W) |
| 01                              | 5,8              | 28,8               | 19,7            | 0,918           | 12,66          | 5,9                                | 28,9               | $\overline{20,1}$ | 0,706           | 9,93            | 5,7           | 34,8                              | 18,3            | 0,138           | 1,77         |
| 02                              | 5,8              | 30,1               | 19,6            | 0,918           | 12,59          | 5,9                                | 32,6               | 19,9              | 0,712           | 9,92            | 5,7           | 36,9                              | 18,1            | 0,138           | 1,75         |
| 03                              | 5,8              | 33,7               | 19,5            | 0,92            | 12,56          | 5,9                                | 34,7               | 19,7              | 0,716           | 9,87            | 5,7           | 38,8                              | 18              | 0,139           | 1,75         |
| 04                              | 5,8              | 40,6               | 19,1            | 0,928           | 12,41          | 5,9                                | 37,4               | 19,6              | 0,719           | 9,86            | 8,6           | 36,7                              | 18,7            | 0,19            | 2,49         |
| 05                              | 8,7              | 31,8               | 20,1            | 1,193           | 16,79          | 8,5                                | 30,5               | 20,5              | 0,894           | 12,83           | 8,6           | 38,7                              | 18,6            | 0,19            | 2,47         |
| 06                              | 8,7              | 35,7               | 19,7            | 1,204           | 16,60          | 8,5                                | 34,6               | 20,1              | 0,918           | 12,92           | 8,6           | 40                                | 18,5            | 0,192           | 2,49         |
| 07                              | 8,7              | 38,8               | 19,6            | 1,206           | 16,55          | 8,5                                | 37                 | 19,9              | 0,915           | 12,75           | 8,6           | 41,3                              | 18,4            | 0,191           | 2,46         |
| 08                              | 8,7              | 43,7               | 19,2            | 1,209           | 16,25          | 8,5                                | 42,3               | 19,6              | 0,899           | 12,33           | 8,6           | 42,3                              | 18,3            | 0,192           | 2,46         |
| 09                              | 13,9             | 32,6               | 20,5            | 1,69            | 24,25          | 13,6                               | 34,2               | 20,5              | 1,263           | 18,12           | 13,6          | 36,6                              | 19,3            | 0,292           | 3,94         |
| 10                              | 13,9             | 35,4               | 20,1            | 1,699           | 23,90          | 13,6                               | 37,1               | 20,3              | 1,269           | 18,03           | 13,6          | 40,6                              | 18,9            | 0,295           | 3,90         |
| 11                              | 13,9             | 38,1               | 19,9            | 1,704           | 23,74          | 13,6                               | 41,1               | 19,8              | 1,282           | 17,77           | 13,6          | 43,7                              | 18,8            | 0,299           | 3,93         |
| 12                              | 13,9             | 43,5               | 19,5            | 1,719           | 23,46          | 13,6                               | 43,9               | 19,4              | 1,281           | 17,40           | 13,6          | 48,7                              | 18,8            | 0,299           | 3,93         |
| 13                              | 19,1             | 32,6               | 20,7            | 2,175           | 31,52          | 18,4                               | 36,3               | 20,5              | 1,633           | 23,43           | 18,5          | 36,8                              | 19,7            | 0,378           | 5,21         |
| 14                              | 19,1             | 41,3               | 20              | 2,214           | 31,00          | 18,4                               | 38,1               | 20,3              | 1,638           | 23,28           | 18,5          | 39,8                              | 19,4            | 0,384           | 5,21         |
| 15                              | 19,1             | 47,4               | 19,5            | 2,219           | 30,29          | 18,4                               | 45,1               | 19,8              | 1,653           | 22,91           | 18,5          | 43,2                              | 19              | 0,385           | 5,12         |

**Table 3.2.** Les observations expérimentales et les réponses désirées pour les trois modules PV

## <span id="page-105-0"></span>**III.5. Modélisation et caractérisation de la réponse d'un module PV**

Dans ce qui suit, nous abordons à la modélisation et à la caractérisation du comportement de la réponse désirée de module PV de technologies différentes par la méthode *DoE* sous l'influence simultanée de l'irradiation solaire et de la température de la surface.

Je rappelle que pour mieux illustrer la mise en œuvre pratique de la méthode *DoE*, nous avons choisi de présenter le développement détaillé de la réponse : puissance maximale  $P_m$ , comme sortie du panneau PV multi-cristallin (Pour ce panneau,  $P_m$  sera noté  $P_m_{Multi}$ ). La même procédure sera ensuite généralisée pour y extraire l'équation du modèle prédictif pour les autres sorties manquantes, à savoir le courant de court-circuit et la tension à circuit ouvert. Tout cela concernera dans une troisième partie les deux autres technologies de panneaux photovoltaïques : le monocristallin et l'amorphe.

La première étape de l'application de la méthode *DoE* est le codage des facteurs, afin de passer des coordonnées en unités originales aux coordonnées centrées réduites (CCR) où sans unités. On précise par ailleurs les niveaux supérieurs et inférieurs des deux facteurs de l'étude : de l'irradiation solaire et de la température de surface délimitant le domaine expérimental comme mentionnés dans le tableau 3.3 ci-après.

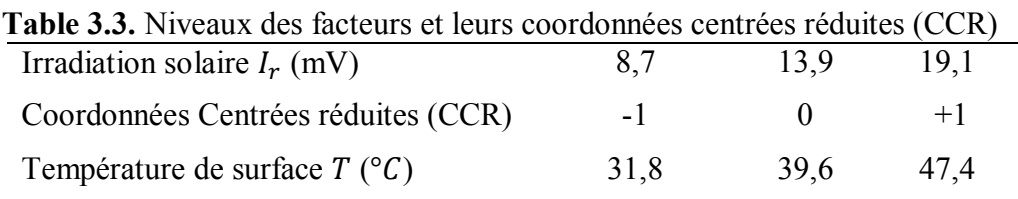

Les coordonnées centrées réduites des variables d'entrées  $x_1, x_2$  représentant l'irradiation solaire  $(I_r)$  et la température de surface  $(T)$ , respectivement sont calculées comme suit :

 $x_1 = \frac{8.7 - 13.9}{5.2}$  $\frac{-13.9}{5.2} = -1$ 

 $x_2 = \frac{47.4 - 39.6}{7.8}$  $\frac{1}{7.8}$  = +1

et de la même façon, le Pas est calculé par

Pour le facteur d'irradiation  $x_1$ :  $Pas 1 = (19.1 - 8.7)/2 = 5.2$ 

Pour le facteur de température  $x_2$ : *Pas* 2 =  $(47.4 - 31.8)/2 = 7.8$ 

De la même manière, on calcule toutes les coordonnées centrées réduites des autres valeurs des facteurs considérés, afin d'unifier les unités des variables.

## **III.5.1. Modèle de régression simple**

Le modèle de régression simple est un modèle prédictif d'un plan factoriel complet composé de deux facteurs à deux niveaux chacun, donc avec quatre essais expérimentaux on peut avoir plan factoriel noté 2<sup>2</sup> (4 expériences). Ce modèle est définit par les effets des deux facteurs et leurs interaction. Les expériences réalisées de ce modèle ainsi que les réponses choisies correspondantes sont mentionnés dans le tableau 3.4. Ensuite, il est maintenant possible d'obtenir le système de coordonnées centrées réduites (CCR) des deux facteurs  $I_r$  et T comme indiqué dans le tableau 3.4.

| <b>THOIC OF IT DOMINGS CAPOLITIQUIRES GU HIOGOIC GU LOST CESSION SHIPPIC</b> |                       |       |           |          |              |              |  |  |  |  |
|------------------------------------------------------------------------------|-----------------------|-------|-----------|----------|--------------|--------------|--|--|--|--|
| $l_r$ (mV)                                                                   | $T$ ( ${}^{\circ}C$ ) | (CCR) | (CCR)     | $P_m$ (W | $I_{cc}$ (A) | $V_{co}$ (V) |  |  |  |  |
| 8.7                                                                          | 31.8                  | - 1   | - 1       | 16.79    | 1,193        | 20,1         |  |  |  |  |
| 8.7                                                                          | 43.7                  | -1    | 0,5256    | 16.25    | 1,209        | 19,2         |  |  |  |  |
| 19.1                                                                         | 32.6                  |       | $-0,8974$ | 31.52    | 2,175        | 20,7         |  |  |  |  |
| 19.1                                                                         | 474                   |       |           | 30.29    | 2,219        | 19,5         |  |  |  |  |
|                                                                              |                       |       |           |          |              |              |  |  |  |  |

**Table 3.4.** Données expérimentales du modèle de régression simple

La technique de criblage permet de déterminer parmi les facteurs énoncés par l'expérimentateur au début de l'étude, ce qui a un effet statistiquement significatif sur la réponse du système. Le modèle de la régression qui relie la réponse aux facteurs est donnée par :

$$
y = a_0 + a_1 x_1 + a_2 x_2 + a_{12} x_1 x_2 \tag{III.1}
$$

Avec  $x_1$  et  $x_2$ , les facteurs irradiation solaire et la température de surface respectivement,  $a_0$ est le coefficient représentant la valeur centrale,  $a_1$ ,  $a_2$  et  $a_{12}$  sont les coefficients associés aux effets des facteurs  $x_1, x_2$  et l'effet de l'interaction entre eux respectivement.

En remplaçant dans l'équation III.1 la réponse y, qui est la puissance maximale  $P_m$ , et les facteurs  $x_1$  et  $x_2$  par leurs valeurs centrées réduites comme indiqué dans le tableau 3.4, on obtient le système linéaire suivant :

$$
\begin{cases}\n a_0 - a_1 - a_2 + a_{12} = 16.79 \\
 a_0 - a_1 + 0.5256a_2 - 0.5256a_{12} = 16.25 \\
 a_0 + a_1 - 0.8974a_2 - a_{12} = 31.52 \\
 a_0 + a_1 + a_2 + a_{12} = 30.29\n\end{cases}
$$
(III.2)

Sous une forme matricielle, l'équation III.2 peut s'écrire :

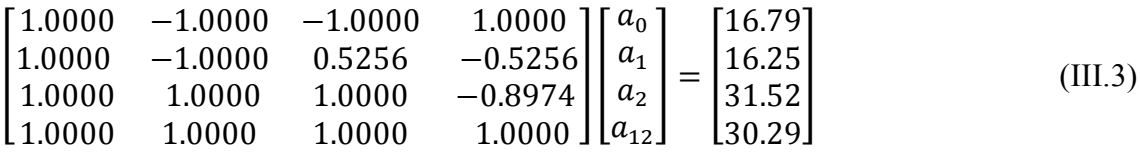

La résolution de ce système d'équation est faite par un propre programme de calcul sous l'environnement MATLAB, aboutissant aux coefficients du modèle.

## **III.5.2. Modèle de régression multiple**

Le modèle de régression multiple est un modèle basant sur un plan constitué par deux facteurs possédant chacun deux niveaux, mais en ajoutant des essais expérimentaux pour le même plan expérimental. Ce modèle est décrit par les effets des deux facteurs, leurs interactions et les termes des effets des facteurs du second ordre ainsi que les résidus. Afin de valider le modèle mis en œuvre, nous avons utilisés 10 essais pour un plan d'étude délimité par les quatre points expérimentaux initiaux mentionnés ci-dessus (01, 10, 04, 12). L'équation représentative de ce modèle deviendra alors :

$$
y = a_0 + a_1 x_1 + a_2 x_2 + a_{12} x_1 x_2 + a_{11} x_1^2 + a_{22} x_2^2 + e
$$
 (III.4)

A partir du tableau 3.2, en remplaçant l'irradiation solaire  $x_1$  et la température de surface  $x_2$  par leurs valeurs en CCR dans l'équation III.4, on obtient le système d'équations suivant :

$$
\begin{cases}\na_0 - a_1 - a_2 + a_{12} + a_{11} + a_{22} + e_1 = 12.66 \\
a_0 - a_1 - 0.3423a_2 + 0.3423a_{12} + a_{11} + 0.1172a_{22} + e_2 = 12.56 \\
&\dots \\
a_0 + a_1 + 0.9732a_2 + 0.9732a_{12} + a_{11} + 0.9470a_{22} + e_{15} = 23.46\n\end{cases}
$$
(III.5)

La matrice d'expérience correspondante est donnée par :
*Chapitre III : Caractérisation et modélisation de différents modules PV par la méthode DoE*

| r1.0000<br>1.0000<br>1.0000<br>1.0000<br>1.0000<br>1.0000<br>1.0000<br>1.0000 | $-1.0000$<br>$-1.0000$<br>$-1.0000$<br>0.0000<br>0.0000<br>0.0000<br>0.0000<br>1.0000 | $-1.0000$<br>$-0.3423$<br>0.9732<br>$-0.5973$<br>$-0.0470$<br>0.3423<br>1.0000<br>$-0.4899$ | 1.0000<br>0.3423<br>$-0.9732$<br>0.0000<br>0.0000<br>0.0000<br>0.0000<br>$-0.4899$ | 1.0000<br>1.0000<br>1.0000<br>0.0000<br>0.0000<br>0.0000<br>0.0000<br>1.0000 | 1.0000 <sub>1</sub><br>0.1172<br>0.9470<br>0.3568<br>0.0022<br>0.1172<br>1.0000<br>0.2400 | г $a_0$ 1<br>$a_{1}$<br>a <sub>2</sub><br>$a_{12}$<br>$a_{11}$<br>$[a_{22}]$ | $\pm$ | $e_{1}$ ו<br>e <sub>2</sub><br>$e_3$<br>$e_4$<br>$e_5$<br>$e_6$<br>$e_7$<br>$e_8$ | ו־12.66<br>12.56<br>12.41<br>16.79<br>16.60<br>16.55<br>16.25<br>24.25 | (III.6) |
|-------------------------------------------------------------------------------|---------------------------------------------------------------------------------------|---------------------------------------------------------------------------------------------|------------------------------------------------------------------------------------|------------------------------------------------------------------------------|-------------------------------------------------------------------------------------------|------------------------------------------------------------------------------|-------|-----------------------------------------------------------------------------------|------------------------------------------------------------------------|---------|
| 1.0000<br>$L_{1.0000}$                                                        | 1.0000<br>1.0000                                                                      | 0.3020<br>0.9732                                                                            | 0.3020<br>0.9732                                                                   | 1.0000<br>1.0000                                                             | 0.0912<br>0.9470                                                                          |                                                                              |       | $e_{9}$<br>Le $_{10}$ J                                                           | 23.74<br>L23.46-                                                       |         |

Dans ce système basé sur les 10 essais, le nombre de coefficients inconnus à calculer est déterminés par  $p = (\frac{1}{2})$  $\frac{1}{2}$  $(k + 2)(k + 1)$ , où k est le nombre de facteurs plus le nombre de résidus inconnus également égal au nombre d'essais. Avec  $k = 2$ ,  $p = 6$  et 10 résidus distincts, le système de l'équation 6 à résoudre a  $10 + 6 = 16$  inconnues. Par ailleurs, en raison du nombre d'équations dans le système inférieur au nombre d'inconnues, et comme mentionné ci-dessus dans la partie théorique, nous avons développé pour sa résolution un autre programme dans l'environnement MATLAB permettant d'obtenir les éléments de la matrice d'expérience en utilisant la méthode des moindres carrés. Cette méthode permet ainsi le calcul des coefficients du modèle prédictif. Ces derniers peuvent être remplacés dans l'équation III.4 pour avoir le modèle de régression servant au calcul des réponses estimées afin d'être comparées aux réponses mesurées.

#### **III.6. Résultats et interprétation**

Dans un premier temps, le plan de criblage est utilisé pour déterminer les effets principaux des facteurs ainsi que l'effet d'interaction entre eux sur la réponse. Cependant, on peut préciser l'effet le plus significatif capable de modifier la réponse. Il y a deux façons de discuter et d'interpréter les résultats obtenus par simulation soit par une analyse statistique, ou soit par une analyse graphique.

#### **III.6.1. Analyse statistique de la technique de criblage**

L'analyse statistique du modèle mathématique de la régression est donnée sous forme d'une analyse de variance. Cette analyse est subdivisée en trois tableaux récapitulatifs présentant les résultats de calculs. Le tableau 3.5 présente les effets des facteurs ainsi que leurs contributions dans le modèle de régression. Le tableau 3.6 donne la table d'ANOVA du modèle d'ajustement prédictif et le tableau 3.7 détermine les estimations des paramètres du modèle de régression. Dans le but de mesurer la précision du modèle prédictif de régression de la réponse, on a considéré les trois paramètres de validation : le coefficient de corrélation multiple ajusté où de détermination  $R^2$  *adj*, l'erreur relative  $E_r$  et l'erreur quadratique moyenne RMSE (Root Mean Square Error). Dans ce qui suit, en utilisant les notations suivantes :

- A pour facteur irradiation solaire,
- B pour facteur température de la surface,
- AB pour l'interaction entre les facteurs A et B,
- AA pour facteur irradiation solaire au carré,
- BB pour facteur température de surface au carré.

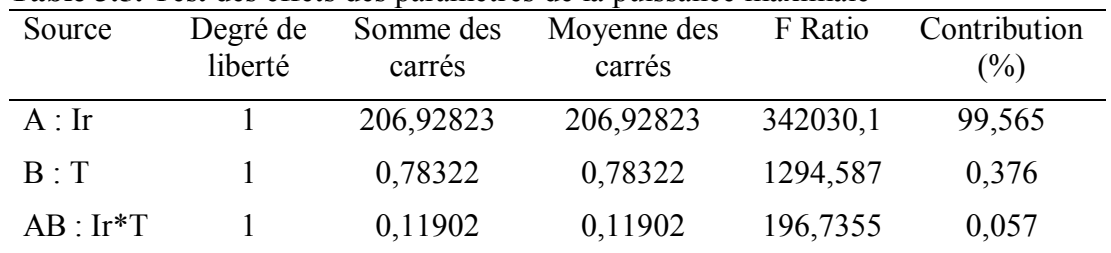

**Table 3.5.** Test des effets des paramètres de la puissance maximale

Le tableau 3.5 montre la contribution des effets de chaque facteur dans le modèle de régression, où le facteur A est le facteur le plus significatif qui participe avec 99,56% dans le processus global comparativement au facteur B qui ne contribue qu'avec 0,37% et au facteur AB avec seulement une contribution de 0,05% considérée comme insignifiante.

La table d'ANOVA mentionnée par le tableau 3.6, donne des informations sur le processus global et spécialement sur le modèle de régression prédictif. On remarque que la somme des carrés des erreurs est beaucoup plus petite comparée à la somme des carrés du modèle. Ceci signifie que le modèle de régression est juste comme il s'ajuste avec une grande précision aux données expérimentales. Cependant et comme édicté par la théorie, toute variable présentant une probabilité inférieure à une valeur de  $\alpha = 0.05$  est une variable significative et acceptée. On remarque que la probabilité du modèle prédictif de la puissance maximale est de 0,0022, qui est nettement inférieure à la valeur critique normative de  $\alpha$ . Cette probabilité mesure la qualité du modèle de régression. Ainsi, dans notre cas la qualité de notre modèle est montrée très grande permettant un bon ajustement de la réponse.

| Degré de<br>liberté | Somme des<br>carrés | Moyenne des<br>carrés | F Ratio  | Probabilité                                                   |
|---------------------|---------------------|-----------------------|----------|---------------------------------------------------------------|
|                     | 207,83048           | 69,2768               | 114507,1 | $0,0022*$                                                     |
|                     | 0,00060             | 0,000605              |          |                                                               |
|                     | 0,11902             |                       |          |                                                               |
|                     |                     |                       |          | TWORK DIGG TWORK WITH THE WAS HIGHER WORK DWIDDWING HIMAINING |

**Table 3.6.** Table d'ANOVA du modèle de la puissance maximale

On introduit alors un nouvel élément, le T\_Student qui est un paramètre important utilisé pour vérifier la significativité de chacun des coefficients du modèle de régression. En conséquence, on obtient les estimations des coefficients du modèle prédictif de régression qui différent d'un facteur à un autre possédant chacun un T\_Student servant à tester statistiquement la négligence ou non d'un coefficient. Le fait de négliger un paramètre non significatif permet d'avoir un modèle effectif et précis.

Un test graphique est aussi présent sous forme d'une étoile (\*) signifiant que le paramètre qui vaut une probabilité  $\leq 0.05$ , est accepté et considéré comme paramètre pertinent qui sera introduit dans le modèle de régression prédictif.

| maximale   |              |                 |           |             |
|------------|--------------|-----------------|-----------|-------------|
| Terme      | Coefficients | Erreur Standard | T Student | Probabilité |
| Intercepte | 23,718       | 0,011           | 2156,2    | $0,0003*$   |
| A:Ir       | 7,1925       | 0,012298        | 584,83    | $0,0011*$   |
| B:T        | $-0,4425$    | 0,012298        | $-35,98$  | $0,0177*$   |
| $AB:Ir^*T$ | $-0,1725$    | 0,012298        | $-14,03$  | $0,0453*$   |

**Table 3.7**. Estimation des paramètres du modèle de la régression prédictif de la puissance maximales and the state

La reconstitution des paramètres pertinents dans le modèle de l'équation III.1 ci-dessus, donne lieu au modèle prédictif de la puissance maximale comme suit :

$$
P_m = 23,718 + 7,1925x_1 - 0,4425x_2 - 0,1725x_1x_2 \tag{III.7}
$$

A partir de l'équation III.7 et au vu des signes des coefficients propres aux facteurs, on observe la présence d'une relation positive entre la puissance maximale et l'irradiation solaire contrairement à la température de surface qui présente une relation négative. Aussi, il est clair que le coefficient d'irradiation solaire possède une valeur supérieure aux autres coefficients, ce qui signifie la grande influence et significative de l'irradiation solaire sur la variation de la puissance maximale. Ce fait est bien sur intuitivement acquis.

Le coefficient de détermination  $(R^2)$  du modèle de régression régi par l'équation III.7 vaut 0.999988, qui veut dire que la puissance maximale est exactement bien exprimée et représenté par le modèle postulé de régression. Cependant, l'erreur quadratique moyenne RMSE vaut 0,024597. On conclue que le modèle ajuste bien la puissance maximale, donc ce modèle est accepté.

De la même façon on généralise la méthode *DoE* sur les autres réponses et construit les modèles prédictifs postulés relatifs à la tension à circuit ouvert et le courant de court-circuit respectivement. Il est à noter que la contribution des facteurs au modèle de régression diffère d'une réponse à une autre et d'un facteur à un autre.

Pour la première réponse, la tension à circuit ouvert, comme indiqué par les calculs présentés dans le tableau 3.8, Dans le modèle prédictif, la contribution la plus grande est de 74,22 % est affecté au facteur B qui est le plus influent sur la réponse contre le facteur A avec une contribution de 20,36% et le facteur AB avec seulement une contribution de 5,4%.

|              | <b>Table 3.8.</b> Fest des effets des parametres de la tension a circuit ouvert |           |             |          |              |  |  |
|--------------|---------------------------------------------------------------------------------|-----------|-------------|----------|--------------|--|--|
| Source       | Degré de                                                                        | Somme des | Moyenne des | F Ratio  | Contribution |  |  |
|              | liberté                                                                         | carrés    | carrés      |          | $(\%)$       |  |  |
| A:Ir         |                                                                                 | 0,4356    | 0,4356      | 111,1224 | 20,366       |  |  |
| B:T          |                                                                                 | 1,5876    | 1,5876      | 405,0000 | 74,228       |  |  |
| $AB : Ir^*T$ |                                                                                 | 0,1156    | 0,1156      | 29,4898  | 5,404        |  |  |

**Table 3.8.** Test des effets des paramètres de la tension à circuit ouvert

De la table d'ANOVA donnée par le tableau 3.9, on observe que la probabilité du modèle prédit est de l'ordre de 0,0544 qui est légèrement supérieure à la valeur critique  $\alpha = 0.05$  ce qui signifie que le modèle de régression de la tension à circuit ouvert est moins bon.

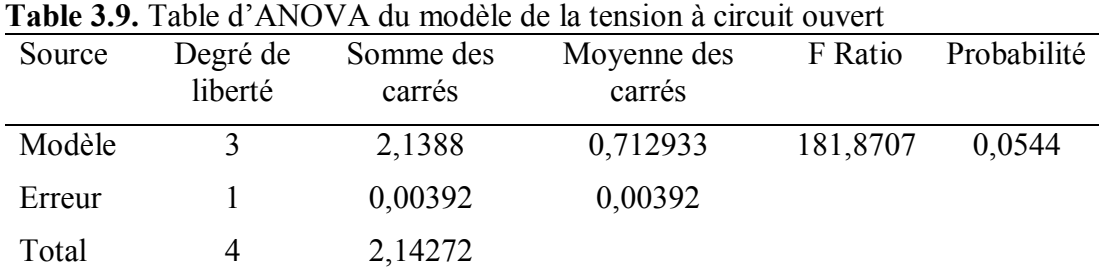

Les coefficients estimés de la tension à circuit ouvert sont résumés dans le tableau 3.10. On remarque que leurs probabilités diffère d'un facteur à un autre, et celui qui porte un astérisque (\*) présente un effet significatif sur la réponse. Sur cette base, on déduit le modèle effectif de la réponse en éliminant les coefficients les moins significatifs.

**Table 3.10.** Estimation des paramètres du modèle de la régression de la tension à circuit ouvert

| Terme           | Coefficients | <b>Erreur Standard</b> | T Student | Probabilité |
|-----------------|--------------|------------------------|-----------|-------------|
| Intercepte      | 19,956       | 0,028                  | 712,71    | $0,0009*$   |
| A:Ir            | 0,33         | 0,031305               | 13,42     | $0,0474*$   |
| B: T            | $-0,63$      | 0,031305               | $-20,12$  | $0,0316*$   |
| $AB:Ir^{\ast}T$ | $-0,17$      | 0,031305               | $-5,43$   | 0,1159      |

De par les coefficients signalés dans le tableau 3.10 tenant compte de leurs signifiances, le modèle de la régression simple de la tension à circuit ouvert est simplifié par la négligence de l'effet combiné des deux facteurs, ce qui permet d'obtenir la relation simplifiée :

$$
V_{co} = 19,956 - 0,63x_2 + 0,33x_1 \tag{III.8}
$$

L'application de la *DoE* pour la troisième réponse comme développée ci-après, a montré que les valeurs des contributions de chaque facteur au modèle de régression des deux réponses courant de court-circuit et puissance maximale sont proches. Cela nous conduit à déduire que le comportement du courant de court-circuit est similaire à celui de la puissance maximale délivrée par un module PV. Du tableau 3.11, on peut observer clairement que la contribution la plus importante est celle du facteur A avec 99,60%, contre 0,27% et 0,12% des facteurs B et AB respectivement.

On en déduit que le facteur A est le plus significatif et présente un effet non négligeable sur la réponse, c'est dire l'influence significative de l'irradiation solaire sur le courant de courtcircuit du GPV considéré.

Le coefficient de corrélation multiple ajusté  $(R^2)$  du modèle de régression de l'équation III.8 est évalué à 0.992682 exprimant ainsi un bon ajustement par le modèle de régression. En

effet, l'erreur quadratique moyenne RMSE vaut 0,06261, d'où le modèle prédictif du courant de court-circuit donne un bon ajustement.

| Source      | Degré de<br>liberté | Somme des<br>carrés | Moyenne des<br>carrés | F Ratio  | Contributio<br>$n$ (%) |
|-------------|---------------------|---------------------|-----------------------|----------|------------------------|
| A:Ir        |                     | 0,950625            | 0,950625              | 5281,250 | 99,606                 |
| $B \cdot T$ |                     | 0,002601            | 0,002601              | 14,4500  | 0,272                  |
| $AB:Ir^*T$  |                     | 0,001156            | 0,001156              | 6,4222   | 0,121                  |

**Table 3.11.** Test des effets des paramètres du courant de court-circuit

Le tableau 3.12 ci-après donne les informations ANOVA sur le modèle prédictif du courant de court-circuit. Le plus intéressant dans ce tableau est d'avoir la probabilité pour juger est ce que le modèle est bon ou non ! Effectivement, le modèle de régression présente une probabilité de 0,0175 qui est nettement inférieure de la valeur critique définie par  $\alpha = 0.05$ , ce qui signifie que le modèle est acceptable.

Source Degré de liberté Somme des carrés Moyenne des carrés F Ratio Probabilité Modèle 3 0,954382 0,318127 1767,374 0,0175\* Erreur 1 0,00018 0,00018 Total 4 0,954562

**Table 3.12.** Table d'ANOVA du modèle du courant de court-circuit

Comme déjà signalé, le T\_Student et la probabilité P-value sont des indicateurs permettant de décider de la négligence ou non d'un facteur, selon qu'il est inférieur ou supérieur de la valeur de la probabilité critique qui est de l'ordre de 5%.

Il existe une relation de proportionnalité inverse entre le T\_Student et la probabilité, toute grande valeur de T\_Student implique une petite valeur de la probabilité, définissant par ailleurs un effet accepté et vice-versa. Donc, le modèle du courant de court-circuit est fortement lié au facteur A et presque présente une variation non significative voir négligée en fonction des deux autres facteurs B et AB.

| Terme        | Coefficients | <b>Table 3.13.</b> Estimation des parametres du modèle de la régression du courant de court-circuit<br>Erreur Standard | T Student | Probabilité |
|--------------|--------------|----------------------------------------------------------------------------------------------------|-----------|-------------|
| Intercepte   | 1,692        | 0,006                                                                                                    | 282,00    | $0,0023*$   |
| A:Ir         | 0,4875       | 0,006708                                                                                                    | 72,67     | $0,0088*$   |
| B: T         | 0,0255       | 0,006708                                                                                                    | 3,80      | 0,1638      |
| $AB : Ir^*T$ | 0,017        | 0,006708                                                                                                    | 2,53      | 0,2393      |
|              |              |                                                                                                    |           |             |

**Table 3.13.** Estimation des paramètres du modèle de la régression du courant de court-circuit

Après cette analyse et au vu des facteurs les plus influençant, on en déduit le modèle de régression du courant de court-circuit, qui est simplifié au modèle suivant :

 $I_{cc} = 1,692 + 0,4875x_1$  (III.9)

Le coefficient de corrélation multiple ajusté  $(R^2)$  du modèle de régression de l'équation III.9 vaut 0,998494, cela exprime un bon ajustement par le modèle de régression. En effet, l'erreur quadratique moyenne  $RMSE$  vaut 0.022361 confirme que le modèle prédit du courant de court-circuit donne un bon ajustement.

Dans cette partie de l'étude, il est important de déduire que l'analyse statistique nous a conduit à ressortir les modèles prédictifs des trois réponses désirées du module PV multicristallin, ainsi que leur influence sur la variation de la réponse. Par contre, il est souhaitable de confirmer cette analyse statistique par une analyse graphique permettant une meilleure appréhension du comportement voir un apport pour une aide à la décision dans la modélisation, voire dans l'intégration ou pas d'un tel panneau PV.

#### **III.6.2. Analyse graphique de la technique de criblage**

L'analyse graphique permet de définir la signification ainsi que la direction de variation de la réponse sous la variation simultanée des facteurs, comme elle permet de confirmer les résultats obtenus par l'analyse statistique. L'analyse graphique doit être sous forme des pentes de lignes de régression présentant les effets des facteurs et leurs interactions ou sous forme de surface de réponse ou même des courbes de contours correspondants.

Quand les facteurs sont en coordonnées centrées réduites, les effets moyens sont représentés par des pentes correspondantes aux segments de lignes de régression. Chaque effet moyen montre la valeur moyenne de la variable dépendante (réponse) en fonction d'une variable indépendante (facteur) [Bart99].

Le tracé des effets moyens ou principaux ont été utilisés pour l'analyse statistique des données, en particulier pour les plans factoriels [Mont97, Bart99]. Donc, l'effet global d'un facteur est la différence entre la moyenne des réponses au niveau haut du facteur et la moyenne des réponses au niveau bas. Cependant, l'effet moyen ou l'effet d'un facteur est la moitié de l'effet global.

La figure III.4 montre que lorsque l'irradiation solaire passe de 1346  $W/m^2$  ou niveau 0 à 1849  $W/m^2$  ou niveau +1, la puissance maximale passe alors de 23,7 W à 30,9 W avec une augmentation de 7,2 *W* qui représente l'effet du facteur A. En plus, quand la température de surface passe de 39,6 °C ou niveau 0 à 47,4 °C ou niveau +1, la puissance maximale passe de  $23.7 W$  à  $23.18 W$ , donc une diminution de 0,44 W qui représente ainsi l'effet du facteur B. Donc, l'effet global du facteur A correspond au passage de la puissance de 16,5  $W$  à 30,9  $W$ ainsi que l'effet global du facteur B correspond au passage de la puissance de 24,22  $W$  à 23,18 . Le comportement de la puissance maximale est la première validation phénoménologique qualitative de la méthode *DoE* et du modèle associé pour les modules PV.

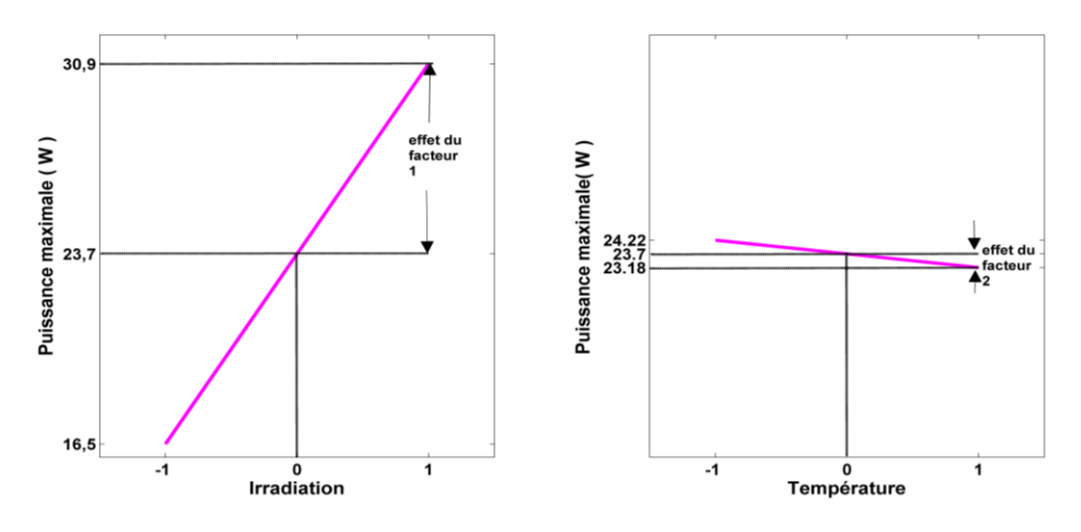

**Fig. III.4.** Illustration des effets des facteurs sur la puissance maximale

En effet, grâce à la théorie des plans d'expériences on peut analyser l'effet d'interaction entre l'irradiation solaire et la température de surface sur la variation de la réponse puissance maximale. Le tracé de l'effet d'interaction est un ensemble de tracé des effets moyens, chacun correspond à une valeur différente de la seconde variable. Si les lignes ne sont pas parallèles ou que les courbes de contours ne sont pas équidistantes sur toute la plage de la variable indépendante, alors il y a interaction entre les deux variables indépendantes [Bart99]. La figure III.5 présente l'effet d'interaction entre facteurs A et B ou autrement dit la variation simultanée des facteurs et leurs influence sur la variation de la puissance.

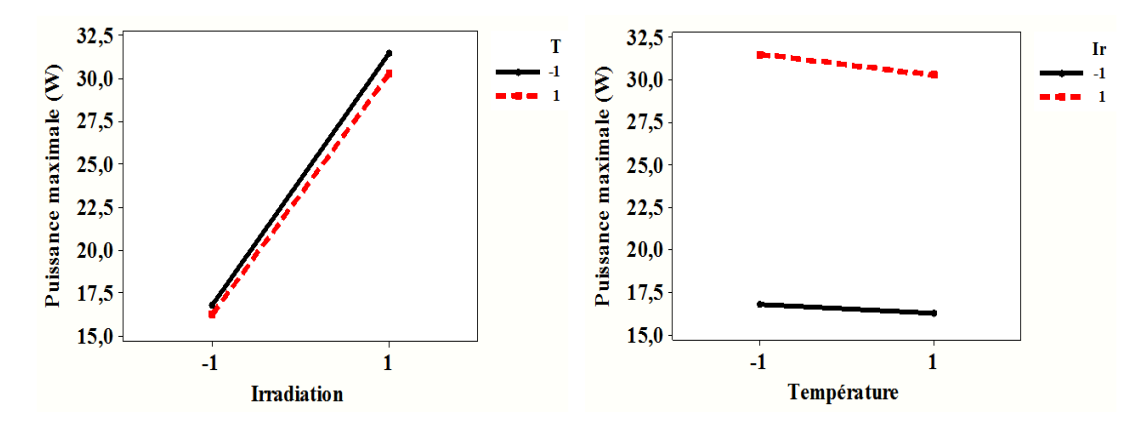

**Fig. III.5.** Illustration de l'effet d'interaction des facteurs sur la puissance maximale

A gauche de la figure III.5, on observe l'effet interactif de la température de surface sur l'irradiation solaire ou simplement interaction température/irradiation. C'est la moitié de la différence entre l'effet de l'irradiation quand la température est au niveau bas (pente noire) et l'effet de l'irradiation lorsque la température est au niveau haut (pente rouge pointillée), elle est égale à – 0,1725. Cela signifie que, l'effet de la température est moins important quand l'irradiation est agrandie. Quand la température est de 31,8°C (niveau -1), l'effet de l'irradiation est de 7,365 W. Quand la température est de 47,4 $\degree$ C (niveau +1), l'effet de l'irradiation sur la puissance maximale est de 7,02  $W$ . A la droite de la même figure III.5 se présente l'interaction irradiation/température, cela aussi signifie que l'effet de l'irradiation est un peu plus élevé

quand la température diminue. Quand l'irradiation est de 842  $W/m^2$ , l'effet de la température est de 0,27 W. Quand l'irradiation est de 1849  $W/m^2$ , l'effet de la température sur la puissance est de  $0.62$  W.

En effet, la figure III.6 présente la surface de réponse de la réponse puissance maximale délivrée par le module PV en question et la courbe de contour correspondante servant à confirmer la direction de variation de cette réponse sous les effets des facteurs considérés. On constate que la variation de la puissance maximale agit dans la même direction de variation de l'effet de l'irradiation solaire et dans la direction opposée de la variation de l'effet de la température de surface du module PV. L'irradiation solaire à un effet significatif sur la variation de la puissance maximale comparativement avec l'effet de la température de surface.

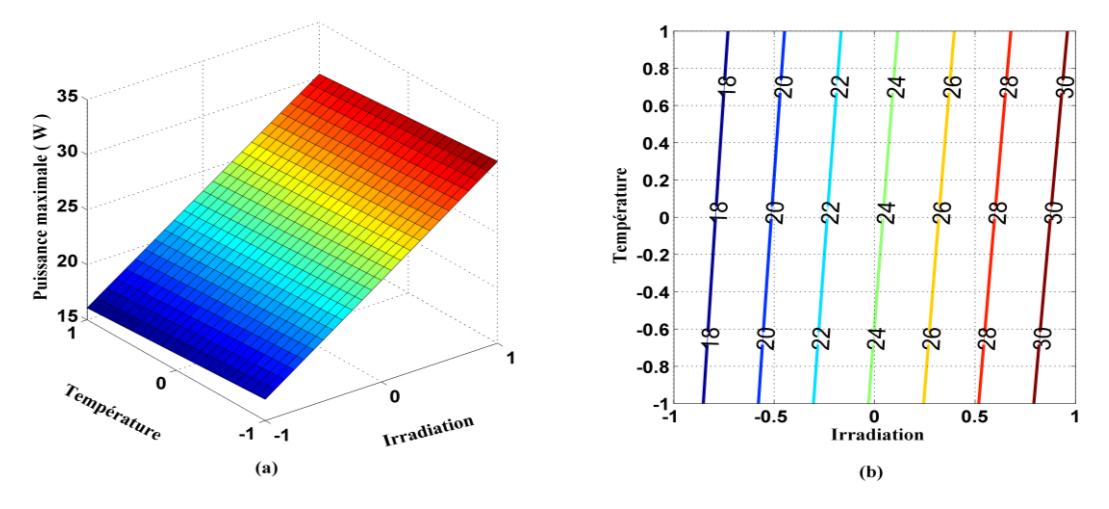

**Fig. III.6.** Surface de réponse et courbe de contour de la puissance maximale

L'effet du facteur de température agit sur la direction opposée à celle de l'irradiation conduisant à une pente négative montrant que la variation de la tension à circuit ouvert augmente considérablement avec l'irradiation mais diminue fortement avec la température.

La figure III.7 illustre cette variation comportementale de la réponse ainsi que les effets du facteur irradiation solaire et facteur température de surface de module PV multi-cristallin.

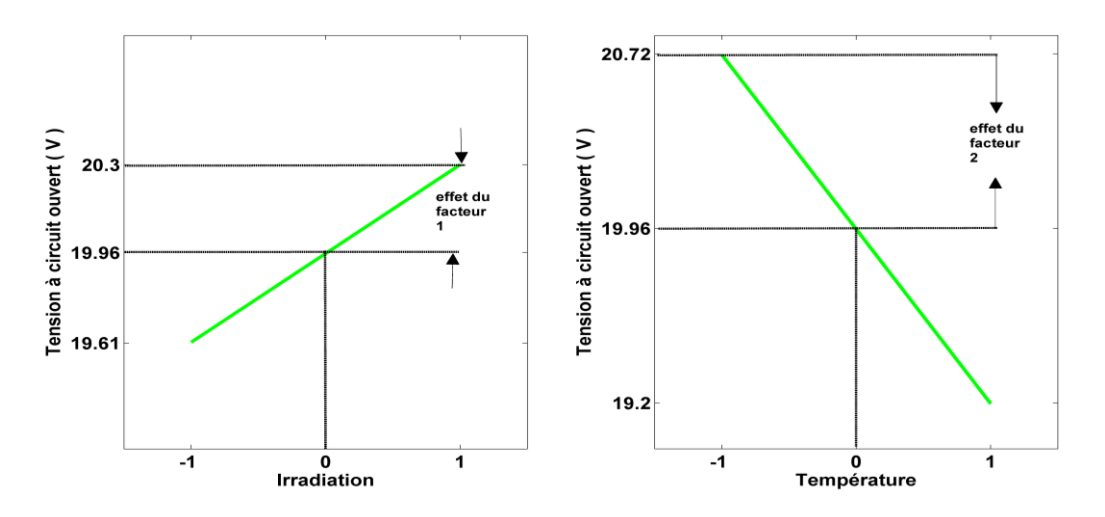

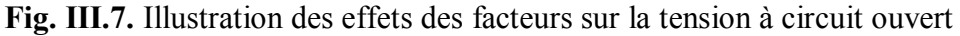

La tension à circuit ouvert présente un comportement différent à ceux des deux autres réponses, on remarque l'existence d'une grande différence entre les pentes des effets des facteurs, d'où la présence d'une forte interaction entre eux.

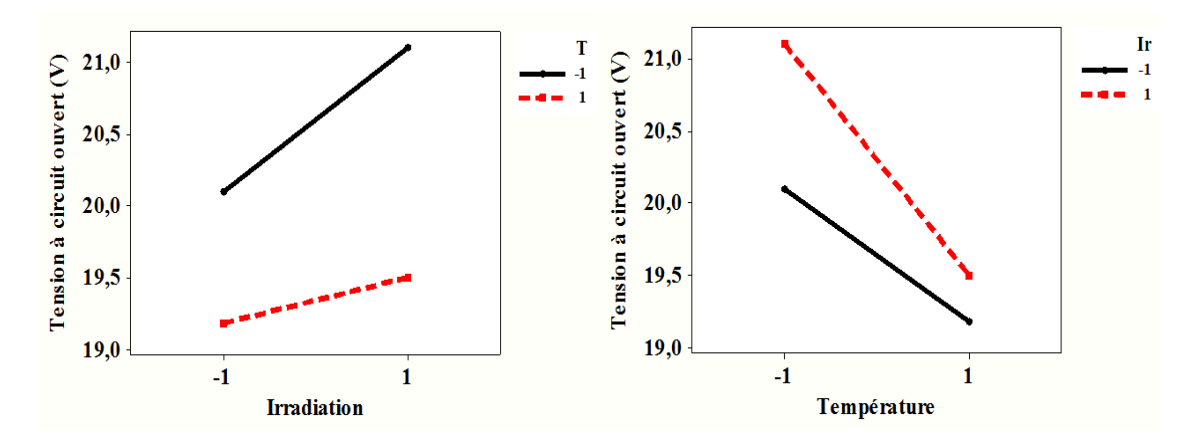

**Fig. III.8.** Illustration de l'effet d'interaction sur la tension à circuit ouvert.

L'interprétation précédente du comportement de la réponse tension à circuit ouvert est une véritable information sur la réponse. Il est clair dans la figure III.9 que la température joue un rôle prépondérant sur la variation de la tension à circuit ouvert. Elle influe significativement sur la réponse considérée car la tension à circuit ouvert diminue quand la température augmente mais elle contredit la direction de variation de l'irradiation.

On remarque que les trois réponses varient dans la même direction de variation de l'irradiation solaire, mais différemment avec la direction de la variation de la température de surface.

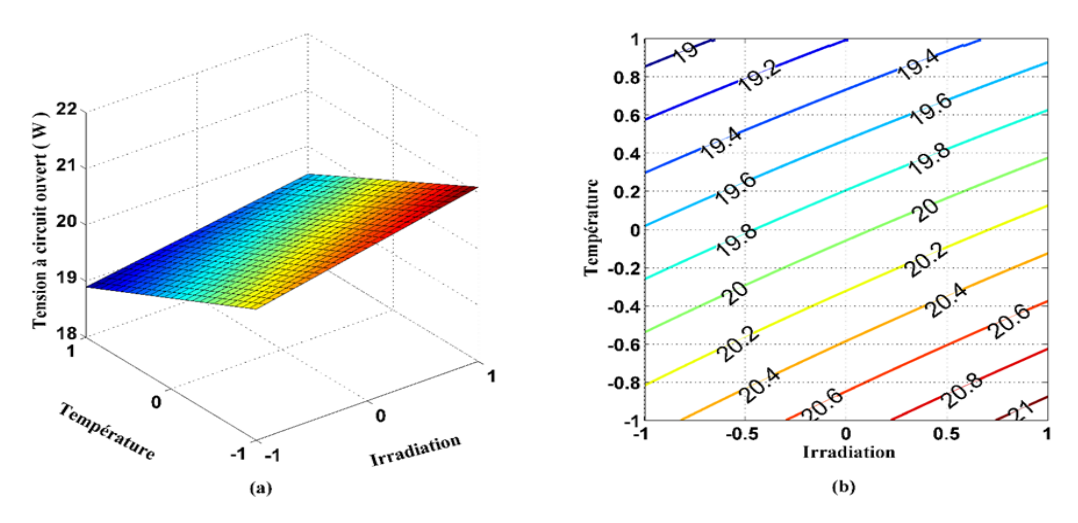

**Fig. III.9.** Surface de réponse et courbe de contour de la tension à circuit ouvert

Sur la figure III.10 on observe que la réponse courant de court-circuit possède un comportement similaire à la réponse puissance maximale sous la variation de l'irradiation solaire. Par contre, la direction du courant de court-circuit agit au sens inverse de la variation de la température. En somme, le courant de court-circuit augmente significativement avec l'irradiation solaire et légèrement avec la température de surface.

Le comportement du courant de court-circuit est nettement visible par les deux pentes des effets des facteurs qui affichent des valeurs bien remarquables entre eux (les pentes) et qui montrent la grande différence de l'influence des effets des facteurs sur la réponse courant de court-circuit.

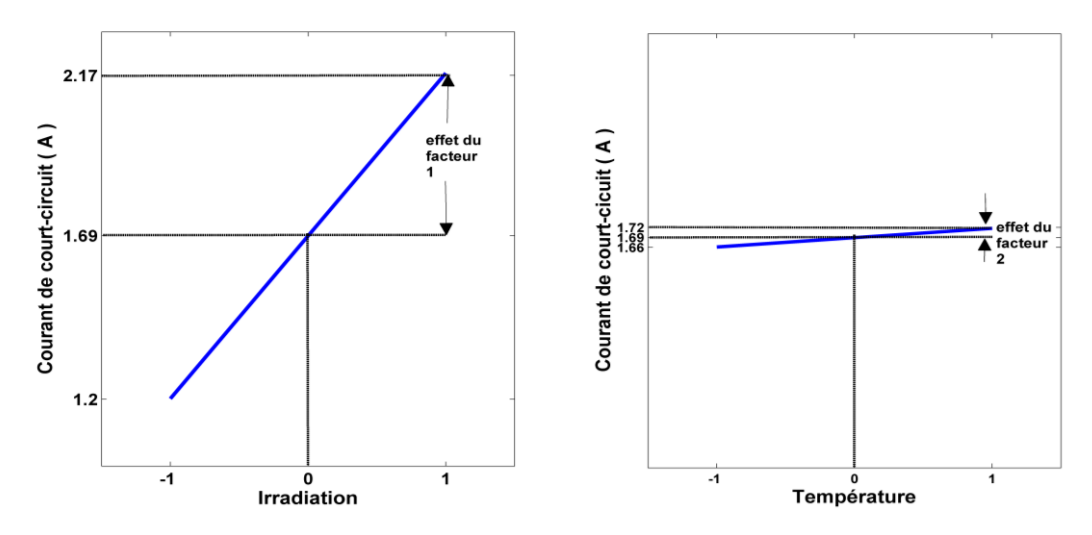

**Fig. III.10.** Illustration des effets des facteurs sur le courant de court-circuit

L'effet d'interaction, présenté en figure III.11, entre les facteurs est aussi présent mais avec une faible valeur. La variation du courant de court-circuit se fait dans le même sens que celui de l'interaction dont la variation des facteurs est simultanée.

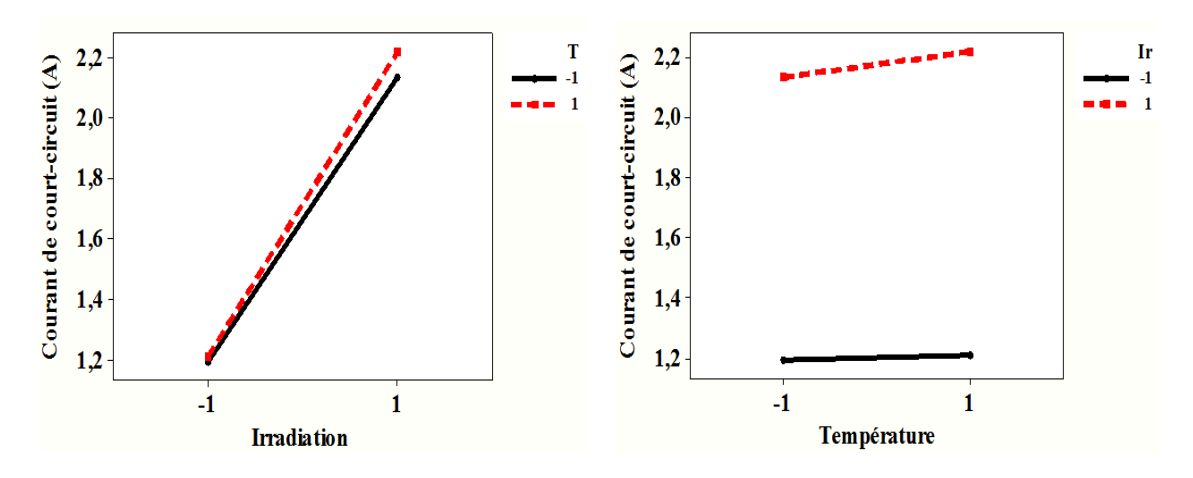

**Fig. III.11.** Illustration de l'effet d'interaction sur le courant de court-circuit

En figure III.12 sont consignés la surface de réponse du courant de court-circuit et la courbe de contour correspondante. Cette représentation graphique confirme ainsi le comportement de la réponse en fonction de l'irradiation solaire et de la température de surface. Le courant de court-circuit est fortement non dépend de la température et augmente proportionnellement avec l'irradiation.

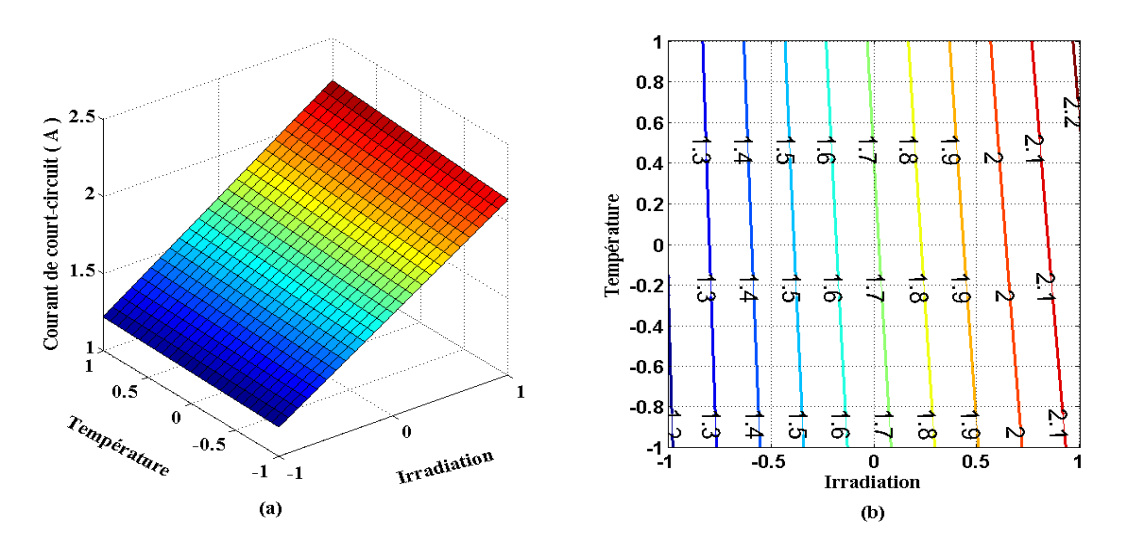

**Fig. III.12.** Surface de réponse et courbe de contour du courant de court-circuit

On déduit que la variation de la réponse courant de court-circuit est indépendante de la variation de la température ce qui a déjà décrit par le modèle de régression de l'analyse statistique.

#### **III.6.3. Analyse statistique de la technique de surface de réponse**

L'analyse statistique de la technique de surface de réponse est une analyse assez détaillée permettant d'étudier les termes quadratiques, en utilisant la méthode des moindres carrés pour résoudre les systèmes d'équations afin d'atteindre le modèle de régression multiple. D'où la nécessité de faire tout d'abord une analyse de criblage permettant d'éliminer les termes non significatifs présentant le moins d'influence sur la réponse désirée. Dans une première phase, cette technique d'analyse est appliquée pour estimer et modéliser les trois réponses du module PV multi-cristallin à savoir : la puissance maximale délivrée, la tension à circuit ouvert et le courant de court-circuit. Pour cela, le plan d'expérience choisi pour cette technique est constitué par 10 essais expérimentaux tirés du tableau 3.2. Les modèles de régressions multiples correspondants aux réponses du système sont déterminés après l'analyse de criblage, servant aux calculs des réponses estimées, et comparées avec celles de l'expérimentation. Grâce à la table 3.14, on peut évaluer la contribution de chaque facteur au modèle de la réponse choisie.

On remarque que les deux réponses : puissance maximale et courant de court-circuit présentent les mêmes contributions au facteur A avec plus de 96 %, suivi de l'effet du facteur AA avec un pourcentage au voisinage de 3%. Ensuite le facteur B contribue avec 0,21 % pour la puissance maximale et a moins d'influence sur le courant de court-circuit avec 0,05%, et enfin une faible contribution de l'interaction des deux facteurs. Le comportement de la réponse tension à circuit ouvert est différent des deux autres réponses, où l'effet du facteur B contribue avec environ 69 % contre 28 % de l'effet du facteur A ; une contribution de l'interaction est ainsi remarquable par rapport à l'interaction des deux autres réponses, elle est de 2,64 %, enfin une contribution de l'effet du facteur AA avec 0,38 %.

| Réponses          | Source       | Degré de<br>liberté | Somme des<br>carrés | Moyenne des<br>carrés | F Ratio  | Contribution<br>$(\%)$ |
|-------------------|--------------|---------------------|---------------------|-----------------------|----------|------------------------|
| Puissance         | A:Ir         | 1                   | 190,63207           | 190,63207             | 55940,94 | 96,51                  |
| maximale          | B: T         | 1                   | 0,41607             | 0,41607               | 122,0947 | 0,21                   |
|                   | $AB:Ir^*T$   | $\mathbf{1}$        | 0,07290             | 0,07290               | 21,3925  | 0,036                  |
|                   | $AA:Ir*Ir$   | 1                   | 6,21574             | 6,21574               | 1824,009 | 3,146                  |
|                   | $BB: T^*T$   | $\mathbf{1}$        | 0,0000107           | 0,0000107             | 0,0031   | 0,000                  |
| Tension en        | A:Ir         | $\mathbf{1}$        | 0,4266667           | 0,4266667             | 78,7692  | 28,175                 |
| circuit<br>ouvert | B: T         | 1                   | 1,0416667           | 1,0416667             | 192,3077 | 68,787                 |
|                   | $AB:Ir^*T$   | $\mathbf{1}$        | 0,0400000           | 0,0400000             | 7,3846   | 2,64                   |
|                   | $AA:Ir*Ir$   | 1                   | 0,0058333           | 0,0058333             | 1,0769   | 0,385                  |
|                   | $BB: T^*T$   | $\mathbf{1}$        | 0,0000248           | 0,0000248             | 0,0047   | 0,000                  |
| Courant de        | A:Ir         | $\mathbf{1}$        | 0,91806817          | 0,91806817            | 135710,9 | 96,86                  |
| court-<br>circuit | B: T         | $\mathbf{1}$        | 0,00050417          | 0,00050417            | 74,5271  | 0,053                  |
|                   | $AB : Ir^*T$ | 1                   | 0,00009025          | 0,00009025            | 13,3410  | 0,009                  |
|                   | $AA:Ir*Ir$   | $\mathbf{1}$        | 0,02838019          | 0,02838019            | 4195,224 | 2,99                   |
|                   | $BB: T^*T$   | 1                   | 0,00000119          | 0,00000119            | 0,1760   | 0,000                  |

**Table 3.14.** Test des effets des paramètres des réponses désirées

Une analyse de variance du modèle de régression sert à tester le modèle est-il acceptable ou non, selon que leur probabilité soit inférieur à la valeur critique de  $\alpha = 5\%$ . Dans cette table d'AOVA, on constate que les trois modèles prédictifs des réponses choisies sont acceptés et donnent un bon ajustement aux modèles.

| Réponses          | Source | Degré de<br>liberté | Somme des<br>carrés | Moyenne des<br>carrés | F Ratio  | Probabilité |
|-------------------|--------|---------------------|---------------------|-----------------------|----------|-------------|
| Puissance         | Modèle | 5                   | 197,51718           | 39,5034               | 11592,27 | $<0,0001*$  |
| maximale          | Erreur | $\overline{4}$      | 0,01363             | 0,0034                |          |             |
|                   | Total  | 9                   | 197,53081           |                       |          |             |
| Tension en        | Modèle | 5                   | 1,5143333           | 0,302867              | 55,9138  | $0,0009*$   |
| circuit<br>ouvert | Erreur | $\overline{4}$      | 0,0216667           | 0,005417              |          |             |
|                   | Total  | 9                   | 1,536000            |                       |          |             |
| Courant de        | Modèle | 5                   | 0,94779184          | 0,189558              | 28020,95 | $<0,0001*$  |
| court-<br>circuit | Erreur | $\overline{4}$      | 0,00002706          | 0,00000676            |          |             |
|                   | Total  | 9                   | 0,94781890          |                       |          |             |

**Table 3.15.** Table d'ANOVA du modèle de régression des réponses désirées

L'analyse de variance permettra d'estimer les coefficients des modèles prédictifs des réponses désirées de cette étude, ainsi que leurs probabilités, justifiant leurs significativité sur la variation des réponses. Selon la table 3.16, les réponses puissance maximale et courant de court-circuit préservent les mêmes effets des facteurs, contrairement à la réponse tension à circuit ouvert qui ne dépend que de l'effet de la température et de l'irradiation solaire.

L'utilisation du modèle mis en œuvre considérant les résidus comme présenté par l'équation III.4 ci-dessus et après cette précédente phase d'analyse nous permet d'obtenir le modèle de la réponse estimée de la puissance maximale, via l'équation suivante :

$$
P_m = 16{,}546 + 5{,}636x_1 - 0{,}263x_2 - 0{,}135x_1x_2 + 1{,}632x_1^2
$$
 (III.10)

Grâce à cette Eq. III.10, la puissance maximale pour les facteurs  $x_1$  et  $x_2$  peut être calculée, à condition que ces valeurs soient incluses dans le domaine expérimental d'étude.

| Réponses          | Terme        | www.co as thousand as in regression also reponses<br>Coefficients | Erreur<br>Standard | T Student | Probabilité |
|-------------------|--------------|-------------------------------------------------------------------|--------------------|-----------|-------------|
| Puissance         | Intercepte   | 16,546429                                                         | 0,034886           | 474, 30   | $<0,0001*$  |
| maximale          | A:Ir         | 5,6366667                                                         | 0,023832           | 236,52    | $< 0,0001*$ |
|                   | B: T         | $-0,263333$                                                       | 0,023832           | $-11,05$  | $0,0004*$   |
|                   | $AB : Ir^*T$ | $-0,135$                                                          | 0,029188           | $-4,63$   | $0,0098*$   |
|                   | $AA:Ir*Ir$   | 1,6321429                                                         | 0,038216           | 42,71     | $<0,0001*$  |
|                   | $BB: T^*T$   | 0,0021429                                                         | 0,581194           | 0,06      | 0,9580      |
| Tension<br>à      | Intercepte   | 19,65                                                             | 0,043983           | 446,76    | $<0,0001*$  |
| circuit<br>ouvert | A:Ir         | 0,2666667                                                         | 0,030046           | 8,88      | $0,0009*$   |
|                   | B: T         | $-0,416667$                                                       | 0,030046           | $-13,87$  | $0,0002*$   |
|                   | $AB : Ir^*T$ | $-0,1$                                                            | 0,036799           | $-2,72$   | 0,0531      |
|                   | $AA:Ir*Ir$   | 0,05                                                              | 0,048181           | 1,04      | 0,3580      |
|                   | $BB: T^*T$   | 0,003263                                                          | 0,048181           | 0,00      | 1,0000      |
| Courant de        | Intercepte   | 1,2033571                                                         | 0,001554           | 774,18    | $<0,0001*$  |
| court-<br>circuit | A:Ir         | 0,3911667                                                         | 0,001062           | 368,39    | $<0,0001*$  |
|                   | B: T         | 0,0091667                                                         | 0,001062           | 8,63      | $0,0010*$   |
|                   | $AB : Ir^*T$ | 0,00475                                                           | 0,0013             | 3,65      | $0,0217*$   |
|                   | $AA:Ir*Ir$   | 0,112857                                                          | 0,001703           | 64,77     | $< 0,0001*$ |
|                   | $BB: T^*T$   | $-0,000714$                                                       | 0,001703           | $-0,42$   | 0,6964      |

**Table 3.16**. Estimation des paramètres du modèle de la régression des réponses désirées

En suivant la même procédure que ci-dessus utilisé pour la puissance dans le cas de 4 essais, les modèles mis en œuvre pour le courant de court-circuit et les réponses en tension à circuit ouvert du module PV multi-cristallin peuvent également être obtenus dont nous avons trouvé :

$$
I_{cc} = 1,203 + 0,391x_1 + 0.009x_2 + 0.004x_1x_2 + 0.11x_1^2
$$
 (III.11)

$$
V_{co} = 19,65 + 0,266x_1 - 0,416x_2 \tag{III.12}
$$

Dans les équations III.10, III.11 et III.12 ci-dessus décrivant les modèles mis en œuvre pour les sorties pertinentes, le facteur nous informe principalement sur l'amplitude et la direction des changements de la réponse dont certaines conclusions initiales peuvent être tirées. Si nous prenons à titre d'exemple dans ces trois modèles prédictifs, le coefficient correspondant à l'éclairement  $a_1$  (coefficient de  $x_1$ ) est positif ce qui correspond aux variations de la réponse dans le même sens que les variations de l'éclairement. On peut donc conclure que la puissance maximale, le courant de court-circuit et la tension à circuit ouvert du module multi-cristallin, respectivement donnés par leurs modèles mis en œuvre, varient dans le même sens que les variations de l'irradiation solaire, ce qui confirme les comportements connus des panneaux PV multi-cristallins (ceci sera aussi confirmé, comme nous le verrons par la suite dans le cas des panneaux basés sur les autres technologies.

Par ailleurs, dans toutes ces équations, les coefficients  $a_1$  liés à l'irradiation solaire sont significativement supérieures aux coefficients  $a_2$  liés à la température, ce qui détermine que l'influence de l'intensité de l'irradiation solaire est plus significative que celle de la température de surface sur la réponse pour une même amplitude de variation de ses paramètres d'entrée.

On peut aussi noter que le coefficient  $a_2$  a un signe positif dans l'équation III.11 et un signe négatif dans les équations III.10 et III.12. Cela traduit la direction de la variation de la réponse en fonction de la variation du facteur  $x_2$ . Cette différence de signe et de valeur en  $a_2$ pour les différentes réponses confirme également le comportement réel d'un panneau PV en silicium en fonction de la température qui se traduit par une légère augmentation du courant de court-circuit et une diminution de la puissance maximale et de la tension à circuit ouvert.

Les valeurs des réponses expérimentales, les valeurs des réponses estimées ainsi que les erreurs calculées entre ces valeurs sont résumées dans le tableau des résultats obtenus par les modèles en équations III.10, III.11 et III.12 des trois réponses désirées du module multicristallin.

Pour le modèle de régression de la réponse puissance maximale régi par l'équation III.10, le coefficient de détermination  $(R^2)$  vaut 0.999845. Ceci indique la grande qualité et la pertinence de la valeur de la puissance maximale exprimée par le modèle de régression. Avec une erreur quadratique moyenne  $RMSE$  égale à 0,058376, nous pouvons conclure que le modèle ajuste bien la puissance maximale.

Le modèle que nous développé à partir des essais expérimentaux peut ainsi être accepté en toute fidélité pour la modélisation de la puissance maximum que le panneau PV multicristallin peut fournir.

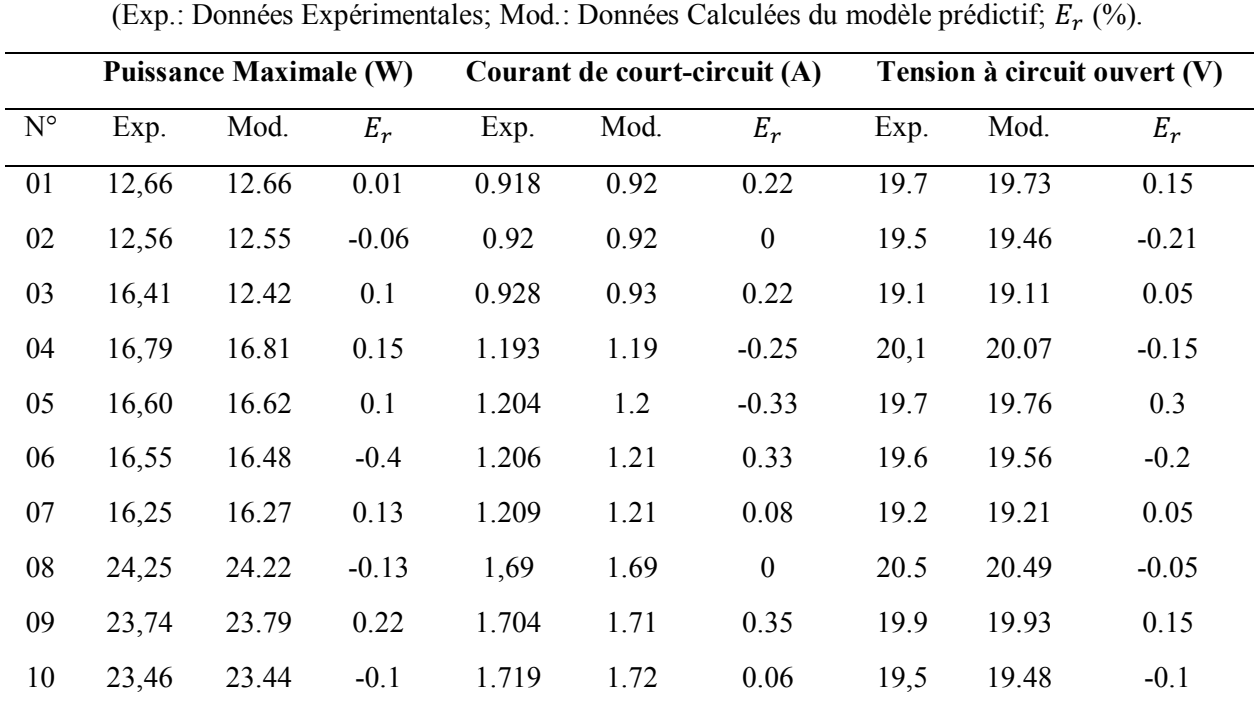

**Multi-cristallin**

**Table 3.17.** Erreur calculée entre réponses calculée et observée de trois réponses du module multi-cristallin

De même, les coefficients de corrélation multiple ajusté  $(R^2)$  des modèles de régressions, équations III.11 et III.12, valent 0.968262 et 0,999936, et leurs erreurs quadratiques moyennes RMSE valent 0,073598 et 0,002601, respectivement. Cela exprime un bon ajustement par le modèle de régression pour le courant de court-circuit et la tension à circuit ouvert. Donc, les modèles que nous développés à partir des essais expérimentaux peuvent également être acceptés en toute fidélité pour la modélisation du courant de court-circuit et de la tension à circuit ouvert avec un bon ajustement.

Dans une seconde partie de cette étude, avec la même procédure que précédemment, nous avons utilisé un autre plan d'expérience constitué de 15 essais, où les points expérimentaux sont distribués dans le domaine d'étude du plan choisi. Avec la méthode des moindres carrés, on a obtenu les coefficients du modèle donné par l'équation III.13 suivante :

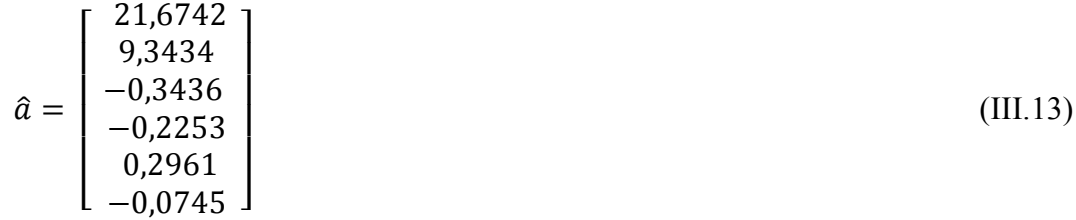

La substitution de ces coefficients dans l'équation III.4, donne lieu au modèle prédictif de la puissance maximale et de la même manière on obtient les modèles prédictifs des autres modules, les trois modèles sont donnés par l'équation III.14 suivant :

{  $P_{m\_multi} = 21,674 + 9,343x_1 - 0,343x_2 - 0,225x_1x_2 + 0,296x_1^2 - 0,074x_2^2$  $P_{m\_mono} = 16{,}517 + 6{,}742x_1 - 0{,}351x_2 + 0{,}032x_1x_2 + 0{,}119x_1^2 - 0{,}288x_2^2$  (III.14)  $P_{m\_amorp} = 3,493 + 1,746x_1 - 0,0742x_2 - 0,011x_1x_2 - 0,058x_1^2 - 0,011x_2^2$ 

De la même façon, on obtient les modèles prédictifs des deux autres réponses du module multi-cristallin ainsi que les réponses des deux autres modules PV.

A partir de ces modèles on calcule les réponses estimées qui vont être par la suite comparées avec celles d'expérimentation. Les résultats obtenus sont résumés dans les tableaux ci-dessous.

|             |                                                                                        | <b>PRIDDRILLY</b> HIMAILING |         |       | <b>Puissance Maximale (W)</b> |         |      |         |         |
|-------------|----------------------------------------------------------------------------------------|-----------------------------|---------|-------|-------------------------------|---------|------|---------|---------|
|             | (Exp.: Données Expérimentales; Mod.: Données Calculées du modèle prédictif; $E_r$ (%). |                             |         |       |                               |         |      |         |         |
|             |                                                                                        | Multi-cristallin            |         |       | Monocristallin                |         |      | Amorphe |         |
| $N^{\circ}$ | Exp.                                                                                   | Mod.                        | $E_r$   | Exp.  | Mod.                          | $E_r$   | Exp. | Mod.    | $E_r$   |
| 01          | 12,66                                                                                  | 12.66                       | 0.01    | 9,93  | 9,99                          | 0,57    | 1,77 | 1,74    | $-1,57$ |
| 02          | 12,59                                                                                  | 12.67                       | 0.6     | 9,92  | 10,02                         | 1,03    | 1,75 | 1,72    | $-1,63$ |
| 03          | 12,56                                                                                  | 12.68                       | 0.97    | 9,87  | 9,98                          | 1,08    | 1,75 | 1,7     | $-2,93$ |
| 04          | 16,41                                                                                  | 12.41                       | 0.02    | 9,86  | 9,87                          | 0,05    | 2,49 | 2,55    | 2,53    |
| 05          | 16,79                                                                                  | 16.6                        | $-1.11$ | 12,83 | 12,73                         | $-0,77$ | 2,47 | 2,53    | 2,27    |
| 06          | 16,60                                                                                  | 16.54                       | $-0.38$ | 12,92 | 12,70                         | $-1,67$ | 2,49 | 2,51    | 0,95    |
| 07          | 16,55                                                                                  | 16.45                       | $-0.58$ | 12,75 | 12,62                         | $-0,99$ | 2,46 | 2,5     | 1,62    |
| 08          | 16,25                                                                                  | 16.21                       | $-0.24$ | 12,33 | 12,25                         | $-0,68$ | 2,46 | 2,48    | 0,83    |
| 09          | 24,25                                                                                  | 24.14                       | $-0.46$ | 18,12 | 18,17                         | 0,25    | 3,94 | 3,93    | $-0,38$ |
| 10          | 23,90                                                                                  | 24.04                       | 0.57    | 18,03 | 18,08                         | 0,26    | 3,9  | 3,87    | $-0,84$ |
| 11          | 23,74                                                                                  | 23.9                        | 0.69    | 17,77 | 17,84                         | 0,4     | 3,93 | 3,82    | $-2,92$ |
| 12          | 23,46                                                                                  | 23.57                       | 0.45    | 17,40 | 17,58                         | 1,06    | 5,21 | 5,23    | 0,33    |
| 13          | 31,52                                                                                  | 31.55                       | 0.11    | 23,43 | 23,40                         | $-0,14$ | 5,21 | 5,18    | $-0,67$ |
| 14          | 31,00                                                                                  | 30.87                       | $-0.41$ | 23,28 | 23,33                         | 0,23    | 5,12 | 5,12    | $-0,01$ |
| 15          | 30,29                                                                                  | 30.28                       | $-0.03$ | 22,91 | 22,77                         | $-0,61$ | 5,03 | 5,08    | 1,08    |
|             |                                                                                        |                             |         |       |                               |         |      |         |         |

**Table 3.18.** Calcul d'erreur entre les valeurs expérimentales et calculés du modèle prédictif de la puissance maximale

Pour le modèle de régression multiple décrivant la puissance maximale des trois modules, le coefficient de corrélation multiple et l'erreur quadratique sont résumés dans le tableau suivant :

**Table 3.19.** Coefficient de corrélation et l'erreur quadratique des trois modules de la réponse puissance maximale

|           | Multi-cristallin | monocristallin | Amorphe  |
|-----------|------------------|----------------|----------|
| $R^2$ adj | 0,99968          | 0.9995         | 0,9987   |
| RMSE      | J.12656          | 0,13807        | 0,060418 |
|           |                  |                |          |

Ces résultats révèlent une bonne précision des modèles prédictifs permettant d'être confiants pour l'ajustement des points expérimentaux. De la même façon, on obtient les modèles prédictifs de la réponse tension à circuit ouvert pour les trois modules PV de l'étude comme suivent :

$$
\begin{cases}\nV_{co\_multi} = 20,003 + 0,534x_1 - 0,539x_2 - 0,225x_1x_2 + 0,296x_1^2 \\
V_{co\_mono} = 20,144 + 0,423x_1 - 0,699x_2 + 0,162x_1x_2 + 0,104x_1^2 + 0,038x_2^2 \quad \text{(III.15)} \\
V_{co\_amorp} = 18,912 + 0,665x_1 - 0,444x_2 - 0,176x_1x_2 - 0,255x_1^2 - 0,016x_2^2\n\end{cases}
$$

La reconstitution des valeurs des facteurs CCR dans le modèle de l'équation III.15, on obtient des réponses calculées mentionnées dans le tableau 3.20, ainsi que l'erreur entre ces réponses avec celles mesurées.

**Table 3.20.** Calcul d'erreur entre les valeurs expérimentales et calculés du modèle prédictif de la tension à circuit ouvert

| (Exp.: Données Expérimentales; Mod.: Données Calculées du modèle prédictif; $E_r$ (%) |      |                  |         |      |                |                  |      |       |                  |  |
|---------------------------------------------------------------------------------------|------|------------------|---------|------|----------------|------------------|------|-------|------------------|--|
|                                                                                       |      | Multi-cristallin |         |      | Monocristallin | Amorphe          |      |       |                  |  |
| $\mathbf{N}^{\circ}$                                                                  | Exp. | Mod.             | $E_r$   | Exp. | Mod.           | $E_r$            | Exp. | Mod.  | $E_r$            |  |
| 01                                                                                    | 19.7 | 19.73            | 0.15    | 20.1 | 20.19          | 0.45             | 18.3 | 18.24 | $-0.33$          |  |
| 02                                                                                    | 19.6 | 19.68            | 0.41    | 19.9 | 19.92          | 0.1              | 18,1 | 18.15 | 0.28             |  |
| 03                                                                                    | 19.5 | 19.54            | 0.21    | 19.7 | 19.77          | 0.36             | 18   | 18.05 | 0.28             |  |
| 04                                                                                    | 19.1 | 19.01            | $-0.47$ | 19,6 | 19.59          | $-0.05$          | 18.7 | 18.68 | $-0.11$          |  |
| 05                                                                                    | 20,1 | 19.93            | $-0.85$ | 20.5 | 20.37          | $-0.63$          | 18.6 | 18.56 | $-0.22$          |  |
| 06                                                                                    | 19.7 | 19.74            | 0.2     | 20,1 | 20.04          | $-0.3$           | 18.5 | 18.47 | $-0.16$          |  |
| 07                                                                                    | 19.6 | 19.57            | $-0.15$ | 19,9 | 19.86          | $-0.2$           | 18.4 | 18.39 | $-0.05$          |  |
| 08                                                                                    | 19.2 | 19.26            | 0.31    | 19,6 | 19.48          | $-0.61$          | 18.3 | 18.32 | 0.11             |  |
| 09                                                                                    | 20.5 | 20.32            | $-0.88$ | 20,5 | 20.5           | $\boldsymbol{0}$ | 19,3 | 19.36 | 0.31             |  |
| 10                                                                                    | 20.1 | 20.16            | 0.3     | 20,3 | 20.23          | $-0.34$          | 18.9 | 19    | 0.53             |  |
| 11                                                                                    | 19.9 | 19.97            | 0.35    | 19,8 | 19.87          | 0.35             | 18.8 | 18.7  | $-0.53$          |  |
| 12                                                                                    | 19,5 | 19.62            | 0.62    | 19,4 | 19.64          | 1.24             | 19.7 | 19.7  | $\boldsymbol{0}$ |  |
| 13                                                                                    | 20,7 | 20.77            | 0.34    | 20,5 | 20.54          | 0.2              | 19.4 | 19.35 | $-0.26$          |  |
| 14                                                                                    | 20   | 19.96            | $-0.2$  | 20,3 | 20.35          | 0.25             | 19   | 18.94 | $-0.32$          |  |
| 15                                                                                    | 19.5 | 19.45            | $-0.26$ | 19.8 | 19.64          | $-0.81$          | 18.6 | 18.68 | 0.43             |  |

**Tension à circuit ouvert (V)**

**Table 3.21.** Coefficient de corrélation et l'erreur quadratique des trois modules de la réponse tension à circuit ouvert

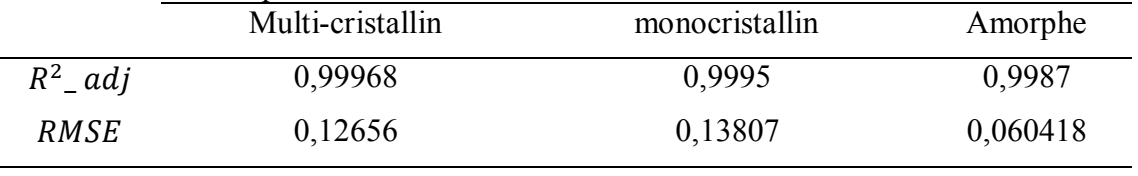

Ces résultats révèlent une bonne précision des modèles prédictifs permettant d'être confiants pour l'ajustement des points expérimentaux.

De la même façon, on obtient les modèles prédictifs de la réponse tension de circuit ouvert pour les trois modules PV de l'étude :

$$
\begin{cases}\nI_{cc\_multi} = 1,548 + 0,6284x_1 + 0,021x_2 + 0,014x_1x_2 + 0,01x_1^2 \\
I_{cc\_mono} = 1,171 + 0,456x_1 + 0,016x_2 + 0,023x_1x_2 - 0,021x_2^2 \\
I_{cc\_amorp} = 0,264 + 0,124x_1 + 0,001x_2 + 0,004x_1x_2 - 0,005x_1^2\n\end{cases}
$$
(III.16)

La reconstitution des valeurs des facteurs CCR dans le modèle de l'équation III.16 nous permet d'obtenir les réponses calculées mentionnées dans le tableau 3.22, ainsi que l'erreur entre ces réponses et celles mesurées.

**Table 3.22.** Calcul d'erreur entre les valeurs expérimentales et calculés du modèle prédictif du courant de court-circuit

**Courant de court-circuit (A)** 

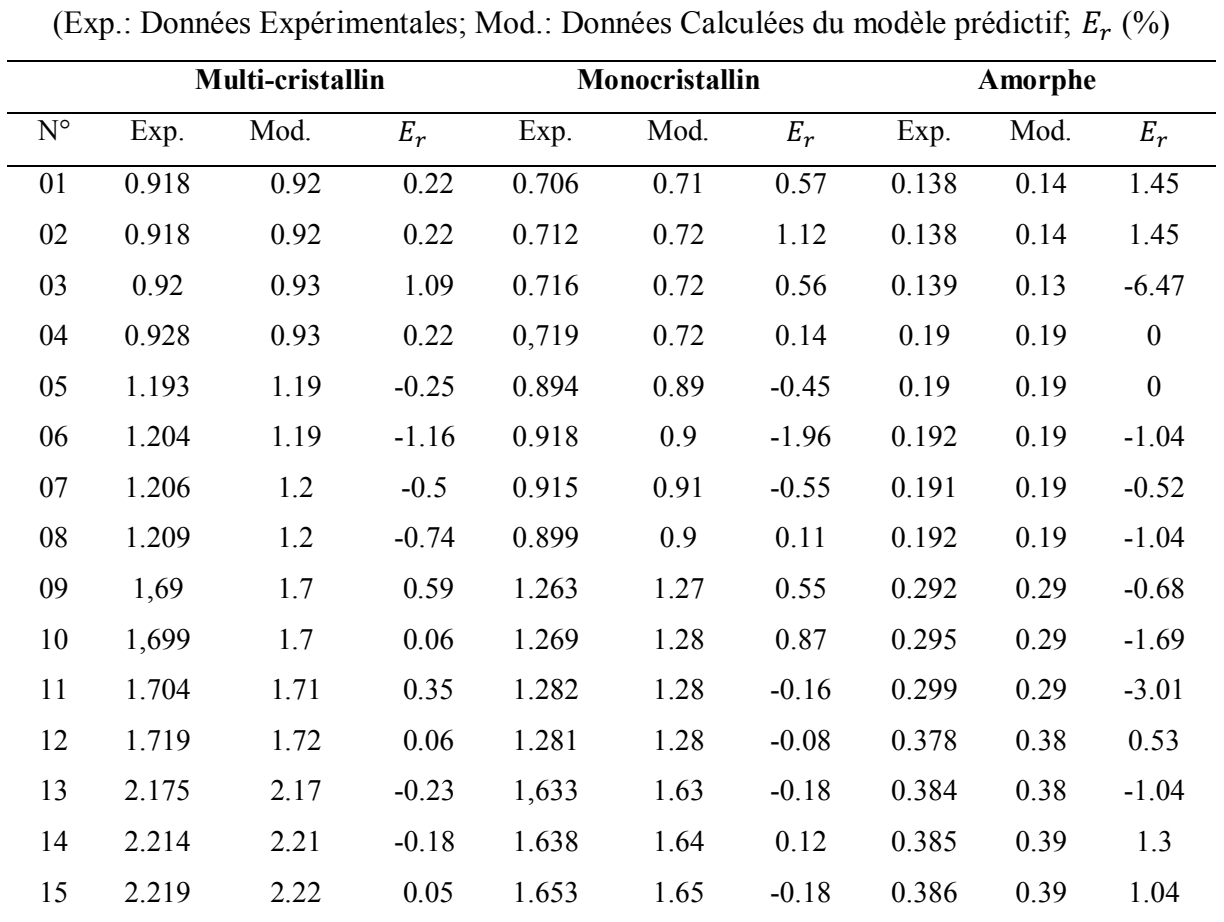

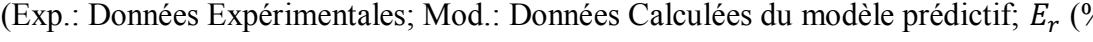

Nous pouvons alors comme précédemment, conclure que, ces résultats révèlent une bonne précision des modèles prédictifs permettant d'être confiants pour l'ajustement des points expérimentaux.

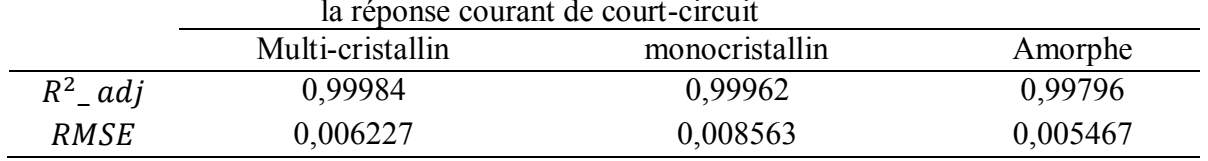

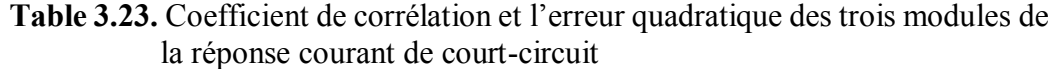

# **III.6.4. Analyse graphique de la technique de surface de réponse**

Pour la validation des différentes réponses effectuées via les simulations, les modèles implémentés précédemment calculés doivent être comparés aux mesures expérimentales avec une quantification de l'erreur relative entre les deux. La technique de surface de réponse permet de déterminer comment la réponse varie en fonction des facteurs pertinents déjà jugés par la technique de criblage, afin d'optimiser le modèle prédictif et par ailleurs la réponse désirée.

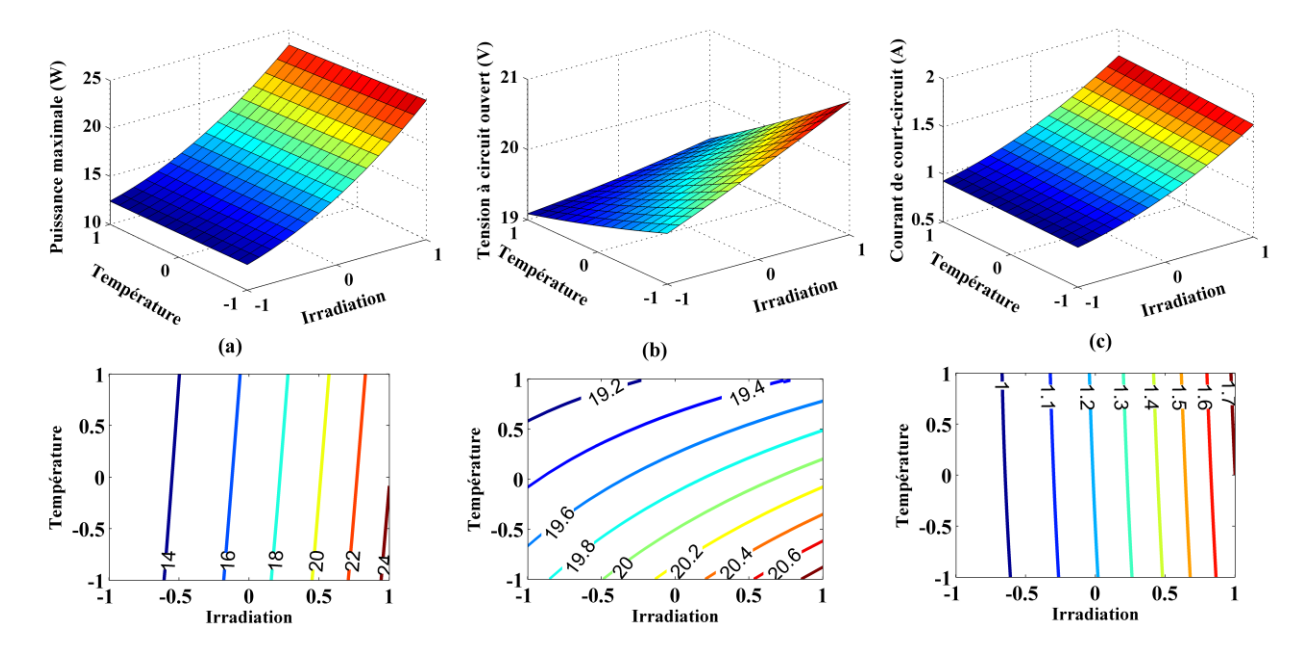

**Fig. III.13.** Surface de réponses et courbes de contours des trois réponses du module multicristallin

Sur la figure III.13, on remarque que la puissance maximale délivrée par un module multicristallin varie fortement avec l'irradiation solaire et dans la même direction. Par contre, cette réponse est moins dépendante de la température comme indiqué par le modèle de régression multiple. Ce comportement de la puissance maximale est identique à celui du courant de courtcircuit qui possède une forte liaison avec l'irradiation solaire et ne présente quasiment aucune dépendance avec la température de surface.

A partir de tableau 3.18, on peut remarquer que la puissance maximale calculée par la méthode *DoE* est proche de celle mesurée par les essais expérimentaux indiquant que tous les points expérimentaux sont inclus dans le domaine expérimental choisi.

La figure III.14 ci-après présente la surface de la puissance maximale en fonction de la température et de l'irradiation pour les trois technologies de modules photovoltaïques.

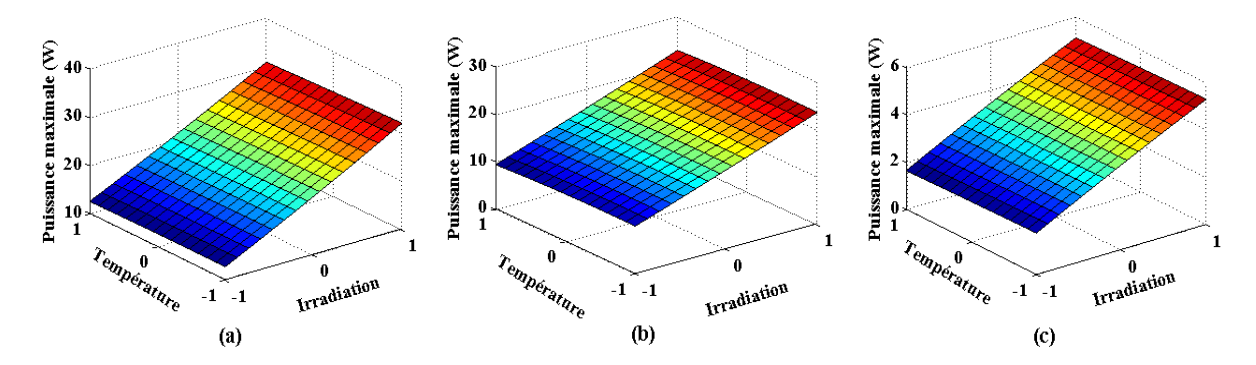

**Figure III.14.** Surface de la réponse de puissance maximale des modèles de régression multiple, (a) multi-cristallin, (b) monocristallin et (c) amorphe respectivement

Plus d'informations sur l'influence des deux facteurs considérés, l'irradiation et la température, sur la réponse maximale de puissance peuvent être obtenues à partir des courbes de contour reportées sur la figure III.15.

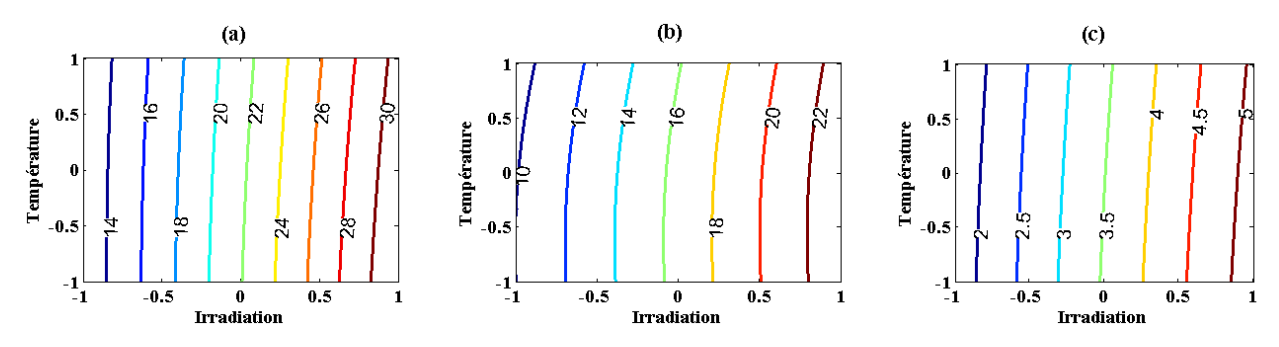

**Fig. III.15.** Courbes de contour de la réponse de puissance maximale des modèles de régression multiple, (a) multi-cristallin, (b) monocristallin et (c) amorphe respectivement

Nous pouvons clairement voir que pour le module multi-cristallin Fig. III.15-a, la réponse puissance maximum augmente avec l'irradiation et diminue significativement avec la température pour des niveaux d'irradiation faibles mais elle est insignifiante pour des niveaux élevés. Il est à noter que pour un même contour d'irradiation, l'augmentation de température fait diminuer la puissance délivrée par le panneau. Le même comportement peut être observé pour le module monocristallin, Fig. III.15-b, mais quel que soit le niveau d'irradiation, l'effet de la température est moindre que pour le module multi-cristallin. Enfin, pour le module amorphe, Fig. III.15-c, la réponse de la puissance maximale augmente avec l'irradiation et, contrairement aux deux modules cristallins, augmente significativement avec la température pour des niveaux d'irradiation faibles devenant insignifiants pour des niveaux élevés d'irradiation.

Il est important de noter que ces comportements déduits de la méthode *DoE* sont en accord avec ce qui est observé et attendu expérimentalement. Ils sont directement liés aux propriétés physiques et électroniques spécifiques des modules car le monocristallin est plus pur que le module silicium multi-cristallin et le module de technologie amorphe n'a pas été conçu pour être exposé à des niveaux élevés d'irradiation.

Des vérifications similaires ont été utiles pour les réponses tension à circuit ouvert et courant de court-circuit en fonction des variations des facteurs d'irradiation et de température. Les corrélations de la réponse de surface et des courbes de contour sont données en figures III.16 et III.17 ci-dessous respectivement.

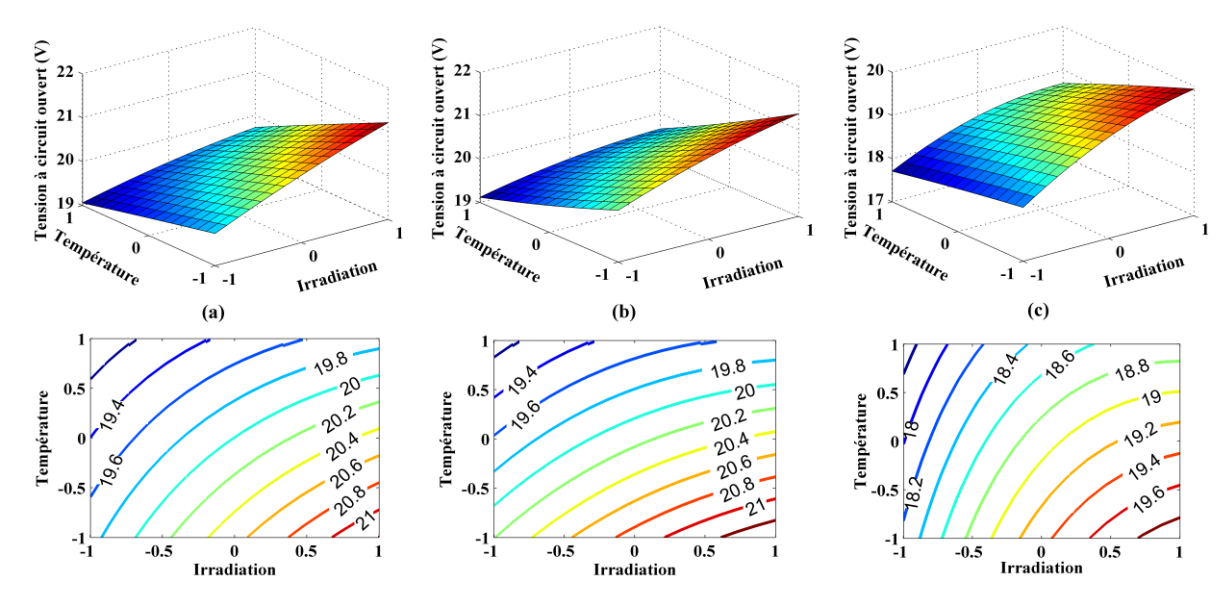

**Fig. III.16.** Surfaces de réponses et courbes de contour de la réponse tension à circuit ouvert des modèles de régression multiple, (a) multi-cristallin, (b) monocristallin et (c) amorphe respectivement

De la figure III.16, on remarque que la réponse tension à circuit ouvert possède le même comportement pour les trois modules PV, elle est fortement liée au facteur température de surface et dans des directions de variation inverse, contrairement au facteur irradiation solaire où elle varie dans le même sens et moins d'influence que le facteur température de surface.

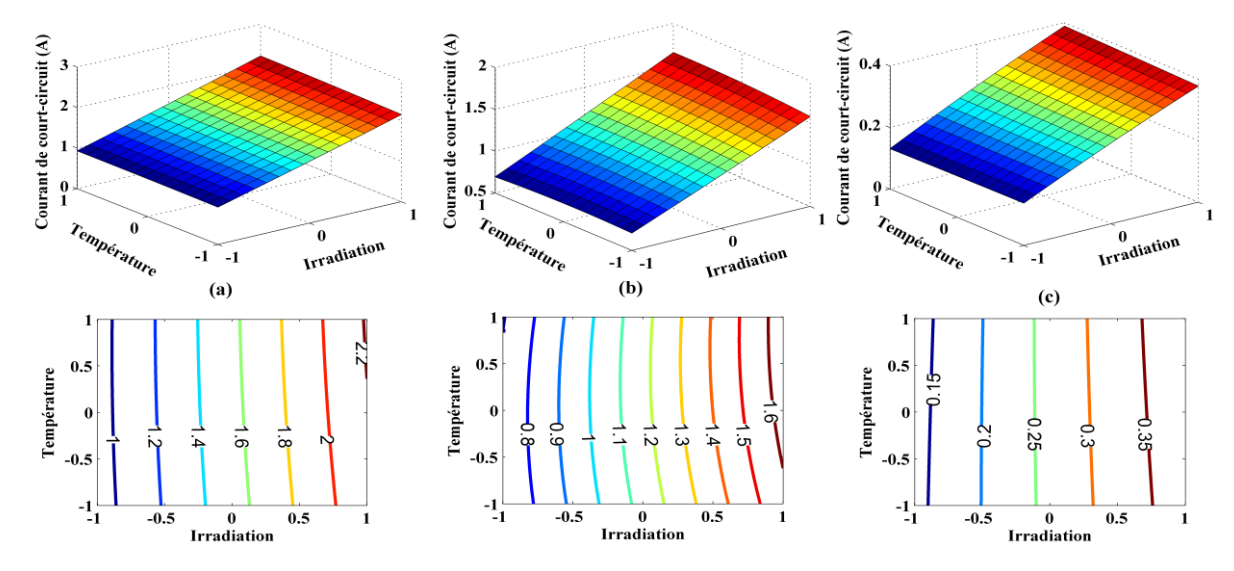

**Fig. III.17.** Surfaces de réponses et courbes de contour de la réponse courant de court-circuit des modèles de régression multiple, (a) multi-cristallin, (b) monocristallin et (c) amorphe respectivement

Cependant, la réponse courant de court-circuit donnée par la figure III.17 ne dépend quasiment qu'avec le facteur irradiation solaire et varie dans la même direction de variation du facteur influençant. Cette réponse ne présente aucune liaison avec le facteur température de surface.

Avant de conclure cette étude, non pas sur l'utilisation de la méthode *DoE* mais par une analyse des performances comparée des performances respectives des panneaux PV de différentes technologies, performances modélisées et prédites par la méthode *DoE*, nous introduisons une nouvelle figure de mérite qui est le rapport de performance de puissance, RPP des panneaux. Cette figure de mérite a été introduite initialement Congedo *et al* en 2013 [Cong13] et largement repris dans la littérature comme par Gao *et al* plus récemment [Gao18].

Le modèle prédictif du module PV multi-cristallin  $(50 W_c)$  donne une puissance maximale de 31,52 *W* à une température de surface de 32,6 °C et sous une irradiation solaire de 1849  $W/m^2$ , ce qui correspond à un rapport de performance de puissance (RPP) égal à 62,7%. En revanche, le module PV monocristallin (40  $W_c$ ) donne une puissance maximale de 23,4  $W$  à une température de 36,3 °C et une irradiation de 1781  $W/m^2$  correspondant à un RPP égal à 58,1%. Enfin, le module PV amorphe  $(14 W_c)$  donne une puissance maximale de 5,21 W pour une irradiation de 1791  $W/m^2$  et une température de 36,8 °C, soit un RPP égal à 37,2 % également. Bien que nos essais expérimentaux ont été réalisés en interne au laboratoire, (indoor), ces valeurs du facteur de mérite RPP correspondent bien à ce qui est attendu par les différentes technologies avec une meilleure performance des panneaux monocristallin et une faible efficacité pour le panneau en technologie silicium amorphe.

#### **III.7. Conclusion**

Nous avons démontré l'intérêt de la méthode *DoE* et de sa mise en œuvre pour la caractérisation et la modélisation de modules photovoltaïques, validés sur trois technologies de silicium : multi-cristalline, monocristalline et amorphe. Sur la base de cette méthode, nous avons modélisé le comportement des différents types de panneaux et montré que la méthode *DoE* est une méthode de modélisation pratique avec une mise en œuvre ne nécessitant que quelques mesures pour les variables d'entrée (facteurs) et les sorties (réponse) tout en permettant d'obtenir une précision satisfaisante.

Pour cibler cet objectif principal, un banc expérimental a été installé dans le laboratoire utilisé pour réaliser des expériences afin de mesurer les facteurs d'entrée : niveaux d'irradiation et variations de température des modules PV ainsi que la mesure des facteurs de production tels que courant de circuit et la tension à circuit ouvert. Le facteur de production restant, à savoir la puissance maximale disponible sur le panneau PV, a été calculé pour chaque fonction expérimentale du niveau d'irradiation et de la température.

Nous avons observé une dépendance plus élevée des réponses puissance maximale et courant de court-circuit avec l'irradiation par rapport à la température, tandis que la réponse tension à circuit ouvert est inversement et fortement liée aux variations de température.

Ce travail souligne que la méthode *DoE* reproduit fidèlement les caractéristiques des modules PV construits par les trois technologies principales actuellement utilisées, évitant le développement d'une lourde phase expérimentale de caractérisation. La faible différence entre les paramètres fonctionnels des modules PV, obtenus expérimentalement et par la méthode *DoE*, confirme que la méthode *DoE* est un outil efficace, précis et précieux et bien adapté à la modélisation de modules photovoltaïques.

# **CHAPITRE IV**

# **Chapitre IV**

# Modélisation, simulation et caractérisation de bus continu HVDC par la méthode DOE

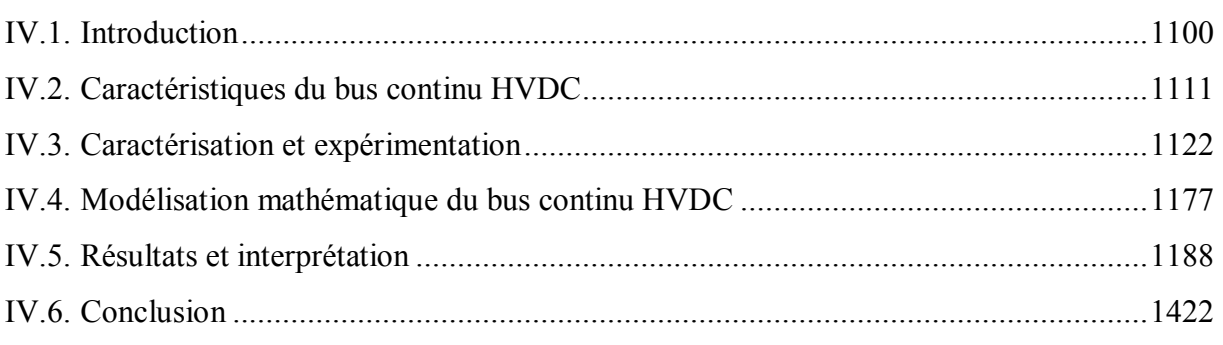

#### <span id="page-133-0"></span>**IV.1. Introduction**

L'énergie solaire photovoltaïque est l'une des sources renouvelables futures de la production d'énergie électrique, elle est prometteuse, gratuite et écologique. Cependant, l'énergie électrique produite à travers des générateurs photovoltaïques GPVs doit être utilisé pour diverse application que ce soit pour l'alimentation d'une charge [Sury11], d'une batterie pour les systèmes autonomes dans les sites isolés [Pami19] ou injectée dans le réseau de distribution d'énergie électrique [Arab18].

Nous savons que les GPVs ne fournissent que quelques volts à sa sortie avec une puissance aléatoire qui varié selon les conditions météorologiques d'illumination et de température. La caractéristique I(V) résultante à toujours la même allure qui présente des nonlinéarités. Les changements des paramètres d'environnement (ensoleillement en présence d'ombrage, la température ambiante et la vitesse du vent …etc.) affectent fortement cette caractéristique. Le point de puissance maximale PPM est en conséquence modifié en permanence [Allo17].

Il s'avère intéressant d'élever la tension de sortie d'un système photovoltaïque. En ce sens plusieurs recherches ont été menées pour augmenter la tension de sortie et par ailleurs pour maintenir le fonctionnement du système au point PPM. En effet, un étage d'adaptation DC/DC est intercalé entre la charge continue DC et le GPV. L'étage d'adaptation n'est autre qu'un convertisseur DC/DC doté d'une commande (analogique ou numérique) qui assure la poursuite du point de puissance maximale PPM [Peti12, Kaly14]. Le MPP se déplace avec la variation des paramètres environnementaux. Pour pallier aux pertes de puissance suite à ce phénomène la solution d'insérer un Boost entre la charge et le panneau PV est très utilisée de nos jours. La spécificité est de connecter la sortie du Boost à un bus haute tension continue (Bus HVDC : High Voltage Direct Curent Bus). Le rôle principal du Boost est l'adaptation de l'impédance de la charge à l'impédance du générateur PV pour avoir un transfert maximal de puissance. Cette manière collabore assez à la réduction des pertes d'énergie [Allo17].

Notre travail de thèse s'est déroulé à l'Université de Lorraine et CentraleSupélec, dans le Laboratoire de Matériaux Optiques, Photoniques et Systèmes LMOPS, Metz, France, là où un convertisseur DC/DC est propre et fabriqué au laboratoire LMOPS, ce convertisseur Boost où élévateur de tension est doté d'un circuit de couplage magnétique (Magnetic Coupled Boost MCB). Un bus continu haut tension (High Voltage Direct Curent HVDC) servant de transporter l'énergie électrique produite à la charge, il est capable d'assurer une tension allant de 200 V à 1KV [Peti11b, Zega14, Allo15].

Dans le présent chapitre, par une nouvelle étude qui peut être considérée, soit comme une extension et validation de nos premiers travaux présentés dans les chapitres précédents, soit également de façon tout aussi originale d'une nouvelle application de la méthode aux énergies renouvelables, nous nous sommes attachés à modéliser, simuler et caractériser le bus continu photovoltaïque, HVDC, par la méthode des plans d'expérience (*DoE)*, en tenant compte des caractéristiques de module photovoltaïque au silicium et de la charge. Dans une première partie, une modélisation mathématique du bus HVDC est faite, suivie d'une étape d'expérimentation et d'enlèvement des données d'entrées du système étudié puis une intégration de ces données dans un programme de simulation sous l'environnement logiciel MATLAB, ainsi qu'une comparaison des résultats obtenus avec ceux d'expériences.

Enfin, un tracé des caractéristiques est fait accompagner par des tableaux comportant les écarts entre les valeurs expérimentales et les valeurs calculées. Une validation des résultats obtenus avec les interprétations correspondantes.

### <span id="page-134-0"></span>**IV.2. Caractéristiques du bus continu HVDC**

Notre système d'étude est basé sur l'alimentation d'une charge par une source d'énergie PV via un bus HVDC, nécessitant le passage par un étage d'adaptation qui comporte un hacheur boost MCB doté d'une commande permettant l'extraction de la puissance maximum grâce à un algorithme de suivi (Maximum Power Point Tracker, MPPT), utilisé pour convertir une tension continue non régulé à l'entrée fournie par le GPV en une tension régulée à la sortie. Le suivi du point de puissance maximum est réalisé par la variation du rapport cyclique de l'interrupteur (Mosfet) du convertisseur.

La méthode *DoE* considère le système étudié comme étant une boite noire. Cela veut dire que l'on ne s'intéresse pas à l'architecture interne de l'étage d'adaptation mais uniquement aux entrées et aux sorties du système. Les entrées du système sont l'irradiation solaire, la température de surface du GPV et les sorties le courant du bus HVDC, la tension du bus HVDC et la puissance du bus HVDC fournie à la charge.

La caractéristique I(V) est une caractéristique importante, elle résume le comportement du système PV sous le changement des conditions d'utilisations. Dans ce chapitre on s'intéresse à la caractéristique I(V) du bus continu HVDC, qui présente cependant la dépendance de cette caractéristique avec le changement simultanée de l'irradiation solaire et la température de surface de module PV comme le montre la figure IV.1.

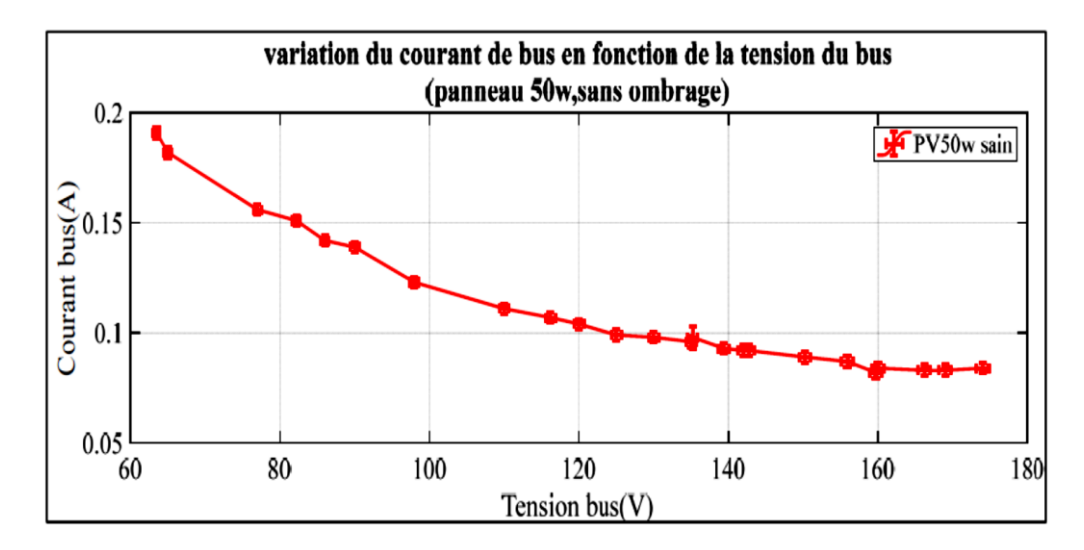

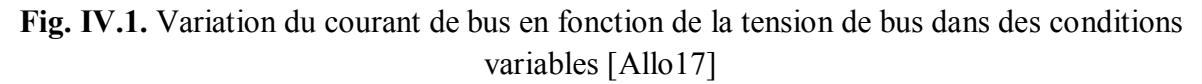

Allouache dans ces travaux de recherches dans le laboratoire LMOPS [Allo17] à montrer la variation de la caractéristique  $I_{bus}(V_{bus})$  courant de bus  $(I_{bus})$  en fonction de la tension de bus ( $V_{bus}$ ) sous des conditions variables. La caractéristique  $I_{bus}(V_{bus})$  est fortement dégradée avec la baisse de l'irradiation solaire et la hausse augmentation de la température de module PV. La figure IV.2 illustre la variation de la caractéristique  $I_{bus}(V_{bus})$  dans différentes conditions d'utilisation.

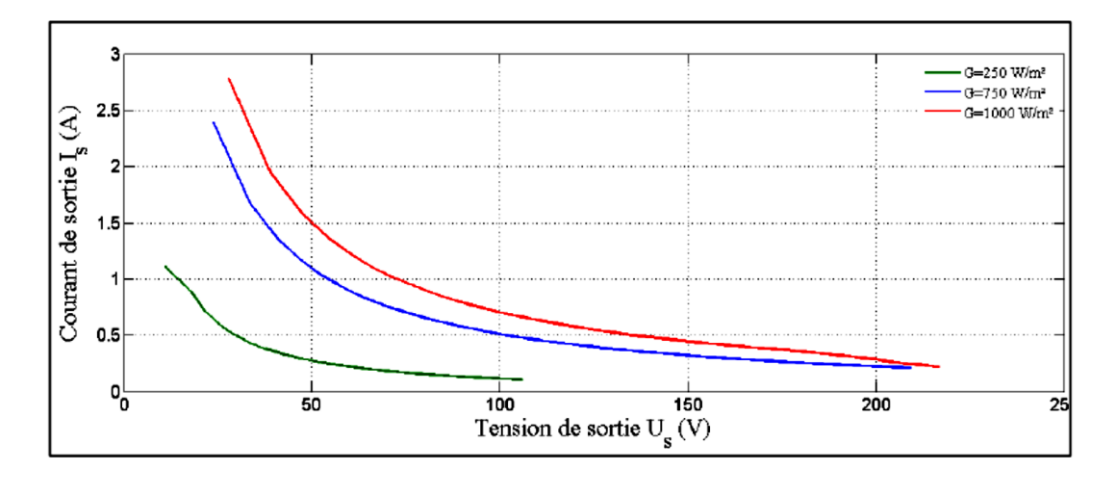

**Fig. IV.2.** Simulation du courant de bus en fonction de la tension de bus dans des conditions variables [Allo17]

Notre contribution est de caractériser et de modéliser le bus continu en utilisant la méthode *DoE*, c'est une façon de simuler la caractéristique  $I_{bus}(V_{bus})$  sous la variation simultanée de l'irradiation solaire et de la température du module affectant en effet le courant et la tension de module PV, et par la suite le courant et la tension de bus continu. Dans un premier temps, on maintien l'irradiation solaire constante pour différentes valeurs de température de surface, puis on répète l'opération pour d'autre valeur d'irradiation solaire et on mesure séparément le courant et la tension du module PV, le courant de bus, la tension de bus et la puissance de bus.

#### <span id="page-135-0"></span>**IV.3. Caractérisation et expérimentation**

La procédure expérimentale est basée sur la mesure des courants et tensions sur le bus continu HVDC, en fonction de l'irradiation solaire et de la température de surface de modules PV de technologies différentes : multicrisatllin et monocristallin.

Le banc d'essai utilisé pour réaliser ce travail de thèse est installé au Laboratoire Matériaux Optiques, Photoniques et Systèmes LMOPS, à l'université de Lorraine, France. Le banc d'essai illustré par la figure IV.3 se compose des éléments suivants :

- Un module PV au silicium de technologie multi-cristalline et monocristalline, déposé devant une source lumineuse artificielle DeltaLab (comporte 6 lampes halogènes, chacune à une puissance de 1000W).

- Un étage d'adaptation doté d'un hacheur Boost à Couplage Magnétique (Magnetic Coupling Boost ; MCB) réalisés au laboratoire LMOPS à Thionville [Peti11a, Sawi12], alimenté par une source de tension continu.
- Un oscilloscope pour afficher le rapport cyclique de boost MCB.
- Un bus continu HVDC.
- Une charge qui se présente par une lampe à incandescence de 60 W.
- Des appareils de mesures (voltmètre, ampèremètre et wattmètre).
- Un pyranomètre.
- Un thermomètre infrarouge.

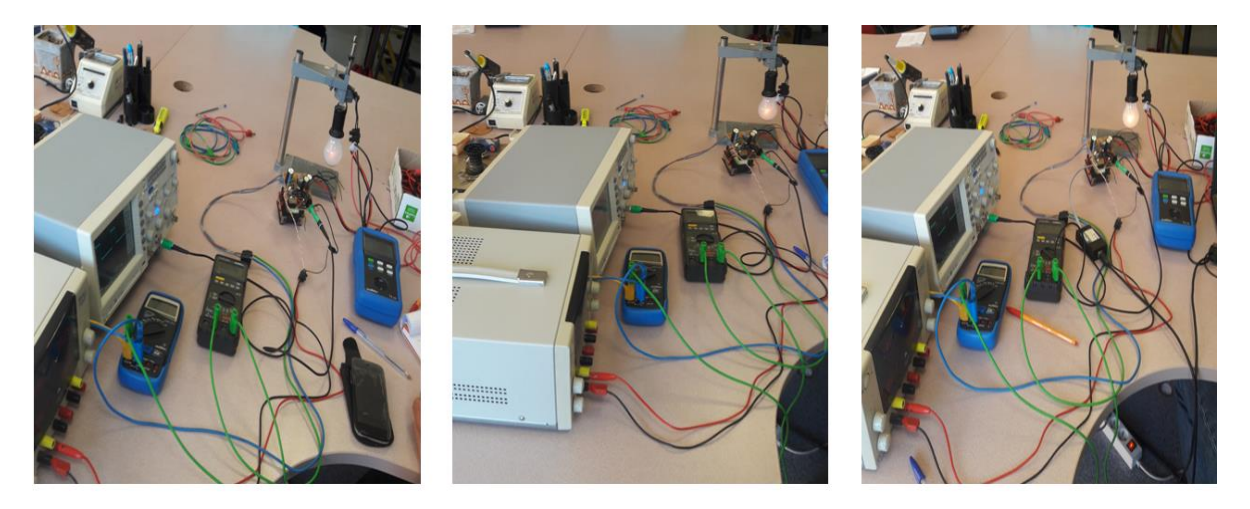

**Fig. IV.3.** Banc d'essai utilisé pour différentes mesures expérimentales

Le schéma synoptique du montage représentant le banc d'essai de la figure IV.3, utilisé pour la réalisation des expériences de caractérisation du bus continu HVDC par la méthode *DoE*, est donné par le circuit de la figure IV.4 suivant :

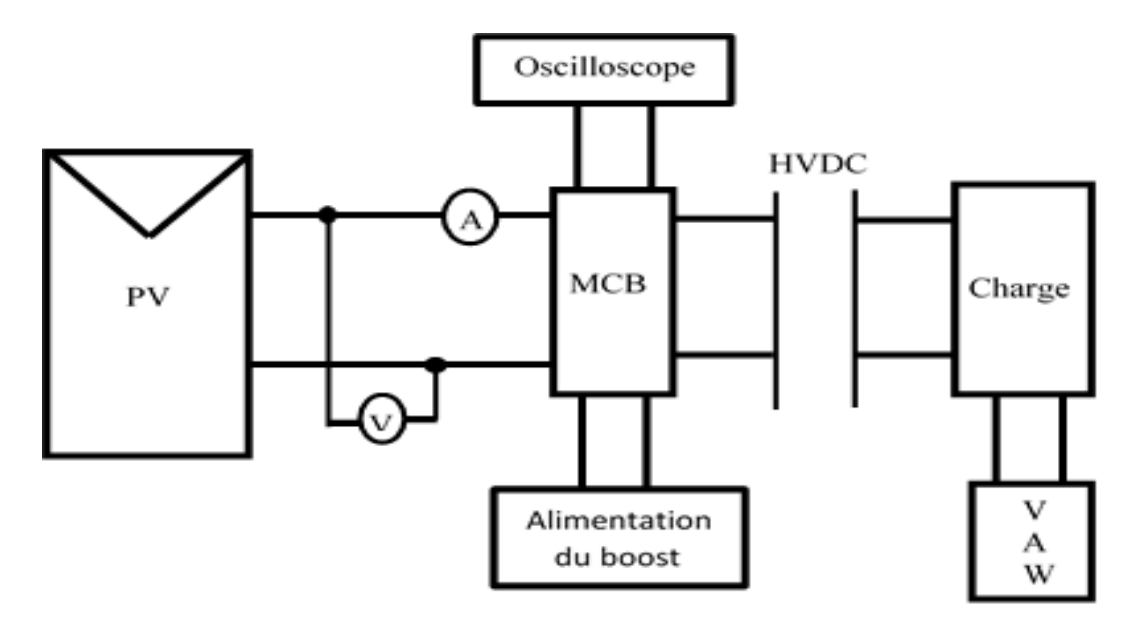

**Fig. IV.4.** Schéma de principe du circuit d'expérimentation

Le schéma de principe du circuit d'expérimentation donné par la figure IV.4 ci-dessus est utilisé dans un premier temps avec un module PV multi-cristallin et on mesure notre variables d'entrées et de sorties, puis on change le module PV monocristallin et on garde également le même schéma de principe.

Le montage synoptique du circuit de réalisation des essais expérimentaux est constitué de plusieurs éléments cités ci-dessus, différents l'un de l'autre par leurs caractéristiques. Ces caractéristiques sont résumées séparément dans un tableau décrit ci-après.

Les caractéristiques de différents éléments constituant le banc d'essais sont résumées dans le tableau 4.1 suivant :

| $\mathbf{N}^{\mathsf{o}}$ | Éléments              | Caractéristiques                                   | Objectifs                              |
|---------------------------|-----------------------|----------------------------------------------------|----------------------------------------|
| 01                        | Panneau PS040PR       | $P_c = 40W$ , $V_{mp} = 17V$ ,                     | Monocristallin                         |
|                           |                       | $I_{mp} = 2.5A$                                    |                                        |
|                           | Panneau BP Solar50    | $P_c = 40W, V_{mp} = 17,5V,$                       | Multi-cristallin                       |
|                           |                       | $I_{mp}$ = 2.9A                                    |                                        |
| 02                        | <b>Boost MCB</b>      | 12V, MPPT Hill                                     | Fabriqué au laboratoire                |
|                           |                       | Climbing,                                          | LMOPS à Thionville.                    |
|                           |                       | Mesure toutes les 25ms                             |                                        |
|                           |                       | (quatre échantillon à la                           |                                        |
|                           |                       | seconde)                                           |                                        |
|                           |                       | actualisation du rapport                           |                                        |
|                           |                       | cyclique tous les 256ms                            |                                        |
|                           |                       | Correction du rapport<br>cyclique par pas de 1.1%. |                                        |
| 03                        | lumineuse<br>Source   | P: 6000W, V: 220/380 V,                            | Lampe halogène                         |
|                           | artificielle Deltalab | 10A/phase, type ET 404                             |                                        |
| 04                        | Source de<br>tension  | Marque: FI 630 DS                                  | Alimentation du Boost                  |
|                           | continue              | 2*30 V-3A                                          | <b>MCB</b>                             |
|                           |                       | $1*5V - 5A$                                        |                                        |
| 05                        | Oscilloscope          | Marque : FI 3202, 200 MHz,                         | Afficher<br>le<br>rapport              |
|                           | numérique             | 1G Ech/s                                           | cyclique du Boost MCB                  |
| 06                        | Charge continue       | Lampe à incandescence de 60                        | Indique toute variation                |
|                           |                       | W                                                  | par allumage/arrêt                     |
| 07                        | Appareils de mesures  | Voltmètre : Metrix MX 22                           | Tension de module PV                   |
|                           | numériques            | Ampèremètre : Metrix MX 55                         | Courant de module PV                   |
|                           |                       | Multimètre : PX 120                                | Tension de bus, courant                |
|                           |                       |                                                    | de bus et puissance de bus             |
| 08                        | Bus continu HVDC      | Transport de tension allant de<br>200 V à 1KV      | Transporter l'énergie                  |
|                           |                       |                                                    | électrique du Boost MCB<br>à la charge |
| 09                        | Pyranomètre           | Marque: CMP10                                      | l'irradiation<br>Mesure                |
|                           |                       | Sensibilité:                                       | solaire du module PV                   |
|                           |                       | $S = 10,33 \mu V/W/m^2$                            |                                        |
| 10                        | Thermomètre           | Marque: Raytek; Raynger                            | Mesure la température de               |
|                           | infrarouge            | <b>ST</b>                                          | surface de module PV                   |

**Table 4.1.** Éléments et caractéristiques du banc d'essai

Notre aspect expérimental est d'utiliser la technique *DoE* pour caractériser et modéliser la caractéristique comportementale du bus continu HVDC, tout en variant simultanément les variables d'entrées ou facteurs :

- l'irradiation solaire est mesurée en variant la distance entre la source lumineuse artificielle et le module PV,
- la température de surface de chacun des modules PV, mesurée au milieu du module PV
- le courant de module PV à l'entrée du boost MCB,
- la tension de module PV à l'entrée du boost MCB,

Et en mesurant les variables de sorties ou réponses du système qui sont :

- le courant de de sortie du boost MCB circulant dans la charge à travers un bus HVDC (courant de bus  $I_{bus}$ ),
- la tension de sortie du boost MCB, circulant dans la charge à travers le bus HVDC (tension de bus  $V_{bus}$ ),
- La puissance PPM du bus continu.

Notre travail est basé sur le prélèvement des valeurs des variables d'entrées où facteurs et variables de sorties où réponses, ces valeurs ont été introduit dans un script qui sert à avoir un modèle prédictif de la réponse désirée donc d'avoir des valeurs de la réponse calculées. Tout au long de cette partie, pendant le prélèvement des mesures expérimentales, on maintien la charge continue fixe à 60 W, et le rapport cyclique variable, avec un pas de 1,1%.

Les résultats de ce travail ont été élaborés grâce à un programme développé sous l'environnement MATLAB, qui subdivise en trois grandes parties :

*Partie 1 :* c'est la partie d'acquisition et de lecture de données expérimentales, on a déterminé les facteurs qui peuvent modifier les réponses, les réponses du système choisies pour atteindre l'objectif. Les valeurs mesurées sont récupérées depuis un fichier Excel, ensuite un choix du plan d'expérience est fait qui définir le domaine d'étude. Facilitant les procédés de calcul par l'utilisation des valeurs centrées réduites des variables d'entrées où facteurs qui sont l'irradiation solaire et la température de surface de module PV, afin de construire la matrice d'expérience utilisée dans la partie ci-dessous.

*Partie 2 :* c'est la partie d'analyse statistique et de calcul algébrique, présente la partie la plus intéressante de ce script, une analyse de variance ANOVA est nécessaire pour estimer les coefficients du modèle mathématique de la réponse, les effets des facteurs significatifs et les effets d'interactions entre facteurs, et ceux pour les trois réponses désirées : la tension de bus, le courant de bus ou la puissance de bus. Ensuite, après avoir ces coefficients, on aura la possibilité d'évaluer les réponses simulées afin de les comparées avec celles obtenues expérimentalement. Cette partie dotée d'un calcul d'erreur entre les valeurs calculées et les valeurs mesurées ainsi qu'un calcul de coefficient de détermination servant de qualité d'ajustement du modèle.

*Partie 3* : c'est la partie de visualisation et de graphisme des résultats de calculs, une analyse graphique est présente, aidant à l'interprétation des résultats. Deux types de graphiques sont utilisés : des tracés des effets moyens, des effets d'interactions et les courbes de contours en deux dimensions (2D) et des tracés de surface de réponses en trois dimensions (3D), servant à expliquer rapidement les résultats obtenus. Des tables expriment les résultats sont insérés. L'exploitation du banc d'essais installé, nous amène à relever les mesures des points expérimentaux nécessaires à la modélisation et à la caractérisation des réponses du système. Ces valeurs ont été reportées dans des tableaux.

Le tableau 4.2 résume les données expérimentales et les réponses mesurées pour le module PV de technologie multi-cristalline comme suit :

|             | <b>Facteurs</b> |                   |             |              |              | <b>Réponses</b> |               |               |
|-------------|-----------------|-------------------|-------------|--------------|--------------|-----------------|---------------|---------------|
| $N^{\circ}$ | $I_r$ (mV)      | $T$ (°C)          | $I_{pv}(V)$ | $V_{pv}$ (V) | $P_{pv}$ (W) | $I_{bus}$ (V)   | $V_{bus}$ (V) | $P_{bus}$ (W) |
| 01          | 6,1             | $\overline{29,2}$ | 0,801       | 16,65        | 13,34        | 0,152           | 97,5          | 16,2          |
| 02          | 6,1             | 37,6              | 0,843       | 16,49        | 13,90        | 0,159           | 83,3          | 13,1          |
| 03          | 6,1             | 41,1              | 0,867       | 16,38        | 14,20        | 0,167           | 80,6          | 12,5          |
| 04          | 9,9             | 30,3              | 0,956       | 16,20        | 15,49        | 0,168           | 98,5          | 16,9          |
| 05          | 9,9             | 37,2              | 1,002       | 16,61        | 16,64        | 0,168           | 97,5          | 16,5          |
| 06          | 9,9             | 38,3              | 1,047       | 16,45        | 17,22        | 0,169           | 93,6          | 16,3          |
| 07          | 9,9             | 40,6              | 1,074       | 16,40        | 17,61        | 0,170           | 91,4          | 16,1          |
| 08          | 13,8            | 30,2              | 1,109       | 16,34        | 18,12        | 0,186           | 124,6         | 23,5          |
| 09          | 13,8            | 40,2              | 1,116       | 16,29        | 18,18        | 0,188           | 123,7         | 23,2          |
| 10          | 13,8            | 45,2              | 1,202       | 16,34        | 19,64        | 0,191           | 123,3         | 23,3          |
| 11          | 18,3            | 30,6              | 1,213       | 16,18        | 19,63        | 0,189           | 137,3         | 27,4          |
| 12          | 18,3            | 42,3              | 1,236       | 16,03        | 19,81        | 0,191           | 133,2         | 26,2          |
| 13          | 18,3            | 45,1              | 1,243       | 16,08        | 19,99        | 0,198           | 121,9         | 22,7          |

**Table 4.2.** Données expérimentales et réponses observées du module PV multi-cristallin

Le tableau 4.3 résume les données expérimentales et les réponses mesurées pour le module PV de technologie monocristalline comme suit :

|             | <b>Facteurs</b>  |          |             |              |              | <b>Réponses</b> |               |               |
|-------------|------------------|----------|-------------|--------------|--------------|-----------------|---------------|---------------|
| $N^{\circ}$ | $I_r(mV)$        | $T$ (°C) | $I_{pv}(V)$ | $V_{pv}$ (V) | $P_{pv}$ (W) | $I_{bus}$ (V)   | $V_{bus}$ (V) | $P_{bus}$ (W) |
| 01          | $\overline{5,9}$ | 30,3     | 0,670       | 17,19        | 11,52        | 0,134           | 89,3          | 14,2          |
| 02          | 5,9              | 33,8     | 0,762       | 17,07        | 13,01        | 0,145           | 80,8          | 12,3          |
| 03          | 5,9              | 40,1     | 0,888       | 17,15        | 15,23        | 0,159           | 73,7          | 10,7          |
| 04          | 9,5              | 36,3     | 0,894       | 17,12        | 15,31        | 0,164           | 99,6          | 16,6          |
| 05          | 9,5              | 37,5     | 0,997       | 17,02        | 16,97        | 0,168           | 94,8          | 15,6          |
| 06          | 9,5              | 38,6     | 1,069       | 17           | 18,17        | 0,170           | 92,4          | 14,6          |
| 07          | 9,5              | 40,1     | 1,129       | 16,73        | 18,89        | 0,171           | 90,6          | 13,7          |
| 08          | 13,1             | 31,8     | 1,133       | 16,85        | 19,09        | 0,173           | 107,3         | 18,6          |
| 09          | 13,1             | 38,6     | 1,174       | 16,65        | 19,55        | 0,175           | 104,5         | 18,2          |
| 10          | 13,1             | 44,7     | 1,181       | 16,57        | 19,57        | 0,177           | 103,8         | 17,6          |
| 11          | 17,7             | 30,6     | 1,266       | 16,72        | 21,17        | 0,184           | 122,1         | 22,8          |
| 12          | 17,7             | 37,3     | 1,274       | 16,36        | 20,84        | 0,187           | 119           | 21,8          |
| 13          | 17,7             | 45,2     | 1,293       | 16,2         | 20,95        | 0,202           | 108,6         | 18,8          |

**Table 4.3.** Données expérimentales et réponses observées du module monocristallin

#### <span id="page-140-0"></span>**IV.4. Modélisation mathématique du bus continu HVDC**

Dans ce chapitre, nous présentons une modélisation du comportement de la réponse désirée d'un bus continu HVDC photovoltaïque alimenté par module PV de technologies différentes par la méthode *DoE* sous l'influence simultanée de l'irradiation solaire et de la température de la surface. Comme déjà décrit dans le chapitre précédent, il y a deux technique servant à expliquer la dépendance de la réponse aux facteurs et leur variation vis-à-vis à la direction de variation des facteurs et de leurs amplitude.

#### **IV.4.1. Modèle de régression simple**

La régression simple permet de prédire un modèle mathématique de la réponse en fonction des facteurs influençant cette réponse, il se présente par une équation polynomiale dépend des facteurs et leurs interaction, constituant un plan factoriel complet.

La figure IV.5 illustre un exemple d'un plan factoriel complet de la réponse tension de bus continu en fonction de l'irradiation solaire et de la température de surface. Ce plan est déterminé par quatre points expérimentaux comme le montre la figure IV.5 suivante :

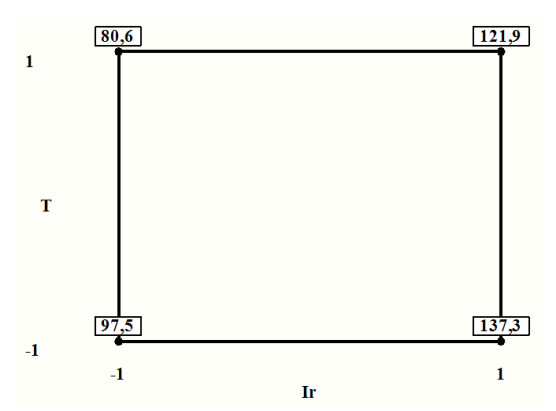

**Fig. IV.5.** Plan factoriel de la réponse tension de bus

Le modèle de ce plan est définit par les effets des deux facteurs et leurs interaction. Les expériences réalisées de ce modèle ainsi que les réponses choisies correspondantes sont mentionnés dans le tableau 4 et 5 concernant les deux modules PV multi-cristallin et monocristallin respectivement. Ensuite, il est maintenant possible d'obtenir le système de coordonnées centrées réduites (CCR) des deux facteurs Ir et T comme indiqué dans le tableau 4.4 et 4.5 suivants  $\cdot$ 

|            | multi-cristallin |             |           |              |              |              |
|------------|------------------|-------------|-----------|--------------|--------------|--------------|
| $I_r$ (mV) | $T$ (°C)         | $I_r$ (CCR) | $T$ (CCR) | $P_{bus}(W)$ | $I_{bus}(A)$ | $V_{bus}(V)$ |
| 5,9        | 29,2             | -1          | $-1$      | 16,2         | 0,152        | 97,5         |
| 5,9        | 41,1             | $-1$        | 0,4969    | 12,5         | 0.167        | 80,6         |
| 18,3       | 30,6             |             | $-0,8239$ | 27,4         | 0.189        | 137,3        |
| 18,3       | 45,1             |             |           | 22,7         | 0,198        | 121,9        |

**Table 4.4.** Données expérimentales du modèle de régression simple du module PV

| $I_r$ (mV) | monocristallin<br>$T$ (°C) | $I_r$ (CCR) | $T$ (CCR) | $P_{bus}(W)$ | $I_{bus}(A)$ | $V_{bus}(V)$ |
|------------|----------------------------|-------------|-----------|--------------|--------------|--------------|
| 6,1        | 30,3                       | -1          | -1        | 14,2         | 0.134        | 89,3         |
| 6,1        | 40,1                       | $-1$        | 0,5256    | 10,7         | 0.159        | 73,7         |
| 17,7       | 32,5                       |             | $-0,8974$ | 22,8         | 0.184        | 122,1        |
| 17,7       | 45,2                       |             |           | 18,8         | 0,202        | 108,6        |

**Table 4.5.** Données expérimentales du modèle de régression simple du module PV monocristallin

Après avoir déterminé l'objectif de l'étude, on a choisi le plan d'expérience convenable, ensuite on a opté pour réaliser les expériences déjà sélectionnée au début de l'étude. Une simulation et modélisation du processus expérimentale est faite. En tenant compte du modèle polynomial servant de modèle de régression simple pour remplacer les valeurs des effets des facteurs et de leurs interactions afin d'obtenir un système d'équations à résoudre. La méthode *DoE* nécessite l'utilisation de la technique de régression pour permettre la détermination des coefficients d'un modèle.

#### **IV.4.2. Modèle de régression multiple**

La réponse est modélisé par un modèle d'ordre supérieure à un, une équation polynomiale peut présenter cette réponse, elle prend en considération les effets des facteurs, leurs interaction et les termes quadratiques des effets.

Le plan d'expérience utilisé pour prédire le modèle de régression est un plan composite centré (Composite Central Design CCD), qui se détermine par dix essais expérimentaux, sont les essais de 01 à 10 tirés des tableaux 2 et 3 respectivement.

En première étape, un calcul des valeurs centrées réduites est faite, ensuite doit être remplacer dans l'équation polynomiale pour aboutir aux systèmes d'équations, qui sera résoudre afin d'obtenir les coefficients du modèle.

## <span id="page-141-0"></span>**IV.5. Résultats et interprétation**

Les résultats de simulation obtenus servant, de modéliser et de caractériser le bus continu HVDC, sont donnés sous forme d'une analyse statistique soit : une analyse de variance ANOVA où une analyse graphique. Les analyses statistiques permettent d'évaluer la qualité du modèle prédictif, sa validation et la significativité des coefficients.

## **IV.5.1. Analyse statistique de la technique de criblage**

La mise en œuvre des analyses statistiques doit permettre aux expérimentateurs de porter un jugement sur les résultats obtenus :

- Un modèle décrivant les variations de la réponse dans le domaine expérimental en fonction de la variation des facteurs,

- Des estimations des coefficients associés aux différents facteurs du modèle,
- Des résidus traduisant les écarts entre les valeurs mesurées et celles calculées.

Dans le but de mesurer la précision du modèle prédictif de régression de la réponse, on a considéré les trois paramètres de validation : le coefficient de corrélation multiple ajusté où de détermination  $R^2$ , l'erreur relative  $E_r$  et l'erreur quadratique moyenne RMSE (Root Mean Square Error). Dans ce qui suit, en utilisant les notations suivantes :

- A pour facteur irradiation solaire,
- B pour facteur température de la surface,
- AB pour l'interaction entre les facteurs A et B,
- AA pour facteur irradiation solaire au carré,
- BB pour facteur température de surface au carré.

Deux cas ont été étudiés dans cette thèse, le premier cas est le raccordement de l'entrée du système à un module PV multi-cristallin, et le deuxième à un module PV monocristallin.

#### **IV.5.1.1. Tension de bus**

La tension de bus constituée un paramètre prépondérant dans un système de production d'énergie électrique d'origine photovoltaïque alimentant une charge continue ou même injectée au réseau de distribution, c'est une des réponses les plus utiles pour l'alimentation d'une charge continue. Il est à noter que dans les systèmes de production d'énergie électriques d'origine renouvelable, il est souvent demandé une source d'énergie électrique distribuée sur un bus ayant un niveau de tension constant que ce bus soit continu (DC) ou alternatif (AC). Lorsque l'on veut extraire le maximum de puissance disponible par un suivi du MPP, le boost qui assure cette fonction est généralement associé à un système de stockage assurant la tension du bus à une valeur prédéfinie. Dans notre étude et pour mettre en évidence le comportement du bus alimenté par une source photovoltaïque seule, nous avons modélisé par la méthode DoE le générateur photovoltaïque sans la partie stockage. Ceci permet en effet de mettre en évidence le comportement général du bus HVDC en ne considérant que l'effet photovoltaïque de la source.

Grâce toujours à la théorie des plans d'expériences, nous avons eu la possibilité d'étudier, d'évaluer et de prédire un modèle mathématique représentant la tension de bus, et par ailleurs estimer les coefficients décrivant ce modèle, ainsi que la contribution de chaque facteur au modèle prédit de la réponse tension de bus. Une ANOVA permettant une évaluation du modèle prédictif de régression, qui présente au moins sa dépendance à un facteur. Les résultats obtenus sont résumés par trois tableaux représentatifs possédant chacun des tests statistiques, afin de mieux expliquer le comportement de la réponse sous la variation des facteurs intervenant dans ce modèle.

Le tableau 4.6 présente le test des effets des paramètres du modèle prédictif de la réponse tension de bus ainsi que la contribution de chacun des facteurs dans ce modèle et ceux pour les deux cas étudiés des deux modules PV suivants :

|            | Source       | Degré de<br>liberté | Somme des<br>carrés | Moyenne<br>des carrés | F Ratio  | Contribution<br>$(\%)$ |
|------------|--------------|---------------------|---------------------|-----------------------|----------|------------------------|
| Multi-     | A:Ir         |                     | 1644,3025           | 1644,3025             | 40600,06 | 86,283                 |
| cristallin | B: T         |                     | 260,8225            | 260,8225              | 6440,062 | 13,686                 |
|            | $AB:Ir^*T$   |                     | 0,5625              | 0,5625                | 13,8889  | 0,029                  |
| Mono-      | A:Ir         |                     | 1145,8225           | 1145,8225             | 1037,413 | 84,336                 |
| cristallin | B: T         |                     | 211,7025            | 211,7025              | 191,6727 | 15,582                 |
|            | $AB : Ir^*T$ |                     | 1,1025              | 1,1025                | 0,9982   | 0,081                  |

**Table 4.6.** Test des effets des paramètres de la tension de bus

A partir du tableau 4.6, il est claire de tirer une information sur la contribution de chaque coefficient au modèle de régression prédictif de la réponse, dont la plus grande contribution est affectée au facteur A (irradiation solaire) avec 86 % pour le système alimenté par un module PV multi-cristallin, contre environ 14 % pour le facteur B (température de surface) et 0,02 % pour le facteur AB (interaction). En effet, le même ordre de contribution est remarqué par le remplacement du module multi-cristallin par le module monocristallin. On constate que le facteur l'irradiation solaire est plus significatif et qui influent considérablement sur la tension de bus, suivi par la température de surface du module qui alimente notre système.

Une analyse de variance est nécessaire pour permettre de détecter la dépendance du modèle au facteur. Elle offre la possibilité de juger le processus global et le modèle prédit respectivement, tandis que l'erreur est minime, le modèle ajuste mieux les données expérimentales. La probabilité du modèle de régression aussi présente une valeur qui ne dépasse pas la valeur critique de 5% ( $\alpha = 0.05$ ) pour les deux cas comme donné par le tableau 4.7 suivant :

|            | Source | Degré de<br>liberté | Somme des<br>carrés | Moyenne des<br>carrés | F Ratio  | Probabilité |
|------------|--------|---------------------|---------------------|-----------------------|----------|-------------|
| Multi-     | Modèle | 3                   | 1905,6875           | 635,229               | 15684,67 | $0.0059*$   |
| cristallin | Erreur |                     | 0,0405              | 0,041                 |          |             |
|            | Total  | $\overline{4}$      | 1905,7280           |                       |          |             |
| Mono-      | Modèle | 3                   | 1358,6275           | 452,876               | 410,0279 | $0,0363*$   |
| cristallin | Erreur |                     | 1,1045              | 1,104                 |          |             |
|            | Total  | 4                   | 1359,7320           |                       |          |             |

**Table 4.7.** Table d'ANOVA du modèle de la tension de bus

Après avoir choisi le plan de criblage servant à estimer la réponse, un codage des valeurs des niveaux de facteurs est nécessaire (comme mentionnés dans les tableaux 4.4 et 4.5), ensuite on remplace ces valeurs codées dans l'équation polynomiale d'ordre simple déjà décrit dans le chapitre précédent, un système d'équations est établi, permettant le calcul des coefficients du
modèle de régression. Ces coefficients doivent être restitués dans le système d'équations afin d'estimer les réponses calculées.

Les coefficients obtenus du modèle de régression de la réponse tension de bus, sont donnés par le tableau 4.8 ci-dessous, on observe que le facteur irradiation solaire possède une valeur importante que la température de surface de module PV. Tout facteur possède une étoile (\*) présente une probabilité inférieure à la valeur de  $\alpha = 0.05$ , est considéré comme significatif et sera contribuer au modèle prédit de la réponse.

La tension de bus est variée dans la même direction que l'irradiation solaire et avec une grande amplitude, et dans une direction inverse à la température de surface et avec une amplitude moindre et ceux pour les deux cas. On remarque que les deux modules agissent de la même façon sur la réponse tension de bus.

|            | Terme      | Coefficients | <b>Erreur Standard</b> | T Student | Probabilité |
|------------|------------|--------------|------------------------|-----------|-------------|
| Multi-     | Intercepte | 109,28       | 0,09                   | 1214,2    | $0,0005*$   |
| cristallin | A:Ir       | 20,275       | 0,100623               | 201,49    | $0,0032*$   |
|            | B: T       | $-8,075$     | 0,100623               | $-80,25$  | $0,0079*$   |
|            | $AB:Ir^*T$ | 0,375        | 0,100623               | 3,73      | 0,1669      |
| Mono-      | Intercepte | 98,66        | 0,47                   | 209,91    | $0,0030*$   |
| cristallin | A:Ir       | 16,925       | 0,525476               | 32,21     | 0,0198*     |
|            | B: T       | $-7,275$     | 0,525476               | $-13,84$  | $0,0459*$   |
|            | $AB:Ir^*T$ | 0,525        | 0,525476               | 1,00      | 0,5003      |

**Table 4.8**. Estimation des paramètres du modèle de la régression de la tension de bus

On peut tirer de ce tableau le modèle prédictif de la réponse tension de bus, en éliminant les facteurs non significatifs (ceux qui ne porte pas d'étoile), ce qui rend le modèle plus précis, et mieux explique les données expérimentales.

Les modèles prédictifs résultants après le remplacement des coefficients tirés du tableau 4.8 pour les deux cas sont donnés par les équations IV.1 et IV.2 suivants :

$$
V_{bus\_multi} = 109,28 + 20,275x_1 - 8,075x_2 \tag{IV.1}
$$

$$
V_{bus\_mono} = 98,66 + 16,925x_1 - 7,275x_2
$$
 (IV.2)

Ces modèles prédictifs servant de calculs de la réponse tension de bus estimée. A partir de l'équation IV.1 et IV.2 et au vu des signes des coefficients propres aux facteurs, on observe la présence d'une relation positive entre la tension de bus et l'irradiation solaire contrairement à la température de surface qui présente une relation négative. Aussi, il est clair que le coefficient d'irradiation solaire possède une valeur supérieure à la valeur de la température de surface à environ le double.

## **IV.5.1.2.Courant de bus**

N'est pas moins important que la tension de bus, le courant de bus constitué une variable de sortie assez nécessaire pour caractériser le comportement de bus continu photovoltaïque sous la variation simultanée des variables d'entrées sélectionnées par l'expérimentateur choisissant une conception par les plans d'expériences. Comme vu et trouver pour la tension de bus continu, on généralise la méthode *DoE* pour avoir un modèle prédictif de la réponse courant de bus continu.

Un plan de criblage décrit avec les points expérimentaux donnés par le tableau 4.4 et 4.5 ci-dessus, mène à estimer et évaluer le modèle de régression du courant de bus continu. Le résultat obtenu est résumé dans le tableau 4.9 suivant :

|            | Source     | Degré de<br>liberté | Somme des<br>carrés | Moyenne des<br>carrés | F Ratio  | Contribution<br>$(\%)$ |
|------------|------------|---------------------|---------------------|-----------------------|----------|------------------------|
| Multi-     | A:Ir       |                     | 0,00105625          | 0,00105625            | 21125,00 | 85,129                 |
| cristallin | B: T       |                     | 0,00018225          | 0,00018225            | 3645,000 | 14,688                 |
|            | $AB:Ir^*T$ |                     | 0,00000225          | 0,00000225            | 45,0000  | 0,181                  |
| Mono-      | A:Ir       |                     | 0,00216225          | 0,00216225            | 882,5510 | 82,004                 |
| cristallin | B: T       |                     | 0,00046225          | 0,00046225            | 188,6735 | 17,531                 |
|            | $AB:Ir^*T$ |                     | 0,00001225          | 0,00001225            | 5,0000   | 0,464                  |

**Table 4.9.** Test des effets des paramètres du courant de bus

Il est à noter que la contribution de facteur irradiation solaire dans le modèle de régression du courant de bus continu est toujours remarquable et supérieure avec plus de 80 % pour les deux cas (module multi-cristallin, module monocristallin) contre seulement environ 15% à la contribution de la température de surface, et avec une contribution de l'interaction assez faible.

Le tableau 4.10 décrit une analyse de variance du processus global, expliqué par le modèle de régression et l'erreur correspondante. La faible valeur de l'erreur dans les deux cas, montre le bon ajustement par le modèle prédit. Une probabilité de valeur inférieure à la valeur critique de 0,05, rendre le modèle précis et accepté, qui dépend des facteurs entrant en jeux dans ce modèle.

Un modèle de régression simple est déterminé par une équation polynomiale à quatre coefficients. En effet, ces coefficients sont obtenus en utilisant un logiciel de calcul statistique. Tout coefficient doit être significatif ou non, selon leur T\_Student, ce qui confirmé par la probabilité de chaque facteur. La probabilité critique est la probabilité pour laquelle le test statistique de l'hypothèse est rejeté ou non.

|           | Source | Degré de<br>liberté | Somme des<br>carrés | Moyenne des<br>carrés | F Ratio  | Probabilité |
|-----------|--------|---------------------|---------------------|-----------------------|----------|-------------|
| Multi-    | Modèle | 3                   | 0,00124075          | 0,000414              | 8271,667 | $0,0081*$   |
| cistallin | Erreur |                     | 0,00000005          | 0,00000005            |          |             |
|           | Total  | $\overline{4}$      | 0,00124080          |                       |          |             |
| Mono-     | Modèle | 3                   | 0,00263675          | 0,000879              | 358,7415 | 0,0388*     |
| cistallin | Erreur |                     | 0,00000245          | 0,00000245            |          |             |
|           | Total  | $\overline{4}$      | 0,00263920          |                       |          |             |

**Table 4.10.** Table d'ANOVA du modèle du courant de bus

Chaque valeur de probabilité inférieure à la valeur de probabilité critique est affirmée par une étoile (\*) à droite du coefficient dans le tableau 4.11 d'estimation des paramètres du modèles prédit.

**Table 4.11**. Estimation des paramètres du modèle de la régression du courant de bus

|            | Terme      | Coefficients | Erreur Standard | T Student | Probabilité |
|------------|------------|--------------|-----------------|-----------|-------------|
| Multi-     | Intercepte | 0,1758       | 0,0001          | 1758,0    | $0,0004*$   |
| cristallin | A:Ir       | 0,01625      | 0,000112        | 145,34    | $0,0044*$   |
|            | B: T       | 0,00675      | 0,000112        | 60,37     | $0,0105*$   |
|            | $AB:Ir^*T$ | $-0,00075$   | 0,000112        | $-6,71$   | 0,0942      |
| Mono-      | Intercepte | 0,1694       | 0,0007          | 242,00    | $0,0026*$   |
| cristallin | A:Ir       | 0,02325      | 0,000783        | 29,71     | $0,0214*$   |
|            | B: T       | 0,01075      | 0,000783        | 13,74     | $0,0463*$   |
|            | $AB:Ir^*T$ | $-0,00175$   | 0,000783        | $-2,24$   | 0,2677      |
|            |            |              |                 |           |             |

Les coefficients possédant une valeur de probabilité expliquée par une étoile est considéré comme influent et participe au modèle de régression, le modèle prédit de la réponse courant de bus continu est donné par la formule suivante :

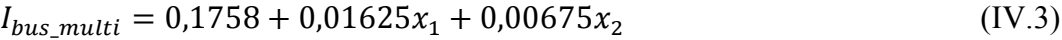

$$
I_{bus\_mono} = 0.1694 + 0.02325x_1 + 0.01075x_2
$$
 (IV.4)

Le courant de bus donné par les équations IV.3 et IV.4 obtenus après modélisation pour les deux modules PV. Suite aux valeurs des coefficients correspondant aux facteurs significatifs du modèle prédit du courant de bus, qui présentent un signe positif, cela est expliqué par la variation du courant de bus dans la même direction de l'irradiation solaire et de la température de surface.

### **IV.5.1.3.Puissance de bus**

Trois réponses importantes désirées qui ne se séparent jamais ; tension, courant et puissance, sont sélectionnées par l'expérimentateur afin d'atteindre d'objectif de l'étude. Dans ce qui suit, un test statistique muni d'une analyse d'ANOVA est appliqué pour évaluer et modéliser la réponse puissance de bus continu HVDC. Les trois tableaux suivants expriment ces tests statistiques, possède chacun des informations pouvant expliquer mieux les résultats obtenus. Le test des effets des facteurs mentionné par le tableau 4.12, nous renseigne sur la contribution de chaque effet de facteur dans le modèle de régression régi par le plan d'expérience choisi. Le comportement décrit pour cette réponse ne diffère pas sur les deux réponses précédentes, où l'effet du facteur irradiation solaire domine les autres effets avec un pourcentage de 86% pour un module multi-cristallin et 83% pour un module monocristallin respectivement contre l'effet de la température de surface avec une contribution de 13% et 16% pour les deux modules distinctes.

|            | <b>Table 4.12.</b> Test des effets des parallelles de la puissance de pus |          |           |             |          |              |  |  |
|------------|---------------------------------------------------------------------------|----------|-----------|-------------|----------|--------------|--|--|
|            | Source                                                                    | Degré de | Somme des | Moyenne des | F Ratio  | Contribution |  |  |
|            |                                                                           | liberté  | carrés    | carrés      |          | $(\%)$       |  |  |
| Multi-     | A:Ir                                                                      |          | 114,49000 | 114,49000   | 1590,139 | 86,485       |  |  |
| cristallin | B: T                                                                      |          | 17,64000  | 17,64000    | 245,0000 | 13,325       |  |  |
|            | $AB:Ir^*T$                                                                |          | 0,25000   | 0,25000     | 3,4722   | 0,188        |  |  |
| Mono-      | A:Ir                                                                      |          | 69,722500 | 69,722500   | 139445,0 | 83,153       |  |  |
| cristallin | B: T                                                                      |          | 14,062500 | 14,062500   | 28125,00 | 16,771       |  |  |
|            | $AB:Ir^*T$                                                                |          | 0,062500  | 0,062500    | 125,0000 | 0,074        |  |  |

**Table 4.12.** Test des effets des paramètres de la puissance de bus

L'analyse de variance donnée par le tableau 4.13 est aussi présente pour établir une description totale du modèle prédit et leur erreur. Un modèle de régression est évalué par sa valeur de probabilité qui se situe au-dessous de la valeur critique de rejet de l'hypothèse, elle est de l'ordre de 5%, une erreur est assez petite, rendre le modèle accepté dans les deux cas de l'étude.

|            |        |                | <b>Table 4.13.</b> Table d'ANOVA du modèle de la puissance de bus |            |          |             |
|------------|--------|----------------|-------------------------------------------------------------------|------------|----------|-------------|
|            | Source | Degré de       | Somme des                                                         | Moyenne    | F Ratio  | Probabilité |
|            |        | liberté        | carrés                                                            | des carrés |          |             |
| Multi-     | Modèle | 3              | 132,38000                                                         | 44,1267    | 612,8704 | $0,0297*$   |
| cristallin | Erreur | 1              | 0,07200                                                           | 0,0720     |          |             |
|            | Total  | $\overline{4}$ | 132,45200                                                         |            |          |             |
| Mono-      | Modèle | 3              | 83,847500                                                         | 27,9492    | 55898,33 | $0,0031*$   |
| cristallin | Erreur |                | 0,000500                                                          | 0,0005     |          |             |
|            | Total  | $\overline{4}$ | 83,848000                                                         |            |          |             |

Toute analyse statistique est dotée d'une estimation des coefficients du modèle prédictif de la réponse désirée, ce qui est résumé par le tableau 4.14. Ce tableau donne plusieurs informations nécessaires pour décrire le modèle de régression et porter aussi des informations sur les effets pertinents influençant sur la variation de la réponse.

Quatre coefficients estimés qui entrent en jeux dans le modèle de régression, dont trois présentent un effet significatif. Un test de student (T\_Student) présente la valeur de la statistique de test de l'hypothèse pour laquelle on rejette ou non le coefficient. Les coefficients qui possèdent une probabilité inférieure à la valeur de  $\alpha = 0.05$  et qui sont marqués par une étoile (\*) sont significatifs et possèdent un effet non négligeable sur la réponse.

|            | Terme        | Coefficients | <b>Erreur Standard</b> | T Student | Probabilité |
|------------|--------------|--------------|------------------------|-----------|-------------|
| Multi-     | Intercepte   | 19,64        | 0,12                   | 163,67    | $0,0039*$   |
| cristallin | A:Ir         | 5,35         | 0,134164               | 39,88     | $0,0160*$   |
|            | B: T         | $-2,1$       | 0,134164               | $-15,65$  | $0,0406*$   |
|            | $AB : Ir^*T$ | $-0,25$      | 0,134164               | $-1,86$   | 0,3136      |
| Mono-      | Intercepte   | 16,62        | 0,01                   | 1662,0    | $0,0004*$   |
| cristallin | A:Ir         | 4,175        | 0,01118                | 373,42    | $0,0017*$   |
|            | B: T         | $-1,875$     | 0,01118                | $-167,7$  | $0,0038*$   |
|            | $AB : Ir^*T$ | $-0,125$     | 0,01118                | $-11,18$  | 0,0568      |
|            |              |              |                        |           |             |

**Table 4.14**. Estimation des paramètres du modèle de la régression de la puissance de bus

A partir de ces estimations, on peut prédire et écrire l'équation du modèle de régression de la puissance de bus comme donné par les équations IV.5 et IV.6 suivantes :

$$
P_{bus\_multi} = 19,64 + 5,35x_1 - 2,1x_2 \tag{IV.5}
$$

$$
P_{bus\_mono} = 16,62 + 4,75x_1 - 1,875x_2 \tag{IV.6}
$$

Le tableau 4.15 est un tableau récapitulatif résumant les estimations de coefficient de corrélation multiple et de l'erreur quadratique moyenne des trois réponses du système : tension de bus, courant de bus et puissance de bus, et ceux pour les deux modules PV distinctes.

|           | moveme du modele de regression simple |                |                  |                |  |
|-----------|---------------------------------------|----------------|------------------|----------------|--|
|           |                                       | $R_{-adj}^2$   | RMSE             |                |  |
|           | Multi-cristallin                      | Monocristallin | Multi-cristallin | Monocristallin |  |
| $V_{bus}$ | 0,999915                              | 0,996751       | 0,201246         | 1,050952       |  |
| $I_{bus}$ | 0,999839                              | 0,996287       | 0,000224         | 0,001565       |  |
| $P_{bus}$ | 0,997826                              | 0,999976       | 0,268328         | 0,022361       |  |

**Table 4.15**. Estimation de coefficient de corrélation multiple et l'erreur quadratique moyenne du modèle de régression simple

# **IV.5.2. Analyse graphique de la technique de criblage**

Tout ce qui a été donné par l'analyse statistique faite auparavant, peut être le traduit graphiquement par l'analyse graphique. L'analyse graphique est aussi un outil aidant à l'interprétation des résultats, ils permettent également de tirer plus rapidement des conclusions. Elle se décompose d'une analyse graphique des effets de facteurs et leurs interactions.

# **IV.5.2.1. Effets moyens des réponses du module PV multicristallin**

A partir de la figure IV.6, on observe que lorsque l'irradiation solaire passe de niveau -1 qui correspond à une valeur de l'irradiation solaire de 571  $W/m^2$  au niveau 0 qui correspond à la valeur 939  $W/m^2$ , la tension de bus continu passe donc de 89  $V$  à 109,28  $V$  avec une augmentation d'environ 20,3 V, cela présente l'effet moyen de l'irradiation solaire de la réponse tension de bus. Cependant, une fois la température de surface passe de niveau -1 qui correspond à la valeur de 29,2 °C au niveau 0 de valeur à 37,2 °C, la tension de bus passe de 117,3  $V$  à 109,28  $V$ , donc une diminution de 8,07  $V$  qui représente ainsi l'effet du facteur B. En effet, l'effet global du facteur A est représenté par le passage de la tension de bus de 89  $V$  à 129,5  $V$ , et l'effet global du facteur B est exprimé par le passage de la tension de bus de 117,3  $V$  à 101,2 . La variation de la tension de bus continu HVDC se fait dans la même direction de variation de l'irradiation solaire avec une grande amplitude contrairement au comportement de la tension de bus avec la température de surface, qui se fait dans une direction inverse avec moins d'amplitude de variation.

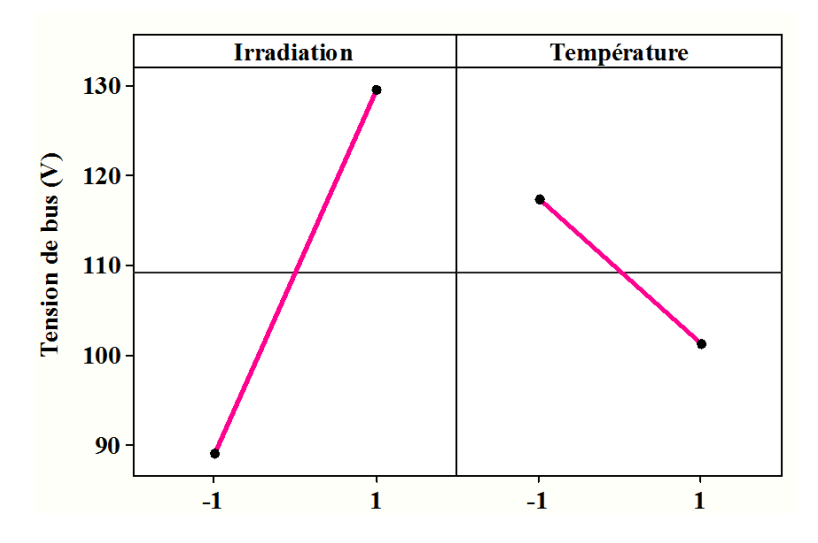

**Fig. IV. 6.** Effets moyens de la réponse tension de bus

Le courant de bus varié dans la même direction de variation des deux facteurs considérés, mais avec des ampleurs différents comme le montre la figure IV.7. L'effet moyen du facteur irradiation solaire sert à augmeter le courant de bus d'un niveau à un autre respectivement avec une valeur considérable, et la température de surface agit sur la même direction de variation, mais avec un ampleur un peu moins de l'irradiation solaire. Donc, le courant de bus dans son effet global passe de 0,159 A à 0,192 A pour un passage de l'irradiation solaire de 571  $W/m^2$ à 1772  $W/m^2$ , et passe de 0,169 A à 0,182 A pour un passage de la température de surface de 29,2 °C à 45,1 °C.

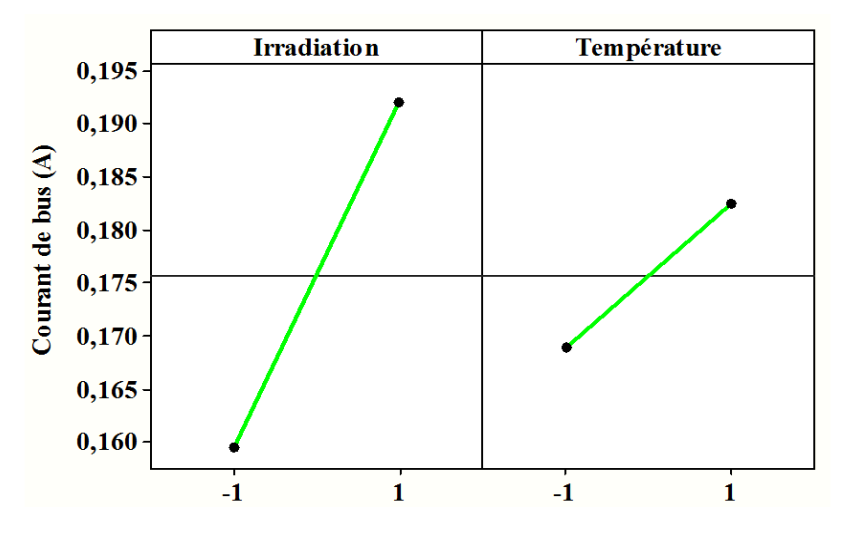

**Fig. IV. 7.** Effets moyens de la réponse courant de bus

La figure IV.8 montre comment variée la puissance de bus sous la variation simultanée de l'irradiation solaire et la température de surface toujours comme les autres réponses. La puissance de bus possède le même comportement que la tension de bus, en termes de direction et d'ampleur de variation.

L'effet global de la puissance de bus est définit par la différence entre la moyenne des réponses au niveau bas et la moyenne des réponses au niveau du facteur. Cela mène à un passage de la puissance de bus de 14,29 W à 24,99 W pour que l'irradiation passe de 571 W/ $m^2$  à 1772  $W/m^2$ , et passe de 21,74 W à 17,54 W pour un passage de la température de surface de 29,2  ${}^{\circ}C$  à 45,1  ${}^{\circ}C$ . Disant que la puissance de bus variée fortement avec l'irradiation et moins influée par la température.

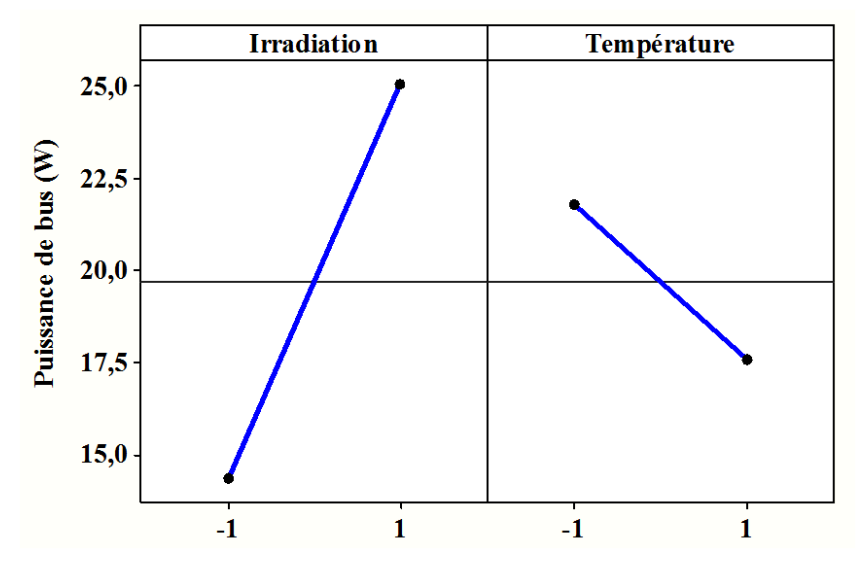

**Fig. IV.8.** Effets moyens de la réponse puissance de bus

#### **IV.5.2.2. Effets moyens des réponses du module PV monocristallin**

De la même façon, on interprète la dépendance de la réponse tension de bus avec les facteurs indépendants de l'irradiation solaire et de la température de la surface, où chaque module PV présente ces propres caractéristiques de tension, de courant et de puissance. Le même comportement est décrit pour évaluer l'effet moyen de la tension de bus comme le montre la figure IV.9, là où la tension de bus dépend considérablement de l'irradiation que de la température mais avec un signe opposé. La tension de bus agrandis et passe de 81,73  $V$  à 115,58 V pour une irradiation qui passe de niveau bas qui vaut 591  $W/m^2$  au niveau haut qui vaut 1713  $W/m^2$ , mais abaissée d'un niveau haut qui vaut 105,93  $V$  à un niveau bas de 91,38  $V$  pour une température passante de 30,3  $\degree$ C à 45,2  $\degree$ C.

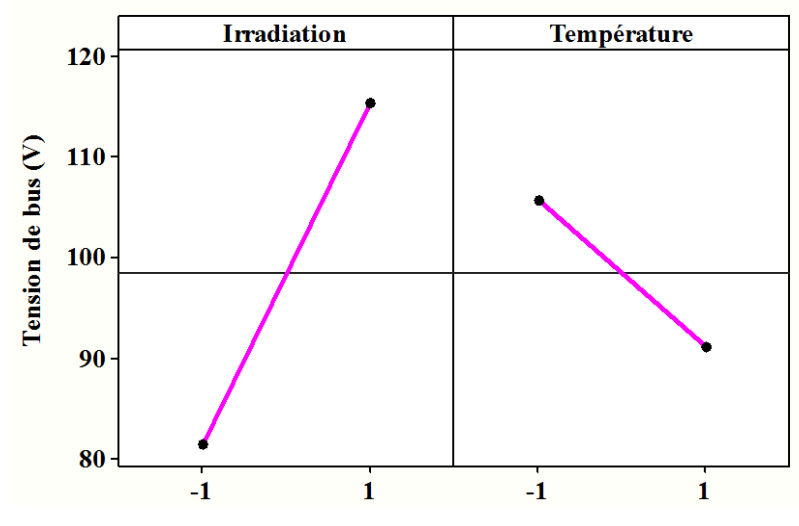

**Fig. IV.9.** Effet moyen de la réponse tension de bus

Pareil pour le courant de bus comme été identifié pour le module PV multi-cristallin, la différence réside dans l'amplitude de variation, mais reste la direction de variation la même pour la réponse comme illustré par la figure IV.10.

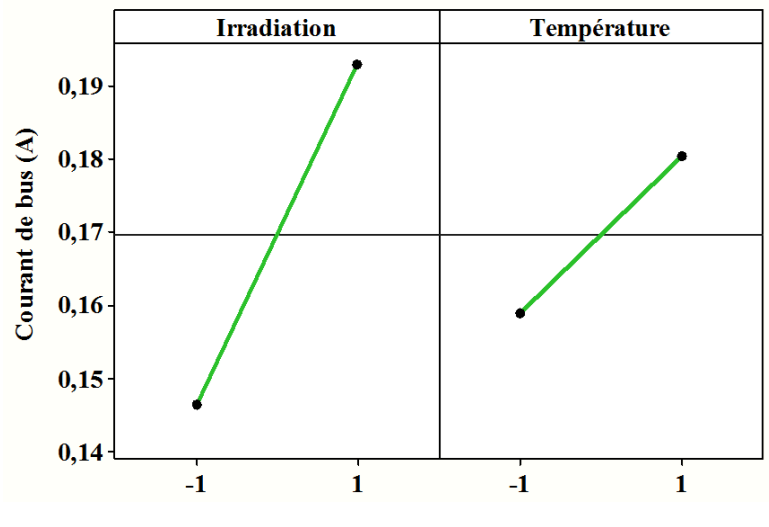

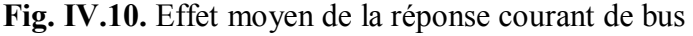

L'effet moyen du courant de bus est déterminé quand l'irradiation solaire passe du niveau -1 au niveau 0, ou passe de niveau 0 au niveau +1, cela veut dire que la droite de régression du courant de bus passe de  $0,146$  A à  $0,169$  A ou bien passe de  $0,169$  A à  $0,192$  A, avec un agrandissement de 0,023. Par ailleurs, le courant de bus subit une légère augmentation quand la température passe d'un niveau bas à un niveau haut, donc, il fait un passage de 0,158 A à 0,169 A avec un agrandissement de 0,01.

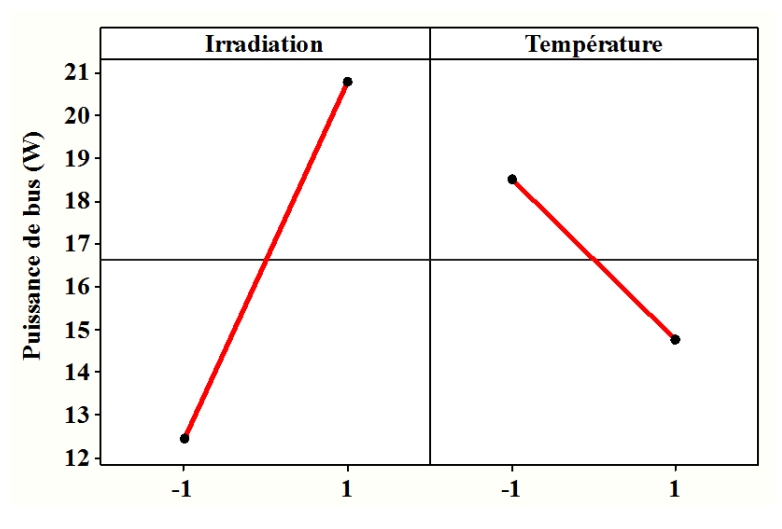

**Fig. IV.11.** Effet moyen de la réponse puissance de bus

La puissance de bus continu dans le cas d'une alimentation de ce bus par un module PV monocristallin subit le même comportement pour une alimentation de bus par un module PV multi-cristallin, seulement une différence dans les amplitudes de variations, mais reste la direction de variation la même. L'effet global de la puissance de bus est de passer de la moyenne au niveau bas à la moyenne des réponses au niveau haut, elle passe de 12,44  $W$  à 20,79  $W$  pour l'irradiation et passe de 18,49  $W$  à 14,74  $W$  pour la température respectivement.

# **IV.5.2.3. Effets d'interaction des réponses du module PV mutlicristallin**

L'interaction présente un effet faible en-là comparant avec les autres effets des facteurs sur la variation des réponses choisies, mais elle est négligeable comme illustré par la figure IV.12. L'effet d'interaction est obtenu en fixant le premier facteur à un niveau et on change le niveau de l'autre facteur d'un niveau bas à un niveau haut et vice versa pour le second facteur, on aura une interaction irradiation/température comme dans la figure IV.12 (a) et une interaction température/irradiation comme dans la figure IV.12 (b). Ces deux interactions prennent la même valeur entre les facteurs A et B. L'interaction est de 0,375 pour la réponse tension de bus.

La figure IV.12 (a) signifie que, l'effet de l'irradiation est moins important quand la température augmente. Quand l'irradiation est au niveau bas qui correspond au 591  $W/m^2$ , l'effet de la température sur la tension de bus est de 8,45 V. Quand l'irradiation est au niveau haut qui correspond au 1307  $W/m^2$ , l'effet de la température est de 7,7 V. D'autre part, la figure IV.12 (b) aussi signifie que, l'effet de la température est un peu abaissé quand l'irradiation augmente. Quand la température est au niveau bas qui correspond à 29,2 $^{\circ}$ C, l'effet de l'irradiation est de 19,9 V. Quand la température est au niveau haut qui correspond à 45,1 °C, l'effet de l'irradiation est de  $20,65$  V.

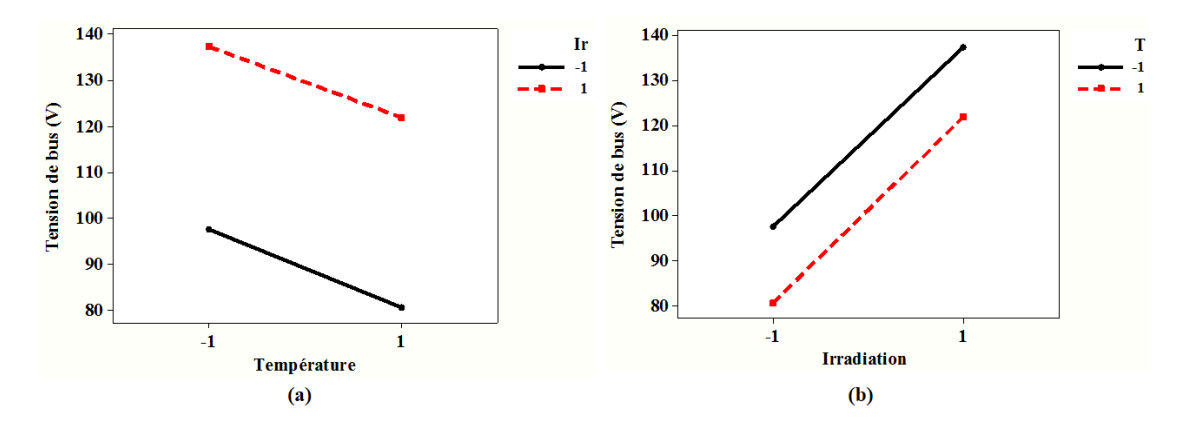

**Fig. IV.12.** Effet d'interaction de la réponse tension de bus du module PV multi-cristallin, (a) l'interaction irradiation/température et (b) l'interaction température/irradiation

Les effets des interactions de la réponse courant de bus est similaire au tracé des effets moyens des facteurs en terme de direction de variation, mais ici on veut avoir la variation simultanée sur la réponse de la figure IV.13 suivante :

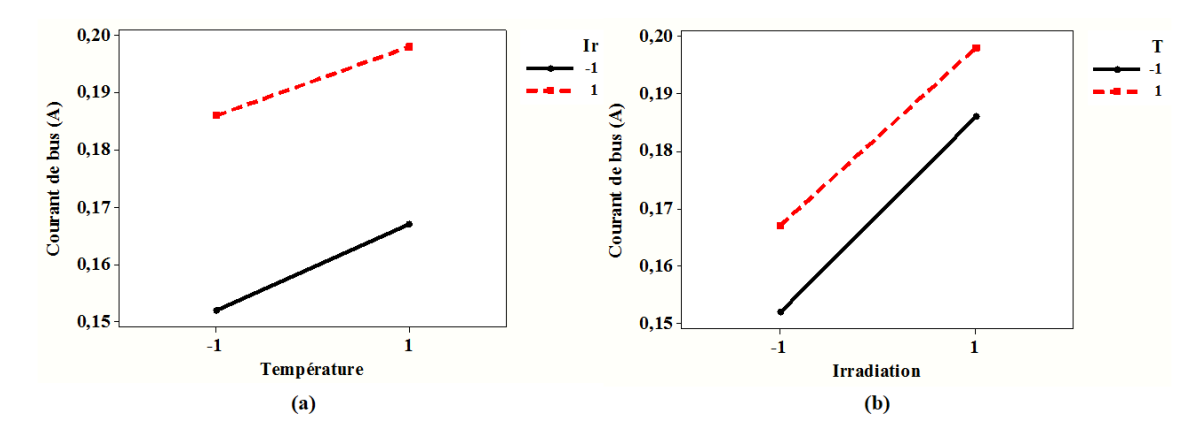

**Fig. IV.13.** Effet d'interaction de la réponse courant de bus du module PV multi-cristallin, (a) l'interaction irradiation/température et (b) l'interaction température/irradiation

L'interaction est assez faible pour la réponse courant de bus, il présente une faible contribution dans le modèle de régression de la réponse décrit précédemment dans l'analyse statistique, elle est de l'ordre de – 0,00075. Cette valeur présente la différence de la réponse entre les niveaux bas et haut de la température quand on maintien l'irradiation au niveau bas et on trace la droite de régression, puis et on répète le calcul pour le niveau haut de l'irradiation.

De la figure IV.14, on peut monter qu'elle existe une interaction entre l'irradiation solaire et la température de surface aussi faible comme les autres réponses, et présente un signe négatif par rapport à la réponse.

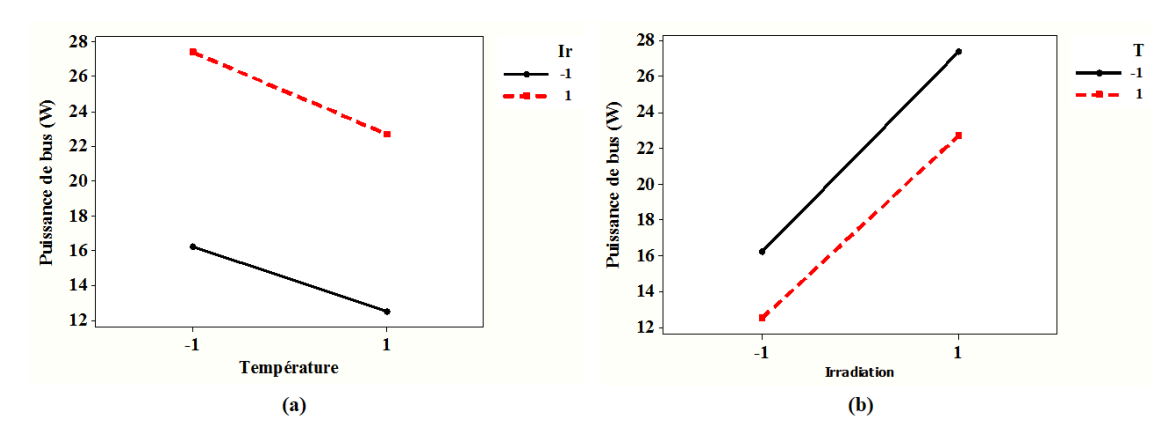

**Fig. IV. 14.** Effet d'interaction de la réponse puissance de bus du module PV multi-cristallin, (a) l'interaction irradiation/température et (b) l'interaction température/irradiation

L'effet d'interaction de la réponse puissance de bus est égale  $\dot{a}$  – 0,25, ce qui signifie l'interaction irradiation/température et l'interaction température/irradiation à un effet négligeable sur la variation de la réponse.

### **IV.5.2.4. Effets d'interaction des réponses du module PV monocristallin**

Les effets des interactions des réponses concernant l'alimentation du bus continu par un module PV monocristallin réagissent comme celui pour le module multi-cristallin, une différence réside dans la valeur d'interaction, mais on est toujours dans le même ordre de grandeur. La figure IV.15 présente les effets des interactions de la tension de bus, où les droites sont presque parallèles, mais n'empêche l'existence d'une interaction entre les facteurs.

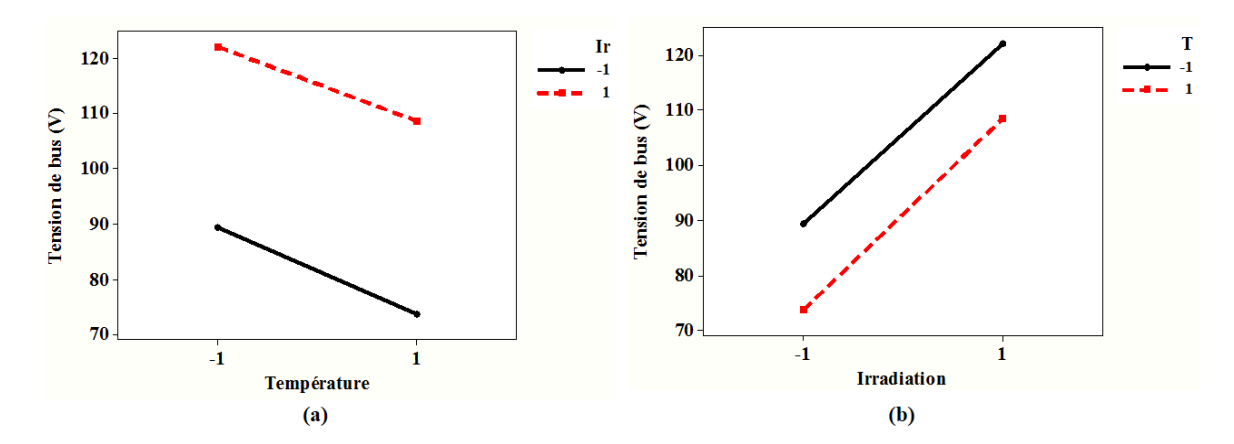

**Fig. IV.15.** Effet d'interaction de la réponse tension de bus du module PV monocristallin, (a) l'interaction irradiation/température et (b) l'interaction température/irradiation

A partir de la figure IV.16, on détecte un effet d'interaction du courant de bus en fonction de la variation de l'irradiation solaire et de la température de surface, il présente une valeur petite, ce qui signifie la faible contribution de cet effet dans le modèle de régression. L'effet d'interaction à pour valeur de  $-0.00175$ , les droites des effets sont dans le sens de variation de la réponse courant de bus.

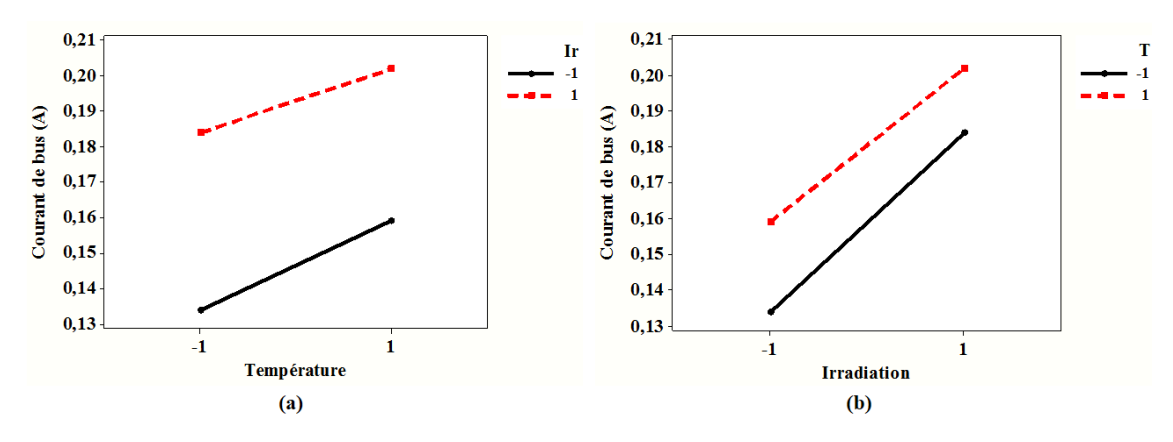

**Fig. IV.16.** Effet d'interaction de la réponse courant de bus du module PV monocristallin, (a) l'interaction irradiation/température et (b) l'interaction température/irradiation

Comme tous les effets des interactions vus au-dessus, les effets des interactions de la puissance de bus présentent l'ordre et la direction de variation de la réponse sous la variation simultanée des facteurs étudiés.

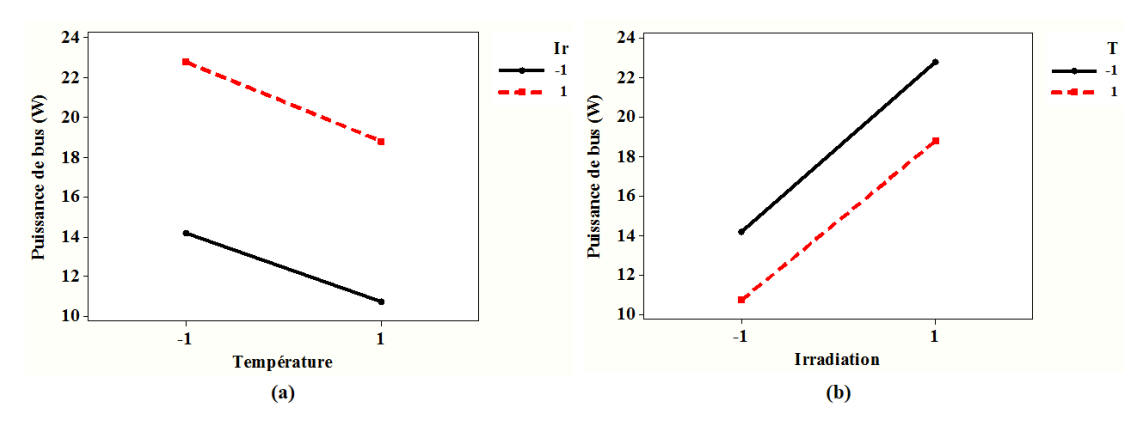

**Fig. IV.17.** Effet d'interaction de la réponse puissance de bus du module PV monocristallin, (a) l'interaction irradiation/température et (b) l'interaction température/irradiation

La figure IV.17 exprime le mode de variation de la puissance de bus quand on varie le niveau de l'irradiation pour avoir comment varie la réponse sous différents niveaux de température de surface, sur cette figure l'effet d'interaction est égale à – 0,125.

# **IV.5.3. Analyse statistique de la technique de surface de réponse**

La méthodologie des surfaces de réponses constitue donc le second volet de la méthode des plans d'expériences. Cette technique vise à déterminer d'une façon quantitative les variations de la réponse vis-à-vis des facteurs d'influence significative, on cherche comment varié la réponse, existe-il un optimum dans ce domaine d'étude ? On cherche dans cette étude d'observer les variations d'une ou plusieurs réponses dans un domaine expérimental. Les plans d'expériences pour l'étude des surfaces de réponses sont des dispositifs expérimentaux plus onéreux que ceux destinés à l'étude des effets des facteurs car nécessitant davantage d'essais.

Les étapes à suivre dans ce cas d'étude de surface de réponse sont les mêmes que celles suivies lors d'une étude de criblage. Cependant, leur contenu est différent. En effet, le modèle à établir lors d'une étude de surface de réponse n'a pas la même forme que celui recherché dans une étude de criblage. La méthode des moindres carrés est la méthode utilisée pour faire le calcul, elle sert à minimiser la somme des carrés des résidus.

### **IV.5.3.1.Tension de bus**

L'utilisation d'un plan de surface de réponse permet de détecter plus de la significativité des effets des facteurs intervenant dans ce plan, d'observer la variation de la tension de bus dans le domaine d'étude du plan choisi. En tenant compte toujours de la valeur fixe de la charge et du rapport cyclique. Comme déjà dis, on a conservé ce travail pour la variation des paramètres d'irradiation solaire et de température de surface.

L'analyse statistique repose sur un ensemble de tests décrit sous forme des tableaux permettant chacun d'intervenir des informations sur la variation de la tension de bus. Le tableau 4.16 nous montre la contribution de chaque effet dans le modèle de régression de la réponse, dans un premier temps on utilise un module PV multi-cristallin et dans une seconde partie on utilise un module PV monocristallin.

Le premier cas, On remarque que l'effet de facteur A est le plus actif, contribué avec un pourcentage de 82,7 %, suivi par l'effet du facteur AA avec une contribution de 9,5 % contre une contribution de 4,4 % pour l'effet du facteur B et 2,5 % pour l'effet du facteur AB approximativement.

| Réponses   | Source     | Degré<br>de<br>liberté | Somme des<br>carrés | Moyenne des<br>carrés | F Ratio  | Contribution<br>$(\%)$ |
|------------|------------|------------------------|---------------------|-----------------------|----------|------------------------|
| Multi-     | A:Ir       | 1                      | 2024,0067           | 2024,0067             | 306,3499 | 82,658                 |
| cristallin | B: T       | 1                      | 106,6817            | 106,6817              | 16,1471  | 4,356                  |
|            | $AB:Ir^*T$ | 1                      | 60,8400             | 60,8400               | 9,2086   | 2,484                  |
|            | $AA:Ir*Ir$ | 1                      | 233,6668            | 233,6668              | 35,3674  | 9,542                  |
|            | $BB: T^*T$ | 1                      | 4,9543              | 4,9543                | 0,7499   | 0,202                  |
| Mono-      | A:Ir       | 1                      | 859,20667           | 859,20667             | 1059,153 | 83,139                 |
| cristallin | B: T       | 1                      | 131,60167           | 131,60167             | 162,2268 | 12,734                 |
|            | $AB:Ir^*T$ | $\mathbf{1}$           | 36,60250            | 36,60250              | 45,1203  | 3,541                  |
|            | $AA:Ir*Ir$ | $\mathbf{1}$           | 3,98679             | 3,98679               | 4,9146   | 0,385                  |
|            | $BB: T^*T$ | 1                      | 3,04762             | 3,04762               | 3,7568   | 0,294                  |

**Table 4.16.** Test des effets des paramètres de la réponse tension de bus

Du tableau 4.16, on observe que l'effet du facteur A présente la plus grande la contribution avec 83,7 % contre une contribution de 12,8 % de l'effet du facteur B, suivie d'une contribution de 3,5 % pour l'effet de facteur AB approximativement.

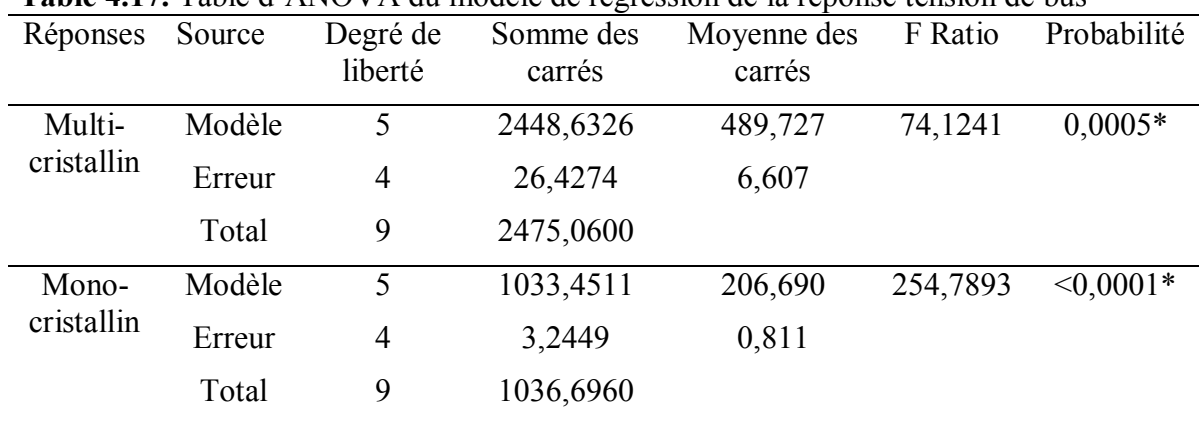

**Table 4.17.** Table d'ANOVA du modèle de régression de la réponse tension de bus

L'analyse de la variance exprimée par le tableau 4.17, nous renseigne sur la qualité du modèle et les erreurs correspondantes, autant que la somme des carrés des erreurs est faible par rapport à la somme des carrés du modèle, cela admet à des modèles de régressions avec une probabilité de 0,0005 et <0,0001 respectivement. Toute valeur possède le signe (\*) est considérée accepté par l'analyse de variance, car elle est inférieure à la valeur critique normalisée par 5 %. Les deux modèles sont acceptés et présentent une dépendance aux facteurs.

| Réponses   | Terme      | Coefficients | Erreur   | T Student | Probabilité |
|------------|------------|--------------|----------|-----------|-------------|
|            |            |              | Standard |           |             |
| Multi-     | Intercepte | 94,521429    | 1,536095 | 61,53     | $<0,0001*$  |
| cristallin | A:Ir       | 18,366667    | 1,049353 | 17,50     | $<0,0001*$  |
|            | B: T       | $-4,216667$  | 1,049353 | $-4,02$   | $0,0159*$   |
|            | $AB:Ir^*T$ | 3,9          | 1,285189 | 3,03      | $0,0386*$   |
|            | $AA:Ir*Ir$ | 10,007143    | 1,682708 | 5,95      | $0,0040*$   |
|            | $BB: T^*T$ | 1,4571429    | 1,682708 | 0,87      | 0,4354      |
| Mono-      | Intercepte | 93,778571    | 0,538258 | 174,23    | $<0,0001*$  |
| cristallin | A:Ir       | 11,966667    | 0,3677   | 32,54     | $<0,0001*$  |
|            | B: T       | $-4,683333$  | 0,3677   | $-12,74$  | $0,0002*$   |
|            | $AB:Ir^*T$ | 3,025        | 0,450339 | 6,72      | $0,0026*$   |
|            | $AA:Ir*Ir$ | $-1,307143$  | 0,589632 | $-2,22$   | 0,0909      |
|            | $BB: T^*T$ | 1,1428571    | 0,589632 | 1,94      | 0,1246      |

**Table 4.18**. Estimation des paramètres du modèle de la régression de la tension de bus

A partir du tableau 4.18, on obtient les coefficients permettant de définir le modèle de régression de la tension de bus, le modèle décrit est utilisé pour estimer les valeurs de la réponse calculée, ainsi si on veut calculer la tension de bus à n'importe quelle valeur de d'irradiation solaire et de température à condition qu'elle soit à l'intérieur du domaine d'étude. Tout coefficient possède une valeur portant le signe (\*) est significatif et doit participé au modèle de régression prédit de la réponse. Les coefficients qui restent sont considérés non actifs.

Les modèles de régressions prédictifs de la tension de bus pour les deux cas de modules PV sont donnés par les équations suivantes :

$$
V_{bus\_multi} = 94,521 + 18,366x_1 - 4,216x_2 + 3,9x_1x_2 + 10,007x_1^2
$$
 (IV.7)

$$
V_{bus\_mono} = 93,778 + 11,966x_1 - 4,683x_2 + 3,025x_1x_2
$$
 (IV.8)

Déduisant des modèles présentés par les équations IV.7 et IV.8, que l'effet du facteur A à un signe positif, ce qui rend la tension de bus varié positivement avec l'irradiation solaire. Mais l'effet du facteur B à un signe négatif, ce qui signifie que la tension de bus varié dans la direction opposée de la température de surface. Cependant, la tension de bus est fortement liée à l'irradiation solaire que sa dépendance à la température de surface. Le remplacement des valeurs centrées réduites des facteurs, dans les modèles prédit de la tension de bus, permet d'obtenir les valeurs calculées de la réponse.

#### **IV.5.3.2.Courant de bus**

De la même façon, le courant de bus est influencé par les facteurs intervenant à l'entrée du système étudié. Le comportement de la réponse courant de bus est similaire à la réponse tension de bus en ce qui concerne la contribution des effets des facteurs dans le modèle prédit de la réponse. Le tableau 4.19 résume le test des effets des paramètres de cette réponse pour les deux types de modules PV.

| Réponses             | Source     | Degré de<br>liberté | Somme des<br>carrés | Moyenne des<br>carrés | F Ratio  | Contribution<br>$(\%)$ |
|----------------------|------------|---------------------|---------------------|-----------------------|----------|------------------------|
| Multi-<br>cristallin | A:Ir       | -1                  | 0,00126150          | 0,00126150            | 231,1145 | 88,23                  |
|                      | B: T       | 1                   | 0,00008067          | 0,00008067            | 14,7786  | 5,642                  |
|                      | $AB:Ir^*T$ | 1                   | 0,00002500          | 0,00002500            | 4,5802   | 1,748                  |
|                      | $AA:Ir*Ir$ | 1                   | 0,00005833          | 0,00005833            | 10,6870  | 4,079                  |
|                      | $BB: T^*T$ | $\mathbf{1}$        | 0,00000058          | 0,00000058            | 0,1069   | 0,04                   |
| Mono-                | A:Ir       |                     | 0,00126150          | 0,00126150            | 206,8638 | 72,834                 |
| cristallin           | B: T       | $\mathbf{1}$        | 0,00021600          | 0,00021600            | 35,4202  | 12,471                 |
|                      | $AB:Ir^*T$ | $\mathbf{1}$        | 0,00011025          | 0,00011025            | 18,0791  | 6,365                  |
|                      | $AA:Ir*Ir$ | 1                   | 0,00013886          | 0,00013886            | 22,7701  | 8,017                  |
|                      | $BB: T^*T$ | $\mathbf{1}$        | 0,00000011          | 0,00000011            | 0,0176   | 0,006                  |
|                      |            |                     |                     |                       |          |                        |

**Table 4.19.** Test des effets des paramètres de la réponse courant de bus

Du tableau 4.19, on observe que le facteur A est le plus significatif et présente une contribution d'environ 88,2 % (72,8 %) contre le facteur B avec 5,6 % (12,5 %), le facteur AA avec 4,1% (8 %) et le facteur AB avec une contribution de 1,7 % (6,3 %) pour les deux modules respectivement. Donc, on remarque le facteur le plus influent est l'irradiation solaire suivie par la température de surface, puis l'interaction entre les deux facteurs.

| Réponses            | Source | Degré de       | Somme des  | Moyenne des | F Ratio | Probabilité |
|---------------------|--------|----------------|------------|-------------|---------|-------------|
|                     |        | liberté        | carrés     | carrés      |         |             |
| Multi-              | Modèle | 5              | 0,00142977 | 0,000286    | 52,3884 | $0,0010*$   |
| cristallin          | Erreur | $\overline{4}$ | 0,00002183 | 0,00000545  |         |             |
|                     | Total  | 9              | 0,00145160 |             |         |             |
| Mono-<br>cristallin | Modèle | 5              | 0,00173201 | 0,000346    | 56,8037 | $0,0008*$   |
|                     | Erreur | $\overline{4}$ | 0,00002439 | $6,098e-6$  |         |             |
|                     | Total  | 9              | 0,00175640 |             |         |             |

**Table 4.20.** Table d'ANOVA du modèle de régression de la réponse courant de bus

Le tableau 4.20 présente une analyse d'ANOVA du processus global de la réponse courant de bus, et plus précisément sur le modèle qui dépend de cinq effets des facteurs. On observe sur ce tableau que la somme des carrés des erreurs est petite devant la somme des carrés du modèle, garantissant une probabilité assez faible devant la valeur critique, qui rendre le modèle acceptable par l'analyse ANOVA. Dans le but d'avoir un modèle mathématique prédictif de la réponse courant de bus, une estimation des coefficients du modèle est nécessaire, ce qui est décrit par le tableau 4.21 suivant :

| Terme      | Coefficients | <b>Erreur Standard</b> |         | Probabilité |
|------------|--------------|------------------------|---------|-------------|
| Intercepte | 0,1685       | 0,001396               | 120,68  | $<0,0001*$  |
| A:Ir       | 0,0145       | 0,000954               | 15,20   | $0,0001*$   |
| B: T       | 0,0036667    | 0,000954               | 3,84    | 0,0184*     |
| $AB:Ir^*T$ | $-0,0025$    | 0,001168               | $-2,14$ | 0,0991      |
| $AA:Ir*Ir$ | 0,005        | 0,001529               | 3,27    | $0,0308*$   |
| $BB: T^*T$ | 0,0005       | 0,001529               | 0,33    | 0,7601      |
| Intercepte | 0,1683571    | 0,001476               | 114,08  | $<0,0001*$  |
| A:Ir       | 0,0145       | 0,001008               | 14,38   | $0,0001*$   |
| B: T       | 0,006        | 0,001008               | 5,95    | $0,0040*$   |
| $AB:Ir^*T$ | $-0,00525$   | 0,001235               | $-4,25$ | 0,0131      |
| $AA:Ir*Ir$ | $-0,007714$  | 0,001617               | $-4,77$ | $0,0088*$   |
| $BB: T^*T$ | $-0,000214$  | 0,001617               | $-0,13$ | 0,9009      |
|            |              |                        |         | T Student   |

**Table 4.21**. Estimation des paramètres du modèle de la régression du courant de bus

Les modèles prédictifs de la réponse courant de bus résultants pour les deux types de modules alimentant le bus continu HVDC sont donnés par les équations suivantes :

$$
I_{bus\_multi} = 0,1685 + 0,0145x_1 + 0,0036x_2 + 0,005x_1^2
$$
 (IV.9)  
\n
$$
I_{bus\_mono} = 0,1683 + 0,0145x_1 + 0,006x_2 - 0,0077x_1^2
$$
 (IV.10)

On remarque que les effets des facteurs A et B ont des signes positifs, signifiant par ailleurs que le courant de bus varié dans la même direction que l'irradiation solaire et la température de surface respectivement. Ces modèles de régression prédictifs du courant de bus doivent être utilisé pour estimer les valeurs calculées afin de les comparées avec celles d'expérimentations.

#### **IV.5.3.3.Puissance de bus**

Il est clair que l'effet du facteur A qui est l'irradiation solaire est pertinent et influe directement sur les réponses du système étudié. Il présente la contribution la plus significative devant les autres effets des facteurs, comme illustré dans le tableau 4.22 de tests des effets des paramètres.

La contribution de l'effet du facteur A est assez remarquable avec 87,7 %, devant la contribution du facteur AA avec 6,9 % et contre seulement 2,5 % de contribution de l'effet du facteur B qui présente la température de surface et de 2 % pour l'effet du facteur AB de l'interaction entre les deux facteurs. Dans le deuxième cas, l'effet du facteur A contribué avec 82,1 % contre une contribution de 15,2 % pour l'effet du facteur B et 2,6 % pour l'effet du facteur AB respectivement. On remarque que les termes quadratiques ne contribuent que par des faibles valeurs au voisinage de zéro.

| Réponses            | Source     | Degré de<br>liberté | Somme des<br>Moyenne des<br>carrés<br>carrés |           | F Ratio  | Contribution<br>$(\%)$ |
|---------------------|------------|---------------------|----------------------------------------------|-----------|----------|------------------------|
| Multi-              | A:Ir       | 1                   | 132,54000                                    | 132,54000 | 504,1712 | 87,651                 |
| cristallin          | B: T       | 1                   | 3,68167                                      | 3,68167   | 14,0048  | 2,434                  |
|                     | $AB:Ir^*T$ | 1                   | 3,06250                                      | 3,06250   | 11,6495  | 2,025                  |
|                     | $AA:Ir*Ir$ | 1                   | 10,36012                                     | 10,36012  | 39,4090  | 6,851                  |
|                     | $BB: T^*T$ | $\mathbf{1}$        | 0,48762                                      | 0,48762   | 1,8549   | 0,322                  |
| Mono-<br>cristallin | A:Ir       | $\mathbf{1}$        | 49,306667                                    | 49,306667 | 297,9148 | 82,113                 |
|                     | B: T       | $\mathbf{1}$        | 9,126667                                     | 9,126667  | 55,1440  | 15,199                 |
|                     | $AB:Ir^*T$ | $\mathbf{1}$        | 1,562500                                     | 1,562500  | 9,4407   | 2,602                  |
|                     | $AA:Ir*Ir$ | 1                   | 0,042976                                     | 0,042976  | 0,2597   | 0,071                  |
|                     | $BB: T^*T$ | 1                   | 0,002976                                     | 0,002976  | 0,0180   | 0,004                  |

**Table 4.22.** Test des effets des paramètres de la réponse puissance de bus

Plus de détail sur le modèle de la puissance de bus est exprimé par une analyse de variance ANOVA mentionnée par le tableau 4.23. Le modèle total est expliqué par le modèle prédit et l'erreur correspondante, cela traduit le manque d'ajustement du modèle prédictif de la réponse. Toute faible valeur de l'erreur explique le bon ajustement du modèle et la meilleure présentation des données expérimentales. En plus, le modèle sera plus fiable et précis, quand sa probabilité est inférieure à la valeur critique qui est égale à 0,05.

L'analyse statistique est munie d'un calcul de coefficients déterminant le modèle de la puissance de bus, de juger est-il significatif ou non, seulement les coefficients actifs peuvent participés au modèle pour obtenir un modèle effectif et précis.

| Réponses   | Source | Degré de<br>liberté | Somme des<br>carrés | Moyenne des<br>carrés | F Ratio  | Probabilité |
|------------|--------|---------------------|---------------------|-----------------------|----------|-------------|
| Multi-     | Modèle | 5                   | 151,21245           | 30,2425               | 115,0399 | $0,0002*$   |
| cristallin | Erreur | $\overline{4}$      | 1,05155             | 0,2629                |          |             |
|            | Total  | 9                   | 152,26400           |                       |          |             |
| Mono-      | Modèle | 5                   | 60,046976           | 12,0094               | 72,5617  | $0,0005*$   |
| cristallin | Erreur | $\overline{4}$      | 0,662024            | 0,1655                |          |             |
|            | Total  | 9                   | 60,709000           |                       |          |             |

**Table 4.23.** Table d'ANOVA du modèle de régression de la réponse puissance de bus

La table 4.24 donne l'estimation des paramètres du modèle de régression de la puissance de bus, obtenus lors d'une simulation sous l'environnement JMP.

| Réponses             | Terme      | Coefficients | Erreur<br>Standard | T Student | Probabilité |
|----------------------|------------|--------------|--------------------|-----------|-------------|
| Multi-<br>cristallin | Intercepte | 16,221429    | 0,306412           | 52,94     | $<0,0001*$  |
|                      | A:Ir       | 4,7          | 0,209319           | 22,45     | $<0,0001*$  |
|                      | B: T       | $-0,783333$  | 0,209319           | $-3,74$   | $0,0201*$   |
|                      | $AB:Ir^*T$ | 0,875        | 0,256362           | 3,41      | $0,0269*$   |
|                      | $AA:Ir*Ir$ | 2,1071429    | 0,335657           | 6,28      | $0,0033*$   |
|                      | $BB: T^*T$ | 0,4571429    | 0,335657           | 1,36      | 0,2449      |
| Mono-<br>cristallin  | Intercepte | 15,107143    | 0,243124           | 62,14     | $<0,0001*$  |
|                      | A:Ir       | 2,8666667    | 0,166085           | 17,26     | $<0,0001*$  |
|                      | B: T       | $-1,233333$  | 0,166085           | $-7,43$   | $0,0018*$   |
|                      | $AB:Ir^*T$ | 0,625        | 0,203412           | 3,07      | $0,0372*$   |
|                      | $AA:Ir*Ir$ | 0,1357143    | 0,266329           | 0,51      | 0,6372      |
|                      | $BB: T^*T$ | 0,0357143    | 0,266329           | 0,13      | 0,8998      |
|                      |            |              |                    |           |             |

**Table 4.24**. Estimation des paramètres du modèle de la régression de la puissance de bus

Tous coefficient du tableau 4.24 possède une probabilité inférieure à la valeur critique de 0,05 est accordé à un signe (\*), considéré significatif et influe sur la variation de la réponse.

Les modèles de régressions prédictifs pouvant représenter la puissance de bus de la manière suivante :

$$
P_{bus\_multi} = 16,221 + 4,7x_1 - 0,783x_2 + 0,875x_1x_2 + 2,107x_1^2
$$
 (IV.11)

$$
P_{bus\_mono} = 15,107 + 2,866x_1 - 1,233x_2 + 0,625x_1x_2
$$
 (IV.12)

L'effet du facteur A à un signe positif, ce qui signifie que la puissance de bus varié dans le même sens que l'irradiation solaire, contrairement à l'effet du facteur B qui possède un signe négatif, d'où la variation de la puissance dans le sens opposé. Ces modèles de la puissance présentent un signe positif.

Les tableaux 4.25 et 4.26 résument les valeurs des réponses calculées par les modèles prédictifs obtenus ci-dessus, ainsi que les erreurs entre les valeurs estimées par le modèles avec celles d'expérimentations, et ceux pour les deux modules PV.

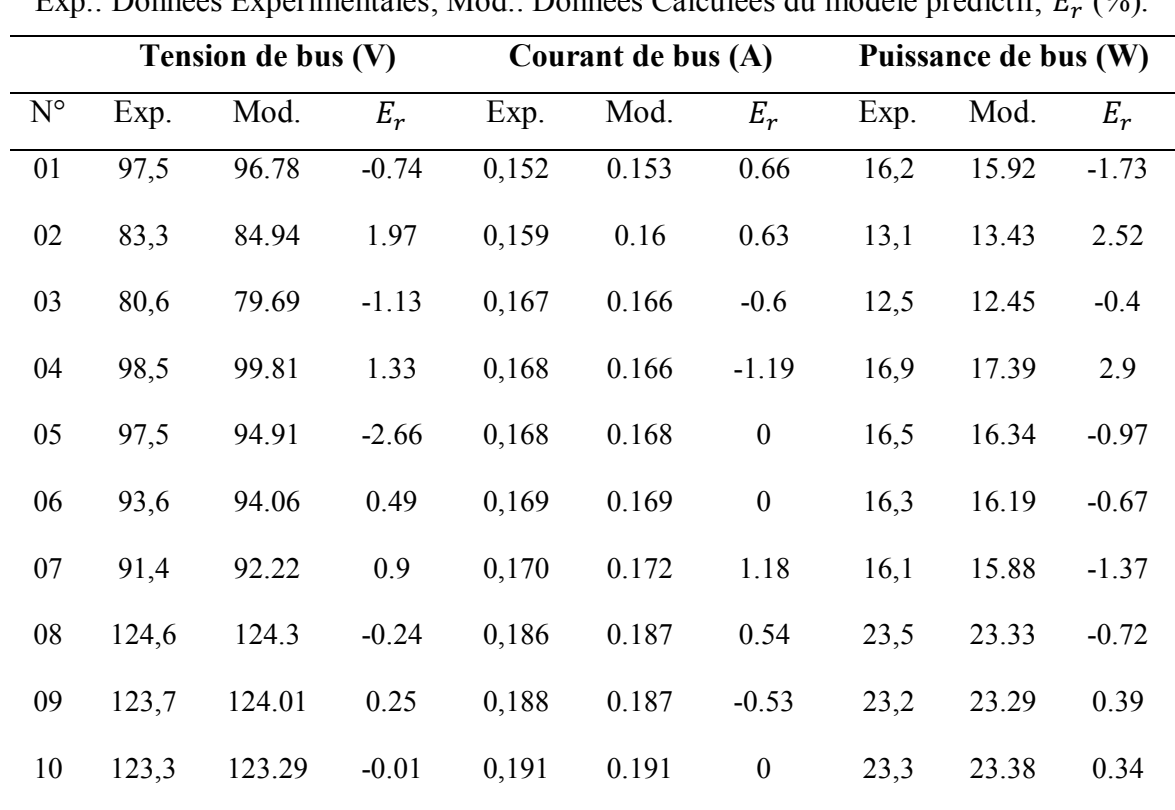

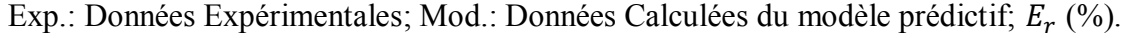

**Multi-cristallin**

**Table 4.25.** Erreur des trois réponses du module multi-cristallin

On remarque des résultats des calculs des erreurs entre les valeurs estimés et les valeurs mesurées donnés par les tableaux 4.25 et 4.26 l'existence des valeurs des erreurs importantes,

qui peuvent être traduit par un modèle moins précis ou par un manque d'ajustement. Bien qu'elles existent toujours des erreurs de mesures et des erreurs des appareils.

**Monocristallin**

Exp.: Données Expérimentales; Mod.: Données Calculées du modèle prédictif;  $E_r$  (%).

|             |       | Tension de bus (V) |         | Courant de bus (A) |       |                  | Puissance de bus (W) |       |         |
|-------------|-------|--------------------|---------|--------------------|-------|------------------|----------------------|-------|---------|
| $N^{\circ}$ | Exp.  | Mod.               | $E_r$   | Exp.               | Mod.  | $E_r$            | Exp.                 | Mod.  | $E_r$   |
| 01          | 89,3  | 88.84              | $-0.52$ | 0,134              | 0.135 | 0.75             | 14,2                 | 14.08 | $-0.85$ |
| 02          | 80,8  | 82.39              | 1.97    | 0,145              | 0.144 | $-0.69$          | 12,3                 | 12.81 | 4.15    |
| 03          | 73,7  | 72.57              | $-1.53$ | 0,159              | 0.16  | 0.63             | 10,7                 | 10.31 | $-3.64$ |
| 04          | 99,6  | 96.06              | $-3.55$ | 0,164              | 0.166 | 1.22             | 16,6                 | 15.58 | $-6.14$ |
| 05          | 94,8  | 94.88              | 0.08    | 0,168              | 0.167 | $-0.6$           | 15,6                 | 15.29 | $-1.99$ |
| 06          | 92,4  | 93.86              | 1.58    | 0,170              | 0.169 | $-0.59$          | 14,6                 | 15.01 | 2.81    |
| 07          | 90,6  | 92.6               | 2.21    | 0,171              | 0.171 | $\boldsymbol{0}$ | 13,7                 | 14.62 | 6.72    |
| 08          | 107,3 | 107.82             | 0.48    | 0,173              | 0.173 | $\boldsymbol{0}$ | 18,6                 | 18.75 | 0.81    |
| 09          | 104,5 | 104.31             | $-0.18$ | 0,175              | 0.176 | 0.57             | 18,2                 | 18.21 | 0.05    |
| 10          | 103,8 | 103.47             | $-0.32$ | 0,177              | 0.177 | $\boldsymbol{0}$ | 17,6                 | 17.44 | $-0.91$ |

**Table 4.26.** Erreur des trois réponses du module monocristallin

Le tableau 4.27 résume les estimations des coefficients de corrélation multiple et de l'erreur quadratique moyenne, comme des paramètres de validations des résultats obtenus par la simulation.

**Table 4.27**. Estimation de coefficient de corrélation multiple et l'erreur quadratique moyenne du modèle de régression multiple

|           |                  | $R_{-adj}^2$   | RMSE             |                |  |  |
|-----------|------------------|----------------|------------------|----------------|--|--|
|           | Multi-cristallin | Monocristallin | Multi-cristallin | Monocristallin |  |  |
| $V_{bus}$ | 0,975976         | 0,992957       | 2,570378         | 0,900678       |  |  |
| $I_{bus}$ | 0,966158         | 0,968752       | 0,002336         | 0,002469       |  |  |
| $P_{bus}$ | 0,984461         | 0,975464       | 0,512725         | 0,406824       |  |  |
|           |                  |                |                  |                |  |  |

# **IV.5.4. Analyse graphique de la technique de surface de réponse**

L'analyse graphique est une façon servant à l'interprétation des résultats obtenus par la simulation et la modélisation du système d'étude. En plus, on peut déduire rapidement des conclusions sur le comportement des réponses étudiées en fonction des facteurs pertinents.

Le tracé des surfaces de réponses permet de juger la variation des réponses, quant à elle maximale et quant à elle minimale tout dépend de la variation simultanée des facteurs.

#### **IV.5.4.1.Analyse graphique pour module multi-cristallin**

Au-delà de la figure IV.18 qui illustre les tracés de surfaces de réponses et les courbes de contours des trois réponses désirées : tension de bus, courant de bus et puissance de bus. On observe que les trois réponses sont variées dans la même direction de variation de l'irradiation solaire et avec une grande amplitude, mais présentent un comportement différent avec la variation de la température de surface.

Toute augmentation de la température de surface entraine une diminution rapide de la tension de bus comme le montre la figure IV.18 (a), la puissance de bus subit aussi une diminution mais légèrement par rapport à la tension de bus comme illustré par la figure IV.18 (c). Le courant de bus présenté par la figure IV.18 (b) augmente légèrement avec la température contrairement aux deux autres réponses.

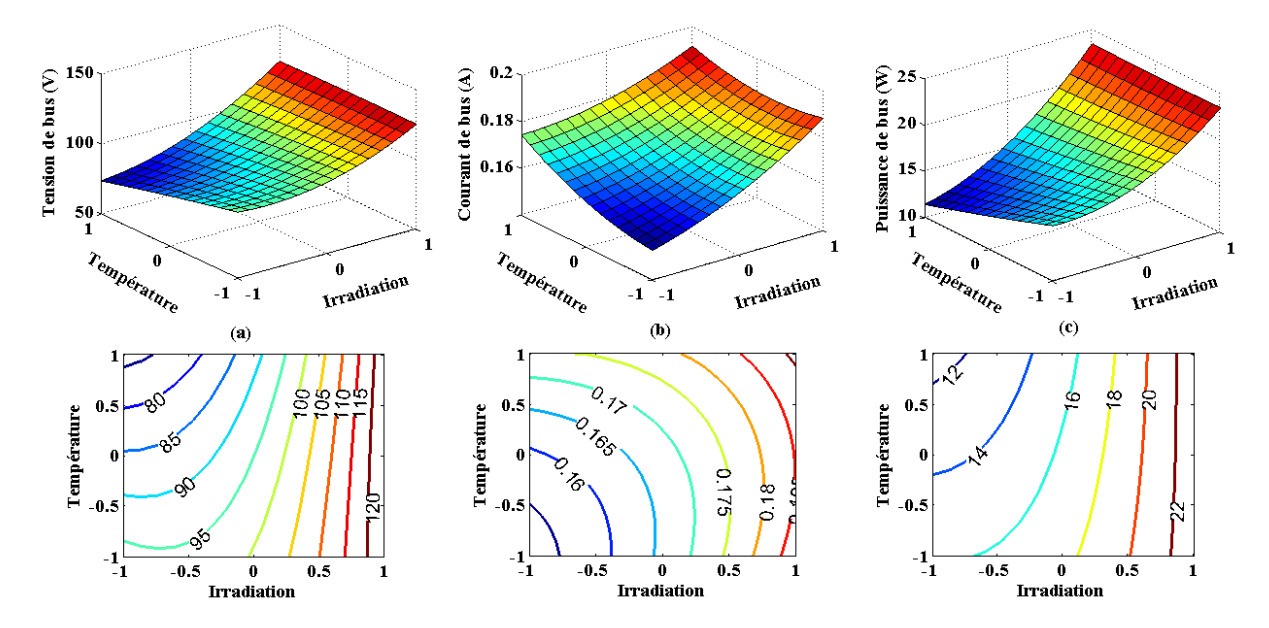

**Fig. IV. 18.** Surface de réponse et courbe de contours des réponses du module multi-cristallin (a) tension de bus, (b) courant de bus, (c) puissance de bus respectivement.

#### **IV.5.4.2.Analyse graphique pour module monocristallin**

Le même comportement peut tirer de la figure IV.19, où toute augmentation de l'irradiation solaire entrainera une croissance des trois réponses de l'étude respectivement. Mais l'effet de la température est inversement agit sur la réponse tension de bus ainsi que la réponse puissance de bus comme montré par la figure IV.19 (a) et (b) respectivement.

La tension de bus atteinte sa valeur maximale pour un éclairement maximale mais pour une température de l'ordre de 30  $\degree$ C, le comportement de la puissance de bus est similaire à celle de la tension de bus.

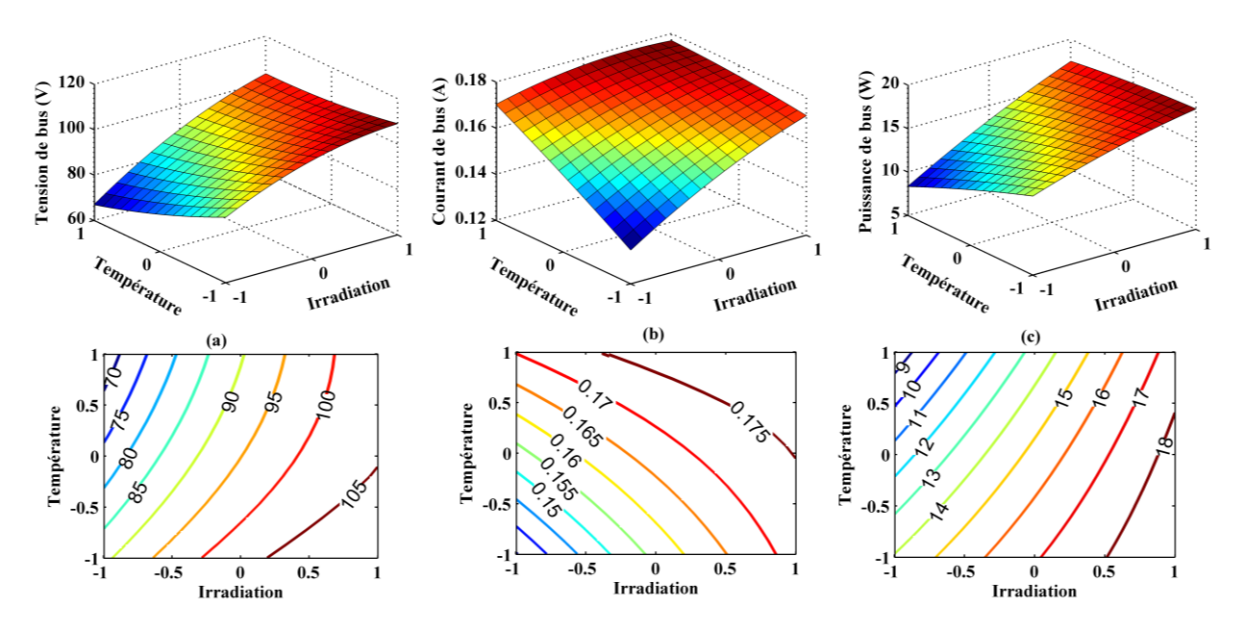

**Fig. IV. 19.** Surface de réponse et courbe de contours des réponses du module monocristallin (a) tension de bus, (b) courant de bus, (c) puissance de bus respectivement.

Les résultats obtenus avec un nombre d'expérimentation réduit grâce à notre modélisation faite avec la méthode *DoE* montrent clairement que les trois réponses décrivant le comportement du bus continu HVDC sont fortement influencées par l'irradiation solaire. Comme attendu avec les générateurs de production d'électricité d'origine photovoltaïque, l'augmentation de l'irradiation solaire entrainera une croissance rapide des réponses du courant, de la tension et donc finalement de la valeur de la puissance maximum disponible. Nous constatons également que, l'augmentation de la température de surface entraine une décroissance rapide de la tension de bus, diminuant ainsi la puissance de bus.

## **IV.6. Conclusion**

Ce chapitre est consacré à la modélisation et à la caractérisation du bus continu HVDC photovoltaïque par la méthode des plans d'expériences, il a été basé sur un circuit alimenté par un module PV de technologies multi-cristalline et monocristalline soumis à des variations simultanées des facteurs en entrée permettant d'étudier le comportement de la réponse en sortie. Le circuit est un convertisseur Boost MCB doté d'un algorithme de poursuite du point de puissance maximale MPPT, pour maintenir le fonctionnement du Boost en son point de puissance maximale, garantissant à la charge continue une tension et un courant maximum.

L'application de la méthode des plans d'expériences dans ce domaine d'étude est assez récente. Par ailleurs, quel que soit les méthodes possibles, peut de travaux sur la caractérisation de bus continu HVDC sont faites malgré le fort développement actuel de ce type de réseau de distribution qui connaît un accroissement très important avec notamment les nouvelles applications domestiques et à l'accroissement du marché des véhicules électriques. Notre étude est en cela originale en permettant d'obtenir rapidement des résultats acceptés car précis en comparaison avec ce qui sont obtenus par des méthodes classiques de caractérisation.

Des modèles de régression prédictifs ont été achevés par deux techniques décrites dans ce manuscrit : la technique de criblage ou de screening et la technique de surface de réponse. Les deux techniques permettent d'étudier et d'estimer les coefficients de ces modèles ainsi que leurs significativités ou non dans les modèles prédictifs, en plus de savoir comment se fait la variation des réponses désirées sous l'influence des facteurs choisis.

Le test statistique est le moyen d'interpréter les résultats soit par une analyse de variance ANOVA ou par une analyse graphique des deux techniques utilisées. Ces analyses statistiques permettent de valider les résultats obtenus par la simulation par un calcul des coefficients de corrélation multiple comme critère de qualité des modèles prédits. Des graphiques servant d'aider à l'interprétation rapide des résultats obtenus par l'analyse.

# **CONCLUSION GÉNÉRALE**

# **Conclusion générale**

Notre travail de thèse s'est déroulé dans le Laboratoire de Génie Electrique et Energies Renouvelables LGEER de l'université Hassiba Ben Bouali de Chlef, Algérie en collaboration avec le Laboratoire de Matériaux Optiques Photoniques et Systèmes LMOPS de l'université de Lorraine de Metz, France. Dans le but d'optimiser le rendement d'une chaine de conversion photovoltaïque alimentant une charge continue à travers un bus continu haut tension HVDC, on a été opté pour trouver un modèle mathématique prédictif caractérisant le transfert d'énergie électrique en utilisant la méthode des plans d'expériences (en Anglais : Design of Experiments method *DoE*).

Ce travail de thèse est conservé à la modélisation et à la caractérisation de module PV et de bus continu HVDC par les plans d'expériences, assurant par ailleurs un transfert maximal de la puissance résultante d'un module PV vers une charge continue, garantissant le transport de cette puissance par un bus continu HVDC photovoltaïque. Des convertisseurs DC/DC à haut rendement qui utilisent un couplage magnétique capable de délivrer de la haute tension sur un bus HVDC. Notre objectif est de modéliser l'influence des paramètres environnementaux sur le comportement de la chaine de conversion d'énergie photovoltaïque, constituée d'un générateur PV, un convertisseur d'énergie alimentant un bus continu de transport, destiné au transport d'énergie électrique via un bus continu haute tension. Donc, notre contribution est une étude beaucoup plus mathématique statistique, elle nécessite un bagage statistique et algébrique.

Dans le cadre de notre thématique de recherche, nous avons procédé à la modélisation et à la caractérisation de module photovoltaïque de différentes technologies : monocristalline, multicristalline et amorphe ainsi que le bus continu HVDC (High Voltage Direct Current) par la méthode des plans d'expériences. L'objectif principal de cette contribution est d'appliquer la méthode des plans d'expériences pour étudier le comportement du système sous différents conditions d'irradiation solaire et de température de surface de module PV, ainsi que les effets moyens et les effets d'interactions entre les variables d'entrée et leur influence sur une sortie désirée. Une étape de planification et de description du système étudié est nécessaire pour le choix d'un plan d'expérience convenable utile et suffisant pour réaliser les expériences voulues.

Avant d'aller directement à la problématique et à l'étude détaillé du système à concevoir, nous avons jugé utile de présenter les différentes technologies de module photovoltaïque afin de connaître tous les types de cellules PV et leur rendement actuel dans l'industrie du solaire et ceux atteints aux niveaux de laboratoires de recherches.

Dans un premier temps, Une démarche expérimentale des plans d'expériences est faite, elle repose essentiellement sur trois étapes distinctes à suivre pendant chaque application de la méthode des plans d'expérience :

- la définition de l'objectif de l'étude on choisissant la réponse du système à étudier afin d'atteindre l'objectif, les facteurs susceptibles de modifier cette réponse et le plan d'expérience convenable déterminé par un domaine d'étude, ce dernier est limité par des points expérimentaux,

- une réalisation des expériences choisies auparavant par l'expérimentateur, suivie par une analyse statistique permettant d'aboutir aux résultats,
- une interprétation des résultats obtenus par simulation des procédés expérimentaux.

Dans un second temps, et après avoir une connaissance approfondie et une maîtrise de la méthode des plans d'expériences, une modélisation mathématique de module PV est faite. La modélisation mathématique consiste à estimer, grâce à la méthode des moindres carrés, les coefficients du modèle ainsi que les résidus, à savoir les écarts entre les valeurs observées et les valeurs prévues par le modèle pour chacun des  $N$  essais du plan d'expériences. Connaissant une estimation des coefficients du modèle, il est possible d'utiliser ce dernier afin de prévoir la réponse pour chacun des traitements du plan d'expériences. Un modèle mathématique est établi via la *DoE*. Ce modèle permettra de prédire l'évaluation des trois paramètres essentiels dans la courbe caractéristique courant-tension I-V des générateurs solaires photovoltaïques. Les trois paramètres concernés sont : la puissance maximale  $P_m$ , le courant de court-circuit  $I_{cc}$  et la tension à circuit ouvert  $V_{co}$  mentionnés sur la courbes I-V par les points  $(I_{mp}, V_{mp})$ ,  $(I_{cc}, 0)$  et  $(0, V_{co})$  respectivement. Pour ce faire ; un banc d'essais monté a servi à la caractérisation tous en exploitant des données expérimentales. Une analyse statistique est utilisée pour valider les résultats obtenus. Bien que, la *DoE* ne fait appel que les variables d'entrées qui sont les facteurs et les variables de sorties qui sont les réponses du système. Nous avons donc élaboré un modèle prédictif des trois paramètres représentatifs sous l'influence des facteurs d'entée à savoir l'irradiation solaire et la température de surface dans le domaine d'étude sélectionné.

A cet effet, nous avons en premier lieu simulé le comportement d'un module PV multicristallin, en choisissant le plan d'expérience qui répond à l'objectif définit au début de l'étude. Deux techniques ont été introduites pour étudier et évaluer l'influence simultanée de différents paramètres d'entrées intervenant dans la modélisation de ce système sur les réponses désirées : le courant de court-circuit, la tension à circuit ouvert et la puissance maximale disponible sur le module PV. En effet, les deux techniques qui sont la technique de criblage ou de screening et la technique de surface de réponse, nécessitant un test statistique.

Une analyse statistique est présente, elle repose sur deux aspects distincts : une analyse de variance et une analyse graphique. L'analyse de variance permettant de définir la qualité du modèle prédit de la réponse, d'évaluer et d'estimer les coefficients décrivant le modèle de la réponse en utilisant la méthode des moindres carrés qui minimise la somme des carrés des résidus et de déterminer la significativité de ces coefficients et leur influence sur la variation de la réponse voulue. Cependant une analyse graphique permettra de décrire la variation de la réponse désirée sous l'influence de l'irradiation solaire et de la température de surface par des tracés en deux dimensions et trois dimensions. Ensuite, une généralisation de ce procédé sur les deux autres modules PV : le module PV monocristallin et le module amorphe.

Dans une dernière phase de cette thèse, une étude concernera l'établissement d'un modèle prédictif comportemental des trois réponses désirées : de la tension, du courant et de la puissance du bus continu HVDC photovoltaïque tout en considérant le changement des facteurs environnementaux à savoir l'irradiation solaire et la température de surface de module PV autant que variable d'entrées du système considéré comme une boite noire (black box) par la

méthode *DoE*. Une étude, évaluation et estimation de la qualité du modèle de régression prédictif de la réponse choisie, des coefficients déterminant ce modèle et de leur caractère significatif ou non.

L'analyse statistique permet d'aboutir à la construction du tableau d'analyse de régression et à la détermination de la qualité descriptive du modèle. L'analyse de régression consiste à expliquer la variation totale de la réponse. L'analyse statistique du modèle dans sa globalité se poursuit par la construction d'un test statistique, visant à affecter une probabilité à l'hypothèse nulle  $(H_0)$  qui dit que le modèle ne permet pas de décrire la variation des résultats d'essais. Nous avons vu comment calculer la qualité descriptive d'un modèle à partir du coefficient de corrélation multiple ajusté ou coefficient de détermination ajusté. Plus la valeur du coefficient de détermination ajusté est proche de 1 et plus la qualité descriptive du modèle est satisfaisante.

Les résultats obtenus sont donnés sous forme de tableaux d'ANOVA, et sous forme de graphiques, on peut tracer les effets des facteurs sur les réponses étudiées, ainsi que les effets d'interaction entre les facteurs eux-mêmes. La méthode offre la possibilité d'avoir des informations en utilisant les surfaces de réponses et les courbes de contours dans un domaine d'étude bien déterminé.

Comme perspectives à nos travaux sur la modélisation et la caractérisation du bus continu HVDC photovoltaïque par les plans d'expériences, nous favorisons d'augmenter le nombre de paramètres à l'entrée du circuit de conversion d'énergie et même les paramètres internes qui influencent sur le module PV, de comparer les résultats obtenus avec ce montage à base d'un boost à couplage magnétique avec un montage à boost classique. Une comparaison entre différentes algorithmes de commande MPPT est faisable pour étudier le rendement d'un circuit de conversion d'énergie électrique à base d'une source photovoltaïque.

# **RÉFÉRENCES**

# **Références**

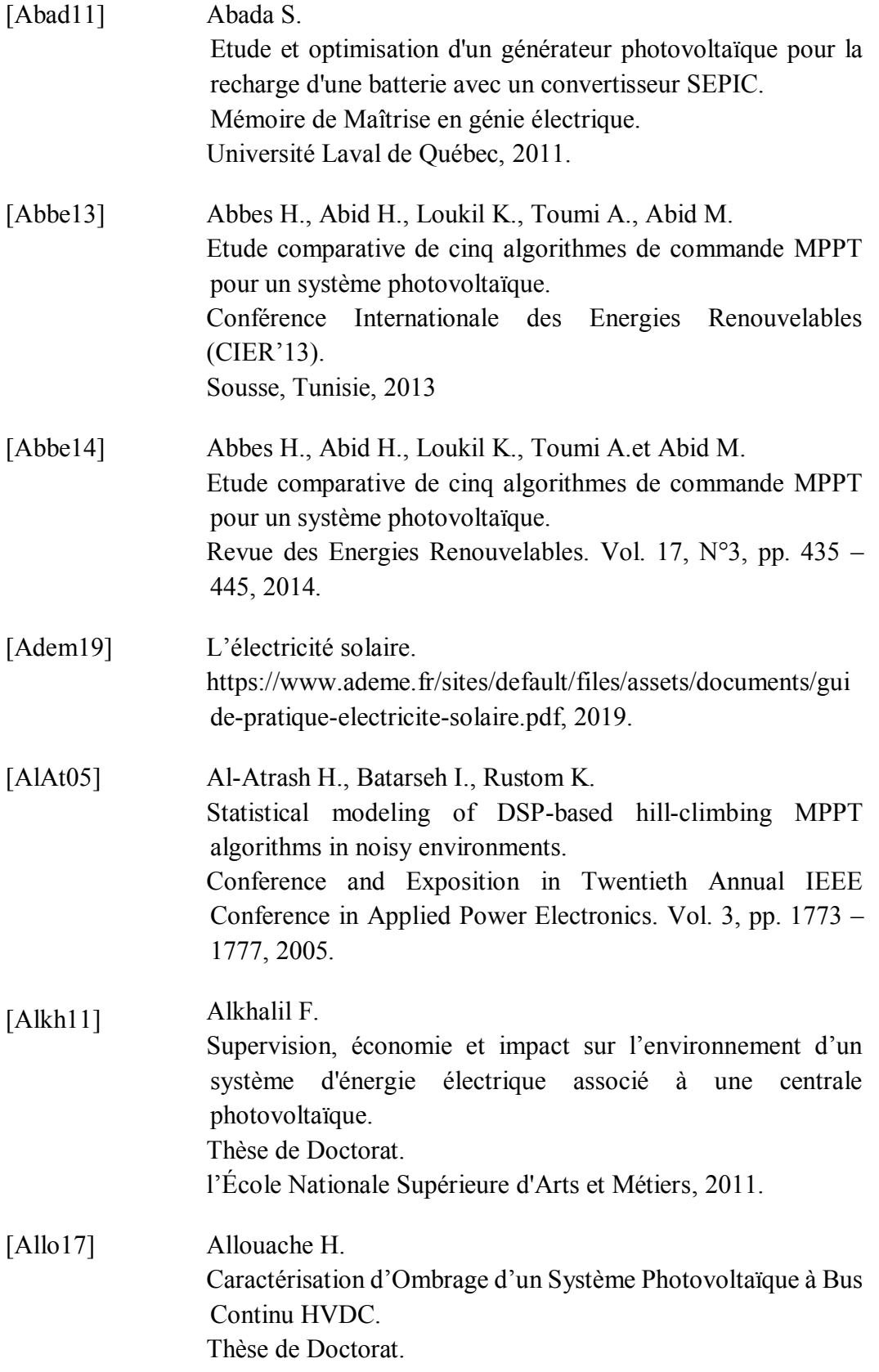

Université d'Oran, 2017. [Allo15] Allouache H., Zegaoui A., Arab M., Belmadani B., Aillerie M. Distributed Photovoltaic Architecture for HVDC-bus Feeding with a Simple Evaluation of Optimal Tracking. Energy Procedia. Vol. 74, pp. 507 – 517, 2015. [Alme17] Almeida M. P., Muñoz M., Parra I., Perpiñán O. Comparative study of PV power forecast using parametric and nonparametric PV models. Solar Energy. Vol. 155, pp. 854 – 866, 2017. [Amar14] Amarouayache M. Contribution à l'optimisation d'une chaine de conversion d'énergie photovoltaïque. Thèse de Doctorat. Université Constantine 1, 2014. [Anka13] Ankaiah B., Nageswararao J. Enhancement of Solar Photovoltaic Cell by Using Short-Circuit Current MPPT Method. International Journal of Engineering Science Invention. Vol. 2,  $N^{\circ}$  2, pp. 45 – 50, 2013. [Anto14] Antony J. Design of Experiments for Engineers and Scientists. 2nd Ed., Elsevier, UK, 2014. [Arab18] Arab M. La conversion haut rendement des énergies renouvelables par onduleur monophasé connecté sur bus HVDC et relié réseau. Thèse de Doctorat. Université de Chlef, 2018. [Bail10] Bailly L. Cellules photovoltaïques organiques souples à grande surface. Thèse de Doctorat. Université bordeaux I, 2010. [Bart99] Barton R. R. Graphical methods for the design of experiments. Springer, New York, 1999. [Belk15] Belkaid A.

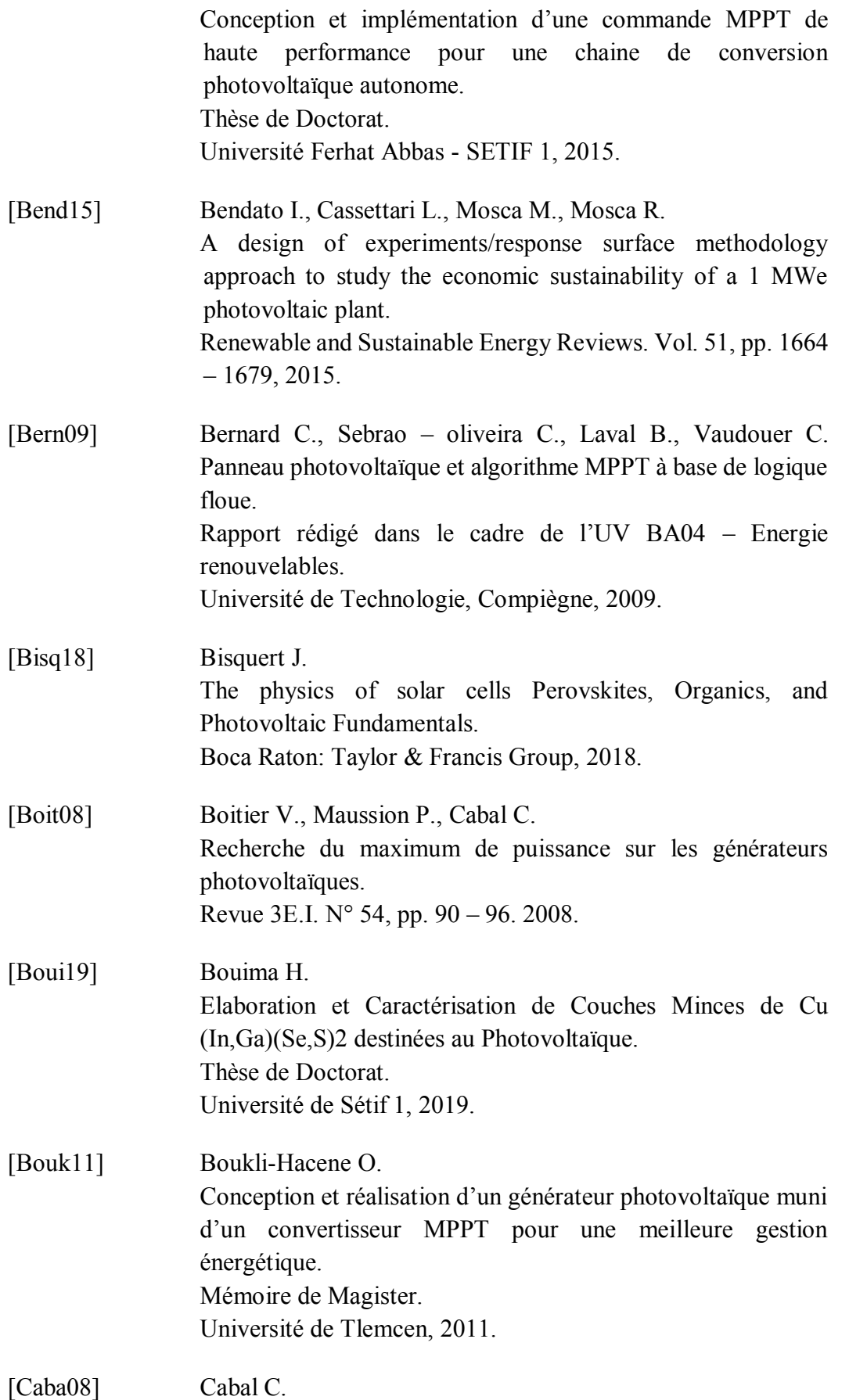

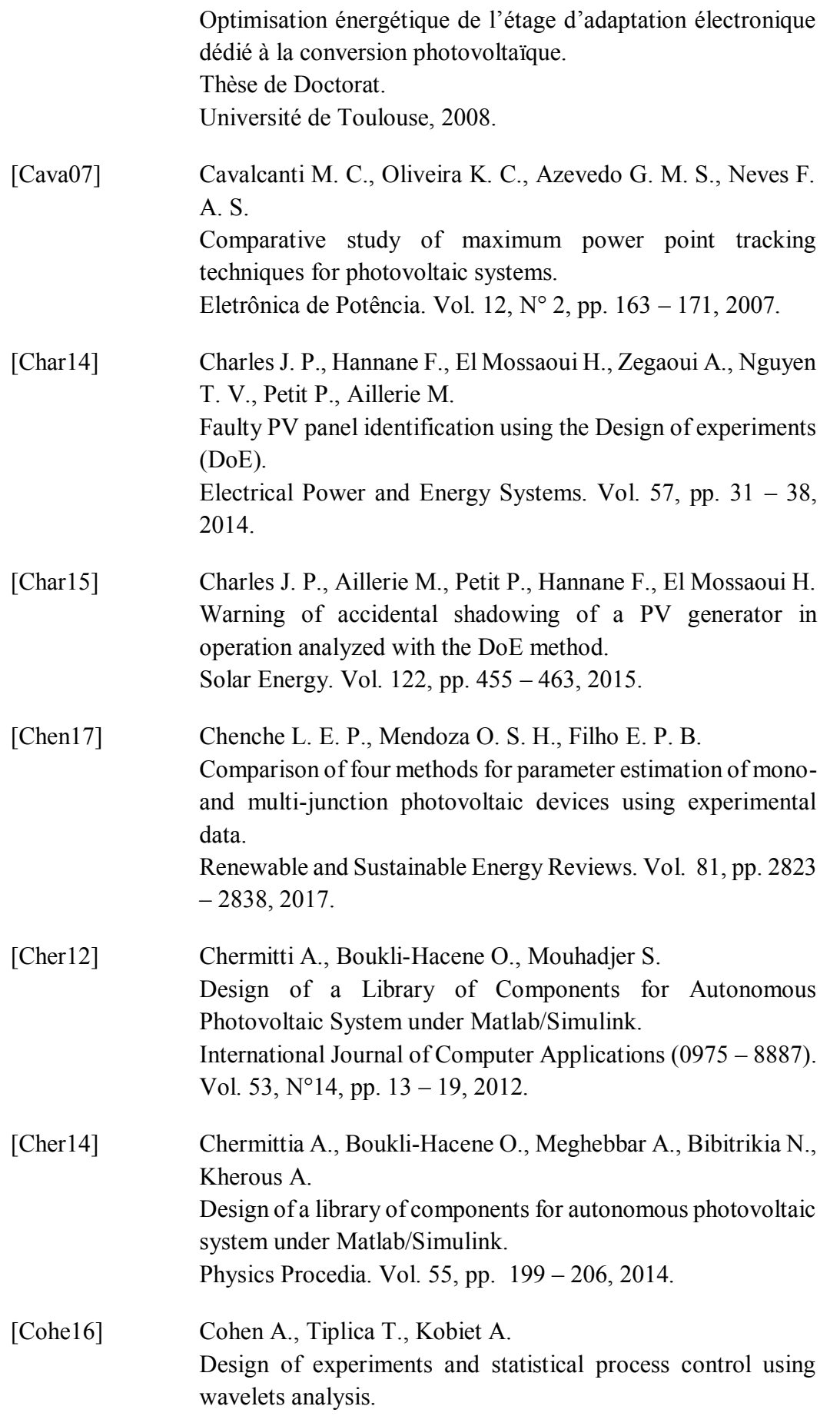

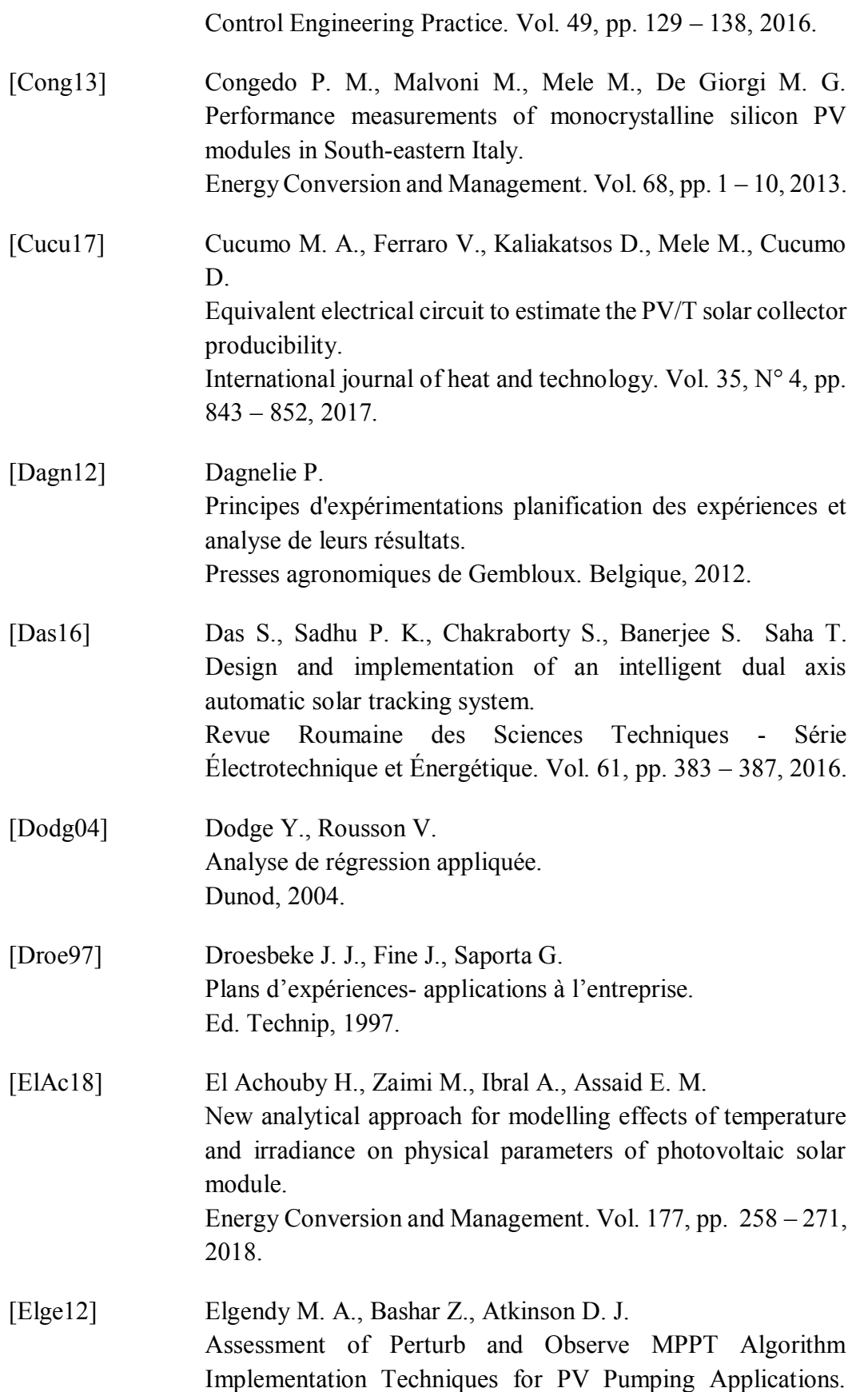

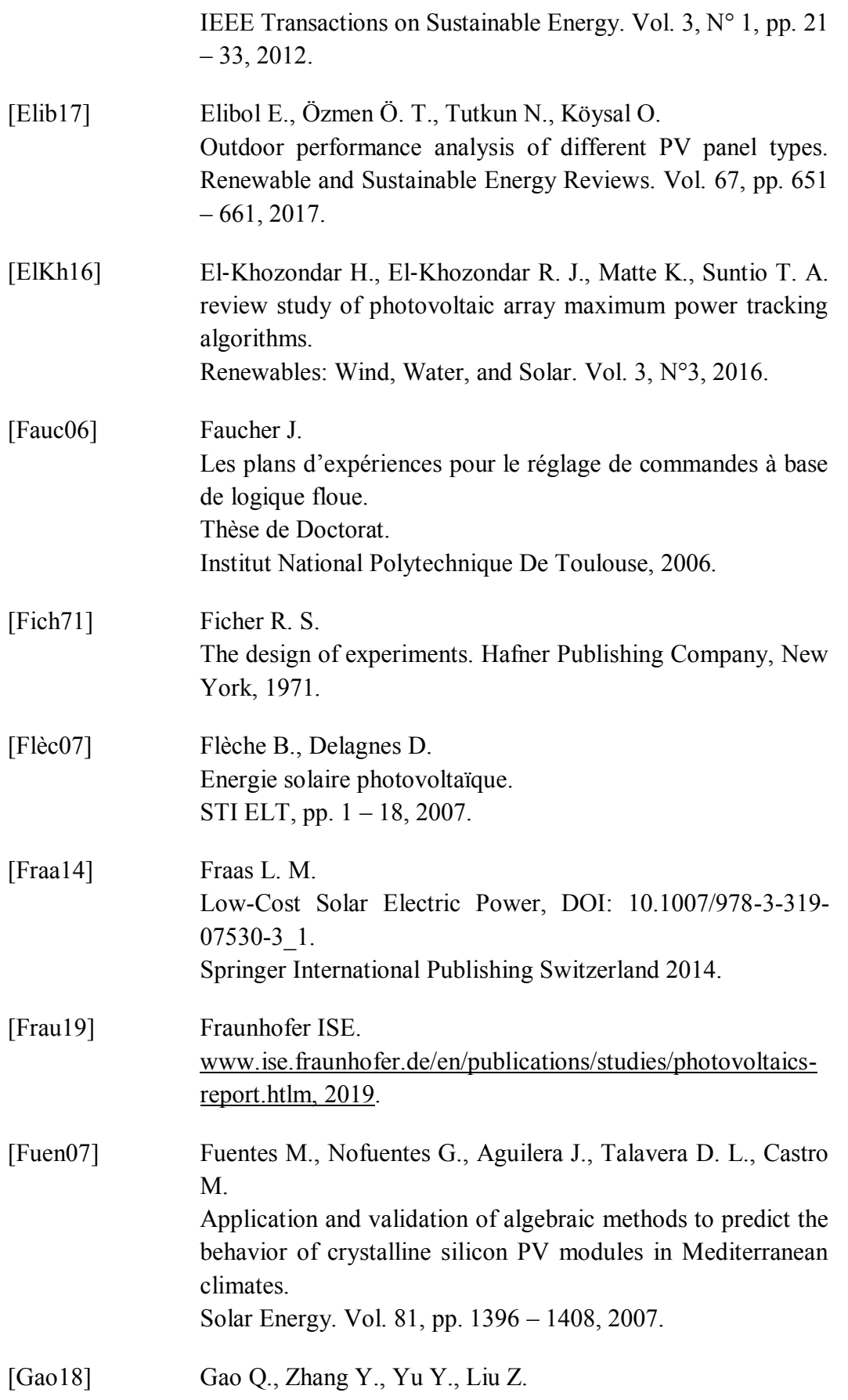

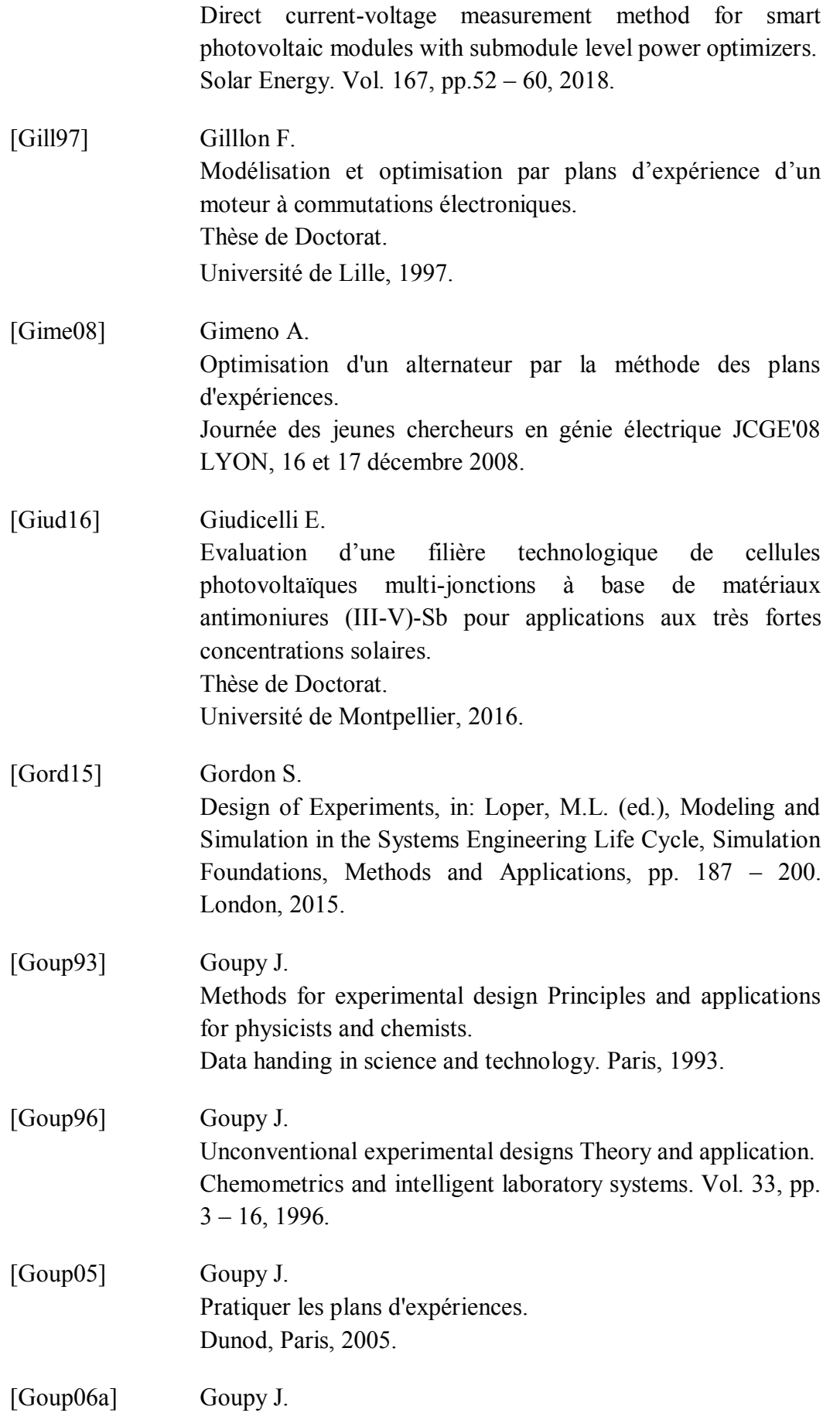

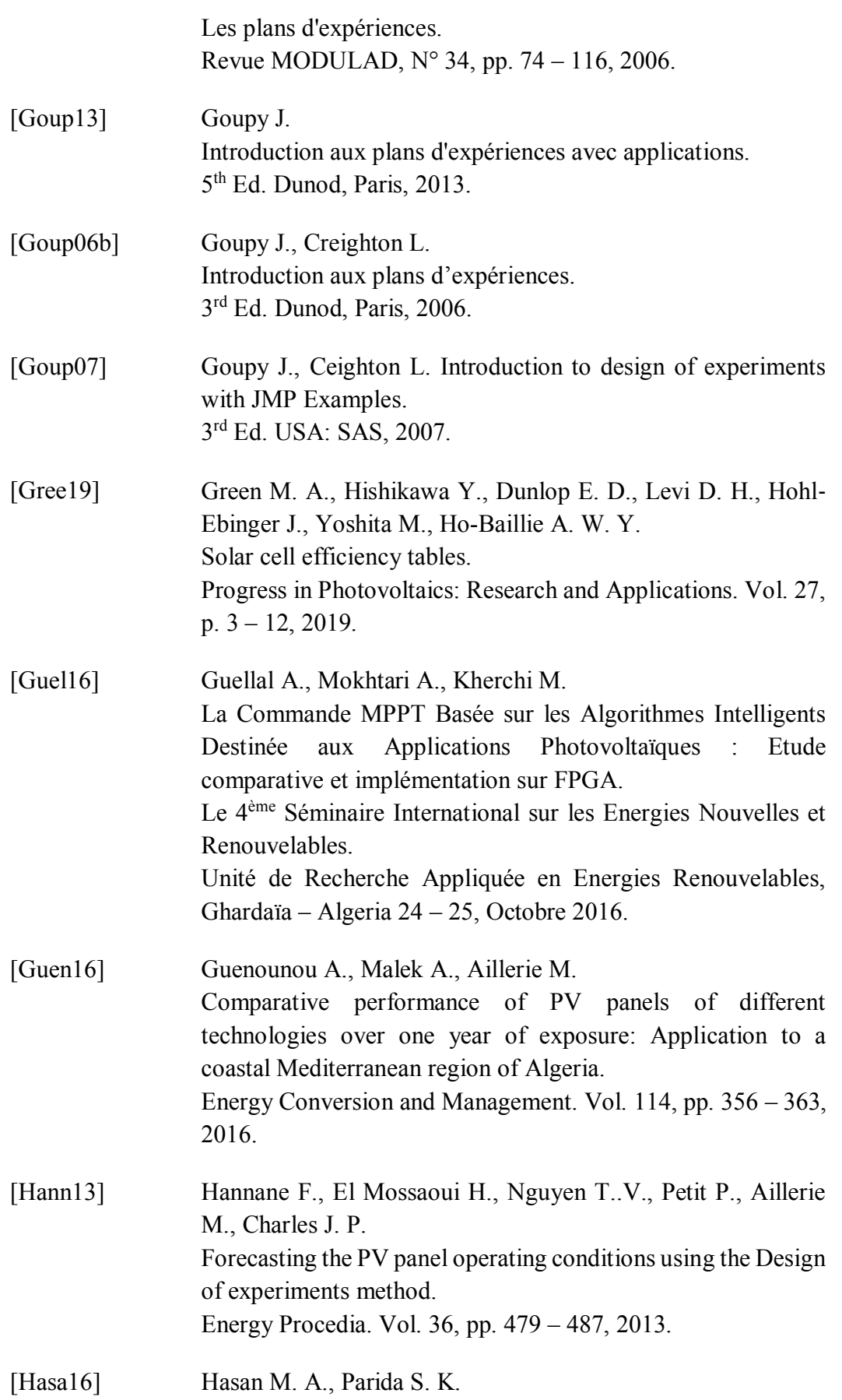
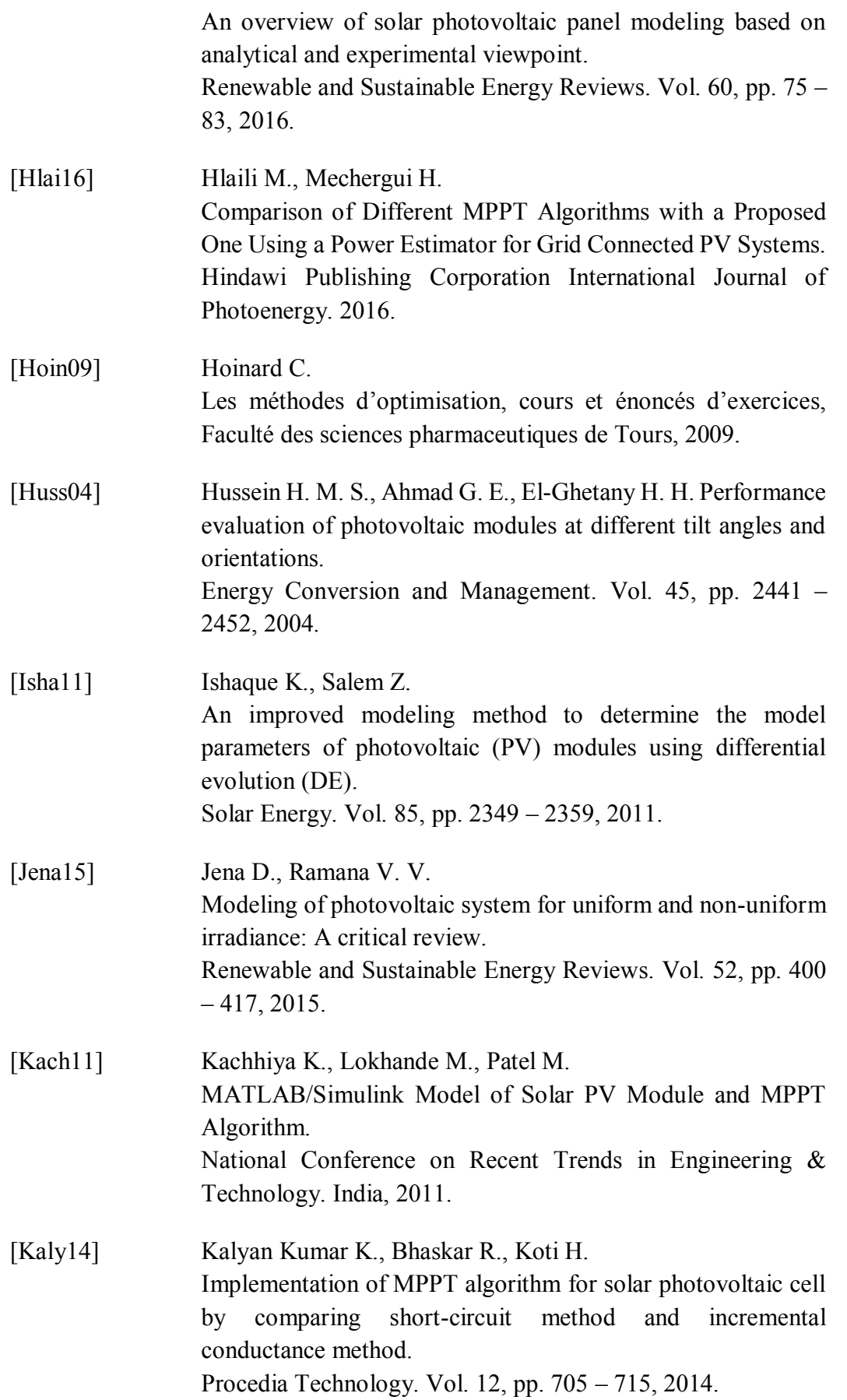

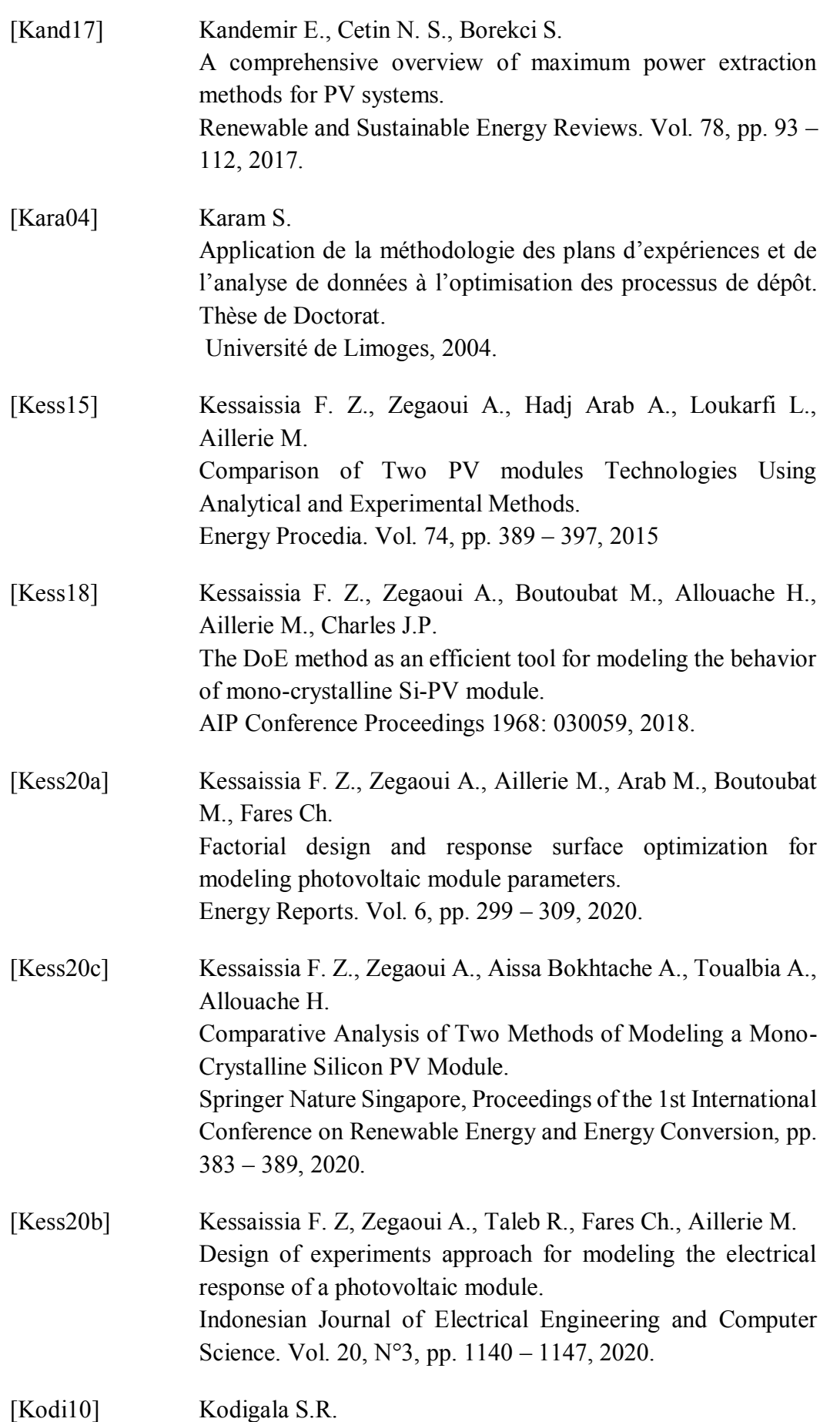

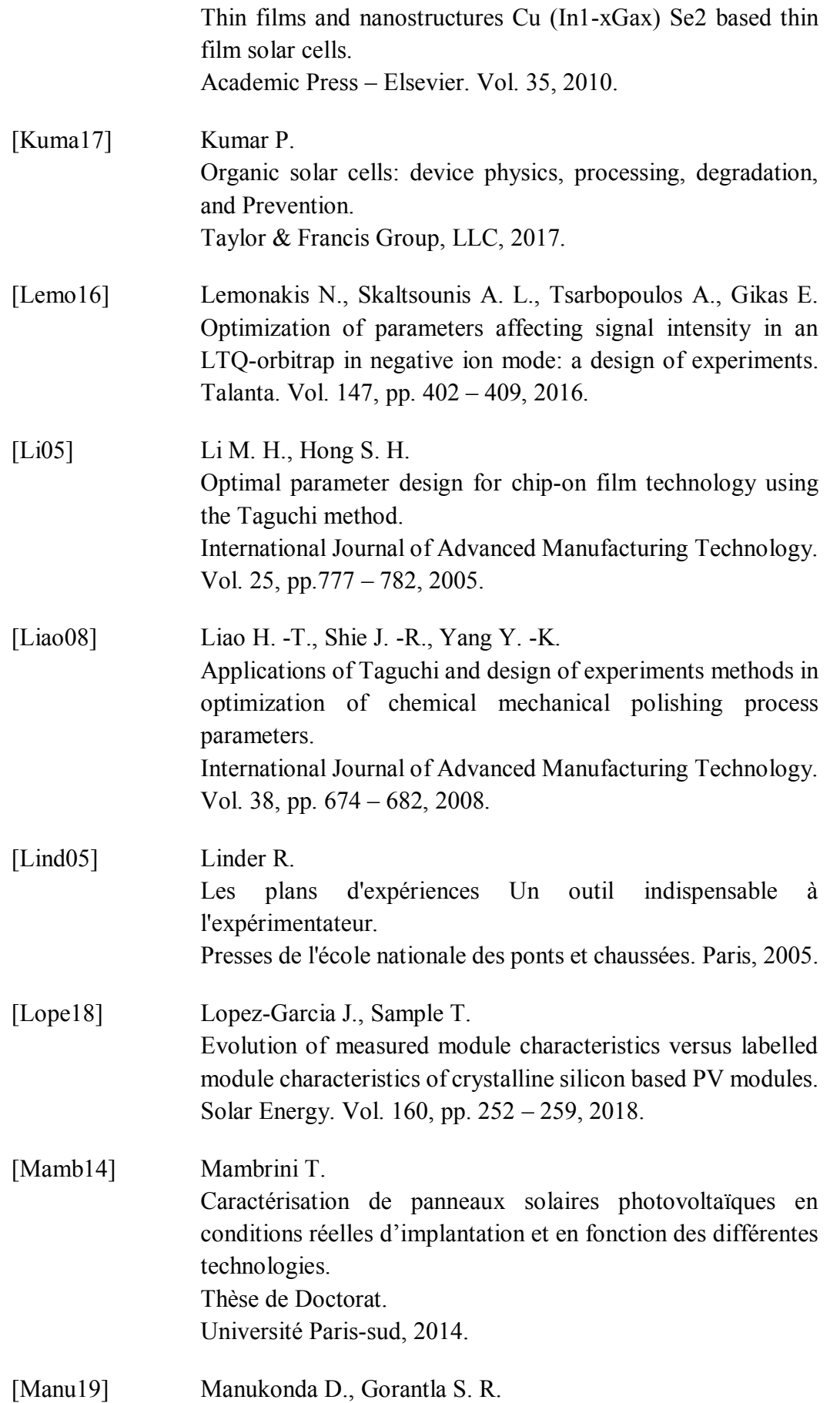

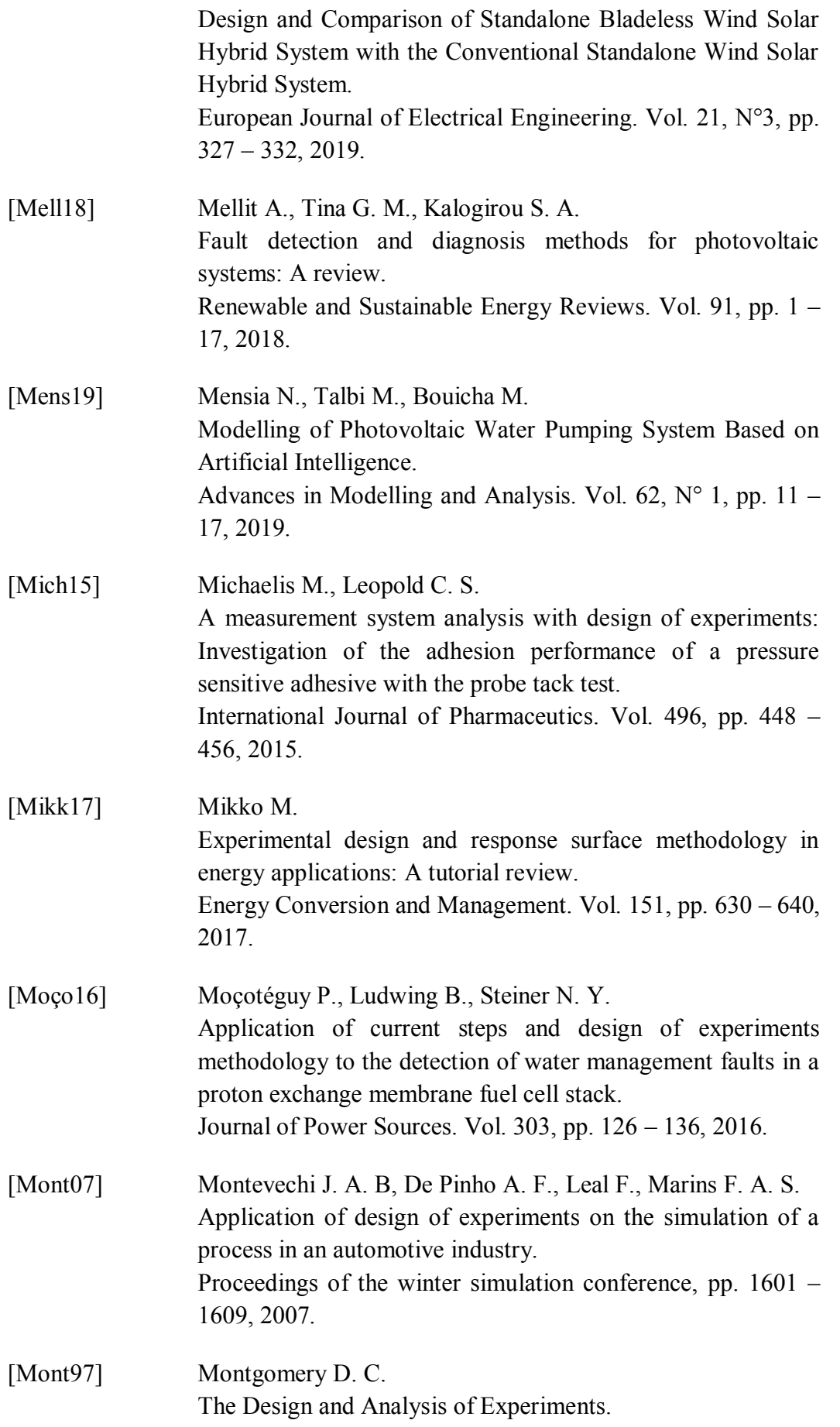

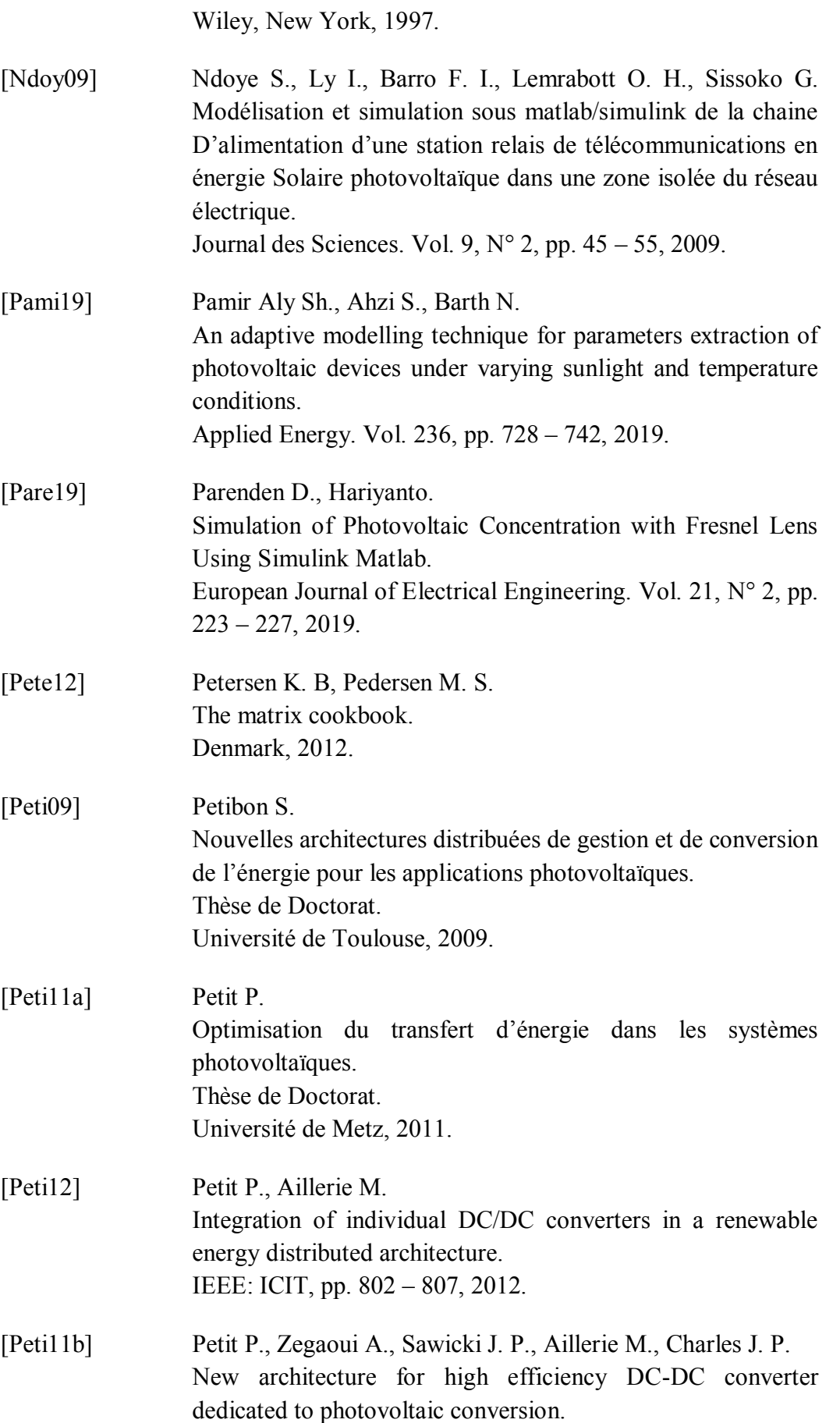

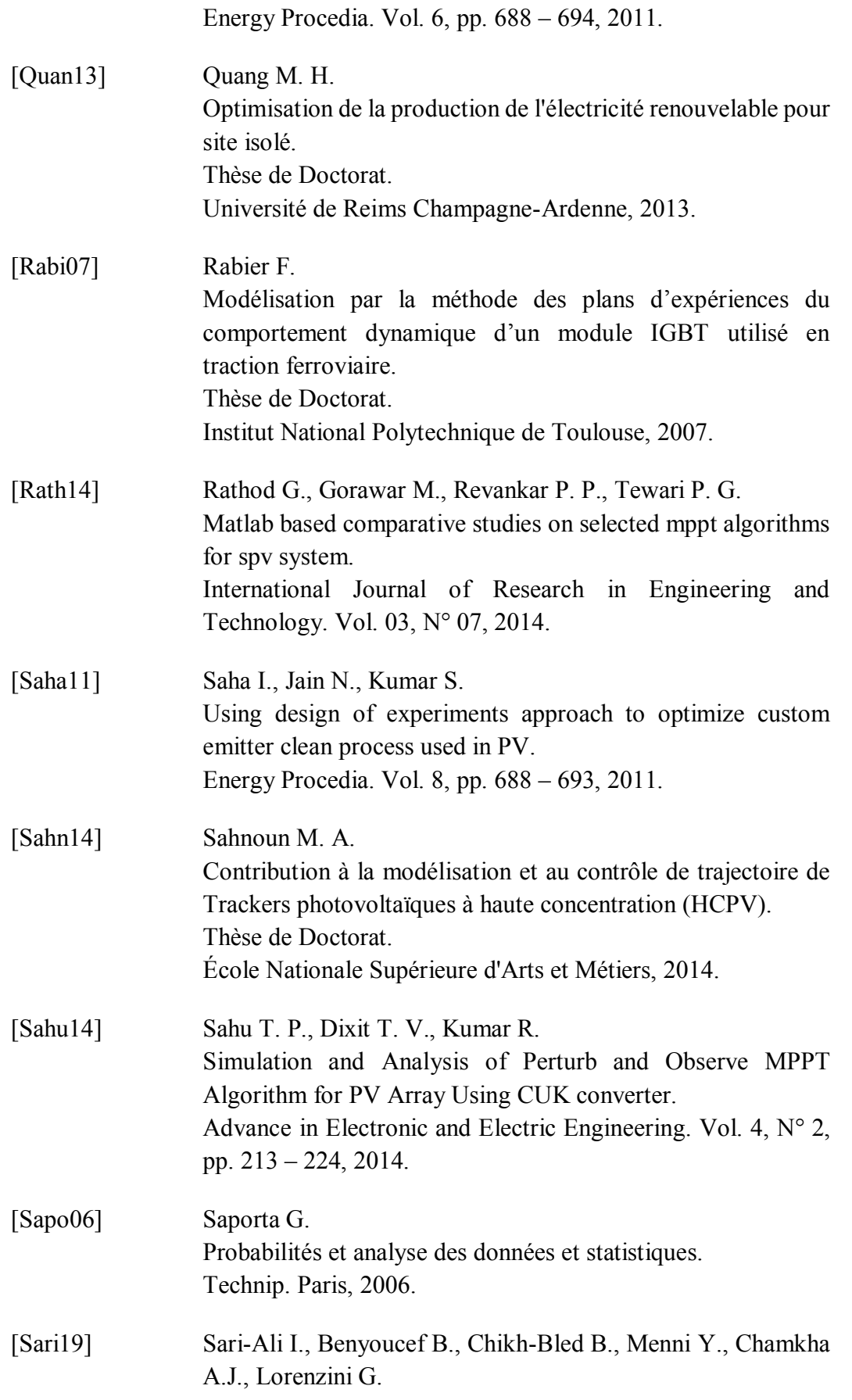

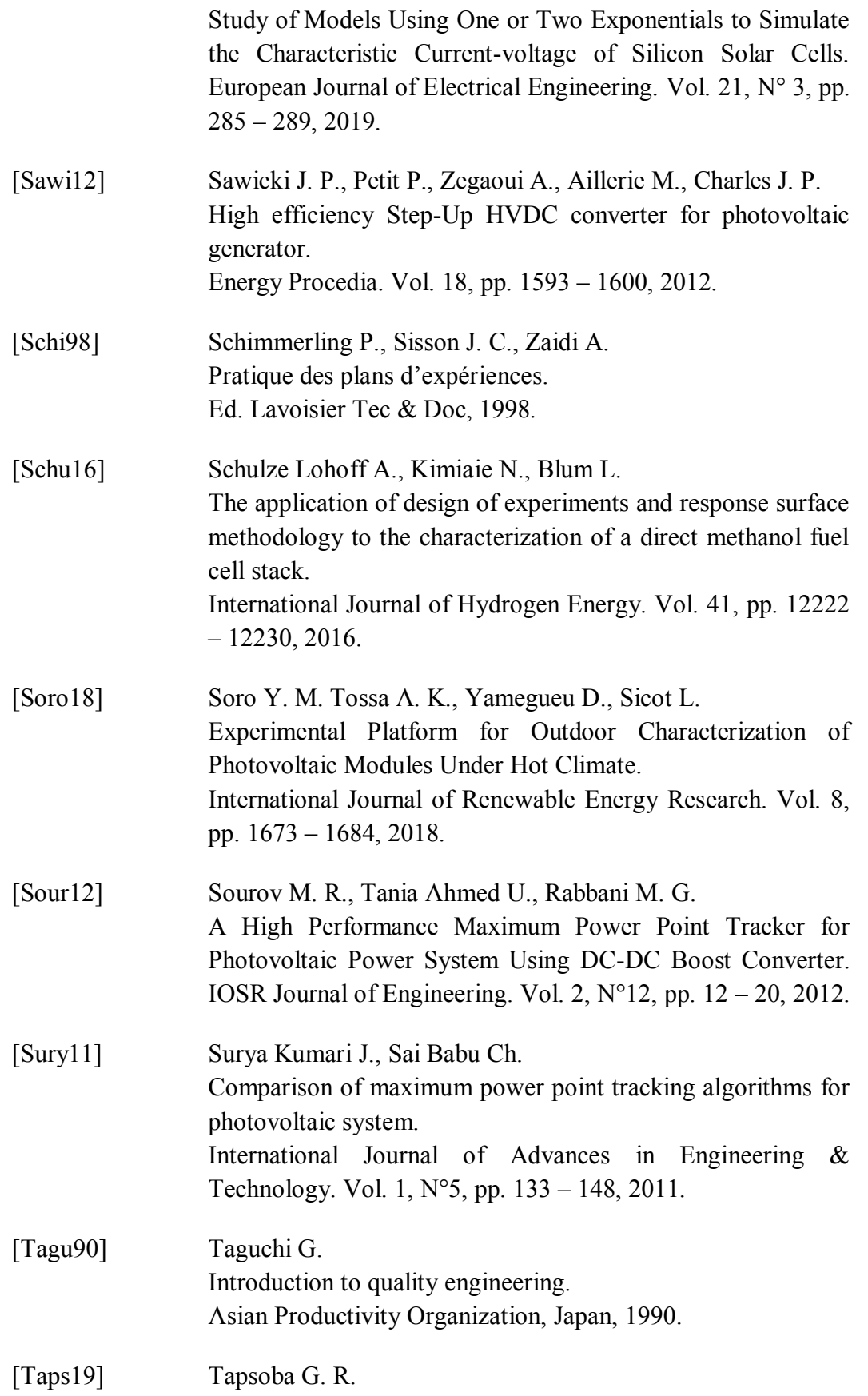

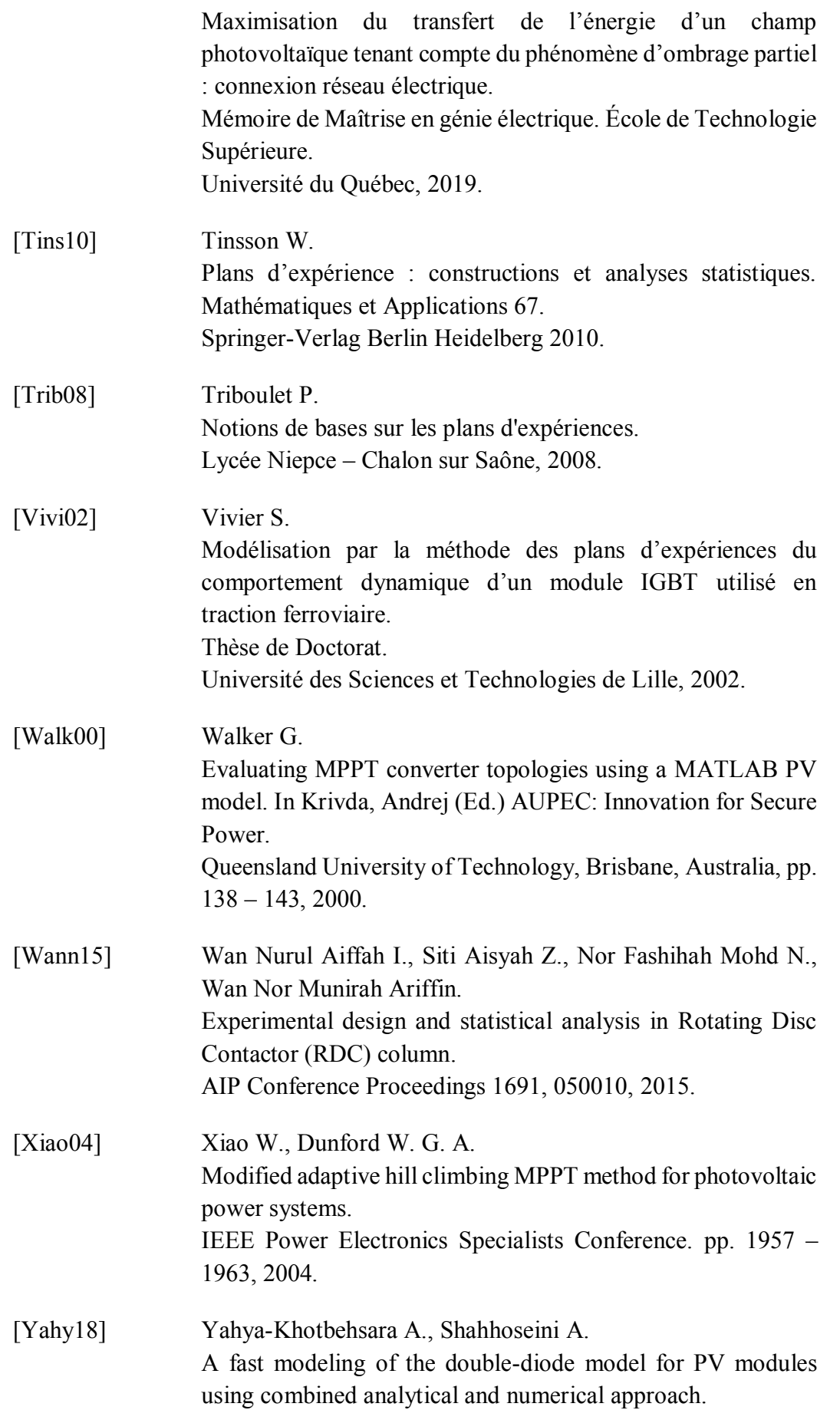

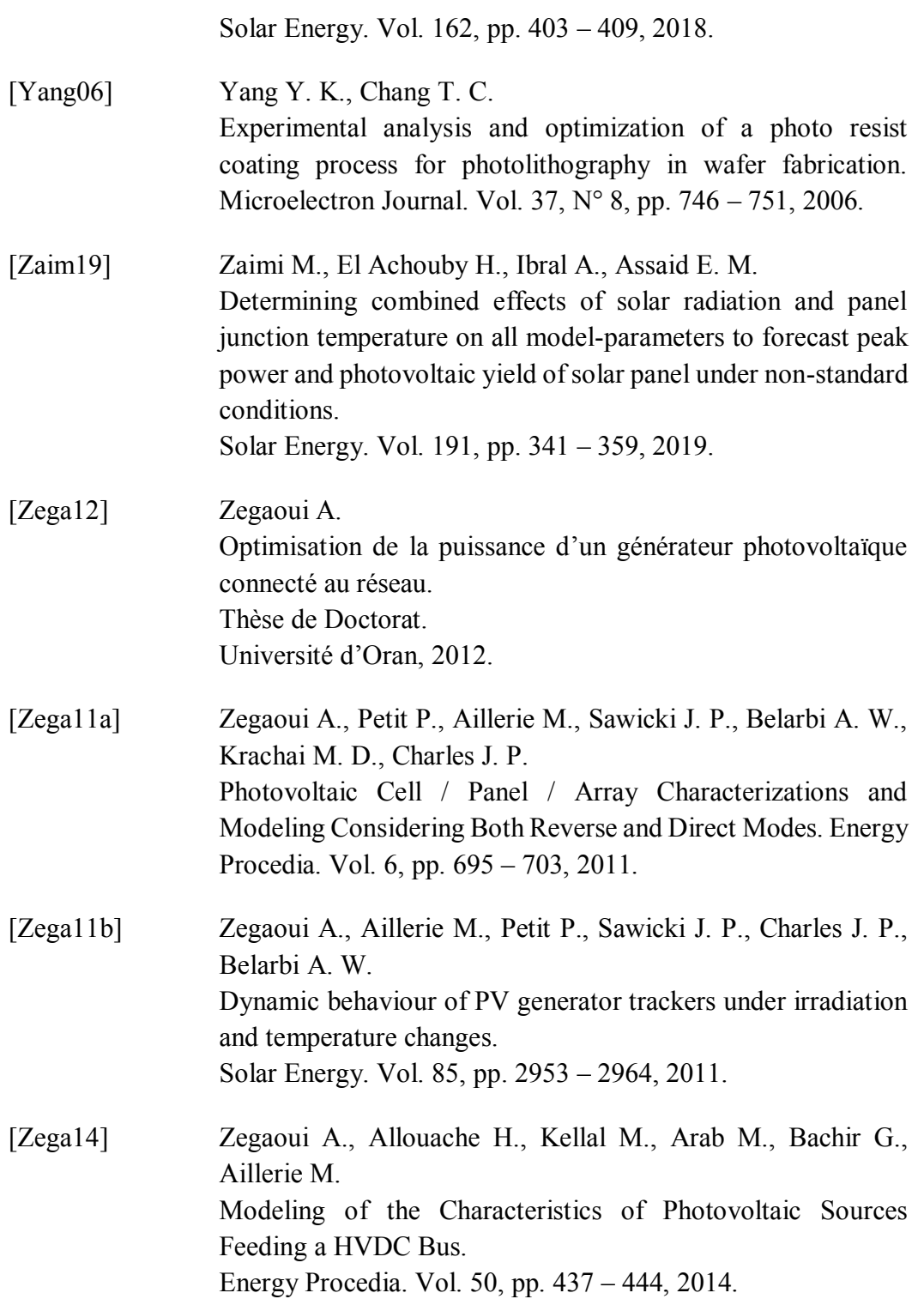

# **LISTE DES TRAVAUX**

## **Publications et actes de conférences**

#### **2020**

- 1. **Kessaissia F. Z.**, Zegaoui A., Aillerie M., Arab M., Boutoubat M., Fares Ch. Factorial design and response surface optimization for modeling photovoltaic module parameters. Energy Reports. Vol. 6, pp. 299 – 309, 2020.
- 2. **Kessaissia F. Z.,** Zegaoui A., Taleb R., Fares Ch., Aillerie M. Design of experiments approach for modeling the electrical response of a photovoltaic module. Indonesian journal of electrical engineering and computer science. Vol 20, N° 3, 2020.
- 3. **Kessaissia F. Z.,** Zegaoui A., Aissa Bokhtache A., Toualbia A., Allouache H. Comparative Analysis of Two Methods of Modeling a Mono-Crystalline Silicon PV Module.

Proceedings of the International Conference on Renewable Energy and Energy Conversion, Springer Nature Singapore, pp.383 – 389, 2020.

#### **2019**

4. Naama F. Z., Zegaoui A., Benyessad Y., **Kessaissia F. Z.,** Djahbar A., Aillerie M.

Model and Simulation of a Wind Turbine and its Associated Permanent Magnet Synchronous Generator.

Energy Procedia. Vol. 157, pp. 737 – 745, 2019.

#### **2018**

5. **Kessaissia F. Z.,** Zegaoui A., Boutoubat M., Allouache H., Aillerie M., Charles J.**-**P.

The DoE method as an efficient tool for modeling the behavior of monocrystalline Si-PV module.

Proceedings of the International Conference on Technology and Materials for Renewable Energy, Environment and Sustainability, 1968, 030059-1 − 030059- 10, 2018. Doi: 10.1063/1.5039246

6. Zegaoui A., Boutoubat M., J. **-**P. Sawicki, **Kessaissia F. Z.**, Djahbar A., Aillerie M.

Enhanced model of photovoltaic cell/panel/array considering the direct and reverse modes.

Proceedings of the International Conference on Technology and Materials for Renewable Energy, Environment and Sustainability, 1968, 030015-1 − 030015-6, 2018. Doi: 10.1063/1.5039202

**7.** Allouache H., Zegaoui A., Boutoubat M., Aissa Bokhtache A., **Kessaissia F. Z.**, Charles J. **-**P, Aillerie M. Distributed photovoltaic architecture powering a DC bus: Impact of duty cycle and load variations on the efficiency of the generator. Proceedings of the International Conference on Technology and Materials for Renewable Energy, Environment and Sustainability, 1968, 030006-1 − 030006- 10, 2018. Doi: 10.1063/1.5039193

#### **2017**

- 8. Hemici K., Zegaoui A., Djahbar A., Aissa Bokhtache A., **Kessaissia F. Z.**, Allouache H., Mahmoudi M., Aillerie M. Sliding mode control for a three phase multicell inverter dedicated to renewable energy systems. Proceeding of the International Conference on Technology and Materials for Renewable Energy, Environment and Sustainability, 1814, 020061-1 − 020061- 9, 2017. Doi: 10.1063/1.4976280
- 9. Aissa Bokhtache A., Zegaoui A., Djahbar A., Aillerie M., **Kessaissia F. Z.**, Allouache H., Bouchrit M. S. Power supply improvements for ballasts-low pressure mercury/argon discharge lamp for water purification. Proceeding of the International Conference on Technology and Materials for Renewable Energy, Environment and Sustainability,, 1814, 020059-1 − 020059- 8, 2017. Doi: 10.1063/1.4976278

#### **2015**

10. **Kessaissia F. Z.**, Zegaoui A., Hadj Arab A., Loukarfi L., Aillerie M. Comparison of Two PV modules Technologies Using Analytical and Experimental Methods. Energy Procedia. Vol. 74, pp. 389 – 397, 2015.

#### **Communications Internationales**

*ICAME'19, 5th International Conference on advances in mechanical engineering, Istanbul, December 17-19, 2019*

1. **Kessaissia F. Z.**, Zegaoui A., Toualbia A., Aissa Bokhtache A.

**Communication écrite** « A new concept of modeling a photovoltaic module behavior ».

- 2. Toualbia A., Aissa Bokhtache A., **Kessaissia F. Z.**, Zegaoui A. **Communication écrite** « A new robust control of thermoelectric system ».
- 3. Toualbia A., Aissa Bokhtache A., **Kessaissia F. Z.**, Zegaoui A. **Communication écrite** « Comparison of MPPT strategies for photovoltaic system».
- 4. Aissa Bokhtache A., Toualbia A., **Kessaissia F. Z.**, Hemici K., Zegaoui A. **Communication écrite** « Dynamic behavior of a discharge lamp-electronic ballast system for sterilization ».
- 5. Aissa Bokhtache A., Toualbia A., **Kessaissia F. Z.**, Hemici K., Zegaoui A. **Communication écrite** « optimization of a power supply used for a discharge lamp-electronic ballast system for sterilization using conventional converter and a matrix converter ».

*ICMSE'19, International Conference on Materials Science and Engineering and their impact on the Environment, Sidi Bel Abbes, 26 – 28 November, 2019*

6. Aissa Bokhtache A., Hemici K., Toualbia A., **Kessaissia F. Z.**, Allouache H., Bouchrit M. S. **Communication écrite** « Comparative study between two ballasts supplying low-pressure mercury - argon discharge lamp for water purification ».

*ICREEC'19, 1st International Conference on Renewable Energy and Energy Conversion, USTO-MB Oran, Algeria 11-13 November 2019*

- 7. **Kessaissia F. Z.**, Zegaoui A., Aissa Bokhtache A., Toualbia A., Allouache H. **Communication orale** « Comparative Analysis of Two Methods of Modeling a Mono-Crystalline Silicon PV Module ».
- 8. Toualbia A., Tadjine M., Aissa Bokhtache A., **Kessaissia F. Z. Communication écrite** « Comparative study of MPPT for thermoelectric system implementing passivity controller ».
- 9. Aissa Bokhtache A., Toualbia A., **Kessaissia F. Z.**, Hemici K., Zegaoui A., Bouchrit M. S., Aillerie M. **Communication orale** « Supply of a system "Matrix converter-Low pressure mercury-Argon discharge lamp" for the sterilization of finished products ».

*ICMEMIS'19, 1st International Conference on Materials, Environment, mechanical and Industrial system, Djelfa, Algeria 29-30 June 2019*

10. Aissa Bokhtache A., Hemici K., **Kessaissia F. Z.**, Zegaoui A., Toualbia A., Bouchrit M. S.

**Communication écrite** « A Design of a High Frequency Power Supply (Electronic Ballast Based on Multicellular 4-Cell Converter) to Supply a UVC Lamp for Water Sterilization ».

*TMREES'18, International Conference on Technology and Materials for Renewable Energy, Environment and Sustainability, Athens-Greece, September 19-21, 2018*

11. Naama F. Z., Zegaoui A., Benyessad Y., **Kessaissia F. Z.**, Djahbar A., Aillerie M.

**Communication écrite** « Model and Simulation of a Wind Turbine and its Associated Permanent Magnet Synchronous Generator ».

*TMREES'18, International Conference on Technology and Materials for Renewable Energy, Environment and Sustainability, Beirut-Lebanon, February 01-03, 2018*

12. **Kessaissia F. Z.**, Zegaoui A., Boutoubat M., Allouache H., Aillerie M., Charles  $J - P$ 

**Communication écrite** « The DoE method as an efficient tool for modeling the behavior of mono-crystalline Si-PV module ».

13. Zegaoui A., Boutoubat M., J. **-**P. Sawicki, **Kessaissia F. Z.**, Djahbar A., Aillerie M.

**Communication écrite** « Enhanced model of photovoltaic cell/panel/array considering the direct and reverse modes ».

14. Allouache H., Zegaoui A., Boutoubat M., Aissa Bokhtache A., **Kessaissia F. Z.**, Charles J. **-**P, Aillerie M. **Communication écrite** « Distributed photovoltaic architecture powering a DC bus: Impact of duty cycle and load variations on the efficiency of the generator».

*ICATS'17, International Conference on Automatic Control Telecommunications and Signals, Annaba, Algeria 11-12 December 2017*

15. Aissa Bokhtache A., Bouchrit M. S., Hemici K., Zegaoui A., Toualbia A., **Kessaissia F. Z. Communication écrite** « Control of a Discharge lamp- Electronic ballast system using half bridge inverter for water purification ».

*TMREES'16, International Conference on Technology and Materials for Renewable Energy, Environment and Sustainability, Paris-France, November 16 -18, 2016*

16. Hemici K., Zegaoui A., Djahbar A., Aissa Bokhtache A., **Kessaissia F. Z.**, Allouache H., Mahmoudi M., Aillerie M.

**Communication écrite** « Sliding mode control for a three phase multicell inverter dedicated to renewable energy systems ».

17. Aissa Bokhtache A., Zegaoui A., Djahbar A., Aillerie M., **Kessaissia F. Z.**, Allouache H., Bouchrit M. S. **Communication écrite** « Power supply improvements for ballasts-low pressure mercury/argon discharge lamp for water purification ».

*TMREES'15, International Conference on Technology and Materials for Renewable Energy, Environment and Sustainability, Beirut-Lebanon, April 17-20, 2015*

18. **Kessaissia F. Z.**, Zegaoui A., Hadj Arab A., Loukarfi L. **Communication écrite** « Characterization of two different technologies photovoltaic modules ».

#### **Communications nationales**

#### **2019**

1. **Kessaissia F. Z.**, Zegaoui A., Allouache H., Aillerie M. Characterization and modeling of PV Generators using DoE Method. The First Doctoral symposium on Technology: Process, Mechanical and Electrical Engineering, DST'01-2019 Chlef, November 13-14, 2019.

## **ANNEXES**

#### **Annexe 1**

#### **Loi de Fisher-Snedecor**

Si  $F$  est une variable aléatoire suivant la loi de Fisher-Snedecor à  $(\nu_1, \nu_2)$  degrés de liberté, la table donne la valeur  $f_{1-\alpha}$  telle que

$$
\mathbb{P}\{F \ge f_{1-\alpha}\} = \alpha = 0.05.
$$

Ainsi,  $f_{1-\alpha}$  est le quantile d'ordre $1-\alpha$  = 0,95 de la loi de Fisher–Snedecor à  $(\nu_1,\nu_2)$  degrés de liberté.

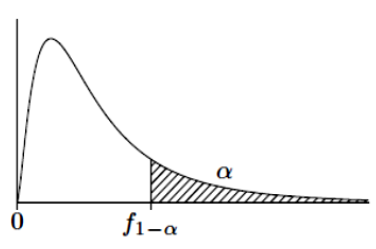

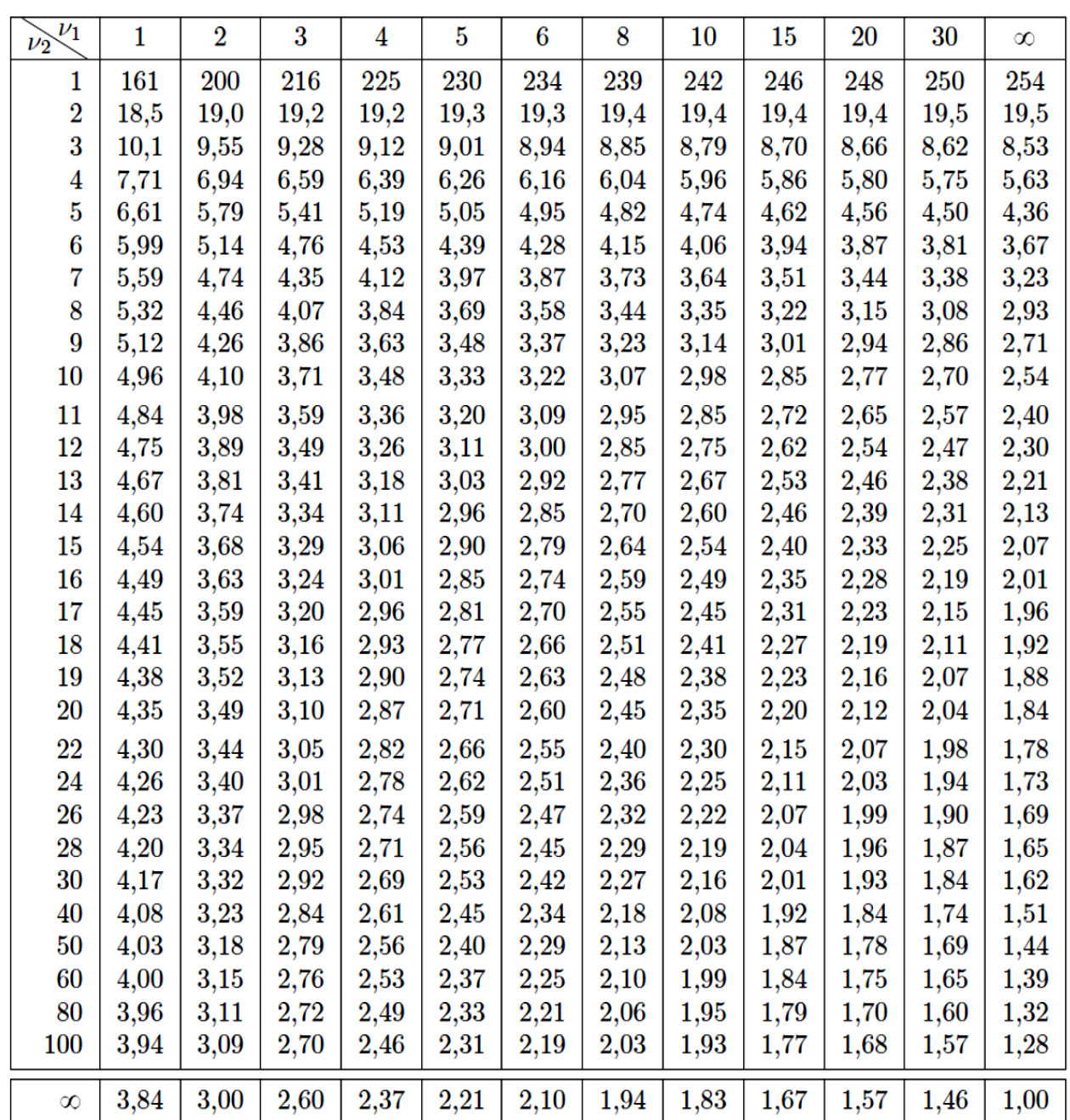

### **Annexe 2**

 $\alpha/2$ 

 $t_{\alpha/2}$ 

-<del>al</del>li

 $\alpha/2$ 

 $t<sub>1</sub>$  $\alpha/2$ 

#### **Loi de Student**

Si  $T$  est une variable aléatoire suivant la loi de Student à  $\nu$  degrés de liberté, la table donne, pour  $\alpha$  fixé, la valeur $t_{1-\alpha/2}$  telle que

$$
\mathbb{P}\{|T| \geq t_{1-\alpha/2}\} = \alpha.
$$

Ainsi,  $t_{1-\alpha/2}$  est le quantile d'ordre  $1-\alpha/2$  de la loi de Student à  $\nu$  degrés de liberté.

| $\boldsymbol{\alpha}$<br>$\boldsymbol{\nu}$ | 0,900  | 0,500  | 0,300  | 0,200  | 0,100  | 0,050   | 0,020   | 0,010   | 0,001    |
|---------------------------------------------|--------|--------|--------|--------|--------|---------|---------|---------|----------|
| 1                                           | 0,1584 | 1,0000 | 1,9626 | 3,0777 | 6,3138 | 12,7062 | 31,8205 | 63,6567 | 636,6193 |
| $\overline{2}$                              | 0,1421 | 0,8165 | 1,3862 | 1,8856 | 2,9200 | 4,3027  | 6,9646  | 9,9248  | 31,5991  |
| 3                                           | 0,1366 | 0,7649 | 1,2498 | 1,6377 | 2,3534 | 3,1824  | 4,5407  | 5,8409  | 12,9240  |
| $\overline{\mathbf{4}}$                     | 0,1338 | 0,7407 | 1,1896 | 1,5332 | 2,1318 | 2,7764  | 3,7469  | 4,6041  | 8,6103   |
| $\overline{5}$                              | 0,1322 | 0,7267 | 1,1558 | 1,4759 | 2,0150 | 2,5706  | 3,3649  | 4,0321  | 6,8688   |
| 6                                           | 0,1311 | 0,7176 | 1,1342 | 1,4398 | 1,9432 | 2,4469  | 3,1427  | 3,7074  | 5,9588   |
| 7                                           | 0,1303 | 0,7111 | 1,1192 | 1,4149 | 1,8946 | 2,3646  | 2,9980  | 3,4995  | 5,4079   |
| 8                                           | 0,1297 | 0,7064 | 1,1081 | 1,3968 | 1,8595 | 2,3060  | 2,8965  | 3,3554  | 5,0413   |
| 9                                           | 0,1293 | 0,7027 | 1,0997 | 1,3830 | 1,8331 | 2,2622  | 2,8214  | 3,2498  | 4,7809   |
| 10                                          | 0,1289 | 0,6998 | 1,0931 | 1,3722 | 1,8125 | 2,2281  | 2,7638  | 3,1693  | 4,5869   |
| 11                                          | 0,1286 | 0,6974 | 1,0877 | 1,3634 | 1,7959 | 2,2010  | 2,7181  | 3,1058  | 4,4370   |
| 12                                          | 0,1283 | 0,6955 | 1,0832 | 1,3562 | 1,7823 | 2,1788  | 2,6810  | 3,0545  | 4,3178   |
| 13                                          | 0,1281 | 0,6938 | 1,0795 | 1,3502 | 1,7709 | 2,1604  | 2,6503  | 3,0123  | 4,2208   |
| 14                                          | 0,1280 | 0,6924 | 1,0763 | 1,3450 | 1,7613 | 2,1448  | 2,6245  | 2,9768  | 4,1405   |
| 15                                          | 0,1278 | 0,6912 | 1,0735 | 1,3406 | 1,7531 | 2,1314  | 2,6025  | 2,9467  | 4,0728   |
| 16                                          | 0,1277 | 0,6901 | 1,0711 | 1,3368 | 1,7459 | 2,1199  | 2,5835  | 2,9208  | 4,0150   |
| 17                                          | 0,1276 | 0,6892 | 1,0690 | 1,3334 | 1,7396 | 2,1098  | 2,5669  | 2,8982  | 3,9651   |
| 18                                          | 0,1274 | 0,6884 | 1,0672 | 1,3304 | 1,7341 | 2,1009  | 2,5524  | 2,8784  | 3,9216   |
| 19                                          | 0,1274 | 0,6876 | 1,0655 | 1,3277 | 1,7291 | 2,0930  | 2,5395  | 2,8609  | 3,8834   |
| 20                                          | 0,1273 | 0,6870 | 1,0640 | 1,3253 | 1,7247 | 2,0860  | 2,5280  | 2,8453  | 3,8495   |
| 21                                          | 0,1272 | 0,6864 | 1,0627 | 1,3232 | 1,7207 | 2,0796  | 2,5176  | 2,8314  | 3,8193   |
| 22                                          | 0,1271 | 0,6858 | 1,0614 | 1,3212 | 1,7171 | 2,0739  | 2,5083  | 2,8188  | 3,7921   |
| 23                                          | 0,1271 | 0,6853 | 1,0603 | 1,3195 | 1,7139 | 2,0687  | 2,4999  | 2,8073  | 3,7676   |
| 24                                          | 0,1270 | 0,6848 | 1,0593 | 1,3178 | 1,7109 | 2,0639  | 2,4922  | 2,7969  | 3,7454   |
| 25                                          | 0,1269 | 0,6844 | 1,0584 | 1,3163 | 1,7081 | 2,0595  | 2,4851  | 2,7874  | 3,7251   |
| 26                                          | 0,1269 | 0,6840 | 1,0575 | 1,3150 | 1,7056 | 2,0555  | 2,4786  | 2,7787  | 3,7066   |
| 27                                          | 0,1268 | 0,6837 | 1,0567 | 1,3137 | 1,7033 | 2,0518  | 2,4727  | 2,7707  | 3,6896   |
| 28                                          | 0,1268 | 0,6834 | 1,0560 | 1,3125 | 1,7011 | 2,0484  | 2,4671  | 2,7633  | 3,6739   |
| 29                                          | 0,1268 | 0,6830 | 1,0553 | 1,3114 | 1,6991 | 2,0452  | 2,4620  | 2,7564  | 3,6594   |
| 30                                          | 0,1267 | 0,6828 | 1,0547 | 1,3104 | 1,6973 | 2,0423  | 2,4573  | 2,7500  | 3,6460   |
| 40                                          | 0,1265 | 0,6807 | 1,0500 | 1,3031 | 1,6839 | 2,0211  | 2,4233  | 2,7045  | 3,5510   |
| 60                                          | 0,1262 | 0,6786 | 1,0455 | 1,2958 | 1,6706 | 2,0003  | 2,3901  | 2,6603  | 3,4602   |
| 80                                          | 0,1261 | 0,6776 | 1,0432 | 1,2922 | 1,6641 | 1,9901  | 2,3739  | 2,6387  | 3,4163   |
| 120                                         | 0,1259 | 0,6765 | 1,0409 | 1,2886 | 1,6577 | 1,9799  | 2,3578  | 2,6174  | 3,3735   |
| $\infty$                                    | 0,1257 | 0,6745 | 1,0364 | 1,2816 | 1,6449 | 1,9600  | 2,3263  | 2,5758  | 3,2905   |

Lorsque  $\nu = \infty$ ,  $t_{1-\alpha/2}$  est le quantile d'ordre  $1-\alpha/2$  de la loi normale  $\mathcal{N}(0,1)$ .